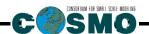

## A Description of the

## Nonhydrostatic Regional COSMO-Model

## Part VII:

User's Guide

U. Schättler, G. Doms, and C. Schraff

COSMO V5.05 April 2018

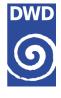

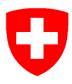

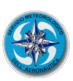

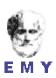

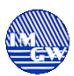

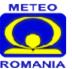

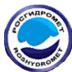

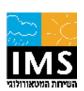

www.cosmo-model.org

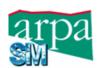

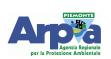

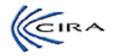

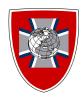

| 1 | Ove  | erview or                      | n the Model System                             | 1  |
|---|------|--------------------------------|------------------------------------------------|----|
|   | 1.1  | General                        | Remarks                                        | 1  |
|   | 1.2  | Basic Mo                       | odel Design and Features                       | 3  |
|   | 1.3  | Organiza                       | ation of the Documentation                     | 7  |
| 2 | Inti | coduction                      | n                                              | 8  |
| 3 | Mo   | del Form                       | nulation and Data Assimilation                 | 10 |
|   | 3.1  | Basic Sta                      | ate and Coordinate-System                      | 10 |
|   | 3.2  | Different                      | cial Form of Thermodynamic Equations           | 12 |
|   | 3.3  | Horizont                       | al and Vertical Grid Structure                 | 13 |
|   | 3.4  | Numeric                        | al Integration                                 | 16 |
|   |      | 3.4.1 B                        | Runge-Kutta: 2-timelevel HE-VI Integration     | 17 |
|   |      | 3.4.2 L                        | eapfrog: 3-timelevel HE-VI Integration         | 18 |
|   |      | 3.4.3 L                        | eapfrog: 3-timelevel Semi-Implicit Integration | 18 |
|   | 3.5  | 3.5 Physical Parameterizations |                                                | 19 |
|   |      | 3.5.1 B                        | Radiation                                      | 19 |
|   |      | 3.5.2                          | Grid-scale Precipitation                       | 19 |
|   |      | 3.5.3 N                        | Moist Convection                               | 21 |
|   |      | 3.5.4 V                        | Vertical Turbulent Diffusion                   | 23 |
|   |      | 3.5.5 P                        | Parameterization of Surface Fluxes             | 24 |
|   |      | 3.5.6 A                        | A subgrid-scale orography scheme               | 24 |
|   |      | 3.5.7 S                        | oil Processes                                  | 24 |
|   | 3.6  | Data As                        | similation                                     | 27 |

| 4                              | Inst                          | tallation                                | of the COSMO-Model                                                                           | 29  |
|--------------------------------|-------------------------------|------------------------------------------|----------------------------------------------------------------------------------------------|-----|
|                                | 4.1                           | 1 External Libraries for the COSMO-Model |                                                                                              |     |
|                                |                               | 4.1.1 1                                  | ibgrib1.a:                                                                                   | 29  |
|                                |                               | 4.1.2                                    | ibgrib_api.a, libgrib_api_f90.a:                                                             | 30  |
|                                |                               | 4.1.3 1                                  | ibnetcdf.a:                                                                                  | 30  |
|                                |                               | 4.1.4 1                                  | ibmisc.a:                                                                                    | 30  |
|                                |                               | 4.1.5 1                                  | ibcsobank.a, libsupplement.a:                                                                | 31  |
|                                |                               | 4.1.6                                    | ibRTTOVxx.a:                                                                                 | 31  |
|                                | 4.2                           | Preparin                                 | g the Code                                                                                   | 32  |
|                                | 4.3                           | Compilia                                 | ng and Linking                                                                               | 32  |
|                                | 4.4                           | Running                                  | the Code                                                                                     | 33  |
| 5                              | Inp                           | ut Files                                 | for the COSMO-Model                                                                          | 34  |
|                                | 5.1                           | Files for                                | Namelist Input                                                                               | 34  |
| 5.2 Conventions for File Names |                               |                                          | ions for File Names                                                                          | 36  |
|                                | 5.3 Initial and Boundary Data |                                          |                                                                                              | 38  |
|                                | 5.4                           | Observa                                  | tion Input Files                                                                             | 40  |
|                                |                               |                                          | Templates for observation types for which Table-Driven Code Forms TDCF) defined by WMO exist | 42  |
|                                |                               | 5.4.2                                    | Observation types with templates proposed or approved by WMO                                 | 51  |
|                                |                               | 5.4.3                                    | Observation types without templates proposed by WMO                                          | 57  |
|                                |                               | 5.4.4 Т                                  | The blacklist file                                                                           | 60  |
| 6                              | Nar                           | nelist In                                | put for COSMO-Model                                                                          | 63  |
|                                | 6.1                           | LMGRID -                                 | — Model Domain and Reference Atmosphere                                                      | 66  |
|                                | 6.2                           | RUNCTL -                                 | — Parameters for the Model Run                                                               | 68  |
|                                | 6.3                           | DYNCTL -                                 | — Parameters for the Adiabatic Model                                                         | 79  |
|                                | 6.4                           | PHYCTL -                                 | — Parameters for the Diabatic Model                                                          | 90  |
|                                |                               | 6.4.1 I                                  | Different Configurations for the COSMO-ICON Physics                                          | 107 |
|                                | 6.5                           | TUNING -                                 | — Parameters for tuning dynamics and physics                                                 | 113 |
|                                | 6.6                           | DIACTL -                                 | — Parameters for Diagnostic Output                                                           | 119 |
|                                | 6.7                           | SATCTL -                                 | — Controlling the Synthetic Satellite Images                                                 | 122 |

|                           | 6.8              | INICTL — Parameters for the Model Initialization                                  | 26        |
|---------------------------|------------------|-----------------------------------------------------------------------------------|-----------|
|                           | 6.9              | EPSCTL — Controlling the Ensemble Prediction Mode                                 | 28        |
|                           | 6.10             | IOCTL — Controlling the Grib I/O                                                  | 32        |
|                           | 6.11             | DATABASE — Specification of Database Job                                          | 36        |
|                           | 6.12             | GRIBIN — Controlling the Grib Input                                               | .37       |
|                           | 6.13             | GRIBOUT — Controlling the Grib Output                                             | .41       |
| 7                         | <b>Na</b> r. 7.1 | nelist Input for Data Assimilation 1  NUDGING — Controlling the Data Assimilation | <b>46</b> |
| 8                         |                  |                                                                                   | 69        |
|                           | 8.1              | The GNSS STD Operator                                                             | 69        |
|                           |                  | 8.1.1 Input for the GNSS STD Operator                                             | 69        |
|                           |                  | 8.1.2 STD_OBS — Parameter for the GNSS STD Operator                               | 70        |
| $\mathbf{R}_{\mathbf{c}}$ | efere            | ices 1                                                                            | 73        |

## Section 1

# Overview on the Model System

#### 1.1 General Remarks

The COSMO-Model is a nonhydrostatic limited-area atmospheric prediction model. It has been designed for both operational numerical weather prediction (NWP) and various scientific applications on the meso- $\beta$  and meso- $\gamma$  scale. The COSMO-Model is based on the primitive thermo-hydrodynamical equations describing compressible flow in a moist atmosphere. The model equations are formulated in rotated geographical coordinates and a generalized terrain following height coordinate. A variety of physical processes are taken into account by parameterization schemes.

Besides the forecast model itself, a number of additional components such as data assimilation, interpolation of boundary conditions from a driving host model, and postprocessing utilities are required to run the model in NWP-mode, climate mode or for case studies. The purpose of the *Description of the Nonhydrostatic Regional COSMO-Model* is to provide a comprehensive documentation of all components of the system and to inform the user about code access and how to install, compile, configure and run the model.

The basic version of the COSMO-Model (formerly known as Lokal Modell (LM)) has been developed at the Deutscher Wetterdienst (DWD). The COSMO-Model and the triangular mesh global gridpoint model ICON form – together with the corresponding data assimilation schemes – the NWP-system at DWD. The subsequent developments related to the COSMO-Model have been organized within "COSMO", the Consortium for Small-Scale Modeling. COSMO aims at the improvement, maintenance and operational application of a non-hydrostatic limited-area modeling system, which is now consequently called the COSMO-Model. The meteorological services participating to COSMO at present are listed in Table 1.1.

For more information about COSMO, we refer to the web-site at www.cosmo-model.org.

The COSMO-Model is available free of charge for scientific and educational purposes, especially for cooperational projects with COSMO members. However, all users are required to sign an agreement with a COSMO national meteorological service and to respect certain conditions and restrictions on code usage. For questions concerning the request and the agreement, please contact the chairman of the COSMO Steering Committee. In the case of a planned operational or commercial use of the COSMO-Model package, special regulations

1.1 General Remarks

Table 1.1: COSMO: Participating Meteorological Services

| DWD                       | Deutscher Wetterdienst,                                                                         |  |  |
|---------------------------|-------------------------------------------------------------------------------------------------|--|--|
|                           | Offenbach, Germany                                                                              |  |  |
| MeteoSwiss                | Meteo-Schweiz,                                                                                  |  |  |
|                           | Zürich, Switzerland                                                                             |  |  |
| USAM                      | Ufficio Generale Spazio Aero e Meteorologia,                                                    |  |  |
|                           | Roma, Italy                                                                                     |  |  |
| HNMS                      | Hellenic National Meteorological Service,                                                       |  |  |
|                           | Athens, Greece                                                                                  |  |  |
| MGW                       | Institute of Meteorology and Water Management, Warsaw, Poland                                   |  |  |
| ARPA-SIMC                 | Agenzia Regionale per la Protezione Ambientale dell<br>Emilia-Romagna Servizio Idro Meteo Clima |  |  |
|                           | Bologna, Italy                                                                                  |  |  |
| $ig  ARPA	ext{-}Piemonte$ | Agenzia Regionale per la Protezione Ambientale,<br>Piemonte, Italy                              |  |  |
| CIRA                      | Centro Italiano Ricerche Aerospaziali,                                                          |  |  |
|                           | Italy                                                                                           |  |  |
| ZGeoBW                    | Zentrum für Geoinformationswesen der Bundeswehr,<br>Euskirchen, Germany                         |  |  |
| NMA                       | National Meteorological Administration,                                                         |  |  |
|                           | Bukarest, Romania                                                                               |  |  |
| RosHydroMet               | Hydrometeorological Centre of Russia,                                                           |  |  |
|                           | Moscow, Russia                                                                                  |  |  |
| RosHydroMet               | Israel Meteorological Service,                                                                  |  |  |
|                           | Bet-Dagan, Israel                                                                               |  |  |

#### will apply.

The further development of the modeling system within COSMO is organized in Working Groups which cover the main research and development activities: data assimilation, numerical aspects, upper air physical aspects, soil and surface physics aspects, interpretation and applications, verification and case studies, reference version and implementation and predictability and ensemble methods. In 2005, the COSMO Steering Committee decided to define *Priority Projects* with the goal to focus the scientific activities of the COSMO community on some few key issues and support the permanent improvement of the model. For contacting the Working Group Coordinators or members of the Working Groups or Priority Projects, please refer to the COSMO web-site.

The COSMO meteorological services are not equipped to provide extensive support to external users of the model. If technical problems occur with the installation of the model system or with basic questions how to run the model, questions could be directed via email to cosmo-support@cosmo-model.org. If further problems occur, please contact the members of an appropriate Working Group. We try to assist you as well as possible.

The authors of this document recognize that typographical and other errors as well as dis-

crepancies in the code and deficiencies regarding the completeness may be present, and your assistance in correcting them is appreciated. All comments and suggestions for improvement or corrections of the documentation and the model code are welcome and may be directed to the authors.

#### 1.2 Basic Model Design and Features

The nonhydrostatic fully compressible COSMO-Model has been developed to meet high-resolution regional forecast requirements of weather services and to provide a flexible tool for various scientific applications on a broad range of spatial scales. When starting with the development of the COSMO-Model, many NWP-models operated on hydrostatic scales of motion with grid spacings down to about 10 km and thus lacked the spatial resolution required to explicitly capture small-scale severe weather events. The COSMO-Model has been designed for meso- $\beta$  and meso- $\gamma$  scales where nonhydrostatic effects begin to play an essential role in the evolution of atmospheric flows.

By employing 1 to 3 km grid spacing for operational forecasts over a large domain, it is expected that deep moist convection and the associated feedback mechanisms to the larger scales of motion can be explicitly resolved. Meso- $\gamma$  scale NWP-models thus have the principle potential to overcome the shortcomings resulting from the application of parameterized convection in current coarse-grid hydrostatic models. In addition, the impact of topography on the organization of penetrative convection by, e.g. channeling effects, is represented much more realistically in high resolution nonhydrostatic forecast models.

In the beginning, the operational application of the model within COSMO were mainly on the meso- $\beta$  scale using a grid spacing of 7 km. The key issue was an accurate numerical prediction of near-surface weather conditions, focusing on clouds, fog, frontal precipitation, and orographically and thermally forced local wind systems. Since April 2007, a meso- $\gamma$  scale version is running operationally at DWD by employing a grid spacing of 2.8 km. Applications with similar resolutions are now run by most COSMO partners. We expect that this will allow for a direct simulation of severe weather events triggered by deep moist convection, such as supercell thunderstorms, intense mesoscale convective complexes, prefrontal squall-line storms and heavy snowfall from wintertime mesocyclones.

The requirements for the data assimilation system for the operational COSMO-Model are mainly determined by the very high resolution of the model and by the task to employ it also for nowcasting purposes in the future. Hence, detailed high-resolution analyses have to be able to be produced frequently and quickly, and this requires a thorough use of asynoptic and high-frequency observations such as aircraft data and remote sensing data. Since both 3-dimensional and 4-dimensional variational methods tend to be less appropriate for this purpose, a scheme based on the observation nudging technique has been chosen for data assimilation.

Besides the operational application, the COSMO-Model provides a nonhydrostatic modeling framework for various scientific and technical purposes. Examples are applications of the model to large-eddy simulations, cloud resolving simulations, studies on orographic flow systems and storm dynamics, development and validation of large-scale parameterization schemes by fine-scale modeling, and tests of computational strategies and numerical techniques. For these types of studies, the model should be applicable to both real data cases

and artificial cases using idealized test data. Moreover, the model has been adapted by other communities for applications in climate mode (CCLM) and / or running an online coupled module for aerosols and reactive trace gases (ART).

Such a wide range of applications imposes a number of requirements for the physical, numerical and technical design of the model. The main design requirements are:

- (i) use of nonhydrostatic, compressible dynamical equations to avoid restrictions on the spatial scales and the domain size, and application of an efficient numerical method of solution;
- (ii) provision of a comprehensive physics package to cover adequately the spatial scales of application, and provision of high-resolution data sets for all external parameters required by the parameterization schemes;
- (iii) flexible choice of initial and boundary conditions to accommodate both real data cases and idealized initial states, and use of a mesh-refinement technique to focus on regions of interest and to handle multi-scale phenomena;
- (iv) use of a high-resolution analysis method capable of assimilating high-frequency asynoptic data and remote sensing data;
- (v) use of pure Fortran constructs to render the code portable among a variety of computer systems, and application of the standard MPI-software for message passing on distributed memory machines to accommodate broad classes of parallel computers.

The development of the COSMO-Model was organized along these basic guidelines. However, not all of the requirements are fully implemented, and development work and further improvement is an ongoing task. The main features and characteristics of the present release are summarized below.

#### **Dynamics**

- Model Equations Nonhydrostatic, full compressible hydro-thermodynamical equations in advection form. Subtraction of a hydrostatic base state at rest.
- **Prognostic Variables** Horizontal and vertical Cartesian wind components, pressure perturbation, temperature, specific humidity, cloud water content. Optionally: cloud ice content, turbulent kinetic energy, specific water content of rain, snow and graupel.
- Diagnostic Variables Total air density, precipitation fluxes of rain and snow.
- Coordinate System Generalized terrain-following height coordinate with rotated geographical coordinates and user defined grid stretching in the vertical. Options for (i) base-state pressure based height coordinate, (ii) Gal-Chen height coordinate and (iii) exponential height coordinate (SLEVE) according to Schaer et al. (2002).

#### Numerics

- Grid Structure Arakawa C-grid, Lorenz vertical grid staggering.
- **Spatial Discretization** Second-order finite differences. For the two time-level scheme also 1st and 3rd to 6th order horizontal advection (default: 5th order). Option for explicit higher order vertical advection.

- Time Integration Two time-level 2nd and 3rd order Runge-Kutta split-explicit scheme after Wicker and Skamarock (2002) and a TVD-variant (Total Variation Diminishing) of a 3rd order Runge-Kutta split-explicit scheme. Option for a second-order leapfrog HE-VI (horizontally explicit, vertically implicit) time-split integration scheme, including extensions proposed by Skamarock and Klemp (1992). Option for a three time-level 3-d semi-implicit scheme (Thomas et al. (2000)) based on the leapfrog scheme.
- Numerical Smoothing 4th-order linear horizontal diffusion with option for a monotonic version including an orographic limiter. Rayleigh damping in upper layers. 2-d divergence damping and off-centering in the vertical in split time steps.

#### Initial and Boundary Conditions

- Initial Conditions Interpolated initial data from various coarse-grid driving models (ICON (and former GME), ECMWF, COSMO-Model) or from the continuous data assimilation stream (see below). Option for user-specified idealized initial fields.
- Lateral Boundary Conditions 1-way nesting by Davies-type lateral boundary formulation. Data from several coarse-grid models can be processed (ICON (and former GME), IFS, COSMO-Model). Option for periodic boundary conditions.
- Top Boundary Conditions Options for rigid lid condition and Rayleigh damping layer.
- Initialization Digital-filter initialization of unbalanced initial states (Lynch et al. (1997)) with options for adiabatic and diabatic initialization.

#### Physical Parameterizations

- Subgrid-Scale Turbulence Prognostic turbulent kinetic energy closure at level 2.5 including effects from subgrid-scale condensation and from thermal circulations. Option for a diagnostic second order K-closure of hierarchy level 2 for vertical turbulent fluxes. Preliminary option for calculation of horizontal turbulent diffusion in terrain following coordinates (3D Turbulence).
- Surface Layer Parameterization A Surface layer scheme (based on turbulent kinetic energy) including a laminar-turbulent roughness layer. Option for a stability-dependent drag-law formulation of momentum, heat and moisture fluxes according to similarity theory (Louis (1979)).
- **Grid-Scale Clouds and Precipitation** Cloud water condensation and evaporation by saturation adjustment. Precipitation formation by a bulk microphysics parameterization including water vapour, cloud water, cloud ice, rain and snow with 3D transport for the precipitating phases. Option for a new bulk scheme including graupel. Option for a simpler column equilibrium scheme.
- Subgrid-Scale Clouds Subgrid-scale cloudiness is interpreted by an empirical function depending on relative humidity and height. A corresponding cloud water content is also interpreted. Option for a statistical subgrid-scale cloud diagnostic for turbulence.
- Moist Convection Tiedtke (1989) mass-flux convection scheme with equilibrium closure based on moisture convergence. Option for the current IFS Tiedtke-Bechtold convection scheme.
- Shallow Convection Reduced Tiedtke scheme for shallow convection only.
- Radiation  $\delta$  two-stream radiation scheme after Ritter and Geleyn (1992) short and longwave fluxes (employing eight spectral intervals); full cloud-radiation feedback.
- Soil Model Multi-layer version of the former two-layer soil model after Jacobsen and Heise (1982) based on the direct numerical solution of the heat conduction equation. Snow and interception storage are included.
- Fresh-Water Lake Parameterization Two-layer bulk model after Mironov (2008) to predict the vertical temperature structure and mixing conditions in fresh-water lakes of various depths.

- Sea-Ice Scheme Parameterization of thermodynamic processes (without rheology) after Mironov and B. (2004). The scheme basically computes the energy balance at the ices surface, using one layer of sea ice.
- **Terrain and Surface Data** All external parameters of the model are available at various resolutions for a pre-defined region covering Europe. For other regions or grid-spacings, the external parameter file can be generated by a preprocessor program using high-resolution global data sets.

#### Data Assimilation

- Basic Method Continuous four-dimensional data assimilation based on observation nudging (Schraff (1996), Schraff (1997)), with lateral spreading of upper-air observation increments along horizontal surfaces. Explicit balancing by a hydrostatic temperature correction for surface pressure updates, a geostrophic wind correction, and a hydrostatic upper-air pressure correction.
- Assimilated Atmospheric Observations Radiosonde (wind, temperature, humidity), aircraft (wind, temperature), wind profiler (wind), and surface-level data (SYNOP, SHIP, BUOY: pressure, wind, humidity). Optionally RASS (temperature), radar VAD wind, and ground-based GPS (integrated water vapour) data. Surface-level temperature is used for the soil moisture analysis only.
- Radar derived rain rates Assimilation of near surface rain rates based on latent heat nudging (Stephan et al. (2008)). It locally adjusts the three-dimensional thermodynamical field of the model in such a way that the modelled precipitation rates should resemble the observed ones.
- Surface and Soil Fields Additional two-dimensional intermittent analysis:
  - Soil Moisture Analysis Daily adjustment of soil moisture by a variational method (Hess (2001)) in order to improve 2-m temperature forecasts; use of a Kalman-Filter-like background weighting.
  - Sea Surface Temperature Analysis Daily Cressman-type correction, and blending with global analysis. Use of external sea ice cover analysis.
  - Snow Depth Analysis 6-hourly analysis by weighted averaging of snow depth observations, and use of snowfall data and predicted snow depth.

#### Code and Parallelization

- Code Structure Modular code structure using standard Fortran constructs.
- **Parallelization** The parallelization is done by horizontal domain decomposition using a soft-coded gridline halo (2 lines for Leapfrog, 3 for the Runge-Kutta scheme). The *Message Passing Interface* software (MPI) is used for message passing on distributed memory machines.
- Compilation of the Code For all programs a Makefile is provided for the compilation which is invoked by the Unix *make* command. Two files are belonging to the Makefile: ObjFiles is a list of files that have to be compiled and ObjDependencies contains all file dependencies. In addition it reads the file Fopts, which has to be adapted by the user to specify the compiler, compiler options and necessary libraries to link.
- **Portability** The model can be easily ported to various platforms; current applications are on conventional scalar machines (UNIX workstations, LINUX and Windows-NT PCs), on vector computers (NEC SX series) and MPP machines (CRAY, IBM, SGI and others).
- Model Geometry 3-d, 2-d and 1-d model configurations. Metrical terms can be adjusted to represent tangential Cartesian geometry with constant or zero Coriolis parameter.

Table 1.2: COSMO Documentation: A Description of the Nonhydrostatic Regional COSMO-Model

Part I:Dynamics and NumericsPart II:Physical ParameterizationPart III:Data AssimilationPart IV:Special Components and Implementation DetailsPart V:Preprocessing: Initial and Boundary Data for the COSMO-ModelPart VI:Model Output and Data Formats for I/OPart VII:User's Guide

### 1.3 Organization of the Documentation

For the documentation of the model we follow closely the European Standards for Writing and Documenting Exchangeable Fortran 90-Code. These standards provide a framework for the use of Fortran-90 in European meteorological organizations and weather services and thereby facilitate the exchange of code between these centres. According to these standards, the model documentation is split into two categories: external documentation (outside the code) and internal documentation (inside the code). The model provides extensive documentation within the codes of the subroutines. This is in form of procedure headers, section comments and other comments. The external documentation is split into seven parts, which are listed in Table 1.2.

Parts I - III form the scientific documentation, which provides information about the theoretical and numerical formulation of the model, the parameterization of physical processes and the four-dimensional data assimilation. The scientific documentation is independent of (i.e. does not refer to) the code itself. Part IV will describe the particular implementation of the methods and algorithms as presented in Parts I - III, including information on the basic code design and on the strategy for parallelization using the MPI library for message passing on distributed memory machines (not available yet). The generation of initial and boundary conditions from coarse grid driving models is described in Part V. This part is a description of the interpolation procedures and algorithms used (not yet complete) as well as a User's Guide for the interpolation program INT2LM. In Part VI we give a description of the data formats, which can be used in the COSMO-Model, and describe the output from the model and from data assimilation. Finally, the User's Guide of the COSMO-Model provides information on code access and how to install, compile, configure and run the model. The User's Guide contains also a detailed description of various control parameters in the model input file (in NAMELIST format) which allow for a flexible model set-up for various applications. All parts of the documentation are available at the COSMO web-site (http://www.cosmo-model.org/content/model/documentation/core/default.htm).

## Section 2

## Introduction

The usage of the program package for the COSMO-Model is a rather complex task, both, for the experienced and even more for the non-experienced user. This User's Guide serves in a first instance as a complete reference for all the different NAMELIST groups and variables, with which the execution of the model can be controlled.

But first, an overview on the model formulation and the data assimilation is given in Section 3. The installation of the package is explained in Section 4, which also gives information on external libraries used in the COSMO-Model. Necessary input files of the model are listed in Section 5 and the detailed descriptions of all NAMELIST variables are given in Sections 6 and 7.

Knowing the meaning of all NAMELIST-variables normally is not enough to find the way through the possible configurations of the model. Therefore, a description would be desirable that explains how the variables can be put together to give a meaningful setup, or which variable settings contradict each other or simply are not possible. Such a description is not available, but we tried to indicate dependencies of variables in the descriptions in Section 6. We also refer to the web-page of the CLM Community. They implemented a NAMELIST-tool, where you can find different practical setups for the climate and for the NWP mode: (http://www.clm-community.eu/namelist-tool/namelist-tool\_portal/index.htm).

Figure 2.1: Schematic view of the different COSMO-Model components  $\,$ 

| Dynamics                                                                 | Physics                                                                                                    | Assimilation                                       | Diagnostics                     |
|--------------------------------------------------------------------------|----------------------------------------------------------------------------------------------------|----------------------------------------------------|---------------------------------|
| 2 time level<br>split-explicit<br>Runge-Kutta<br>(several vari-<br>ants) | Grid Scale Clouds and<br>Precipitation (with 3D<br>transport of precipitat-<br>ing particles) - warm rain scheme           | Observation processing                             | Near surface weather parameters |
|                                                                          | - 1-category ice scheme<br>- 2-category ice scheme<br>- 3-category ice scheme                                              | Surface analysis                                   | Mean values                     |
| 3 time level split-explicit Leapfrog                                     | Radiation  Subgrid Scale Turbu                                                                                             | Nudging of atmospheric variables and surface pres- | Meteographs                     |
| 3 time level semi-implicit Leapfrog                                      | Subgrid Scale Turbulence Closure - 1-D diag. closure - 1-D TKE-based diagnostic closure - 3-D TKE-based prognostic closure | Latent Heat Nudging                                | Volume- and Area-Integrals      |
| Relaxation                                                               | Parameterization of Surface Fluxes - Standard bulk transfer scheme - TKE-based surface                                     | T 1                                                | Synthetic Satellite Pictures    |
|                                                                          | scheme                                                                                                    | Initialization                                     | I/O                             |
|                                                                          | Moist Convection - Tiedtke mass-flux - Tiedtke-Bechtold - Shallow convection                                               | Digital filtering                                  | Grib                            |
|                                                                          | Subgrid sc. orography                                                                                                    |                                                    | NetCDF                          |
|                                                                          | Soil and Surface - multi-layer soil - lake model - sea-ice scheme                                                          |                                                    | Restart                         |

## Section 3

# Model Formulation and Data Assimilation

#### 3.1 Basic State and Coordinate-System

The COSMO-Model is based on the primitive hydro-thermodynamical equations describing compressible nonhydrostatic flow in a moist atmosphere without any scale approximations. A basic state is subtracted from the equations to reduce numerical errors associated with the calculation of the pressure gradient force in case of sloping coordinate surfaces. The basic state represents a time-independent dry atmosphere at rest which is prescribed to be horizontally homogeneous, vertically stratified and in hydrostatic balance.

By introducing the basic state, the thermodynamic variables temperature (T), pressure (p) and density  $(\rho)$  can be formally written as the sum of a height dependent reference value and a space and time dependent deviation:

$$T = T_0(z) + T', \qquad p = p_0(z) + p', \qquad \rho = \rho_0(z) + \rho',$$
 (3.1)

where  $T_0(z)$ ,  $p_0(z)$  and  $\rho_0(z)$  are related by the hydrostatic equation

$$\frac{\partial p_0}{\partial z} = -g\rho_0 = -\frac{gp_0}{R_d T_0} \tag{3.2}$$

and the equation of state,  $p_0 = \rho_0 R_d T_0$ .  $R_d$  is the gas constant of dry air. The vertical profile  $T_0(z)$  of temperature can be specified arbitrary since we do not linearize the model equations with respect to the reference state.

In the first implementation of the COSMO-Model we prescribed a constant rate  $\beta$  for the temperature increase with the logarithm of pressure (as proposed by Dudhia (1993)),  $\partial T_0/\partial \ln p_0 = \beta$ . The integration of the hydrostatic equation (3.2) with the boundary values  $p_{SL} = p_0 (z = 0)$  and  $T_{SL} = T_0 (z = 0)$  for the pressure and temperature at mean sea level z = 0 then yields the vertical profiles of the reference state:

$$p_0(z) = \begin{cases} p_{SL} \exp\left\{-\frac{T_{SL}}{\beta} \left(1 - \sqrt{1 - \frac{2\beta gz}{R_d T_{SL}^2}}\right)\right\} & \text{if } \beta \neq 0 \\ p_{SL} \exp\left\{-\frac{gz}{R_d T_{SL}}\right\} & \text{if } \beta = 0 \end{cases}$$

$$T_0(z) = T_{SL} \sqrt{1 - \frac{2\beta gz}{R_d T_{SL}^2}}.$$
 (3.3)

For the three parameters  $p_{SL}$ ,  $T_{SL}$  and  $\beta$ , which define the basic state, we use the default values  $p_{SL} = 1000\text{hPa}$ ,  $T_{SL} = 288.15\text{K}$  and  $\beta = 42\text{K}$ . The variable names in the programs are posl  $(p_{SL})$ , tosl  $(T_{SL})$  and dtolp  $(\beta)$ , resp. This basic state is still available in the COSMO-Model and can be chosen as Reference Atmosphere 1 (irefatm=1).

Since COSMO-Model 4.5, a new alternative reference atmosphere has been implemented, which can be chosen as *Reference Atmosphere 2* (irefatm=2). This reference atmosphere is based on the temperature profile

$$T_0(z) = T_{00} + \delta_T \cdot \exp(-z/h_{scal}), \tag{3.4}$$

with default values of  $T_{00} = 213.15 \text{K}$ ,  $\delta_T = 75 \text{K}$  and  $h_{scal} = 10 \text{km}$ . In the model code,  $T_{00} = T_{SL} - \delta_T = \texttt{t0sl}$  – delta\_t. Thus, the reference atmosphere approaches an isothermal profile in the stratosphere, whereas the existing reference profile has an increasingly negative vertical temperature gradient in the stratosphere. The vertical extent of the model domain is no longer limited with the new reference atmosphere.

The new reference atmosphere needs two additional parameters  $\delta_T$  (model variable delta\_t) and  $h_{scal}$  (model variable h\_scal). Default values are delta\_t=75.0 and h\_scal=10000.0, resp.

The model equations are formulated with respect to a rotated lat/lon-grid with coordinates  $(\lambda, \varphi)$ . The rotated coordinate system results from the geographical  $(\lambda_g, \varphi_g)$  coordinates by tilting the north pole (see Part I of the Documentation, *Dynamics and Numerics*). In the vertical, we use a generalized terrain-following height coordinate  $\zeta$ , where any unique function of geometrical height can be used for transformation. Since  $\zeta$  doesn't depend on time, the  $(\lambda, \varphi, \zeta)$ -system represents a non-deformable coordinate system, where surfaces of constant  $\zeta$  are fixed in space - in contrast to the pressure based coordinate system of most hydrostatic models, where the surfaces of constant vertical coordinate move in space with changing surface pressure.

The transformation of the model equations from the orthogonal  $(\lambda, \varphi, z)$ -system to the non-orthogonal terrain-following  $(\lambda, \varphi, \zeta)$ -system is given by the three elements of the inverse Jacobian matrix  $\mathcal{J}^z$ ,

$$J_{\lambda} \equiv J_{13}^z = \left(\frac{\partial z}{\partial \lambda}\right)_{\zeta}, \quad J_{\varphi} \equiv J_{23}^z = \left(\frac{\partial z}{\partial \varphi}\right)_{\zeta}, \quad J_{\zeta} \equiv J_{33}^z = \frac{\partial z}{\partial \zeta} = -\sqrt{G}.$$
 (3.5)

The terrain-following  $\zeta$ -system of the COSMO-Model is defined to be left-handed, i.e. the value of the  $\zeta$ -coordinate increases with decreasing height z from the top of the model to the surface. Thus,  $J_{\zeta}$  is always negative and equal to the negative absolute value ( $\sqrt{G} = |\det(\mathcal{J}^z)|$ ) of the determinant of the inverse Jacobi matrix.

#### 3.2 Differential Form of Thermodynamic Equations

By transforming the primitive hydro-thermodynamical equations to the  $(\lambda, \varphi, \zeta)$  coordinatesystem and subtracting the basic state, we achieve the following set of prognostic model equations for the three components u, v and w of the wind vector, the perturbation pressure p', the temperature T and the humidity variables q.

$$\frac{\partial u}{\partial t} + \mathbf{v} \cdot \nabla u - \frac{uv}{a} \tan \varphi - fv = -\frac{1}{\rho a \cos \varphi} \left( \frac{\partial p'}{\partial \lambda} + \frac{J_{\lambda}}{\sqrt{G}} \frac{\partial p'}{\partial \zeta} \right) + M_{u}$$

$$\frac{\partial v}{\partial t} + \mathbf{v} \cdot \nabla v + \frac{u^{2}}{a} \tan \varphi + fu = -\frac{1}{\rho a} \left( \frac{\partial p'}{\partial \varphi} + \frac{J_{\varphi}}{\sqrt{G}} \frac{\partial p'}{\partial \zeta} \right) + M_{v}$$

$$\frac{\partial w}{\partial t} + \mathbf{v} \cdot \nabla w = \frac{1}{\rho \sqrt{G}} \frac{\partial p'}{\partial \zeta} + B + M_{w}$$

$$\frac{\partial p'}{\partial t} + \mathbf{v} \cdot \nabla p' - g\rho_{0}w = -(c_{pd}/c_{vd})pD$$

$$\frac{\partial T}{\partial t} + \mathbf{v} \cdot \nabla T = -\frac{p}{\rho c_{vd}}D + Q_{T}$$

$$\frac{\partial q^{v}}{\partial t} + \mathbf{v} \cdot \nabla q^{v} = -(S^{l} + S^{f}) + M_{q^{v}}$$

$$\frac{\partial q^{l,f}}{\partial t} + \mathbf{v} \cdot \nabla q^{l,f} + \frac{1}{\rho \sqrt{G}} \frac{\partial P_{l,f}}{\partial \zeta} = S^{l,f} + M_{q^{l,f}}$$

Here, the continuity equation has been replaced by an equation for p'. In Eqs. (3.6) a is the radius of the earth,  $c_{pd}$  and  $c_{vd}$  are the specific heat of dry air at constant pressure and constant volume, g is the gravity acceleration, f is the Coriolis parameter,  $R_v$  and  $R_d$  are the gas constants for water vapour and dry air.  $\rho$  is the density of moist air which is calculated as a diagnostic variable from the equation of state:

$$\rho = p\{R_d(1 + (R_v/R_d - 1)q^v - q^l - q^f)T\}^{-1}.$$
(3.7)

 $q^v$  is the specific humidity,  $q^l$  represents the specific water content of a category of liquid water (cloud or rain water) and  $q^f$  represents the specific water content of a category of frozen water (cloud ice, snow or graupel). The corresponding precipitation fluxes are denoted by  $P_l$  and  $P_f$ .

The terms  $M_{\psi}$  denote contributions from subgrid-scale processes as, e.g. turbulence and convection and  $Q_T$  summarizes the diabatic heating rate due to this processes. The various sources and sinks in the equations for the humidity variables due to microphysical processes of cloud and precipitation formation are denoted by  $S^l$  and  $S^f$ . The calculation of all these terms related to subgrid-scale processes is done by physical parameterization schemes. An overview of the schemes used in the COSMO-Model is given in Section 3.5.

The term B in the equation for the vertical velocity is the buoyant acceleration given by

$$B = g \frac{\rho_0}{\rho} \left\{ \frac{T - T_0}{T} - \frac{p' T_0}{\rho_0 T} + \left( \frac{R_v}{R_d} - 1 \right) q^v - q^l - q^f \right\}. \tag{3.8}$$

The advection operator in terrain-following coordinates is defined as

$$\mathbf{v} \cdot \nabla = \frac{1}{a \cos \varphi} \left( u \frac{\partial}{\partial \lambda} + v \cos \varphi \frac{\partial}{\partial \varphi} \right) + \dot{\zeta} \frac{\partial}{\partial \zeta},$$

where  $\dot{\zeta}$  is the contra-variant vertical velocity in the  $\zeta$ -system:

$$\dot{\zeta} = \frac{1}{\sqrt{G}} \left( \frac{J_{\lambda}}{a \cos \varphi} u + \frac{J_{\varphi}}{a} v - w \right).$$

D is the three-dimensional wind divergence which is calculated from

$$D = \frac{1}{a\cos\varphi} \left\{ \frac{\partial u}{\partial\lambda} + \frac{J_{\lambda}}{\sqrt{G}} \frac{\partial u}{\partial\zeta} + \frac{\partial}{\partial\varphi} \left( v\cos\varphi \right) + \cos\varphi \frac{J_{\varphi}}{\sqrt{G}} \frac{\partial v}{\partial\zeta} \right\} - \frac{1}{\sqrt{G}} \frac{\partial w}{\partial\zeta}.$$

In deriving the prognostic equation for the perturbation pressure from the continuity equation, a source term due to diabatic heating has been neglected. For most meteorological applications, this source term is much smaller than the forcing by divergence. This approximation is also used in many other nonhydrostatic simulation models.

#### 3.3 Horizontal and Vertical Grid Structure

The model equations (3.6) are solved numerically using the traditional finite difference method. In this technique, spatial differential operators are simply replaced by suitable finite difference operators. The time integration is also by discrete stepping using a fixed timestep  $\Delta t$ .

The terrain-following coordinate system with the generalized vertical coordinate  $\zeta$  allows to map the irregular grid associated with the terrain-following system in physical space onto a rectangular and regular computational grid. Thus, constant increments

 $\begin{array}{lll} \Delta \lambda & : & \mbox{grid-spacing in longitudinal direction,} \\ \Delta \varphi & : & \mbox{grid-spacing in latitudinal direction,} \\ \Delta \zeta & : & \mbox{grid-spacing in } \zeta\mbox{-direction } (\Delta \zeta = 1), \end{array}$ 

of the independent variables are used to set up the computational grid. To simplify the notation, we set the vertical grid-spacing equal to one (see below). The discrete computational  $(\lambda, \varphi, \zeta)$ -space is then represented by a finite number of grid points (i, j, k), where i corresponds to the  $\lambda$ -direction, j to the  $\varphi$ -direction and k to the  $\zeta$ -direction. The position of the grid points in the computational space is defined by

$$\lambda_{i} = \lambda_{0} + (i - 1) \Delta \lambda, \qquad i = 1, \dots, N_{\lambda}$$

$$\varphi_{j} = \varphi_{0} + (j - 1) \Delta \varphi, \qquad j = 1, \dots, N_{\varphi}$$

$$\zeta_{k} = k, \qquad k = 1, \dots, N_{\zeta}.$$

$$(3.9)$$

 $N_{\lambda}$  denotes the number of grid points in  $\lambda$ -direction,  $N_{\varphi}$  the number of points in the  $\varphi$ -direction and  $N_{\zeta}$  the number of points in the  $\zeta$ -direction.  $\lambda_0$  and  $\varphi_0$  define the south-western corner of the model domain with respect to the rotated geographical coordinates  $(\lambda, \varphi)$ . Thus, i=1 and  $i=N_{\lambda}$  correspond, respectively, to the western and the eastern boundaries of the domain. Accordingly, the southern and the northern borderlines are given by j=1 and  $j=N_{\varphi}$ . The corresponding variables in the programs are dlon  $(\Delta\lambda)$ , dlat  $(\Delta\varphi)$ , startlon\_tot  $(\lambda_0)$ , startlat\_tot  $(\varphi_0)$ , ie\_tot  $(N_{\lambda})$ , je\_tot  $(N_{\varphi})$  and ke\_tot  $(N_{\zeta})$ .

Every grid point (i, j, k) represents the centre of an elementary rectangular grid volume with side lengths  $\Delta \lambda$ ,  $\Delta \varphi$  and  $\Delta \zeta$ . The grid-box faces are located halfway between the grid points in the corresponding directions, i.e. at  $\lambda_{i\pm 1/2}$ ,  $\varphi_{j\pm 1/2}$  and  $\zeta_{k\pm 1/2}$ .

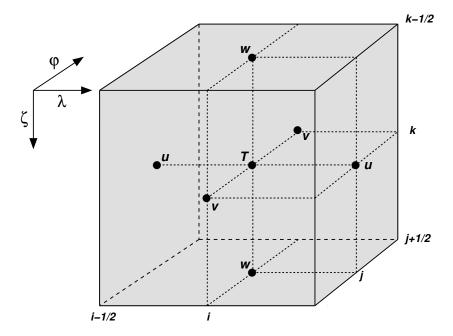

Figure 3.1: A grid box volume  $\Delta V = \Delta \zeta \, \Delta \lambda \, \Delta \varphi$  showing the Arakawa-C/Lorenz staggering of the dependent model variables.

The model variables are staggered on an Arakawa-C/Lorenz grid with scalars (temperature, pressure and humidity variables) defined at the centre of a grid box and the normal velocity components defined on the corresponding box faces (see Figure 3.1). For a given grid spacing, this staggering allows for a more accurate representation of differential operators than in the A-grid, where all variables are defined at the same point. In general, we use second order centered finite difference operators, i.e. the numerical discretization error is reduced by a factor of four when we increase the resolution by a factor of two. For a detailed description of the numerical operators see Part I of the Documentation, *Dynamics and Numerics*.

The grid-box faces in vertical direction are usually referred to as the half levels. These interfacial levels separate the model layers from each other. The model layers labeled by integers k are also denoted as main levels. Thus, for a model configuration with  $N_{\zeta}$  layers we have  $N_{\zeta}+1$  half levels. The top boundary of the model domain is defined to be the half level  $(\zeta=1/2)$  above the uppermost model layer  $(\zeta=1)$ . At the lower boundary, the  $\zeta$ -coordinate surface becomes conformal to the terrain height. The half level  $(\zeta=N_{\zeta}+1/2)$  below the first model layer above the ground  $(\zeta=N_{\zeta})$  defines the lower boundary of the model.

The discrete formulation of the model equations is independent on a specific choice for the vertical coordinate. This is achieved by a two-step transformation procedure: First we apply a transformation to a specific terrain-following system, where in principle any unique function of geometrical height z can be used. In the first implementation of the COSMO-Model, either a generalized sigma-type coordinate  $\eta$  based on base-state pressure (ivctype=1) or a generalized Gal-Chen coordinate  $\mu$  based on height (ivctype=2) could be chosen. Later, two variants of the Smooth LEvel VErtical coordinate (SLEVE) have been added (ivctype=3/4).

In a second step this vertical coordinate is mapped onto the computational coordinate  $\zeta$  with discrete coordinate values  $\zeta_k = k$  and an equidistant grid spacing of  $\Delta \zeta = 1$ . The latter mapping is by a table which relates specific values of the terrain-following coordinate  $\eta$  or

 $\mu$  to the  $N_{\zeta}+1$  values of the half-level values  $\zeta_{k+1/2}$ . In this way a user-defined vertical grid-stretching can be easily applied. Details on the set-up of the vertical grid are provided in Part I of the Documentation, *Dynamics and Numerics*.

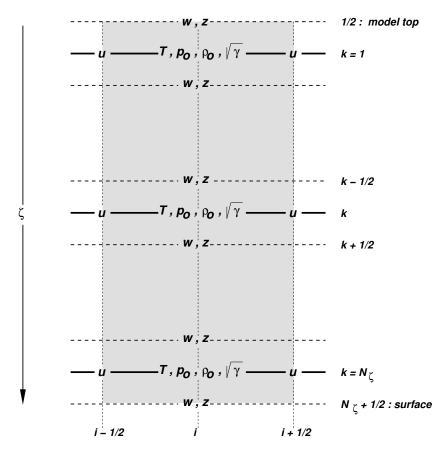

Figure 3.2: Vertical staggering of variables and metric terms in a grid box column with  $N_{\zeta}$  layers. Dashed lines are the model half levels separating the main levels (full lines).

To render the model code independent on  $\eta$  or  $\mu$ , all metric terms involving the three components (3.5) of the Jacobi-matrix are evaluated numerically on the computational grid. These terms are rewritten in the form

$$\sqrt{G} = \frac{1}{g\rho_0}\sqrt{\gamma}, \quad \frac{J_{\lambda}}{\sqrt{G}} = -\frac{1}{\sqrt{\gamma}}\frac{\partial p_0}{\partial \lambda}, \quad \frac{J_{\varphi}}{\sqrt{G}} = -\frac{1}{\sqrt{\gamma}}\frac{\partial p_0}{\partial \varphi}, \quad (3.10)$$

where  $\sqrt{\gamma} \equiv \partial p_0/\partial \zeta$  denotes the change of base-state pressure with  $\zeta$ . In discretized form we have

$$\sqrt{\gamma_k} = (\Delta p_0)_k = (p_0)_{k+1/2} - (p_0)_{k-1/2}, 
(p_0)_k = \frac{1}{2} \{ (p_0)_{k+1/2} + (p_0)_{k-1/2} \}.$$
(3.11)

for  $\sqrt{\gamma}$  and the base-state pressure  $p_0$  on model main levels. Additionally, the height of model half levels  $z_{k+1/2}$  resulting from the coordinate transformation is stored as a 3-D array HHL.

The base-state density on main levels then results from the discretized hydrostatic relation

$$(\rho_0)_k = \frac{1}{g} \frac{\sqrt{\gamma_k}}{z_{k-1/2} - z_{k+1/2}}$$

and the main level base-state temperature results from the equation of state. Fig. 3.2 illustrates the vertical staggering of model variables as well as base state variables and metric terms used in the discretization.

In order to implement boundary conditions and to apply the domain decomposition strategy for code parallelization in a convenient way, the horizontal extent of the computational domain is chosen to be smaller than the total domain size. The lateral physical boundaries are positioned with a spatial offset from the outer boundaries to the interior. This offset is

$$N_{\rm off}\Delta\lambda - \Delta\lambda/4$$
 in  $\lambda$ -direction and  $N_{\rm off}\Delta\varphi - \Delta\varphi/4$  in  $\varphi$ -direction,

where  $N_{\rm off}$  (nboundlines as program variable) denotes the number of grid intervals used to define the position of the physical boundaries. By default,  $N_{\rm off}$  is set to 2 (larger but not smaller numbers for  $N_{\rm off}$  may be specified by the user).

All grid points interior to the physical boundary constitute the computational (or model interior) domain, where the model equations are integrated numerically. These are points with subscripts (i,j) running from  $i=N_{\rm off}+1,\cdots,N_{\lambda}-N_{\rm off}$  and  $j=N_{\rm off}+1,\cdots,N_{\varphi}-N_{\rm off}$ . The extra points outside the interior domain constitute the computational boundaries. At these points, all model variables are defined and set to specified boundary values, but no dynamical computations are done. For  $N_{\rm off}=2$ , we have two extra lines of grid points adjacent to each physical boundary (see Fig. 3.3).

## 3.4 Numerical Integration

Because the governing nonhydrostatic equations describe a compressible model atmosphere, meteorologically unimportant sound waves are also part of the solution. As acoustic waves are very fast, their presence severely limits the time step of explicit time integration schemes. In order to improve the numerical efficiency, the prognostic equations are separated into terms which are directly related to acoustic and gravity wave modes and into terms which refer to comparatively slowly varying modes of motion. This mode-splitting can formally be written in the symbolic form

$$\frac{\partial \psi}{\partial t} = s_{\psi} + f_{\psi} \,, \tag{3.12}$$

where  $\psi$  denotes a prognostic model variable,  $f_{\psi}$  the forcing terms due to the slow modes and  $s_{\psi}$  the source terms related to the acoustic and gravity wave modes.  $s_{\psi}$  is made up of the pressure gradient terms in the momentum equations, the temperature and pressure contributions to the buoyancy term in the w-equation and the divergence term in the pressure and the temperature equation. The subset of equations containing the  $s_{\psi}$ -terms is then integrated with a special numerical scheme. The COSMO-Model provides four different integration methods.

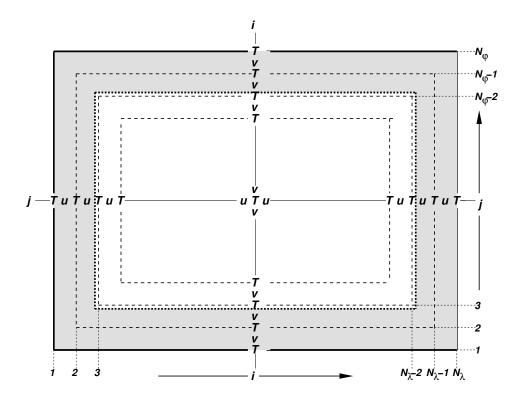

Figure 3.3: Horizontal model domain for  $N_{\lambda} \times N_{\varphi}$  grid points and an offset of  $N_{\text{off}} = 2$  for the position of the physical boundaries (dotted). The computational boundaries are shaded; the integration is done for variables in the interior computational domain  $(i = 3, \dots, N_{\lambda} - 2 \text{ and } j = 3, \dots, N_{\varphi} - 2)$ .

#### 3.4.1 Runge-Kutta: 2-timelevel HE-VI Integration

Basic Namelist settings: 12tls=.TRUE.; lsemi\_imp=.FALSE.; irunge\_kutta=1/2 This scheme (with irunge\_kutta=1) is used for the COSMO-DE and COSMO-EU.

This scheme has been implemented into the COSMO-Model as an alternative to the former default, the Leapfrog scheme, and can be combined with a forward-backward scheme for integrating the high-frequency modes of the elastic equations. The first (irunge\_kutta=1) variant is the normal 3rd-order Runge-Kutta scheme used by Wicker and Skamarock (2002) whereas the second one is a total variation diminishing (TVD) variant of 3rd-order (Liu et al. (1994)) (irunge\_kutta=2).

Different horizontal advection upwind or centered-differences schemes of 3rd- to 6th-order can be used – the operators are formulated in advection form. The vertical advection is normally treated in an implicit way using a Crank-Nicolson scheme and centered-differences in space. Most slow tendencies such as vertical diffusion, thermal/solar heating, parameterized convection and coriolis force are computed only once using values of the prognostic variables at time step n. These tendencies are fixed during the individual Runge-Kutta steps and contribute to the total slow-mode tendencies which are integrated in several small time steps together with the fast-mode tendencies in a time-splitting sense. In contradiction to this, the whole 3D-advection is computed in each Runge-Kutta step.

#### 3.4.2 Leapfrog: 3-timelevel HE-VI Integration

Basic Namelist settings: 12tls=.FALSE.; lsemi\_imp=.FALSE.

This method is a variant of the Klemp and Wilhelmson (1978) scheme which is based on a Leapfrog integration for the slow modes from time level n-1 to time level n+1 using an integration interval of  $2\Delta t$ . The slow mode tendencies are evaluated at time level n for horizontal advection using standard second order centered differences and at time level n-1 for most physical forcings. Vertical advection and vertical diffusion are calculated by a quasi-implicit scheme. The integration step is then subdivided into a number  $N_s$  of small time steps  $\Delta \tau_s$  according to  $2\Delta t = N_s \Delta \tau$  and the prognostic equations (3.12) are stepped forward according to

$$\psi^{\nu+1} = \psi^{\nu} + s_{\psi}^{\nu} \Delta \tau + f_{\psi}^{n} \Delta \tau. \tag{3.13}$$

Figure 3.4 illustrates the basic idea of the time-splitting scheme. In the integration of (3.13), sound waves are treated explicitly for horizontal directions using the forward-backward method while implicitly for the vertical direction (HE-VI). Thus, the small time step  $\Delta \tau$  is limited by the CFL stability criterion for horizontal but not for vertical sound wave propagation. This makes the HE-VI scheme numerically very efficient for large grid aspect ratios, i.e.  $\Delta x/\Delta z \gg 1$ , which are typically used in meso- $\beta$  and meso- $\gamma$  applications.

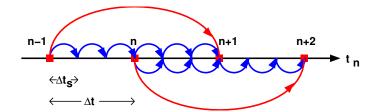

Figure 3.4: The time splitting algorithm

An additional 3-D divergence damping as well as a slight time off-centering in the vertical implicit formulation is applied to damp acoustic modes. On the big time step, the Asselin time filter and a 4th order horizontal diffusion are used for numerical smoothing. While this 3-timelevel HE-VI integration was the default time scheme of the COSMO-Model in the beginning, it has now been replaced by the 2-timelevel Runge-Kutta schemes..

#### 3.4.3 Leapfrog: 3-timelevel Semi-Implicit Integration

Basic Namelist settings: 12tls=.FALSE.; lsemi\_imp=.TRUE.

Because the HE-VI scheme integrates the horizontal momentum equations explicitly, steep orography may provoke instabilities in small-scale applications. Full 3D semi-implicit schemes can avoid such stability problems by treating all pressure gradient and divergence terms implicitly both vertically and horizontally (HI-VI-scheme) - thus, a small time step is not used. Moreover, 3D semi-implicit schemes have the potential to become more cost-effective than split-explicit schemes at higher resolution where the grid aspect ratio is more isotropic and where the number of small time steps increases with the sound speed Courant number for low Mach number flows.

The derivation of the scheme is based on the 3-timelevel Leapfrog integration and uses

the time-tendency formulation to minimize cancellation errors. An elliptic equation for the pressure perturbation tendency

$$\mathcal{L}\left(\delta_{\tau}(p') = q_p\right)$$

is obtained by forming the divergence of the momentum equations and eliminating the buoyancy terms. However, the use of a nonorthogonal curvilinear coordinate system results in an elliptic operator  $\mathcal{L}$  containing cross-derivative terms with variable coefficients. A minimal residual Krylov iterative solver (GMRES) was thus chosen to solve for the perturbation pressure tendency. We found the convergence criterion proposed by Skamarock et al. (1997) to be both sufficient and a robust predictor of when the RMS divergence of the flow has stabilized. An efficient line-Jacobi relaxation preconditioner was developed having the property that the number of Krylov solver iterations grows slowly as the convergence parameter  $\varepsilon_c$  decreases. Once the solution for the pressure tencendy is known, the other variables are updated by back-substitution.

#### 3.5 Physical Parameterizations

Some parts of the physics package of the COSMO-Model are adapted from the former operational hydrostatic model DM. Others have been widely rewritten or were replaced by new developments. This section gives a short overview on the parameterization schemes used. A detailed description is given in Part II of the Documentation, *Physical Parameterizations*.

#### 3.5.1 Radiation

Basic Namelist settings: lphys=.TRUE.; lrad=.TRUE.; hincrad=1.0

To calculate the heating rate due to radiation we employ the parameterization scheme of Ritter and Geleyn (1992). This scheme is based on a  $\delta$ -two-stream version of the general equation for radiative transfer and considers three shortwave (solar) and five longwave (thermal) spectral intervals. Clouds, aerosol, water vapour and other gaseous tracers are treated as optically active constituents of the atmosphere, which modify the radiative fluxes by absorption, emission and scattering.

As an extension to the original scheme, a new treatment of the optical properties of ice particles has been introduced which allows a direct cloud-radiative feedback with the predicted ice water content when using the cloud ice scheme for the parameterization of cloud and precipitation.

Numerically, the parameterization scheme is very cost-intensive. Thus, it is called only at hourly intervals during an operational forecast on the meso- $\beta$  scale. The resulting short-and longwave heating rates are then stored and remain fixed for the following time interval. In case of high resolution simulations, the calling frequency of the radiation scheme can be increased to allow for a better representation of the interaction with the cloud field. The radiation can also be computed on a coarser grid to save computation time.

#### 3.5.2 Grid-scale Precipitation

Basic Namelist settings: lphys=.TRUE.; lgsp=.TRUE.

The basic parameterization scheme for the formation of grid-scale clouds and precipitation is an adapted version of the DM-scheme. It is based on a Kessler-type bulk formulation and uses a specific grouping of various cloud and precipitation particles into broad categories of water substance. The particles in these categories interact by various microphysical processes which in turn have feedbacks with the overall thermodynamics. Microphysical processes are parameterized by corresponding mass transfer rates between the categories and are formulated in terms of the mixing ratios as the dependent model variables.

Besides water vapour in the gaseous phase three categories of water are considered by the default scheme:

- cloud water is in the form of small suspended liquid-phase drops. Cloud droplets are smaller than about 50  $\mu$ m in radius and thus have no appreciable terminal fall speed relative to the airflow.
- rain water is in the form of liquid-phase spherical drops which are large enough to have a non-negligible fall velocity. An exponential Marshall-Palmer size-distribution is assumed for the raindrops and a drop terminal velocity depending only on drop diameter is prescribed.
- Snow is made up of large rimed ice particles and rimed aggregates which are treated as thin plates with a specific size-mass relation. Particles in this category have a non-negligible terminal velocity which is prescribed to depend only on particle size. An exponential Gunn-Marshall size-distribution is assumed.

The budget equation for the specific water contents q of the various categories (water vapour  $q^v$ , cloud water  $q^c$ , cloud ice  $q^i$  and graupel  $q^g$ , depending on the scheme used) take advective and turbulent transport into account and contain source and sink terms due to the microphysical processes of cloud and precipitation formation. For rain water  $q^r$  and snow  $q^s$ , only advective transport is considered. The following mass-transfer rates are considered by the scheme:

- (a) condensation and evaporation of cloud water,
- (b) the initial formation of rainwater by autoconversion and of snow by nucleation from the cloud water phase,
- (c) the subsequent growth of the precipitation phases rain and snow by accretion, riming, deposition and shedding,
- (d) evaporation of rainwater and sublimation of snow in subcloud layers and
- (e) melting of snow to form rain and freezing of rain to form snow.

The impact of the vertical motion of rain and snow relative to the airflow due to the sedimentation of particles with their terminal velocities is also taken into account by the vertical divergence of the corresponding precipitation fluxes  $P_r$  and  $P_s$ . Figure 3.5 illustrates the microphysical processes considered by this parameterization scheme.

In contrast to the former diagnostic precipitation scheme with its assumption of column equilibrium for the precipitating particles, we now solve the complete prognostic equations

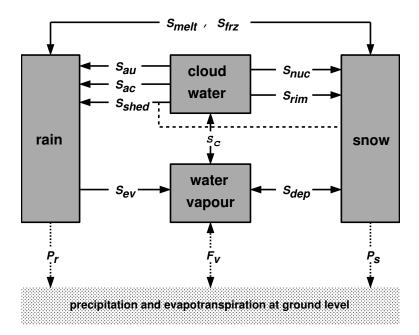

Figure 3.5: Hydrological cycle in the COSMO-Model cloud and precipitation scheme

for rain  $q^r$  and and snow  $q^s$  This approach is therefore applicable to the meso- $\gamma$  and smaller scales.

These options are available for the microphysics parameterization scheme:

- (a) itype\_gscp=1: A warm rain scheme which is similar to the original Kessler (1969) scheme; all ice-phase processes are ignored.
- (b) itype\_gscp=2: The basic scheme described above.
- (c) itype\_gscp=3: An extension of the basic scheme which includes cloud ice as an additional prognostic variable (*cloud ice scheme*). The scheme allows for an explicit representation of ice clouds and a more complete simulation of precipitation formation in mixed phase clouds. This scheme is used in the COSMO-EU.
- (d) itype\_gscp=4: A graupel-scheme (in addition to cloud-ice) has been implemented recently. It allows for an explicit simulation of deep convective clouds. This is available only as a prognostic scheme. This scheme is used in the COSMO-DE.

The use of <code>itype\_gscp=1/2</code> is not recommended for real cases. They are only used in idealized test cases.

#### 3.5.3 Moist Convection

Basic Namelist settings: lphys=.TRUE.; lconv=.TRUE.

For model applications on the meso- $\alpha$  and meso- $\beta$  scales down to grid spacings of 5-10 km, cumulus convection is a subgrid-scale process which requires a parameterized representation. And even on the meso- $\gamma$  scale it turned out, that a parameterization of shallow convection still is necessary. The COSMO-Model offers three options:

#### (a) Mass flux Tiedtke scheme

Basic Namelist settings: itype\_conv=0

The mass flux scheme of Tiedtke (1989), which is used in coarser grid applications (above 3 km), has been implemented for the meso- $\alpha$  and meso- $\beta$  scale. This parameterization discriminates three types of moist convection: shallow convection, penetrative convection and midlevel convection, which are treated by different closure conditions. Both shallow and penetrative convection have their roots in the atmospheric boundary layer but they differ in vertical extent. Midlevel convection, on the other hand, has its roots not in the boundary layer but originates at levels within the free atmosphere.

As a closure condition, the Tiedtke scheme requires a formulation of the vertical mass flux at the convective cloud base in terms of the grid-scale variables. For shallow and penetrative convection, it is assumed that this mass flux is proportional to the vertically integrated moisture convergence between the surface and the cloud base. In case of midlevel convection, the mass flux is simply set proportional to the grid-scale vertical velocity.

Given the mass flux at cloud base, the vertical redistribution of heat, moisture and momentum as well as the formation of precipitation is then calculated by integrating a simple stationary cloud model for both updrafts and downdrafts. This finally allows to compute the convective tendencies, i.e. the feedback of the subgrid vertical circulation onto the resolved flow. The downdrafts are assumed to originate at the level of free sinking. As an additional closure condition, the downdraft mass flux in this level is set proportional to the updraft mass flux at cloud base via a coefficient  $\gamma_d$ , which is a disposable parameter. In the present version of the scheme  $\gamma_d$  is set to a constant value of 0.3. In subsaturated regions below cloud base, the precipitation in the downdrafts may evaporate with a parameterized rate. Depending on the temperature of the lowest model layer, the precipitation is interpreted as convective snow or rain.

#### (b) Tiedtke-Bechtold scheme

Basic Namelist settings: itype\_conv=2

This scheme is a modernization of the Tiedtke-scheme and is used nowadays in the ECMWF IFS model. (see Bechtold et al. (2001), Bechtold et al. (2008), Bechtold et al. (2008)).

#### (c) A scheme for shallow convection

Basic Namelist settings: itype\_conv=3

This scheme has been extracted from the Tiedtke scheme and can be used for the convection permitting scales. It is applied for the COSMO-DE.

The parameterization scheme is numerically very expensive. Thus, a timestep number increment can be specified for which the convection scheme is called. The convective tendencies are then stored and remain fixed for the following time steps.

#### Fractional Cloud Cover

In the parameterization schemes for grid-scale clouds and precipitation the condensation rate for cloud water is based on saturation equilibrium with respect to water. Consequently, a grid element is either fully filled with clouds at water saturation where  $q^c > 0$  (relative humidity = 100%) or it is cloud free at water subsaturation where  $q^c = 0$  (relative humidity < 100%). The area fraction of a grid element covered with grid-scale clouds is thus a bivalued parameter which is either 1 or 0.

However, with respect to the calculation of radiative transfer but also for weather interpretation in postprocessing routines, it is useful to define a fractional cloud cover also for those grid boxes where the relative humidity is less than 100% and no grid-scale cloud water exists. The calculation of the fractional cloud cover  $\sigma_c$  in each model layer is calculated based on a traditional scheme which has been used in the former operational hydrostatic models EM/DM.  $\sigma_c$  is determined by an empirical function depending on the relative humidity, the height of the model layer and the convective activity. In addition to the EM/DM scheme, the contribution of convection to  $\sigma_c$  is assumed to depend on the vertical extent of the convection cell by prescribing a heuristic function. Also, a check for temperature inversions at the convective cloud tops is done to take anvils by an increase of  $\sigma_c$  in case of inversions into account.

#### 3.5.4 Vertical Turbulent Diffusion

Basic Namelist settings: lphys=.TRUE.; ltur=.TRUE.

For vertical turbulent diffusion, several schemes are available:

#### a) 1-D diagnostic closure:

Basic Namelist settings: itype\_turb=1; 13dturb=.FALSE.

In the original EM/DM scheme, the vertical diffusion due to turbulent transport in the atmosphere is parameterized by a second-order closure scheme at hierarchy level 2.0 (Mellor and Yamada (1974); Müller (1981)). This results in a diagnostic closure where the turbulent diffusion coefficients are calculated in terms of the stability of the thermal stratification and the vertical wind shear. The impact of subgrid-scale effects on the heat and moisture fluxes due to condensation and evaporation of cloud water is not taken into account.

#### b) 1-D TKE based diagnostic closure:

Basic Namelist settings: itype\_turb=3; 13dturb=.FALSE.

For the COSMO-Model, a new scheme has been developed, which is based on a prognostic equation for turbulent kinetic energy (TKE), that is a level 2.5 closure scheme. The new scheme includes the transition of turbulence which contributes mainly to the fluxes (diffusive turbulence) to very small scale (dissipative) turbulence by the action of small scale roughness elements, and the handling of non-local vertical diffusion due to the boundary layer scale turbulence. Most important seems to be the introduction of a parameterization of the pressure transport term in the TKE-equation, that accounts for TKE-production by subgrid thermal circulations. The whole scheme is formulated in conservative thermodynamic variables together with a statistical cloud scheme according to Sommeria and Deardorff (1977) in order to consider subgrid-scale condensation effects.

#### c) 3-D closure:

Basic Namelist settings: itype\_turb=5/7; 13dturb=.TRUE.

The parameterization of subgrid-scale turbulent processes, also called a subgrid-scale (SGS) model, is of particular meaning for highly resolved LES-like model simulations. For resolutions reaching to the kilometer-scale, a more adequate turbulence parameterization scheme should be used. For both versions described above, there is the possibility to use a 3-D closure scheme. Up to now, this has been implemented into the COSMO-Model only for testing purposes.

COSMO-EU and COSMO-DE use the 1-D TKE based closure scheme.

#### 3.5.5 Parameterization of Surface Fluxes

Basic Namelist settings: lphys=.TRUE.; ltur=.TRUE.

Mesoscale numerical modelling is often very sensitive to surface fluxes of momentum, heat and moisture. These fluxes provide a coupling between the atmospheric part of the model and the soil model. For both closure schemes described in Sec. 3.5.4, a special surface layer scheme can be applied.

#### a) A bulk-transfer scheme:

Basic Namelist settings: itype\_tran=1

For the 1-D diagnostic turbulence scheme, a stability and roughness-length dependent surface flux formulation based on Louis (1979) is implemented.

#### b) A TKE-based surface transfer scheme:

Basic Namelist settings: itype\_tran=2

In context with the TKE-scheme, a revised and consistent formulation for the transport through the surface layer should be used. This surface scheme extends the TKE-equation to the constant flux layer and introduces an additional laminar layer just above the surface. This makes it possible to discriminate between the values of the model variables at the rigid surface (e.g. radiative surface temperatures) and values at the roughness height  $z_0$  (lower boundary of the turbulent atmosphere). The Charnock formula to estimate the surface fluxes over sea is also reformulated using TKE.

COSMO-EU and COSMO-DE use the TKE based surface transfer scheme.

#### 3.5.6 A subgrid-scale orography scheme

Basic Namelist settings: lphys=.TRUE.; lsso=.TRUE.

#### 3.5.7 Soil Processes

Basic Namelist settings: lphys=.TRUE.; lsoil=.TRUE.

The calculation of the surface fluxes requires the knowledge of the temperature and the specific humidity at the ground. The task of the soil model is to predict these quantities by the simultaneous solution of a separate set of equations which describes various thermal and hydrological processes within the soil. If vegetation is considered explicitly, additional exchange processes between plants, ground and air have to be taken into account.

#### a) The (multi-layer) soil model TERRA:

For land surfaces, the soil model TERRA provides the surface temperature and the specific humidity at the ground. The ground temperature is calculated by a direct solution of the heat conduction equation and the soil water content is predicted by the

Richards equation. In the multi-layer version also the effect of freezing/melting of soil water/ice is included and a time dependent snow albedo is introduced. Evaporation from bare land surfaces as well as transpiration by plants are derived as functions of the water content, and - only for transpiration - of radiation and ambient temperature.

Most parameters of the soil model (heat capacity, water storage capacity, etc.) strongly depend on soil texture. Five different types are distinguished: sand, sandy loam, loam, loamy clay and clay. Three special soil types are considered additionally: ice, rock and peat. Hydrological processes in the ground are not considered for ice and rock. Potential evaporation, however, is assumed to occur over ice, where the soil water content remains unchanged.

The multi-layer concept avoids the dependence of layer thicknesses on the soil type. Additionally it avoids the use of different layer structures for the thermal and the hydrological sections of the model.

Note: In COSMO-Version 5.05 the former two-/three-layer model has been eliminated.

#### b) The lake model FLake:

Basic Namelist settings: lsoil=.TRUE.; llake=.TRUE.

FLake (Fresh-water Lake), is a lake model (parameterisation scheme) capable of predicting the surface temperature in lakes of various depth on the time scales from a few hours to many years (see http://lakemodel.net for references and other information about FLake). It is based on a two-layer parametric representation (assumed shape) of the evolving temperature profile and on the integral budgets of heat and kinetic energy for the layers in question. The same concept is used to describe the temperature structure of the ice cover. An entrainment equation is used to compute the depth of a convectively-mixed layer, and a relaxation-type equation is used to compute the wind-mixed layer depth in stable and neutral stratification. Both mixing regimes are treated with due regard for the volumetric character of solar radiation heating. Simple thermodynamic arguments are invoked to develop the evolution equation for the ice thickness. The result is a computationally efficient bulk model that incorporates much of the essential physics. Importantly, FLake does not require re-tuning, i.e. empirical constants and parameters of FLake should not be re-evaluated when the model is applied to a particular lake. There are, of course, lake-specific external parameters, such as depth to the bottom and optical properties of water, but these are not part of the model physics.

Using the integral approach, the problem of solving partial differential equations (in depth and time) for the temperature and turbulence quantities is reduced to solving ordinary differential equations for the time-dependent quantities that specify the temperature profile. FLake carries the equations for the mean temperature of the water column, for the mixed-layer temperature and its depth, for the temperature at the lake bottom, and for the shape factor with respect to the temperature profile in the lake thermocline (a stably stratified layer between the bottom of the mixed layer and the lake bottom). In case the lake is cover by ice, additional equations are carried for the ice depth and for the ice-surface temperature. The lake-surface temperature, i.e. the quantity that communicates information between the lake and the atmosphere, is equal to either the mixed-layer temperature or, in case the lake in question is covered by ice, to the ice-surface temperature. In the present configuration (a recommended choice), the heat flux through the lake water-bottom sediment interface is set to zero and a layer of snow over the lake ice is not considered explicitly. The effect of snow above the

ice is accounted for parametrically through changes in the surface albedo with respect to solar radiation. Optionally, the bottom-sediment module and the snow module can be switched on. Then, additional equations are carried for the snow-surface temperature (temperature at the air-snow interface), for the snow depth, for the temperature at the bottom of the upper layer of bottom sediments penetrated by the thermal wave, and for the depth of that layer. Surface fluxes of momentum and of sensible and latent heat are computed with the operational COSMO-model surface-layer parameterization scheme. Optionally, a new surface-layer scheme can be used that accounts for specific features of the surface air layer over lakes.

In order to be used within the COSMO model (or within any other NWP or climate model), FLake requires a number of two-dimensional external-parameter fields. These are, first of all, the fields of lake fraction (area fraction of a given numerical-model grid box covered by lake water that must be compatible with the land-sea mask used) and of lake depth. Other external parameters, e.g. optical characteristics of the lake water, are assigned their default values offered by FLake. Since no tile approach is used in the COSMO model, i.e. each COSMO-model grid box is characterised by a single land-cover type, only the grid boxes with the lake fraction in excess of 0.5 are treated as lakes. Each lake is characterised by its mean depth. Deep lakes are currently treated with the false bottom. That is, an artificial lake bottom is set at a depth of 50 m. The use of such expedient is justified since, strictly speaking, FLake is not suitable for deep lakes (because of the assumption that the thermocline extends down to the lake bottom). However, as the deep abyssal zones typically experience no appreciable temperature changes, using the false bottom produces satisfactory results. A Global Land Cover Characterization (GLCC) data set (http://edcdaac.usgs.gov/glcc) with 30 arc sec resolution, that is about 1 km at the equator, is used to generate the lake-fraction filed. The filed of lake depth is generated on the basis of a data set (developed at DWD) that contains mean depths of a number of European lakes and of major lakes of the other parts of the world. Notice that, unless tile approach is used to compute the surface fluxes, only the lake-depth external parameter filed is actually required to use FLake within the COSMO model. Setting the lake depth to its actual value for the COSO-model grid boxes with the lake fraction in excess of 0.5, and to a negative value, say -1m, otherwise, unambiguously specifies the grid-boxes for which the lake-surface temperature should be computed.

#### c) A sea-ice scheme:

Basic Namelist settings: lsoil=.TRUE., lseaice=.TRUE.

The presence of sea ice on the oceans surface has a significant impact on the air-sea interactions. Compared to an open water surface the sea ice completely changes the surface characteristics in terms of albedo and roughness, and therefore substantially changes the surface radiative balance and the turbulent exchange of momentum, heat and moisture between air and sea. In order to deal with these processes the COSMO model includes a sea ice scheme (Mironov (2008)).

COSMO-EU and COSMO-DE use the multi-layer soil model and the FLake-Model. The sea-ice scheme is only used in COSMO-EU.

3.6 Data Assimilation 27

#### 3.6 Data Assimilation

Basic Namelist setting: luseobs=.TRUE.

The requirements for the data assimilation system for the operational model are mainly determined by the very high resolution of the model and by the task to employ it also for very short-range forecasting. Hence, detailed high-resolution analyses of the atmosphere have to be able to be produced frequently, and this requires a thorough use of asynoptic and high-frequency observations such as aircraft data and remote sensing data. Note that the synoptic scales are largely determined by the lateral boundary conditions provided by the driving model, and the main purpose of the assimilation scheme is to analyze the meso scales.

By design, 3-dimensional analysis methods tend to be less appropriate for this purpose. They do not allow to account for the exact observation time of asynoptic data, and they make it necessary to neglect most of the high-frequent data unless the analysis scheme is applied very frequently at significant computational costs. Moreover, the geostrophic approximation, a key ingredient of some of these schemes as used e.g. for the GME, is of limited validity on the meso scale. Therefore, 4-dimensional methods offer potential advantages since they include the model dynamics in the assimilation process directly. However, the 4-dimensional variational (4DVAR) method has been too expensive in the past for operational application considering the small amount of time available to produce the analyses and forecasts.

#### a) Observation Nudging —— Basic Namelist setting: lnudge=.TRUE.

Therefore, a scheme based on the observation nudging technique has been developed to define the atmospheric fields. It is based on an experimental nudging assimilation scheme which had been developed for the former hydrostatic model DM and its Swiss version SM (Schraff (1996); Schraff (1997)) and which compared favorably with the at that time operational Optimum Interpolation analysis of DM in a number of test cases. The scheme for COSMO has then been adapted to the nonhydrostatic modelling framework and runs on distributed memory machines using domain decomposition.

Nudging or Newtonian relaxation consists of relaxing the prognostic model variables towards prescribed values within a predetermined time window (see e.g. Davies and Turner (1977); Stauffer and Seaman (1990)). In the present scheme, nudging is performed towards direct observations which is more appropriate for high-resolution applications than nudging towards 3-dimensional analyses (Stauffer and Seaman (1994)). A relaxation term is introduced into the model equations, and the tendency for a prognostic variable  $\psi(\mathbf{x}, t)$  is given by

$$\frac{\partial}{\partial t}\psi(\mathbf{x},t) = F(\boldsymbol{\psi},\mathbf{x},t) + G_{\psi} \cdot \sum_{k_{(obs)}} W_k \cdot [\psi_k - \psi(\mathbf{x}_k,t)]$$
 (3.14)

F denotes the model dynamics and physical parameterizations,  $\psi_k$  the value of the  $k^{th}$  observation influencing the grid point  $\mathbf{x}$  at time t,  $\mathbf{x}_k$  the observation location,  $G_{\psi}$  the constant so-called nudging coefficient, and  $W_k$  an observation-dependent weight which usually varies between 0 and 1. Neglecting the dynamics and physics and assuming a single observation with a constant weight  $W_k$  equal 1, the model value at the observation location relaxes exponentially towards the observed value with an e-folding decay rate of  $1/G_{\psi}$  corresponding to about half an hour. The observational information is

3.6 Data Assimilation 28

provided to the nudging scheme in the form of NetCDF observation input files which are described in Section 5.4.

In practical applications, the nudging term usually remains smaller than the largest term of the dynamics so that the dynamic balance of the model is not strongly disturbed. The coupling between the mass and wind field innovations is primarily induced implicitly by the model dynamics. If the assimilation process is successful the model fields will be close to dynamic balance at the beginning of the forecast, and an initialization step is not required.

b) Latent Heat Nudging —— Basic Namelist setting: 11hn=.TRUE.

Radar-derived precipitation rates can be assimilated by an extra Latent Heat Nudging scheme (Stephan et al. (2008)). It computes additional temperature and humidity increments at each model column independently from each other. It is tuned and should be used only for convection-permitting model configurations (with horizontal mesh widths of  $\leq 3\,\mathrm{km}$ ). The observation input is gridded precipitation rates read in the form of extra Grib files. Further Grib files can be read optionally, containing a blacklist, and radar beam height maps utilised for bright band detection.

c) Analysis of surface and soil fields, outside COSMO code

In addition to the nudging-type assimilation schemes for the atmosphere, a set of 2-dimensional intermittent analysis schemes can be applied for some of the surface and soil fields in a full data assimilation cycle for the COSMO model. This comprises of a variational soil moisture analysis (Hess (2001)), a snow analysis, and a sea surface temperature (SST) analysis (including an analysis of sea ice cover). These analysis schemes are not integrated into the COSMO code, but are programs on their own. Therefore, they are not covered by this User's Guide, even though a scientific description or outline of them is included in the COSMO Documentation Part III on data assimilation.

d) Diagnostic surface analyses —— Basic Namelist setting: lsurfa=.TRUE.

In contrast, the data assimilation code of the COSMO model includes a module with a Cressman-type successive correction analysis scheme, which can be used to compute a set of other 2-dimensional surface-level analyses. This set comprises of a 2-m temperature, 2-m relative humidity, 10-m wind speed, and surface precipitation analysis. While the precipitation analysis is purely based on rain gauge (surface synoptic) data, the other analyses use the corresponding model field as a first guess purely to help defining the small-scale details that are not resolved by the surface observations. All these analyses are used only for diagnostic purposes. As an exception, the daytime 2-m temperature and optionally 2-m humidity analyses are used in the variational soil moisture analysis.

## Section 4

## Installation of the COSMO-Model

This chapter explains the steps necessary to compile and run the model. Section 4.1 lists the external libraries that are necessary to run different components of the model and what can be done, if these libraries are not available. The next sections give detailed informations on how to prepare, compile, link and run the COSMO-Model.

#### 4.1 External Libraries for the COSMO-Model

For some components, the COSMO-Model uses external libraries. Usage of most of these libraries can be controlled by conditional compilation. To handle this, the C preprocessor (cpp) must be called. Most Fortran compilers activate the C preprocessor for files ending with a capital F in the suffix: .F or .F90. The COSMO-Model does not use capital letters in the suffix, therefore a special compiler option has to be set, to activate this preprocessor. Take a look to the manual of your compiler to find out about this option.

#### **4.1.1** libgrib1.a:

The original implementation of INT2LM and the COSMO-Model used GRIB (Grided Binary), Version 1, as standard format. Coding and decoding of GRIB1 records can be done with the DWD GRIB1 library, the libgrib1.a. This library also contains C-routines to write data to and read it from disk. The Grib library is available from DWD and is provided together with the source code for the COSMO-Model. A short guide for the installation is included in the tar-file of the Grib library.

With GRIB1, DWD used a Grib file format, where all records are starting and ending with additional bytes, the so-called *controlwords*. To process these controlwords properly, you have to set the environment variable

#### export LIBDWD\_FORCE\_CONTROLWORDS=1

Usage of the DWD GRIB1 library can be controlled by conditional compilation and setting the macro GRIBDWD. If this macro is not set during compilation, the parts of the source code

that do use libgrib1.a calls are not compiled and the library will not be linked to the binary.

#### 4.1.2 libgrib\_api.a, libgrib\_api\_f90.a:

Since Version 4.28 another grib library can be used to read grib data. This is the grib\_api (Application Programmer's Interface) from ECMWF. With this library it is possible to read and write also GRIB2 data (i.e. GRIB, Version 2). grib\_api will be replaced soon by ecCodes, which contains grib\_api and a bufr-library. Source codes for both libraries together with installation instructions are available from the ECMWF web pages: http://www.ecmwf.int/en/computing/software.

To use grib\_api properly, two sets of definition files are necessary for running the programs: one contains all original definitions from ECMWF (definitions), the other set is compiled and maintained by DWD and must be used for the INT2LM and the COSMO-Model (definitions.edzw). Also, some special sample files are needed by both programs.

Both sets of definition files and the necessary samples, which have to correspond to the grib\_api version used, are distributed together with the INT2LM by DWD. For INT2LM and the COSMO-Model, at least grib\_api Version 1.11.0 or higher is required to read GRIB2 data. For writing GRIB2 data, at least grib\_api Version 1.13.1 is required. At DWD we use grib\_api-1.20.0 with COSMO Version 5.05.

Please read more on grib\_api and its usage in the Documentation, Part VI, Model Output and Data Formats for I/O.

Usage of the grib\_api library can be controlled by conditional compilation and setting the macro GRIBAPI. If this macro is not set during compilation, the parts of the source code that do use grib\_api calls are not compiled and the library will not be linked to the binary.

#### 4.1.3 libnetcdf.a:

Since Version 3.18, input and output of data can also be done in the NetCDF format (Network Common Data Format). Using NetCDF requires an external library libnetcdf.a. The source code of this library can be downloaded from http://www.unidata.ucar.edu.

Usage of the NetCDF library can be controlled by conditional compilation and setting the macro NETCDF. If this macro is not set during compilation, the parts of the source code that do use NetCDF calls are not compiled and the library will not be linked to the binary.

#### NOTE:

The usage of NetCDF can only be avoided, if also the Nudging is switched off. If Nudging (the data assimilation) shall be used, a NetCDF library has to be available, because the observation processing is done via NetCDF.

#### **4.1.4** libmisc.a:

Before Version 4.24 of the COSMO-Model, a library libmisc. a was needed for special applications in the data assimilation (the nudging). Since version 4.24 this library is not necessary

any more.

#### 4.1.5 libcsobank.a, libsupplement.a:

Before COSMO-Model 4.25 and INT2LM 2.1

The COSMO-Model and INT2LM use a tool for parallel asynchronous I/O from or to files or a data base system (only for Grib). The routines for that tool are grouped together in a module mpe\_io.f90. In the VCS of DWD, mpe\_io.f90 is provided as an external module, hence it is not in the source code of the model library. mpe\_io.f90 uses the two libraries libcsobank.a and libsupplement.a.

For users outside DWD, mpe\_io.f90 has been included in the source code of the COSMO-Model and also in the INT2LM. To satisfy the calls from mpe\_io to the data base system, an additional file dummy\_db.f90 is provided.

#### • NEW:

Since COSMO-Model Version 4.25 and INT2LM Version 2.1, mpe\_io.f90 has been replaced by a modified version mpe\_io2.f90, which does not support the database access any more. Therefore the usage of these external libraries is now obsolete.

#### 4.1.6 libRTTOVxx.a:

Since Version 3.7 the COSMO-Model contains an interface to the RTTOV7-library (Radiative Transfer Model). This interface has been developed at the DLR Institute for Atmospheric Physics in Oberpfaffenhofen. Together with the RTTOV7-library it is possible to compute *synthetic* satellite images (brightness temperatures and radiances) derived from model variables for Meteosat5-7 and Meteosat Second Generation.

In subsequent versions also newer RTTOV libraries can be used:

• Between Versions 4.18 and 5.04e: RTTOV9

• Since Version 4.26: RTTOV10

• Since Version 5.05: RTTOV12

The RTTOV model has been developed by UKMO et.al. in the framework of the ESA NWP-SAF. To use any version of the RTTOV model, a license is necessary. For getting this license, please contact nwpsaf@metoffice.gov.uk.

Usage of the RTTOV libraries can be controlled by conditional compilation and setting one of the macros RTTOVxx, with  $x \in \{7,910,12\}$ . Note that RTTOV7 has been modified at DWD to be used in parallel programs. For the usage of RTTOV9, RTTOV10 and RTTOV12, a special interface mo\_rttov\_ifc.f90 is necessary, which can also be obtained from DWD together with installation instructions.

If the license (and hence the RTTOV libraries) is not available, the corresponding macros must not be set. The computation of the synthetic satellite images is not possible then.

# 4.2 Preparing the Code

You have got a tar-file <code>cosmo\_yymmdd\_x.y</code>, where <code>yymmdd</code> describes the date in the form "Year-Month-Day" and <code>x.y</code> gives the version number. By de-taring, a directory is created with the following contents:

DOCS Contains a short documentation of the changes in version x.

edid Script to edit files in src and store them in work.

Fopts Definition of the compiler options and also directories of libraries.

LOCAL Contains several examples of Fopts-files for different computers.

Makefile For compiling and linking the programs.

RUNSCRIPTS Several examples of scripts (run\_cosmo\_xx or run\_ideal\_xx) to

set the Namelist values for a configuration xx or for idealized test

cases and start the program.

src Subdirectory for the source code.

obj Subdirectory where the object files are written.

ObjDependencies Definition of the dependencies between the different source files.

Objfiles Definition of the object files.

work Subdirectory for intermediate files.

The directories ./obj and ./work are empty and can therefore get lost by the tar-process. If so, you have to create them again. In edid you have to adapt the pathnames if you want to work with it.

# 4.3 Compiling and Linking

You have to choose the options for compiling the code in Fopts. See the User Guide of your computer system for necessary and/or desired options. In particular you have to set the macros to select external libraries. Since COSMO-Model Version 5.1 you definitely have to set the macro -D\_\_COSMO\_\_! Before linking check that all necessary external libraries (see 4.1) are available.

Before compiling and linking the program you have to decide whether you want to run in single or in double precision. When running in single precision the usage of data assimilation and RTTOV libraries is not possible yet. If you want to run in single precision, you have to define the macro <code>-DSINGLEPRECSION</code> in the <code>Fopts-file</code>. If you do not specify this macro, the default is to run the COSMO-Model in double precision.

All other input variables for the program can be determined before running the program with the NAMELIST-input (see Chapter 6).

The COSMO-Model is parallelized for distributed memory parallel computers using the domain decomposition technique and explicit message passing with the Message Passing Interface (MPI). Thus it can run on parallel platforms but also on sequential platforms where MPI is not available. For this purpose an additional module dummy\_mpi.f90, together with a file mpif.h, are provided in the directory LOCAL. Place these files in the src-directory before compiling and linking. Then you can only create sequential binaries (see below).

You can invoke a make-run by typing make entry. The following entries are available. Note that the special entry has to correspond to the settings of the macros. seq or par correspond to the sequential or parallel mode, resp.

- all[par|seq] A full binary with nudging and synthetic satellite images, if -DNUDGING, -DNETCDF and -DRTTOVx are set.
- nud[par|seq] A binary with nudging but without synthetic satellite images. -DNUDGING
  and -DNETCDF must be set and -DRTTOVx must not be set.
- sat[par|seq] A binary without nudging but with synthetic satellite images. -DNUDGING
  must not be set and -DRTTOVx must be set.

More entries can be added on your own.

# 4.4 Running the Code

To run the code, several ASCII-files INPUT\_\*\*\* have to be provided that contain values for the NAMELIST variables. The form of these INPUT\_\*\*\* files is described in Chapters 5 and 6. They are created by the provided run-scripts.

The run-scripts also contain the command to invoke the binary, which you have to adapt. While a sequential binary usually can be invoked just by typing <name\_of\_binary>, a parallel binary must be invoked by a special tool. Often this tool is mpirun, but also other tools are possible. See the manual for your system on how to invoke the binary created in the last step.

# Section 5

# Input Files for the COSMO-Model

The COSMO-Model requires several input files.

- ASCII-files, called INPUT\_\*\*\*\* (see below for the exact filenames), that contain the namelist variables. The form of these files is described in Section 5.1. The namelist groups, the variables, their meanings and possible values are described in Chapter 6 for the model and in Chapter 7 for the data assimilation.
- GRIB-Code or NetCDF files for the initial and boundary values. These files are described in Section 5.2 and in Section 5.3, respectively. Please note that there is a short description of the GRIB and NetCDF data formats now available in the Part VI of the model documentation.
- NetCDF observation input files which contain the observational information for data assimilation (nudging) and for producing a NetCDF feedobs file. The purpose of the feedobs file is to serve as input to a LETKF analysis scheme or to verification tools. The NetCDF observation input files, including a blacklist file, are described in Section 5.4.

# 5.1 Files for Namelist Input

The COSMO-Model uses NAMELIST-input to specify runtime parameters. The parameters are splitted into several groups, which are distributed to the components. Table 5.1 lists the components, the groups and the corresponding INPUT\_\*\*\* files.

The last group of component Input / Output (GRIBOUT) can occur several times. Every group can determine a different list of variables for output and also different output steps.

The program provides default values for all parameters. To change a default value, an appropriate NAMELIST statement has to appear in the corresponding ASCII-file INPUT\_\*\*\*. The form of a NAMELIST statement depends on the specific platform you are using but is always similar to the following (refer to the Language Reference Manual of your system):

1. The ampersand (&) character, followed immediately by the name of the namelist group.

| Component    | Description                                    | Group      | INPUT file |
|--------------|------------------------------------------------|------------|------------|
| Setup        | specifying the domain and the size of the grid | /LMGRID/   | INPUT_ORG  |
|              | parameters for the model run                   | /RUNCTL/   |            |
|              | parameters for tuning variables                | /TUNING/   |            |
| Dynamics     | parameters for the adiabatic model             | /DYNCTL/   | INPUT_DYN  |
| Physics      | parameters for the diabatic model              | /PHYCTL/   | INPUT_PHY  |
| Diagnostics  | parameters for the diagnostic calculations     | /DIACTL/   | INPUT_DIA  |
|              | parameters for the satellite images            | /SATCTL/   | INPUT_SAT  |
| Additionals  | parameters for the initialization              | /INICTL/   | INPUT_INI  |
|              | parameters for controlling the EPS mode        | /EPSCTL/   | INPUT_EPS  |
| Input /      | controlling the I/O                            | /IOCTL/    | INPUT_IO   |
| Output       | parameters for using DWD's database system     | /DATABASE/ |            |
|              | controlling the grib input                     | /GRIBIN/   |            |
|              | controlling the grib output                    | /GRIBOUT/  |            |
| Assimilation | controlling the data assimilation              | /NUDGING/  | INPUT_ASS  |
|              | (optional extra groups for special operators)  |            |            |

Table 5.1: NAMELIST-groups and INPUT\_\*\*\* files

2. A sequence of zero or more

parameter=value,

statements.

3. / to terminate the NAMELIST group.

#### Example:

In the following example new values are set for the parameters in the Namelist group lmgrid:

For a complete reference of all NAMELIST parameters see Chapters 6 (for the model) and 7 (for the data assimilation).

### 5.2 Conventions for File Names

The initial and boundary fields needed for the model are provided either in Grib or in NetCDF format. Also for the output files, one can choose between Grib or NetCDF. Restart files are written in binary format with full precision. There is one file for the initial fields and also for every set of boundary fields. The following conventions apply for the filenames.

A file name for the COSMO-Model or the INT2LM has the general form

```
yheader // ydate // yextension (for Grib files),
or
yheader // ydate // yextension // '.nc' (for NetCDF files),
```

where yheader, ydate and yextension have the following meaning: yheader: File header (3 characters, only for ICON 4 characters)

- first character: specifies the model

ig: ICON (global model)

g: GME (global model)

1: COSMO-Model

- e: ECMWF model IFS (Integrated Forecast System)
- c: A general (global) climate model
- second character (for ICON: third character):
  - a: analysis file (uninitialized)
  - i: analysis file (initialized)
  - b: boundary file
  - f: forecast files
  - r: restart files
- third character (for ICON fourth character): specifies the region covered by the data
  - f: full model domain
  - s: subdomain

ydate: There are two forms of specifying the date, either with the full date or relative to the start date:

- In the name of analysis files (second character in the header a or i) the full date is specified: ydate = 'yyyymmddhh' with yyyy: year; mm: month; dd: day; hh: hour.

Example:

1af1992072100 COSMO-Model, uninitialized analysis for full model domain from July, 21st, 1992.

Since COSMO-Model Version 4.24, the initial date can be specified with 14 digits, where the last digits represent minutes and seconds. If the namelist variable ydate\_ini is specified with 14 digits, also for the filenames 14 digits are used.

- In forecast, boundary or restart files, ydate consists of a single character (the time unit of forecast range, ytunit), followed by a string.

```
ydate = ytunit // 'string'
```

Depending on ytunit, the string has the following meaning:

- t: timestep mode: forecast range given in timesteps
- f: forecast mode: the forecast range is given in the form ddhhmmss, where dd: day, hh: hour, mm: minute, ss: second
- c: climate mode: the forecast range is given in the form yyydddhh, where yyy: year, ddd: day of the year, hh: hour
- d: day mode: the full date is given in the form 'yyyymmddhh', where yyyy: year; mm: month; dd: day; hh: hour

yextension (1 character, optional): Extension, e.g. data interpolated from model to pressure levels.

#### Examples:

1bff00050000 COSMO-Model, file with boundary values for hour 5 1fff01233000 COSMO-Model, forecast at day 1, 23 hours and 30 minutes. 1rff01000000 COSMO-Model, restart file for day 1.

# 5.3 Initial and Boundary Data

To start a forecast, the files containing the initial and boundary data have to provide all meteorological fields necessary for running the model. It is checked whether all fields are present, otherwise the run will be aborted. Which fields are needed, depends on the settings of special Namelist switches. All possible initial fields required are listed below.

Initial fields required for the COSMO-Model in all cases:

HSURF geopotential of the earth's surface

GZO roughness length

FR\_LAND part of land in the grid cell

SOILTYP soil type of the land
PLCOV degree of plant covering

LAI leave area index

ROOTDP root depth
U zonal wind speed

V meridional wind speed
W vertical wind speed

PP deviation from reference pressure

T temperature

T\_SNOW temperature of snow surface

 $T_S$  temperature at the boundary soil-atmosphere

QV specific water vapor content QC specific cloud water content

QV\_S specific water vapor content at the surface

W\_I water content of interception water

W\_SNOW water content of snow

VIO3 vertical integrated ozone content

HMO3 ozone maximum

Initial fields required for multi-layer soil model:

T\_SO soil temperature on the different layers W\_SO soil moisture of the different layers

RHO\_SNOW density of snow

FRESHSNW weighting function indicating 'freshness' of snow

Initial field required for cloud-ice, rain, snow and graupel if appropriate NAMELIST parameters are set):

QI specific cloud ice content
QR specific rain content
QS specific snow content
QG specific graupel content

Next, all possible fields necessary for the boundary files are listed. This again depends on Namelist switches. All boundary fields are provided for the full forecast domain.

Boundary fields required for the COSMO-Model:

U\_BD zonal wind speedV\_BD meridional wind speed

PP\_BD deviation from reference pressure

T\_BD temperature

T\_snow\_BD temperature of snow surface
QV\_BD specific water vapor content
QC\_BD specific cloud water content

QV\_S\_BD specific water vapor content on the surface

W\_SNOW\_BD water content of snow

For the multi-layer soil model, no boundary fields are necessary. If the model should run with cloud-ice, also the following field is needed.

Boundary field required for cloud-ice, rain and snow if appropriate NAMELIST parameters are set):

QI specific cloud ice content
QR specific rain content
QS specific snow content

If the NAMELIST parameter lartif\_data is set to .TRUE. (see 6.2), the input of initial and boundary data is skipped and artificial data are generated instead in the routines gen\_ini\_data and gen\_bound\_data. Note that these routines have to be edited and modified by the user to generate appropriate conditions for the case under consideration.

# 5.4 Observation Input Files

This section describes the format of the **NetCDF** file observation input to the COSMO model and what has to be done, if these files are used as input to the nudging-type assimilation scheme inside COSMO, or to writing (NetCDF or ASCII (i.e. YUVERIF)) feedobs files for verification purposes, or to perform surface analyses based on observations (e.g. of 2-m temperature). The observation input described here currently relates to conventional observations only, and it does not describe the (GRIB) input for the latent heat nudging.

Please note that the former alternative to read observations from the 'AOF' files has been eliminated in COSMO Version 5.04.

In the following items, general properties of the **NetCDF** file observation input are described:

#### • Required files and file names:

The NetCDF observation input files have fixed file names which are given in the following sub-sections and begin with 'cdfin\_'. For the observation file type 'SYNOP' for instance, the file name would be 'cdfin\_synop'. For each observation file type, it is possible to have several input files, with suffix '.2', '.3', etc. for the file names (the suffix '.1' is not used). An additional suffix '.nc' is optional. Thus, for a second file for SYNOP data, the file name 'cdfin\_synop.2.nc' would be possible.

The existence of any of the NetCDF observation input files is optional. If there are no observations available of a certain type then the corresponding NetCDF file should be missing in the input directory. Any file with a corresponding file name must have the correct format (as described further below), and files with zero length are not allowed.

In addition, a blacklist file with fixed name 'blklsttmp' containing a blacklist and a whitelist is read by COSMO. The existence of this file is mandatory (if itype\_obfile = 2 and any of the namelist parameters 'lnudge', 'lverif', or 'lsurfa' is true).

All these input files must reside in the directory given by the namelist parameter 'vcdfdir'.

#### • Content of the NetCDF observation input files:

The NetCDF observation input files 'cdfin\_'\* are usually created by direct conversion of BUFR files (using the 'bufrx2netcdf' program). This means that they contain the same variables as the input BUFR files. Hence, if possible, all BUFR reports in a file should use exactly the same template in order to allow for a complete conversion into NetCDF. 'bufrx2netcdf' will only convert those observation reports in a BUFR file which have exactly the same template as the first report converted, and it will neglect the other reports. Therefore, if the BUFR reports do not have an identical template, several calls of 'bufrx2netcdf' (using the '-x' option to skip the previous reports with other templates) to a BUFR file are necessary to create several NetCDF files for the same observation file type. A BUFR file without any observations will result in a file 'cdfin\_'\* with zero length. Such a file must be deleted before starting running COSMO.

COSMO expects the NetCDF files to contain specific variables. Some of the variables are mandatory while others are optional. This implies that the BUFR file prior to conversion into NetCDF must also contain these variables (at least the mandatory ones). Any BUFR files lacking these variables or containing the quantities in a different form

with e.g. different variable names must first be converted into a BUFR file according to the specifications below prior to conversion into NetCDF.

The descriptions of the templates below applies to the NetCDF input files. However, the templates, in particular of BUFR Section 3, are based upon those of the BUFR files. Therefore, reference is made to descriptions of BUFR templates where available by WMO, and additional common sequence BUFR descriptors are included in the description even though they are absent in the NetCDF file. The specified variable types (int / float / char) relate only to the NetCDF file after conversion from BUFR.

• From **BUFR Section 1**, the following elements are **mandatory** for all observation types (i.e. COSMO will abort, if any of these are absent in the NetCDF file):

| descriptor | type | variable name (NetCDF file)      | meaning                                |
|------------|------|----------------------------------|----------------------------------------|
|            | int  | edition_number                   | BUFR edition number (usually $= 4$ )   |
| C-11       | int  | section1_centre                  | originating / generating data centre   |
| C-12       | int  | section1_subcentre               | e.g. processing centre for GPS reports |
|            | int  | $section1\_update\_sequence\_nr$ | upd. seq. number (station correction)  |
| C-13       | int  | section1_data_category           | WMO data category                      |
| C-13       | int  | section1_int_data_sub_category   | internatl. (WMO) data sub category     |
|            | int  | section1_date                    | year-month-day [YYYYMMDD]              |
|            | int  | $section1\_time$                 | hour-minute-second [HHMMSS]            |

The identifiers C-\* denote BUFR-CREX Common Code Tables which are detailed in: http://www.wmo.int/pages/prog/www/WMOCodes/TDCFtables.html#TDCFtables, link 'Common Code Tables to Binary and Alphanumeric Codes'.

Observational reports which have missing values for 'section1\_data\_category' or for 'section1\_int\_data\_sub\_category' will be rejected. This also applies to GPS reports if 'section1\_centre' or 'section1\_subcentre' have missing values.

• From **BUFR Section 2**, the following elements are **optional**. This means that they are read and stored internally for all observation types, but it is not mandatory that they exist or contain non-missing values (i. e. COSMO will not abort, if they do not exist):

| C | descriptor | type | variable name (in NetCDF file) | meaning                     |
|---|------------|------|--------------------------------|-----------------------------|
|   |            | int  | section2_ikz                   | DWD-internal data base ID   |
|   |            | int  | section2_decoding_date         | year-month-day [YYYYMMDD]   |
|   |            | int  | $section2\_decoding\_time$     | hour-minute-second [HHMMSS] |

• From **BUFR Section 3**, the variables read and used mandatorily or optionally are detailed in the following sub-sections for the different observation file types. The variable names in the NetCDF files equal the BUFR mnemonics for these variables.

The 'ifxy' attribute for any variable in the NetCDF file is equal to the BUFR descriptor for that variable. These BUFR descriptors are described in <a href="http://www.wmo.int/pages/prog/www/WMOCodes/TDCFtables.html#TDCFtables">http://www.wmo.int/pages/prog/www/WMOCodes/TDCFtables.html#TDCFtables</a>,

link 'BUFR/CREX Table B - Classification of elements', and on the same page, the link 'Code and Flag Tables associated with BUFR/CREX Table B' provides the details of the code tables.

Observational reports are rejected unless they contain appropriate non-missing values for observation time (year, month, day, hour, minute), location (latitude, longitude), and for some observation types station altitude and some form of station identity.

Note that for some observation file types, the (BUFR and the) NetCDF files produced at DWD contain an additional variable for each (or most) of the existing variables of section 3. This variable contains a quality flag related to the value of the original variable. The variable name of this quality flag variable is equal to the name of the original variable plus a suffix 'Q'. However, all the quality flag variables of this type are obsolete, i.e. they are never needed, never used or read by COSMO, they always contain missing values only, and therefore they are never described hereafter.

In the following sub-sections of this section, the sequences of variables (templates) related to BUFR Section 3 are detailed for the different observation types. In the last sub-section, the blacklist file is described.

# 5.4.1 Templates for observation types for which Table-Driven Code Forms (TDCF) defined by WMO exist

The BUFR templates, which the NetCDF files described in this sub-section are based on, are described at

http://www.wmo.int/pages/prog/www/WMOCodes/TemplateExamples.html.

#### • SYNOP, SYNOP MOBIL, and SHIP

File names: for fixed land stations (SYNOP) : 'cdfin\_synop' for mobile land stations (SYNOP MOBIL) : 'cdfin\_synop\_mob' for sea stations (SHIP) : 'cdfin\_ship'.

The templates for observation type SYNOP and for SYNOP MOBIL follow the WMO common sequence descriptors 'TM 307080' resp. 'TM 307090'. These sequences, and also the use of the variables in COSMO, are identical to each other except for the report header (common sequences '301090' esp. '301092'). The template for SHIP follows the WMO common sequence descriptor 'TM 308009'.

Caution: The use of observation file type 'SYNOP MOBIL' in COSMO has not been tested yet due to a lack of testing opportunity because of a lack of data of this type. Its use is at the user's own risk. However, as the template is almost the same as for fixed land SYNOP, errors are unlikely. If errors occur, they should be reported to the author.

For all the 3 observation (file) types, the table below lists all the variables which are used by COSMO, plus some of the other variables, but it does not detail the variables for those common sequences which contain only variables that are not used by COSMO. For convenience, the table is split into a report header and three report body parts.

The use of the variables (first column of table) is defined as follows:

'need': COSMO asks stringently for this variable and will abort if variable is absent (but will not abort if values are equal to 'missing value')

'opt': variable exists and is read/used (but COSMO will not abort if it does not exist); 'used' means here that it is e.g. written to the feedobs file, but it does not imply active use in the data assimilation

'+': variable exists but is not read by COSMO

'-': descriptor (a BUFR common sequence, or a BUFR data description operator) exists only in the BUFR file, not in the NetCDF file

'(-)': descriptor itself exists only in the BUFR file, not in the NetCDF file; however the descriptor indicates a common sequence of variables, which *are* present in the NetCDF file, but which are not used by COSMO and hence are not detailed here

The existence  $(2^{nd} \text{ column 'L' for land stations}, 3^{rd} \text{ column 'S' for SHIP sea stations})$  of the variables or descriptors for the different observation (file) types according to the above mentioned BUFR common sequence descriptors is defined as follows:

'+': exists (for both types of land stations resp. for sea stations)

'f': exists for fixed land stations, but not for mobile land stations

'm': exists for mobile land stations, but not for fixed land stations

' ': does not exist

| use  | L | S | WMO        | type    | mnemonics | meaning                                                           |
|------|---|---|------------|---------|-----------|-------------------------------------------------------------------|
|      |   |   | descriptor |         |           |                                                                   |
| _    | f |   | 3 01 090   |         |           | Fixed surface station ID, time,                                   |
|      |   |   |            |         |           | horiz. + vertical coordinates                                     |
| _    | m |   | 3 01 092   |         |           | Mobile surface station ID, time,<br>horiz. + vertical coordinates |
| _    |   | + | 3 01 093   |         |           | Ship ID, movement, date / time,<br>horiz. + vertical coordinates  |
| _    |   | + | 3 01 036   |         |           | Ship ID, movement, time, lat/lon                                  |
| need | m | + | 0 01 011   | char*9  | YDDDD     | Ship or mobile land sta. identifier                               |
| +    |   | + | 0 01 012   | int     | MDS       | Platform motion direction                                         |
| +    |   | + | 0 01 013   | int     | NVS       | Platform motion speed                                             |
| +    | m |   | 0 01 003   | int     | MA        | WMO region number                                                 |
| -    | f |   | 3 01 004   |         |           | Surface station identification                                    |
| need | f |   | 0 01 001   | int     | MII       | WMO block number                                                  |
| need | f |   | 0 01 002   | int     | NIII      | WMO station number                                                |
| opt  | f |   | 0 01 015   | char*20 | YSOSN     | Station or site name                                              |
| need | + | + | 0 02 001   | int     | NIX       | Type of station                                                   |
| _    | + |   | 3 01 011   |         |           | Year, month and day                                               |
| need | + | + | 0 04 001   | int     | MJJJ      | Year                                                              |
| need | + | + | 0 04 002   | int     | MMM       | Month                                                             |
| need | + | + | 0 04 003   | int     | MYY       | Day                                                               |
| _    | + |   | 3 01 012   |         |           | Hour, minute                                                      |
| need | + | + | 0 04 004   | int     | MGG       | Hour                                                              |
| need | + | + | 0 04 005   | int     | NGG       | Minute                                                            |
| _    | + |   | 3 01 021   |         |           | Latitude and Longitude                                            |
| need | + |   | 0 05 001   | float   | MLAH      | Latitude (high accuracy) [degree]                                 |
| need | + |   | 0 06 001   | float   | MLOH      | Longitude (high accuracy) [deg.]                                  |
| need |   | + | 0 05 002   | float   | MLALA     | Latitude (coarse accuracy) [deg.]                                 |

| use    | L | S | WMO                                                  | type   | mnemonics  | meaning                                                                                       |
|--------|---|---|------------------------------------------------------|--------|------------|-----------------------------------------------------------------------------------------------|
| asc    |   |   | descriptor                                           | ty pe  | Innemonies | meaning                                                                                       |
| need   |   | + | 0 06 002                                             | float  | MLOLO      | Longitude (coarse accur.) [deg.]                                                              |
| need   | + | + | 0 07 030                                             | float  | MHOSNN     | Height of station above MSL (1)                                                               |
| need   | + | + | $0\ 07\ 031$                                         | float  | MHOBNN     | Height of barometer a. MSL (1)                                                                |
| opt    | m |   | $0\ 33\ 024$                                         | int    | MSEQM      | Station elevation quality mark                                                                |
| _      | + |   | 3 02 031                                             |        |            | Pressure data                                                                                 |
| _      | + | + | 3 02 001                                             |        |            | Pressure group                                                                                |
| need   | + | + | 0 10 004                                             | float  | MPPP       | Pressure                                                                                      |
| opt    | + | + | 0 10 051                                             | float  | MPPPP      | Pressure reduced to MSL                                                                       |
| opt    | + | + | 0 10 061                                             | float  | NPPP       | 3-hour pressure change                                                                        |
| +      | + | + | 0 10 063                                             | int    | NA         | Characteristic of press. tendency                                                             |
| +      | + |   | $0\ 10\ 062$                                         | float  | NP24       | 24-hour pressure change                                                                       |
| opt    | + |   | $0\ 07\ 004$                                         | float  | MPN        | Pressure (standard level)                                                                     |
| opt    | + |   | 0 10 009                                             | int    | NHHHN      | Geopotential height [gpm] of<br>the standard level                                            |
| _<br>_ | + | + | 3 02 035<br>3 02 054                                 |        |            | Basic synoptic 'instanteous' data<br>SHIP 'instanteous' data                                  |
| _<br>_ | + | + | $\begin{array}{cccccccccccccccccccccccccccccccccccc$ |        |            | Temperature + humidity data                                                                   |
| opt    | + | + | 0 07 032                                             | float  | MHOSEN     | Height of sensor above local<br>ground / marine deck platform<br>(for temp. + humidity meas.) |
| opt    |   | + | 0 07 033                                             | float  | MHAWAS     | Height of sensor above water surface (temp. + hum. meas.)                                     |
| need   | + | + | 0 12 101                                             | float  | MTDBT      | Temperature / dry-bulb temperat.                                                              |
| +      |   | + | 0 02 039                                             | int    | MMOWTM     | Method of wet-bulb temp. meas.                                                                |
| +      |   | + | 0 12 102                                             | float  | MTFNH      | Wet-bulb temperature                                                                          |
| need   | + | + | 0 12 103                                             | float  | MTDNH      | Dew-point temperature                                                                         |
| opt    | + | + | 0 13 003                                             | int    | MUUU       | Relative humidity [%]                                                                         |
| _      | + | + | 3 02 033<br>3 02 053                                 |        |            | Visibility data                                                                               |
| +      | + | + | $0\ 07\ 032$                                         | float  | MHOSEN0    | Height of sensor a. ground (vis.)                                                             |
| opt    |   | + | 0 07 033                                             | float  | MHAWAS0    | Height of sensor above water<br>surface (for visibility)                                      |
| opt    | + | + | 0 20 001                                             | float  | MVV        | Horizontal visibility                                                                         |
| _      | + | + | 3 02 034                                             |        |            | Precipitation past 24 hours                                                                   |
| +      | + | + | $0\ 07\ 032$                                         | float  | MHOSEN1    | Height of sensor a. gr. (precip.)                                                             |
| opt    | + | + | 0 13 023                                             | float  | MRR24      | Total precipitation past 24 hours                                                             |
| _      | + | + | 3 02 004                                             |        |            | Cloud data                                                                                    |
| opt    | + | + | 0 20 010                                             | int    | MN         | Cloud cover (total) [%]                                                                       |
| opt    | + | + | 0 08 002                                             | int    | MVTSU      | Vertical significance                                                                         |
| opt    | + | + | 0 20 011                                             | int    | MNH        | Cloud amount (of low or middle clouds)                                                        |
| opt    | + | + | 0 20 013                                             | float  | NH         | Cloud base height above surface                                                               |
| opt    | + | + | 0 20 013                                             | int    | MCC        | Cloud type (low clouds $C_L$ )                                                                |
| opt    | + | + | 0 20 012                                             | int    | MCC0       | Cloud type (middle clouds $C_L$ )                                                             |
| opt    | + | + | 0 20 012                                             | int    | MCC1       | Cloud type (high clouds $C_M$ )                                                               |
| opt    | + | + | 0 31 001                                             | int    | MDREP      | Delayed descriptor replication                                                                |
|        | + | + | 3 02 005                                             | 1110   |            | Individual cloud layers of masses                                                             |
| opt    | + | + | 0 08 002                                             | int *n | MVTSU0     | Vertical significance (2)                                                                     |

| use   | L  | S        | WMO                                                         | type                  | mnemonics        | meaning                                                   |
|-------|----|----------|-------------------------------------------------------------|-----------------------|------------------|-----------------------------------------------------------|
| ase   |    |          | descriptor                                                  | oy pe                 | Innemonies       | meaning                                                   |
| opt   | +  | +        | 0 20 011                                                    | int *n                | MNH0             | Cloud amount (2)                                          |
| opt   | +  | +        | 0 20 012                                                    | int *n                | MCC2             | Cloud type (C) (2)                                        |
| opt   | +  | +        | 0 20 013                                                    | float*n               | NH0              | Height of base of cloud (2)                               |
| (-)   | +  |          | 3 02 036                                                    |                       |                  | Cloud with bases below                                    |
|       |    |          |                                                             |                       |                  | station level                                             |
| (-)   | +  |          | 3 02 047                                                    |                       |                  | Direction of cloud drift                                  |
| (-)   | +  |          | 3 02 048                                                    |                       |                  | Direction and elevation of cloud                          |
| _     | +  |          | 3 02 037                                                    |                       |                  | State of ground, snow depth, ground minimum temperature   |
| opt   | +  |          | 0 20 062                                                    | int                   | ME               | State of ground (w. or w/o snow)                          |
| opt   | +  |          | 0 13 013                                                    | float                 | NSSS             | Total snow depth                                          |
| +     | +  |          | 0 12 113                                                    | float                 | MTGTGH           | Ground min. temperat. past 12 hrs                         |
| (-)   | 1  | +        | 3 02 055                                                    | 11040                 | MIGIGII          | Icing and ice                                             |
| (-)   |    | +        | 3 02 057                                                    |                       |                  | SHIP marine data                                          |
| (-)   |    | +        | 3 02 056                                                    |                       |                  | Sea surface temperature, depth                            |
| (-)   |    | +        | 3 02 021                                                    |                       |                  | Waves                                                     |
| (-)   |    | +        | 3 02 024                                                    |                       |                  | Wind waves                                                |
| (-)   |    | +        | 3 02 023                                                    |                       |                  | Swell waves                                               |
|       |    |          |                                                             |                       |                  |                                                           |
| _     | +  | +        | 3 02 043<br>3 02 060                                        |                       |                  | Basic synoptic 'period' data<br>SHIP 'period' data        |
| _     | +  | +        | 3 02 038                                                    |                       |                  | Present and past weather                                  |
| opt   | +  | +        | 0 20 003                                                    | int                   | NWW              | Present weather                                           |
| opt   | +  | +        | 0 04 024                                                    | int                   | MGGTP            | Time period in hours                                      |
| opt   | +  | +        | 0 20 004                                                    | int                   | MW1              | Past weather 1                                            |
| opt   | +  | +        | 0 20 005                                                    | int                   | MW2              | Past weather 2                                            |
| (-)   | +  | '        | 3 02 039                                                    |                       |                  | Sunshine data                                             |
|       |    |          | 3 02 040                                                    |                       |                  | Dunainitation massumers ent                               |
| +     | ++ | + +      | 0 07 032                                                    | float                 | MHOSEN3          | Precipitation measurement Height of sensor above ground / |
| +     | +  |          | 0 07 032                                                    | noat                  | MIIOSENS         | marine deck platform (precip.)                            |
| _     | +  | +        | 1 02 002                                                    |                       |                  | Replicate next 2 descript. twice                          |
| opt   | +  | +        | 0 04 024                                                    | int *2                | MGGTP1           | Time period in hours                                      |
| opt   | +  | +        | 0 13 011                                                    | float*2               | MRRR             | Total precipitation /                                     |
|       |    |          |                                                             |                       |                  | total water equivalent of snow                            |
| -     | +  |          | 3 02 041                                                    |                       |                  | Extreme temperature data                                  |
|       | +  | +<br>  + | $\begin{array}{c ccccccccccccccccccccccccccccccccccc$       | float                 | MHOSEN4          | Height of sensor above ground /                           |
| +     | +  | +        | 0 07 032                                                    | noat                  | WIIIOSEN4        | marine deck platf. (temper.)                              |
| opt   |    | +        | 0 07 033                                                    | float                 | MHAWAS2          | Height of sensor above water                              |
|       |    |          |                                                             |                       |                  | surface (for temperature)                                 |
| opt   | +  |          | 0 04 024                                                    | int                   | MGGTP2           | Start of time period in hours                             |
| opt   |    | +        | 0 04 024                                                    | int                   | MGGTP1           | Source of time period in nours                            |
| opt   | +  | +        | $\begin{array}{c ccccccccccccccccccccccccccccccccccc$       | $\inf_{\mathrm{int}}$ | MGGTP3<br>MGGTP2 | End of time period in hours                               |
| opt   | +  | +        | 0 12 111                                                    | float                 | MTXTXH           | Maximum temperature                                       |
| ) opt | '  | '        | 0 12 111                                                    | 11000                 |                  | over period specified                                     |
| opt   | +  |          | 0 04 024                                                    | int                   | MGGTP4           | Start of time period in hours                             |
| opt   |    | +        | 0 04 024                                                    | int                   | MGGTP3           | Start of time period in hours                             |
| opt   | +  |          | $\begin{array}{c} 0 \ 04 \ 024 \\ 0 \ 04 \ 024 \end{array}$ | $\inf_{\mathrm{int}}$ | MGGTP5<br>MGGTP4 | End of time period in hours                               |
| opt   |    | + +      | 0 12 112                                                    |                       | MTNTNH           | Minimum temperature                                       |
| opt   | +  | +        | 0 12 112                                                    | float                 | MITNINU          | winimum temperature                                       |

| use    | L | S | WMO                                                  | type    | mnemonics | meaning                                                      |
|--------|---|---|------------------------------------------------------|---------|-----------|--------------------------------------------------------------|
|        |   |   | descriptor                                           |         |           |                                                              |
|        |   |   |                                                      |         |           | over period specified                                        |
| _<br>_ | + | + | $\begin{array}{cccccccccccccccccccccccccccccccccccc$ |         |           | Wind data                                                    |
| +      | + | + | $0\ 07\ 032$                                         | float   | MHOSEN5   | Height of sensor a. ground/deck                              |
| opt    |   | + | $0\ 07\ 033$                                         | float   | MHAWAS2   | Height of sensor a. water surface                            |
| +      | + | + | 0 02 002                                             | int     | NIW       | Type of instrumentation for wind measurement                 |
| opt    | + | + | 0 08 021                                             | int     | MTISI     | Time significance (= 2 (time averaged))                      |
| opt    | + | + | 0 04 025                                             | int     | NGGTP     | Time period (-10 min, or since<br>a significant wind change) |
| need   | + | + | 0 11 001                                             | int     | NDNDN     | Wind direction                                               |
| need   | + | + | $0\ 11\ 002$                                         | float   | NFNFN     | Wind speed                                                   |
| +      | + | + | 0 08 021                                             | int     | MTISI0    | Time significance (missing value)                            |
| _      | + | + | 1 03 002                                             |         |           | Replicate next 3 descript. twice                             |
| opt    | + | + | $0\ 04\ 025$                                         | int *2  | NGGTP0    | Time period in minutes                                       |
| +      | + | + | 0 11 043                                             | int *2  | NMWGD     | Maximum wind gust direction                                  |
| opt    | + | + | 0 11 041                                             | float*2 | NFXGU     | Maximum wind gust speed                                      |
| (-)    | + |   | 3 02 044                                             |         |           | Evaporation data                                             |
| (-)    | + |   | $3\ 02\ 045$                                         |         |           | Radiation data                                               |
| (-)    | + |   | 3 02 046                                             |         |           | Temperature change data                                      |

- (1) Only one of the variables 'MHOBNN' and 'MHOSNN' is strictly needed to exist. 'MHOBNN' is preferred to exist (and to be used if both variables exist and have non-missing values) because it should provide the precise height of the barometer for the pressure measurement, which is the observation with the most critical dependency on sensor (or 'station') height.
- (2) The use of '\*n' in the variable type definition means that this variable has an additional dimension, i.e. several values may be present in one report. If the corresponding replication factors 'MEDRE' or 'MDREP' are zero for all reports in the NetCDF file, then the corresponding multi-dimensional variables do *not* need to exist (and probably will not exist) in the NetCDF file.

### • TEMP, TEMP MOBIL, and TEMP SHIP

File names: for fixed land stations (TEMP) : 'cdfin\_temp' for mobile land stations (TEMP MOBIL) : 'cdfin\_temp' for sea stations (TEMP SHIP) : 'cdfin\_tempship'.

The template given by the common sequence descriptor 'TM 309052' is used for the observation types TEMP (fixed land stations), TEMP MOBIL (mobile land stations), as well as TEMP SHIP (sea stations). The table below lists all the variables of this template and their use in COSMO.

The use of the variables (first column of table) is defined as follows:

'need': COSMO asks stringently for this variable and will abort if variable is absent (but will not abort if values are equal to 'missing value')

'opt': variable exists and is read/used (but COSMO will not abort if it does not exist); 'used' means here that it is e.g. written to the feedobs file, but it does not imply active use in the data assimilation

'+': variable exists but is not read by COSMO

'-': descriptor (a BUFR common sequence, or a BUFR data description operator) exists only in the BUFR file, not in the NetCDF file

| use          | WMO        | type   | mnemonics | meaning                                                  |
|--------------|------------|--------|-----------|----------------------------------------------------------|
|              | descriptor | Jr     |           | 0                                                        |
| _            | 3 01 111   |        |           | Identific. of launch site + instumentation               |
| _            | 3 01 001   |        |           | Station identification                                   |
| need         | 0 01 001   | int    | MII       | WMO block number (1)                                     |
| need         | 0 01 002   | int    | NIII      | WMO station number (1)                                   |
| need         | 0 01 011   | char*9 | YDDDD     | Ship or mobile land station identifier (1)               |
| need         | 0 02 011   | int    | NRARA     | Radiosonde type                                          |
| opt          | 0 02 013   | int    | NSR       | Solar and infrared radiation correction                  |
| opt          | 0 02 014   | int    | NSASA     | Tracking technique / status of system                    |
| opt          | 0 02 003   | int    | NA4       | Type of measuring equipment                              |
| _            | 3 01 113   |        |           | Date / time of launch                                    |
| opt          | 0 08 021   | int    | MTISI     | Time significance (= 18 (launch time))                   |
|              | 3 01 011   | 1110   | 1,111,01  | Year, month and day                                      |
| need         | 0 04 001   | int    | MJJJ      | Year                                                     |
| need         | 0 04 002   | int    | MMM       | Month                                                    |
| need         | 0 04 003   | int    | MYY       | Day                                                      |
| _            | 3 01 013   |        |           | Hour, minute, second                                     |
| need         | 0 04 004   | int    | MGG       | Hour                                                     |
| need         | 0 04 005   | int    | NGG       | Minute                                                   |
| +            | 0 04 006   | int    | MSEC      | Second                                                   |
|              | 3 01 114   |        |           | Having I want around of launch site                      |
| _            | 3 01 114   |        |           | Horiz. + vert. coord. of launch site                     |
| - nood       | 0 05 001   | float  | MLAH      | Latitude and Longitude Latitude (high accuracy) [degree] |
| need<br>need | 0 06 001   | float  | MLOH      | Longitude (high accuracy) [degree]                       |
| need         | 0 07 030   | float  | MHOSNN    | Height of station above MSL (2)                          |
| need         | 0 07 030   | float  | MHOBNN    | Height of station above MSL (2)                          |
|              | 0 07 031   | int    | MH        | Height of release of sonde above MSL                     |
| opt          | 0 33 024   | $\inf$ | MSEQM     | Station elevation quality mark                           |
| opt          | 0 33 024   | 1110   | MSEGM     | Station elevation quanty mark                            |
| -            | 3 02 049   |        |           | Cloud info reported with vert. soundings                 |
| opt          | 0 08 002   | int    | MVTSU     | Vertical significance                                    |
| opt          | 0 20 011   | int    | MNH       | Cloud amount (of low or middle clouds)                   |
| opt          | 0 20 013   | float  | NH        | Cloud base height above surface                          |
| opt          | 0 20 012   | int    | MCC       | Cloud type (low clouds $C_L$ )                           |
| opt          | 0 20 012   | int    | MCC0      | Cloud type (middle clouds $C_M$ )                        |
| opt          | 0 20 012   | int    | MCC1      | Cloud type (high clouds $C_H$ )                          |
| +            | 0 22 043   | float  | MTN00     | Sea / water temperature                                  |
| need         | 0 31 002   | int    | MEDRE     | Extended delayed descriptor replicat. fac.               |
| -            | 3 03 054   |        |           | Temperature, dewpoint + wind data                        |

| use  | WMO          | type    | mnemonics | meaning                                         |
|------|--------------|---------|-----------|-------------------------------------------------|
|      | descriptor   |         |           |                                                 |
|      |              |         |           | at a pressure level with sonde position         |
| opt  | $0\ 04\ 086$ | int *n  | NLTPD     | Time displacement since launch time [s]         |
| need | $0\ 08\ 042$ | int *n  | MEVSS     | Extended vertical sounding significance         |
| need | $0\ 07\ 004$ | float*n | MPN       | Pressure (vertical location) [Pa]               |
| need | 0 10 009     | int *n  | NHHHN     | Geopotential height [gpm]                       |
| opt  | $0\ 05\ 015$ | float*n | MLADH     | Latitude displacement since launch site         |
| opt  | $0\ 06\ 015$ | float*n | MLODH     | Longitude displacement since launch site        |
| need | 0 12 101     | float*n | MTDBT     | Temperature / dry-bulb temperature              |
| need | 0 12 103     | float*n | MTDNH     | Dew-point temperature                           |
| need | 0 11 001     | int *n  | NDNDN     | Wind direction [degree true]                    |
| need | 0 11 002     | float*n | NFNFN     | Wind speed [m/s]                                |
| +    | 0 31 001     | int     | MDREP     | Delayed descriptor replication factor           |
| _    | $3\ 03\ 051$ |         |           | Wind shear data at a pressure level             |
| +    | $0\ 04\ 086$ | int *n  | NLTPD0    | Time displacement since launch time [s]         |
| +    | $0\ 08\ 042$ | int *n  | MEVSS0    | Extended vertical sounding significance         |
| +    | $0\ 07\ 004$ | float*n | MPN0      | Pressure (vertical location) [Pa]               |
| +    | $0\ 05\ 015$ | float*n | MLADH0    | Latitude displacement since launch site         |
| +    | $0\ 06\ 015$ | float*n | MLODH0    | Longitude displacement since launch site        |
| +    | 0 11 061     | float*n | NVBVB     | Absolute wind shear in 1 km layer below         |
| +    | 0 11 062     | float*n | NVAVA     | Absolute wind shear in 1 km layer above $[m/s]$ |

- (1) Only either the pair of variables 'MII' and 'NIII' or the single variable 'YDDDD' is strictly needed to exist. If both exist and have non-missing values for a certain report, then the values of the pair 'MII' and 'NIII' are used.
- (2) Only one of the variables 'MHOBNN' and 'MHOSNN' is strictly needed to exist. For radiosondes, 'MHOBNN' is found to be the pressure at the site where the ground check and calibration is done, whereas 'MHOSNN' coincides with the 'surface level' of the sounding. Therefore, for the three TEMP types and unlike for other observation types, 'MHOSNN' is preferred to exist (and be used if both variables have non-missing values).
- (\*n) '\*n' in the variable type definition means that this variable has an additional dimension, used here for the vertical levels, and hence, several values may be present in one report. If the corresponding replication factors 'MEDRE' or 'MDREP' are zero for all reports in the NetCDF file, then the corresponding multi-dimensional variables do *not* need to exist (and probably will not exist) in the NetCDF file.

#### • PILOT either with height or pressure as vertical coordinate

File names: for PILOT with height as vertical coordinate : 'cdfin\_pilot' for PILOT with pressure as vertical coordinate : 'cdfin\_pilot\_p'.

Irrespective of the vertical coordinate used, the templates for PILOT (from fixed land stations), PILOT MOBIL (from mobile land stations), as well as PILOT SHIP (from sea stations) are identical. The common sequence descriptors 'TM 309050' and 'TM 309051' are used for PILOTs with pressure resp. height as vertical coordinate. These

templates are identical to each other except for the vertical coordinate. 'TM  $3\,09\,050$ ' contains pressure but lacks height as a variable, whereas for 'TM  $3\,09\,051$ ', the variable pressure does not exist, and the vertical level is expressed as height.

COSMO is coded such that from the file 'cdfin\_pilot\_p', in addition to the mandatory pressure variable, the height variable can also be read as an optional variable, and from 'cdfin\_pilot', in addition to the mandatory height variable, the pressure variable is also read if present. This would allow for using PILOT reports which contain both pressure levels and height levels. However, since the current version of 'bufrx2netcdf' is not able to produce such 'mixed' PILOT NetCDF files, this has never been tested.

The table below, split into two parts, lists all the variables and their use in COSMO. The use of the variables (first column of the header table; columns 'Z' and 'P' of the body table for PILOT with height resp. pressure as vertical coordinate) is defined as follows:

'need': COSMO asks stringently for this variable and will abort if variable is absent (but will not abort if values are equal to 'missing value')

'opt': variable exists and is read/used (but COSMO will not abort if it does not exist); 'used' means here that it is e.g. written to the feedobs file, but it does not imply active use in the data assimilation

'(opt)': variable does not exist in the template; if it does exist nevertheless then it is read and used by COSMO

'+': variable exists but is not read by COSMO

'-': descriptor (for a BUFR common sequence) exists only in the BUFR file, not in the NetCDF file

' ': variable does not exist at all

| 'Z', 'P' | WMO descriptor | type        | mnemonics | meaning                                    |
|----------|----------------|-------------|-----------|--------------------------------------------|
| _        | 3 01 110       |             |           | Identific. of launch site + instumentation |
| _        | 3 01 001       |             |           | Station identification                     |
| need     | 0 01 001       | int         | MII       | WMO block number (1)                       |
| need     | 0 01 002       | int         | NIII      | WMO station number (1)                     |
| need     | 0 01 011       | char*9      | YDDDD     | Ship or mobile land station identifier (1) |
| need     | 0 02 011       | int         | NRARA     | Radiosonde type                            |
| opt      | 0 02 014       | int         | NSASA     | Tracking technique / status of system      |
| opt      | 0 02 003       | int         | NA4       | Type of measuring equipment                |
| _        | 3 01 113       |             |           | Date / time of launch                      |
| opt      | 0 08 021       | $_{ m int}$ | MTISI     | Time significance (= 18 (launch time))     |
| _        | 3 01 011       |             |           | Year, month and day                        |
| need     | 0 04 001       | int         | MJJJ      | Year                                       |
| need     | 0 04 002       | int         | MMM       | Month                                      |
| need     | 0 04 003       | int         | MYY       | Day                                        |
| _        | 3 01 013       |             |           | Hour, minute, second                       |
| need     | 0 04 004       | int         | MGG       | Hour                                       |
| need     | 0 04 005       | int         | NGG       | Minute                                     |
| +        | 0 04 006       | int         | MSEC      | Second                                     |
| _        | 3 01 114       |             |           | Horiz. + vert. coord. of launch site       |
| _        | 3 01 021       |             |           | Latitude and Longitude                     |
| need     | 0 05 001       | float       | MLAH      | Latitude (high accuracy) [degree]          |
| need     | 0 06 001       | float       | MLOH      | Longitude (high accuracy) [degree]         |

| 'Z', 'P' | WMO descriptor | type  | mnemonics | meaning                              |
|----------|----------------|-------|-----------|--------------------------------------|
| need     | 0 07 030       | float | MHOSNN    | Height of station above MSL (2)      |
| need     | $0\ 07\ 031$   | float | MHOBNN    | Height of barometer above MSL (2)    |
| opt      | $0\ 07\ 007$   | int   | MH        | Height of release of sonde above MSL |
| opt      | $0\ 33\ 024$   | int   | MSEQM     | Station elevation quality mark       |

| 'Z'   | 'P'   | WMO descr.   | type    | mnemonics | meaning                                                     |
|-------|-------|--------------|---------|-----------|-------------------------------------------------------------|
| need  | need  | 0 31 002     | int     | MEDRE     | Extended delayed descriptor replicat.                       |
|       | _     | 3 03 050     |         |           | Wind data at a pressure level                               |
| _     |       | 3 03 052     |         |           | Wind data at a height level                                 |
| opt   | opt   | 0 04 086     | int *n  | NLTPD     | Time displacem. since launch time [s]                       |
| need  | need  | 0 08 042     | int *n  | MEVSS     | Extend. vertic. sounding significance                       |
| (opt) | need  | 0 07 004     | float*n | MPN       | Pressure (vertical location) [Pa]                           |
| need  | (opt) | 0 07 009     | int *n  | NHHH      | Geopotential height [gpm]                                   |
| opt   | opt   | 0 05 015     | float*n | MLADH     | Latitude displacem. since launch site                       |
| opt   | opt   | 0 06 015     | float*n | MLODH     | Longitude displace. since launch site                       |
| need  | need  | 0 11 001     | int *n  | NDNDN     | Wind direction [degree true]                                |
| need  | need  | 0 11 002     | float*n | NFNFN     | Wind speed [m/s]                                            |
| +     | +     | 0 31 001     | int     | MDREP     | Delayed descriptor replication factor                       |
|       | _     | 3 03 051     |         |           | Wind shear data at a pressure level                         |
| _     |       | 3 03 053     |         |           | Wind shear data at a height level                           |
| +     | +     | 0 04 086     | int *n  | NLTPD0    | Time displacem. since launch time [s]                       |
| +     | +     | 0 08 042     | int *n  | MEVSS0    | Extend. vertic. sounding significance                       |
|       | +     | 0 07 004     | float*n | MPN0      | Pressure (vertical location) [Pa]                           |
| +     |       | 0 07 009     | int *n  | NHHH0     | Geopotential height [gpm]                                   |
| +     | +     | $0\ 05\ 015$ | float*n | MLADH0    | Latitude displacem. since launch site                       |
| +     | +     | 0 06 015     | float*n | MLODH0    | Longitude displace. since launch site                       |
| +     | +     | 0 11 061     | float*n | NVBVB     | Absolute shear in 1 km layer below                          |
| +     | +     | 0 11 062     | float*n | NVAVA     | Absolute shear in $1 \text{ km}$ layer above $[\text{m/s}]$ |

- (1) Only either the pair of variables 'MII' and 'NIII' or the single variable 'YDDDD' is strictly needed to exist. If both exist and have non-missing values for a certain report, then the values of the pair 'MII' and 'NIII' are used.
- (2) Only one of the variables 'MHOBNN' and 'MHOSNN' is strictly needed to exist. If both exist and have non-missing values for a certain report, then the values of 'MHOBNN' are used.
- (\*n) '\*n' in the variable type definition means that this variable has an additional dimension, used here for the vertical levels, and hence, several values may be present in one report. If the corresponding replication factors 'MEDRE' or 'MDREP' are zero for all reports in the NetCDF file, then the corresponding multi-dimensional variables do *not* need to exist (and probably will not exist) in the NetCDF file.

## 5.4.2 Observation types with templates proposed or approved by WMO

The BUFR templates, which the NetCDF files described in this sub-section are based on, are described in (the lower part of)

 $\label{lem:http://www.wmo.int/pages/prog/www/WMOCodes/TemplateExamples.html respectively for GPS zenith total delay and water vapour data at $$http://egvap.dmi.dk/support/formats/egvap_bufr_v10.pdf .$ 

#### • BUOY

File name: 'cdfin\_buoy'.

The template follows the proposed WMO descriptor 'TM 3 08 008'. The table below lists all the variables which are used by COSMO, plus only a subset of the variables that are not used by COSMO. For convenience, the table is split into a report header and a report body part.

The use of the variables is defined as follows:

'need': COSMO asks stringently for this variable and will abort if variable is absent (but will not abort if values are equal to 'missing value')

'opt': variable exists and is read/used (but COSMO will not abort if it does not exist); 'used' means here that it is e.g. written to the feedobs file, but it does not imply active use in the data assimilation

'+': variable exists but is not read by COSMO

'-': descriptor (for a BUFR common sequence) exists only in the BUFR file, not in the NetCDF file

| use  | WMO descriptor | type  | mnemonics | meaning                               |
|------|----------------|-------|-----------|---------------------------------------|
| need | 0 01 005       | int   | MABNN     | Buoy / platform identifier            |
| need | 0 02 001       | int   | NIX       | Type of station                       |
| +    | 0 02 036       | int   | NBOTY     | Buoy type                             |
| opt  | 0 02 149       | int   | MTODB     | Type of data buoy                     |
| _    | 3 01 011       |       |           | Year, month and day                   |
| need | 0 04 001       | int   | MJJJ      | Year                                  |
| need | 0 04 002       | int   | MMM       | Month                                 |
| need | 0 04 003       | int   | MYY       | Day                                   |
| -    | 3 01 012       |       |           | Hour, minute                          |
| need | 0 04 004       | int   | MGG       | Hour                                  |
| need | 0 04 005       | int   | NGG       | Minute                                |
| +    | 0 08 021       | int   | MTISI     | Time significance (= 26 (time of last |
|      | 9.01.011       |       |           | known position))                      |
| -    | 3 01 011       |       |           | Year, month and day                   |
|      | 3 01 012       |       |           | Hour, minute                          |
| _    | 3 01 021       |       |           | Latitude and Longitude                |
| need | 0 05 001       | float | MLAH      | Latitude (high accuracy) [degree]     |
| need | 0 06 001       | float | MLOH      | Longitude (high accuracy) [degree]    |
| need | 0 07 030       | float | MHOSNN    | Height of station above MSL (1)       |
| +    | 0 01 012       | int   | MDS       | Platform drift direction              |
| +    | 0 01 014       | float | MDSDS     | Platform drift speed                  |

| use  | WMO descriptor | type    | mnemonics | meaning                                                 |
|------|----------------|---------|-----------|---------------------------------------------------------|
| opt  | 0 33 023       | int     | MQOBL     | Quality of buoy location                                |
| _    | 3 02 021       |         |           | Waves                                                   |
| _    | 3 06 004       |         |           | Depths / salinities / temperatures                      |
| +    | 0 31 001       | int     | MDREP     | Delayed descriptor replication factor                   |
| +    | $0\ 07\ 062$   | float*n | NZNZN     | Depth below sea / water surface (2)                     |
| +    | $0\ 22\ 043$   | float*n | MTN00     | Sea / water temperature (2)                             |
| +    | $0\ 22\ 062$   | float*n | MSNSN     | Salinity (2)                                            |
| _    | 3 06 005       |         |           | Depths / directions / speeds of currents                |
| _    | 3 02 001       |         |           | Pressure and pressure change                            |
| need | 0 07 031       | float   | MHOBNN    | Height of barometer above MSL (1)                       |
| need | 0 10 004       | float   | MPPP      | Pressure                                                |
| opt  | 0 10 051       | float   | MPPPP     | Pressure reduced to MSL                                 |
| opt  | 0 10 061       | float   | NPPP      | 3-hour pressure change                                  |
| +    | 0 10 063       | int     | NA        | Characteristic of pressure tendency                     |
| opt  | 0 07 032       | float   | MHOSEN    | Height of sensor above marine deck                      |
|      |                |         |           | platform (for temperature and                           |
|      |                |         |           | humidity measurements)                                  |
| +    | 0 07 033       | float   | MHAWAS    | Height of sensor above water surface                    |
|      |                |         |           | (for temperature and humidity)                          |
| need | 0 12 101       | float   | MTDBT     | Temperature / dry-bulb temperature                      |
| need | 0 12 103       | float   | MTDNH     | Dew-point temperature                                   |
| opt  | 0 13 003       | int     | MUUU      | Relative humidity [%]                                   |
| +    | $0\ 07\ 032$   | float   | MHOSEN0   | Height of sensor above marine deck                      |
|      |                |         |           | platform (for wind measurement)                         |
| +    | 0 07 033       | float   | MHAWAS0   | Height of sensor above w. surf. (wind)                  |
| +    | 0 08 082       | int     | NACH2V    | Artificial correction of sensor height to another value |
| +    | 0 07 033       | float   | MHAWAS1   | Height of sensor above w. surf. (wind)                  |
| opt  | 0 08 021       | int     | MTISI1    | Time significance (= $2$ (time averaged))               |
| opt  | 0 04 025       | int     | NGGTP     | Time period in minutes                                  |
| need | 0 11 001       | int     | NDNDN     | Wind direction                                          |
| need | 0 11 002       | float   | NFNFN     | Wind speed                                              |
| opt  | 0 04 025       | int     | NGGTP0    | Time period in minutes                                  |
| opt  | 0 11 041       | float   | NFXGU     | Maximum wind gust speed                                 |
| opt  | 0 04 024       | int     | MGGTP     | Time period in hours                                    |
| opt  | 0 13 011       | float   | MRRR      | Total precipitation [kg/m2]                             |

- (1) Only one of the variables 'MHOBNN' and 'MHOSNN' are needed to exist. Preferred to exist is 'MHOBNN' (and to be used if both variables exist and have non-missing values) because it should provide the precise height of the barometer for the pressure measurement, which is the observation with the most critical dependency on sensor (or 'station') height.
- (2) '\*n' in the variable type definition means that this variable has an additional dimension, i.e. several values may be present in one report. If the corresponding replication factor 'MDREP' is zero for all reports in the NetCDF file, then these multi-dimensional variables do *not* need to exist (and probably will not exist) in the NetCDF file.

# • GPS (GNSS) zenith total delay and water vapour

File name: 'cdfin\_gps\_zenith'.

GPS or GNSS (Global Navigation Satellite System: GPS, GLONASS, + GALILEI) reports on zenith total (path) delay (ZTD) are obtained via GTS from the UK Met Office as BUFR reports in a template which has been approved by WMO and has the (Table D) descriptor 'TM 307022'. These reports can be directly converted into NetCDF. The following table describes this template, and a description can also be found at: http://egvap.dmi.dk/support/formats/egvap\_bufr\_v10.pdf.

The formats consist of the descriptors in the following table where

'need' : COSMO asks stringently for this variable (and will abort if variable is absent) 'opt' : variable exists and is read/used (but COSMO will not abort if it does not exist)

'+': variable exists but is not read by COSMO

| GPS  | descript. | type        | mnemonics | meaning                                                   |
|------|-----------|-------------|-----------|-----------------------------------------------------------|
| need | 0 01 015  | char*20     | YSOSN     | Station or site name                                      |
| need | 0 04 001  | int         | MJJJ      | Year                                                      |
| need | 0 04 002  | int         | MMM       | Month                                                     |
| need | 0 04 003  | int         | MYY       | Day                                                       |
| need | 0 04 004  | int         | MGG       | Hour                                                      |
| need | 0 04 005  | int         | NGG       | Minute                                                    |
| need | 0 05 001  | float       | MLAH      | Latitude (high accuracy) [degree]                         |
| need | 0 06 001  | float       | MLOH      | Longitude (high accuracy) [deg.]                          |
| need | 0 07 001  | int         | MHP       | Height of station [m]                                     |
| +    | 0 08 021  | int         | MTISI     | Time significance                                         |
| need | 0 04 025  | int         | NGGTP     | Time period or displacement [min]                         |
| need | 0 10 004  | float       | MPPP      | Pressure [Pa]                                             |
| need | 0 12 001  | float       | MTN       | Temperature / dry bulb temperature [K]                    |
| need | 0 13 003  | $_{ m int}$ | MUUU      | Relative humidity [%]                                     |
| need | 0 33 038  | int         | NQFGD     | Quality flags for ground-based GNSS data                  |
| +    | 0 08 022  | $_{ m int}$ | MTOTN     | Total number (accumulation / average)                     |
| +    | 0 02 020  | int *n      | MSACL     | Satellite classification                                  |
| +    | 0 01 050  | int *n      | MPTID     | Platform transmitter ID number                            |
| +    | 0 05 021  | float*n     | MDA       | Bearing or azimuth [degree_true]                          |
| need | 0 07 021  | float*n     | MDE       | Elevation [degree]                                        |
| need | 0 15 031  | float*n     | NADES     | Atmospheric path delay in sat. signal [m]                 |
| need | 0 15 032  | float*n     | NEERR     | Estimated error in atmospheric path delay [m]             |
| +    | 0 08 060  | int         | MSSMS     | Sample scanning mode significance                         |
| +    | 0 15 033  | float       | NDPDL     | Diff. in path delays for Limb views [m]                   |
| +    | 0 15 034  | float       | NEEPDD    | Estimated error in path delay difference [m]              |
| +    | 0 08 060  | int         | MSSMS0    | Sample scanning mode significance                         |
| +    | 0 15 033  | float       | NDPDL0    | Diff. in path delays for Limb views [m]                   |
| +    | 0 15 034  | float       | NEEPDD0   | Estimated error in path delay difference [m]              |
| need | 0 15 035  | float       | NCZWV     | Component of zenith path delay due to water vapour [m]    |
| need | 0 13 016  | float       | NWLN      | Precipitable water [kg/m**2]                              |
| +    | 0 15 011  | float       | MLIED     | LOG_10 of integrated electron density $[\log(1/m^{**}2)]$ |

Table note: '\*n' in the variable type definition means that this variable has an additional dimension. Currently, this is set to a fixed value of 25.

# • GNSS zenith total delay

File name: 'cdfin\_gnss\_ztd'.

The GPS data described in the previous section can also be processed by the GNSS STD operator. In contrast to the GPS IWV operator the STD operator is not part of the nudging assimilation system. The output of the STD operator is written to a specific feedobs file fof\_gnssgb\_\* but the model state is not modified.

In order to distinguish between both operators unique input file names are required even if the contents of the files is identical.

# • single-level AMDAR

File name: 'cdfin\_amdar'.

The template follows the proposed WMO descriptor 'TM 311010' and is described in the table below. The use of the variables is defined as follows:

'need': COSMO asks stringently for this variable (and will abort if variable is absent) 'opt': variable exists and is read/used (but COSMO will not abort if it does not exist)

'+': variable exists but is not read by COSMO

'(+)': descriptor exists only in the BUFR file, not in the NetCDF file

| use  | WMO descriptor | type   | mnemonics | meaning                                |  |  |
|------|----------------|--------|-----------|----------------------------------------|--|--|
| use  | WMO descriptor | type   | mnemonics | meaning                                |  |  |
| +    | 0 31 021       |        | MADDF     | Associated field significance (1)      |  |  |
| _    | 3 11 005       |        |           | Standard AMDAR report                  |  |  |
| need | 0 01 008       | char*8 | YAIRN     | Aircraft identification                |  |  |
| +    | 0 01 023       | int    | NOSNO     | Observation sequence number            |  |  |
| _    | 3 01 021       |        |           | Latitude and Longitude                 |  |  |
| need | 0 05 001       | float  | MLAH      | Latitude (high accuracy) [degree]      |  |  |
| need | 0 06 001       | float  | MLOH      | Longitude (high accuracy) [degree]     |  |  |
| _    | 3 01 011       |        |           | Year, month and day                    |  |  |
| need | 0 04 001       | int    | MJJJ      | Year                                   |  |  |
| need | 0 04 002       | int    | MMM       | Month                                  |  |  |
| need | 0 04 003       | int    | MYY       | Day                                    |  |  |
| _    | 3 01 013       |        |           | Hour, minute and second                |  |  |
| need | 0 04 004       | int    | MGG       | Hour                                   |  |  |
| need | 0 04 005       | int    | NGG       | Minute                                 |  |  |
| +    | 0 04 006       | int    | MSEC      | Second                                 |  |  |
| need | 0 07 010       | int    | NFLEV     | Flight level (2)                       |  |  |
| opt  | 0 08 009       | int    | NDEPF     | Detailed phase of flight (3)           |  |  |
| need | 0 11 001       | int    | NDNDN     | Wind direction                         |  |  |
| need | 0 11 002       | float  | NFNFN     | Wind speed                             |  |  |
| opt  | 0 11 031       | int    | MB        | Degree of turbulence                   |  |  |
| opt  | 0 11 036       | float  | NMDEWX    | Derived equivalent vertical gust speed |  |  |
| need | 0 12 101       | float  | MTDBT     | Temperature / dry-bulb T               |  |  |
| +    | 0 33 025       | int    | MAIV      | ACARS interpolated values              |  |  |
| need | 0 08 004       | int    | MPHAI     | Phase of flight                        |  |  |
| need | 0 02 064       | int    | MQARA     | Wind quality/roll angle                |  |  |
| opt  | 0 13 003       | int    | MUUU      | Relative <b>humidity</b>               |  |  |
| need | 0 12 103       | float  | MTDNH     | Dew-point temperature                  |  |  |

| use | WMO descriptor | type        | mnemonics | meaning                               |  |  |
|-----|----------------|-------------|-----------|---------------------------------------|--|--|
| opt | 0 13 002       | float       | MMIXR     | Mixing ratio                          |  |  |
| _   | 1 02 000       |             |           | Delayed replication of 2 descriptors  |  |  |
| +   | 0 31 001       | int         | MDREP     | Delayed descriptor replication factor |  |  |
| +   | 0 11 075       | float*n     | MMPI      | Mean turbulent intensity (EDR) (4)    |  |  |
| +   | 0 11 076       | float*n     | MPTI      | Peak turbulent intensity (EDR) (4)    |  |  |
| +   | 0 11 037       | int         | MTUIN     | Turbulence index (EDR)                |  |  |
| +   | 0 11 039       | $_{ m int}$ | NTIED     | Extended time of occur. of peak EDR   |  |  |
| +   | 0 11 077       | int         | NRED      | EDR reporting interval                |  |  |
| +   | 0 20 042       | int         | NAICE     | Ice/no ice                            |  |  |
| +   | 0 20 043       | float       | NPLWC     | Peak liquid water content             |  |  |
| +   | 0 20 044       | float       | NALWC     | Average liquid water content          |  |  |
| +   | 0 20 045       | int         | NSLD      | Supercooled water droplet conditions  |  |  |

- (1) Variable 'MADDF' does not exist in the WMO descriptor 'TM 3 11 010', but is added at DWD by the decoding software.
- (2) Flight level is defined relative to the ICAO standard sea level pressure and is readily converted to static air pressure using standard formulae (i. e. using the ICAO standard atmosphere). Hence, flight level is *not* the geometrical height.

  (Once converted, the original resolution (either 100ft or 10ft) in the BUFR report is lost, hence it is desirable to disseminate the element in the received form.)
- (3) This phase of flight table is expanded to indicate wind quality from roll angle (or roll and pitch combined) and also to indicate the method of ascent and descent observation interval selection either by time or pressure increments.
- (4) The use of '\*n' in the variable type definition means that this variable has an additional dimension, i. e. several values may be present in one report. If the corresponding replication factor 'MDREP' is zero for all reports in the NetCDF file, then the variables 'MMPI' and 'MPTI' do not exist in the NetCDF file.

#### • multi-level AMDAR

File name: 'cdfin\_amdar\_ml'.

Caution: The use of this observation file type in COSMO has not been tested thoroughly yet, mainly due to a lack of data of this type (at least over Europe). The use of it is at the user's own risk.

The template follows the proposed WMO descriptor 'TM 3 11 009' and is described in the table below, which is split into two parts for convenience. There is also a proposed descriptor 'TM 3 11 008' for aircraft profiles without latitude and longitude reported at each level. (Descriptor 'TM 3 11 008' equals 'TM 3 11 009' except that '3 11 007' is replaced by '3 11 006', which in turn is the same as '3 11 007' except that '3 01 021' is missing.) The use of the various variables is defined as follows:

'need': COSMO asks stringently for this variable (and will abort if variable is absent)

'opt': variable exists and is read/used (but COSMO will not abort if it does not exist)

'+': variable exists but is not read by COSMO

'(+)': descriptor exists only in the BUFR file, not in the NetCDF file

| use  | WMO descriptor | type    | mnemonics | meaning                                  |
|------|----------------|---------|-----------|------------------------------------------|
| opt  | 0 01 033       | int     | MMIOGC    | Identific. of orig./ generat. centre (1) |
| +    | 0 01 034       | int     | MMIOGS    | Identific. of orig./ gen. sub-centre (1) |
| +    | 0 01 023       | int     | NOSNO     | Observation sequence number (1)          |
| need | 0 01 008       | char*8  | YAIRN     | Aircraft identification                  |
| _    | 3 01 011       |         |           | Year, month and day                      |
| need | $0\ 04\ 001$   | int     | MJJJ      | Year                                     |
| need | $0\ 04\ 002$   | int     | MMM       | Month                                    |
| need | 0 04 003       | int     | MYY       | Day                                      |
| _    | 3 01 013       |         |           | Hour, minute and second                  |
| need | $0\ 04\ 004$   | int     | MGG       | Hour                                     |
| need | $0\ 04\ 005$   | int     | NGG       | Minute                                   |
| +    | $0\ 04\ 006$   | int     | MSEC      | Second                                   |
| _    | 3 01 021       |         |           | Latitude and Longitude                   |
| need | $0\ 05\ 001$   | float   | MLAH      | Latitude (high accuracy) [degree]        |
| need | $0\ 06\ 001$   | float   | MLOH      | Longitude (high accuracy) [degree]       |
| need | 0 08 004       | int     | MPHAI     | Phase of flight                          |
| _    | 1 01 000       |         |           | Delayed replication of 1 descriptor      |
| need | 0 31 001       | int     | MDREP     | Delayed descriptor replication factor    |
| _    | 3 11 007       |         |           | Aircraft ascent / descent profile data   |
|      |                |         |           | for 1 level with lat. / lon. indicated   |
| need | $0\ 07\ 010$   | int *n  | NFLEV     | Flight level (2, 3)                      |
| _    | 3 01 021       |         |           | Latitude and Longitude                   |
| opt  | $0\ 05\ 001$   | float*n | MLAH0     | Latitude (high accuracy) [degree] (3)    |
| opt  | 0 06 001       | float*n | MLOH0     | Longitude (high accuracy) [degree] (3)   |
| need | 0 11 001       | int *n  | NDNDN     | Wind direction (3)                       |
| need | 0 11 002       | float*n | NFNFN     | Wind speed (3)                           |
| need | $0\ 02\ 064$   | int *n  | MQARA     | Wind quality/roll angle (3)              |
| need | 0 12 101       | float*n | MTDBT     | Temperature / dry-bulb temperature (3)   |
| need | 0 12 103       | float*n | MTDNH     | <b>Dew-point</b> temperature (3)         |
| +    | 0 13 002       | float*n | MMIXR     | Mixing ratio (1, 3)                      |

- (1) The Variables 'MMIOGC', 'MMIOGS', 'NOSNO', and 'MMIXR' do not exist in the WMO BUFR descriptor 'TM 311009', but are added at DWD by the data base decoding software.
- (2) Flight level is defined relative to the ICAO standard sea level pressure and is readily converted to static air pressure using standard formulae (i. e. using the ICAO standard atmosphere). Hence, flight level is *not* the geometrical height. (Once converted, the original resolution (either 100ft or 10ft) in the BUFR report is lost, hence it is desirable to disseminate the element in the received form.)
- (3) The use of '\*n' in the variable type definition means that this variable has an additional dimension, here for vertical levels. If the corresponding replication factor 'MDREP' is zero for all reports in the NetCDF file, then these multi-dimensional variables do *not* need to exist (and probably will not exist) in the NetCDF file.

# 5.4.3 Observation types without templates proposed by WMO

#### • ACARS

File names: 'cdfin\_acars', 'cdfin\_acars\_uk', resp. 'cdfin\_acars\_us'.

As a standard way implemented at DWD, ACARS can be read by COSMO in 2 different ways:

- 1. A file type ('cdfin\_acars\_us') with BUFR obtained via GTS from ARINC Center 56 (USA, denoted as '\_us' in the table below) plus another file type ('cdfin\_acars\_uk') with BUFR obtained via GTS from UK Met Office and Canada (denoted as '\_uk'), or
- 2. A single file type ('cdfin\_acars') in a unified format (defined by DWD) which contains the reports from the two other files (denoted as 'unif.').

The formats consist of the descriptors in the following table where

'need': COSMO asks stringently for this variable (and will abort if variable is absent)

'opt': variable exists and is read/used (but COSMO will not abort if it does not exist)

'+': variable exists but is not read by COSMO

'-': variable does not exist in this format

| unif. | _uk  | _us  | descript. | type        | mnemonics | meaning                               |  |  |
|-------|------|------|-----------|-------------|-----------|---------------------------------------|--|--|
| opt   | _    | _    | 0 01 033  | int         | MMIOGC    | Identific. of orig./ generat. centre  |  |  |
| +     | _    | _    | 0 01 034  | $_{ m int}$ | MMIOGS    | Identific. of orig./ gen. sub-centre  |  |  |
| need  | need | need | 0 01 008  | char*8      | YAIRN     | Aircraft identification               |  |  |
| _     | +    | +    | 0 01 006  | char*8      | YXXNN     | Aircraft identification               |  |  |
| +     | _    | _    | 0 01 023  | int         | NOSNO     | Observation sequence number           |  |  |
| _     | _    | opt  | 0 02 001  | int         | NIX       | Type of station                       |  |  |
| _     | _    | +    | 0 02 002  | int         | NIW       | Instrument type for wind measure.     |  |  |
| _     | +    | _    | 0 02 061  | int         | NS1       | Aircraft navigational system          |  |  |
| need  | need | need | 0 05 001  | float       | MLAH      | Latitude (high accuracy) [degree]     |  |  |
| need  | need | need | 0 06 001  | float       | MLOH      | Longitude (high accuracy) [deg.]      |  |  |
| need  | need | need | 0 04 001  | int         | MJJJ      | Year                                  |  |  |
| need  | need | need | 0 04 002  | int         | MMM       | Month                                 |  |  |
| need  | need | need | 0 04 003  | int         | MYY       | Day                                   |  |  |
| need  | need | need | 0 04 004  | int         | MGG       | Hour                                  |  |  |
| need  | need | need | 0 04 005  | int         | NGG       | Minute                                |  |  |
| +     | _    | +    | 0 04 006  | int         | MSEC      | Second                                |  |  |
| _     | need | _    | 0 07 002  | float       | МННН      | Height or altit. (vert. level) (1, 2) |  |  |
| need  | –    | opt  | 0 07 004  | float       | MPN       | Pressure (vertical level) (1)         |  |  |
| -     | +    | _    | 0 07 007  | int         | MH        | Height                                |  |  |
| need  | –    | _    | 0 07 010  | $_{ m int}$ | NFLEV     | Flight level (1, 2)                   |  |  |
| _     | –    | need | 0 10 070  | $_{ m int}$ | MIAA      | Indicated aircraft altitude (1, 2)    |  |  |
| opt   | _    | _    | 0 08 009  | int         | NDEPF     | Detailed phase of flight (3)          |  |  |
| need  | need | need | 0 11 001  | int         | NDNDN     | Wind direction                        |  |  |
| need  | need | need | 0 11 002  | float       | NFNFN     | Wind speed                            |  |  |

| unif. | _uk  | _us  | descript. | type        | mnemonics | meaning                              |
|-------|------|------|-----------|-------------|-----------|--------------------------------------|
| opt   | opt  | _    | 0 11 031  | int         | MB        | Degree of turbulence                 |
| _     | +    | _    | 0 11 032  | float       | MHBT      | Height of base of turbulence         |
| _     | +    | _    | 0 11 033  | float       | MHTT      | Height of top of turbulence          |
| opt   | opt  | _    | 0 11 036  | float       | NMDEWX    | Derived equiv. vertical gust speed   |
| _     | need | need | 0 12 001  | float       | MTN       | Temperature / dry-bulb T (4)         |
| need  | _    | _    | 0 12 101  | float       | MTDBT     | Temperature / dry-bulb T (4)         |
| +     | _    | +    | 0 33 025  | int         | MAIV      | ACARS interpolated values            |
| need  | need | need | 0 08 004  | int         | MPHAI     | Phase of flight                      |
| need  | need | need | 0 02 064  | int         | MQARA     | Wind quality/roll angle              |
| opt   | _    | opt  | 0 13 003  | int         | MUUU      | Relative <b>humidity</b>             |
| opt   | _    | _    | 0 12 103  | float       | MTDNH     | Dew-point temperature                |
| opt   | opt  | opt  | 0 13 002  | float       | MMIXR     | Mixing ratio                         |
| _     | +    | _    | 0 11 076  | float       | MPTI      | Peak turbulent intensity (EDR)       |
| +     | +    | _    | 0 20 041  | $_{ m int}$ | MAICI     | Airframe icing                       |
| opt   | opt  | opt  | 0 02 005  | float       | MPOTO     | Precision of temperature observ.     |
| +     | +    | +    | 0 02 062  | $_{ m int}$ | NADRS     | Type of aircraft data relay system   |
| +     | _    | +    | 0 02 070  | $_{ m int}$ | NOSLL     | Original specif. of latit. / longit. |
| +     | _    | +    | 0 02 065  | char*5      | YAGRS     | ACARS ground receiving system        |
| opt   | _    | opt  | 0 33 026  | $_{ m int}$ | MMRQ      | Mixing ratio quality                 |
| _     | _    | +    | 0 04 015  | int         | NGGTI     | Time increment                       |
| _     | –    | +    | 0 04 032  | int         | NGGTM     | Duration rel. to following value     |
| -     | _    | +    | 0 11 235  | int         | 011235    | unknown descriptor                   |

- (1) For the definition of the vertical level, it is in fact only required that at least one of the variables 'NFLEV', 'MIAA', 'NHHH', or 'MPN' exists in (any of) the NetCDF file(s) but it does not really matter which one(s). (And in order to use a report, the corresponding vertical level must not be a missing value.)
- (2) Flight level is defined relative to the ICAO standard sea level pressure and is readily converted to static air pressure using standard formulae (i. e. using the ICAO standard atmosphere). Hence, flight level is *not* the geometrical height. In the above file types, the variables 'MIAA' and 'NHHH' also denote the same type of flight level as variable 'NFLEV' and are therefore not geometrical height either. (Once converted, the original resolution (either 100ft or 10ft) in the BUFR report is lost, hence it is desirable to disseminate the element in the received form.)
- (3) This phase of flight table is expanded to indicate wind quality from roll angle (or roll and pitch combined) and also to indicate the method of ascent and descent observation interval selection either by time or pressure increments.
- (4) For temperature, it is in fact only required that at least one of the variables 'MTDBT' or 'MTN' exists in (any of) the NetCDF file(s), but it does not really matter which one.

The unified ACARS format ('unif.') produced at DWD (file type 'cdfin\_acars') contains additionally the following variables which do not occur in either of the ACARS formats ('\_uk' and '\_us') obtained via GTS (except for variable 'MPTI'), but which are part of the AMDAR template proposed by WMO:

| unif. | descript. | type    | mnemonics | meaning                                 |  |  |  |  |
|-------|-----------|---------|-----------|-----------------------------------------|--|--|--|--|
| _     | 1 02 000  |         |           | Delayed replication of 2 descriptors    |  |  |  |  |
| +     | 0 31 001  | int     | MDREP     | Delayed descriptor replication factor   |  |  |  |  |
| +     | 0 11 075  | float*n | MMPI      | Mean turbulent intensity (EDR) (1)      |  |  |  |  |
| +     | 0 11 076  | float*n | MPTI      | Peak turbulent intensity (EDR) (1)      |  |  |  |  |
| +     | 0 11 037  | int     | MTUIN     | Turbulence index (EDR)                  |  |  |  |  |
| +     | 0 11 039  | int     | NTIED     | Extended time of occurrence of peak EDR |  |  |  |  |
| +     | 0 11 077  | int     | NRED      | EDR reporting interval                  |  |  |  |  |
| +     | 0 20 042  | int     | NAICE     | Ice/no ice                              |  |  |  |  |
| +     | 0 20 043  | float   | NPLWC     | Peak liquid water content               |  |  |  |  |
| +     | 0 20 044  | float   | NALWC     | Average liquid water content            |  |  |  |  |
| +     | 0 20 045  | int     | NSLD      | Supercooled water droplet conditions    |  |  |  |  |

(1) The use of '\*n' in the variable type definition means that this variable has an additional dimension, i.e. several values may be present in one report. If the corresponding replication factor 'MDREP' is zero for all reports in the NetCDF file, then the variables 'MMPI' and 'MPTI' do *not* exist in the NetCDF file.

### • Wind Profiler, RASS temperature profiler, Radar VAD wind profiles

File names: 'cdfin\_wprof', 'cdfin\_rass', resp. 'cdfin\_radar\_vad'.

Wind Profiler reports ('WP'), Radio Acoustic Sounding System temperature profile reports ('RASS'), and Radar Velocity Azimuth Display wind profile reports ('VAD') are usually obtained as BUFR reports with a variety of templates. At DWD, BUFR reports with a unified template for each of the 3 data types are produced from the original reports for subsequent conversion into NetCDF. These unified templates are described below.

The formats consist of the descriptors in the following table where

'need': COSMO asks stringently for this variable (and will abort if variable is absent)

'opt': variable exists and is read/used (but COSMO will not abort if it does not exist)

'+': variable exists but is not read by COSMO

'-': variable does not exist in this format

| WP   | RASS | VAD  | descript. | type        | mnemonics | meaning                            |
|------|------|------|-----------|-------------|-----------|------------------------------------|
| opt  | opt  | opt  | 0 01 033  | $_{ m int}$ | MMIOGC    | Identif. of orig./ generat. centre |
| +    | +    | +    | 0 01 034  | int         | MMIOGS    | Identif. of orig./ gen. sub-centre |
| need | need | need | 0 01 001  | int         | MII       | WMO block number                   |
| need | need | need | 0 01 002  | int         | NIII      | WMO station number                 |
| +    | +    | _    | 0 02 001  | int         | NIX       | Type of station                    |
| need | need | need | 0 04 001  | int         | MJJJ      | Year                               |
| need | need | need | 0 04 002  | int         | MMM       | Month                              |
| need | need | need | 0 04 003  | int         | MYY       | Day                                |
| need | need | need | 0 04 004  | int         | MGG Hour  |                                    |
| need | need | need | 0 04 005  | int         | NGG       | Minute                             |

| WP   | RASS | VAD  | descript. | type    | mnemonics | meaning                           |  |
|------|------|------|-----------|---------|-----------|-----------------------------------|--|
| need | need | need | 0 05 002  | float   | MLALA     | Latitude (coarse accuracy) [deg.] |  |
| need | need | need | 0 06 002  | float   | MLOLO     | Longitude (coarse accur.) [deg.]  |  |
| need | need | need | 0 07 001  | int     | MHP       | Height of station [m]             |  |
| opt  | opt  | _    | 0 10 018  | char*5  | YSSOSN    | Short station or site name        |  |
| opt  | opt  | opt  | 0 02 003  | int     | NA4       | Type of measur. equipment used    |  |
| opt  | opt  | _    | 0 25 021  | int     | MWCE      | Wind computation enhancement      |  |
| opt  | opt  | _    | 0 08 021  | int     | MTISI     | Time significance                 |  |
| opt  | _    | _    | 0 04 026  | int     | MSETP     | Time period or displacement [s]   |  |
| need | need | need | 0 31 001  | int     | MDREP     | Delayed descript. replic. factor  |  |
| opt  | _    | opt  | 0 33 002  | int *n  | MQINZ     | Quality information               |  |
| need | need | need | 0 07 007  | int *n  | MH        | Height [m]                        |  |
| need | _    | need | 0 11 001  | int *n  | NDNDN     | Wind direction [degree]           |  |
| need | _    | need | 0 11 002  | float*n | NFNFN     | Wind speed [m/s]                  |  |
| _    | need | –    | 0 12 007  | float*n | MTVIR     | Virtual temperature [K]           |  |
| opt  | opt  | opt  | 0 11 006  | float*n | MWMPS     | W-component [m/s]                 |  |
| opt  | opt  | _    | 0 21 030  | int *n  | NSINOR    | Signal to noise ratio [db]        |  |
| opt  | opt  | –    | 0 25 034  | int *n  | NWPQ      | NOAA WP quality ctrl. results     |  |
| opt  | _    | opt  | 0 11 050  | float*n | NSTDFF    | Stand. deviat. wind speed [m/s]   |  |
| +    | _    | _    | 0 11 051  | float*n | NSTDVF    | Std. vertical wind speed [m/s]    |  |

- If YSSOSN is present, then MII and NIII are not strictly mandatory.
- '\*n' in the variable type definition means that this variable has an additional dimension, here for vertical levels. If the corresponding replication factor 'MDREP' is zero for all reports in the NetCDF file, then these multi-dimensional variables do not need to exist (and probably will not exist) in the NetCDF file.
- Not all variables are listed here, that are present in some of the templates, but are not read and used by COSMO.
- Some of the variables that are used (but not needed) e.g. in the wind profiler file but are not present e.g. in the VAD file, could be added to the VAD file in the future and used without changing the COSMO code.

# 5.4.4 The blacklist file

The blacklist file contains both a blacklist and whitelist. The blacklist contains the stations with the variables and vertical ranges that are known to have a bad quality statistically. Observations of that variables and in that vertical ranges are then excluded permanently from active use in the assimilation. The whitelist contains all stations related to certain observation types, which are known to issue observations of good quality.

The difference in concept between the blacklist and the whitelist becomes important when a new station sends observations of a certain type via GTS and these data have unknown quality. These observations will be excluded from active use only if a whitelist exists for that observation type. Whitelists are useful for types where there are not too many stations and the risk that a new station will deliver data of minor quality is considered rather high. This often applies to remote sensing observation types.

A station (related to a certain observation type) can appear both on the whitelist and (several times) on the blacklist. The whitelist activates the station as a whole, and in the blacklist, certain vertical ranges for certain variables can be excluded then from active use.

The blacklist file is a formatted ASCII file and has a format as follow:

#### Format of Blacklist:

The first line is fixed, and the following lines are the entries in the blacklist, with following 10 columns:

- 1: station identity ('.' as wildcard allowed)
- 2: observation type (1: surface-level, 2: aircraft, 4: buoy, 5: TEMP, 6: PILOT)
- 3,4: lower / upper limit (pressure in [hPa]) of blacklisted vertical range for geopotential
- 5,6: blacklisted vertical range for (horizontal) wind
- 7,8: blacklisted vertical range for temperature
- 9,10: blacklisted vertical range for humidity

| 21111111 | Т | P.G.U | P.G.O | P.W.U | P.W.O | P.T.U | P.T.0 | P.D.U | P.D.0 |
|----------|---|-------|-------|-------|-------|-------|-------|-------|-------|
| 01295    | 1 | 1100  | 0     | 0     | 0     | 0     | 0     | 0     | 0     |
| 0210     | 1 | 1100  | 0     | 0     | 0     | 0     | 0     | 0     | 0     |
| 9Z4Y48JP | 2 | 0     | 0     | 0     | 0     | 1100  | 0     | 0     | 0     |
| ABX.     | 2 | 0     | 0     | 1100  | 0     | 0     | 0     | 0     | 0     |
| ABX      | 2 | 0     | 0     | 1100  | 0     | 0     | 0     | 0     | 0     |
| ABX      | 2 | 0     | 0     | 1100  | 0     | 0     | 0     | 0     | 0     |
| ABX      | 2 | 0     | 0     | 1100  | 0     | 0     | 0     | 0     | 0     |
| 17912    | 4 | 1100  | 0     | 0     | 0     | 0     | 0     | 0     | 0     |
| 21523    | 4 | 0     | 0     | 1100  | 0     | 0     | 0     | 0     | 0     |
| 07137    | 5 | 1100  | 0     | 1100  | 0     | 1100  | 0     | 0     | 0     |
| 10437    | 5 | 300   | 0     | 1100  | 0     | 0     | 0     | 0     | 0     |
| 10828    | 5 | 1100  | 0     | 1100  | 0     | 0     | 0     | 0     | 0     |
| 10204    | 6 | 0     | 0     | 500   | 0     | 0     | 0     | 0     | 0     |
| 10266    | 6 | 0     | 0     | 200   | 0     | 1100  | 0     | 0     | 0     |
| 10384    | 6 | 0     | 0     | 1100  | 850   | 0     | 0     | 0     | 0     |

Immediately after the last line of the blacklist, the whitelist follows.

#### Standard format of Whitelist

| WHITELIST |   |     |  |  |  |
|-----------|---|-----|--|--|--|
| 03019     | 6 | 132 |  |  |  |
| 10135     | 6 | 132 |  |  |  |
| 10266     | 6 | 132 |  |  |  |
| 10394     | 6 | 132 |  |  |  |
| 47912     | 6 | 134 |  |  |  |
| 47945     | 6 | 134 |  |  |  |
| 72246     | 6 | 136 |  |  |  |
| 74341     | 6 | 136 |  |  |  |
| 10169     | 6 | 137 |  |  |  |
| 10204     | 6 | 137 |  |  |  |
| 10384     | 6 | 137 |  |  |  |

#### Alternative format of Whitelist

| WHITELIST | 6 | 132 |
|-----------|---|-----|
| 03019     | 6 | 132 |
| 10135     | 6 | 132 |
| 10266     | 6 | 132 |
| 10394     | 6 | 132 |
| WHITELIST | 6 | 133 |
| WHITELIST | 6 | 134 |
| 47912     | 6 | 134 |
| 47945     | 6 | 134 |
| WHITELIST | 6 | 136 |
| 72246     | 6 | 136 |
| 74341     | 6 | 136 |
| WHITELIST | 6 | 137 |
| 10169     | 6 | 137 |
| 10204     | 6 | 137 |
| 10384     | 6 | 137 |

In the standard format, the first line is fixed, and the following lines are the entries in the whitelist, with the following 3 columns:

- 1: station identity
- 2: observation type (currently only 6: PILOT, which includes profilers)
- 3: observation code type (132: European wind profiler,
  - 133: European RASS / SODAR,
  - 134: Japan. wind profiler / RASS,
  - 136: US wind profiler / RASS,
  - 137: Radar VAD wind profiles)

The standard format assumes a whitelist exactly for those observation code types for which there are entries on whitelist. In the blacklist file used at DWD currently, no RASS profiler station is on the whitelist, which implies that COSMO will assume that no whitelist exists for RASS. Hence, all RASS reports would be used actively unless they are on the blacklist. This is indeed the case, i. e. the temperature profiles from all the known RASS stations are put on the blacklist, see e. g. station 10266 in the example above.

There is an alternative format for the whitelist which can be used (but is not yet as thoroughly tested). A line containing 'WHITELIST' and observation type and code type precedes the whitelist for each code type, even if the whitelist for that code type is empty. Only this alternative format allows to use empty whitelists, and the above example in this alternative format is also shown above.

# Section 6

# Namelist Input for COSMO-Model

The execution of the COSMO-Model is controlled by 14 NAMELIST-groups:

- LMGRID specifying the domain and the size of the grid
- RUNCTL parameters for the model run
- DYNCTL parameters for the adiabatic model
- PHYCTL parameters for the diabatic model
- TUNING parameters for tuning dynamics and physics
- DIACTL parameters for the diagnostic calculations
- SATCTL parameters for the satellite images
- INICTL parameters for the initialization of model variables
- EPSCTL controlling the ensemble prediction mode
- IOCTL controlling the environment
- DATABASE specification of database job
- GRIBIN controlling the grib input
- GRIBOUT controlling the grib output
- NUDGING controlling the data assimilation

These NAMELIST-groups have to appear in the corresponding INPUT\_\* files. See Tab. 5.1 for the distribution of the NAMELIST-groups to the INPUT\_\* files. The INPUT\_\* files have to be in the directory, from where the model is started. Every group is read in a special subroutine called input\_groupname. This subroutine also sets default values for all parameters and checks most parameters that have been changed for correctness and consistency.

The NAMELIST variables can be specified by the user in the run-script for the model, which then creates the INPUT\_\* files. An excerpt of this run script is shown in Figure 6.1 for the forecast part and in Figure 7.1 for the nudging part.

```
cat > INPUT_ORG << end_input_org
&LMGRID
 startlat_tot = -5.0, startlon_tot = -5.0,
 pollat=40.0, pollon=-170.0,
 dlon=0.025,
                  dlat=0.025,
                                      ke_tot=50,
 ie_tot=421,
                   je_tot=461,
 irefatm=2,
&RUNCTL
 hstart = 0.0, hstop = 2.0, dt = 25.0,
                                              ydate_ini='$DATE',
                = .TRUE., luse_rttov
                                   = .FALSE., luseobs = .TRUE.,
 lreproduce = .TRUE., itype_timing = 4, ldatatypes = .TRUE.,
 ncomm_type=3, nboundlines= 3, idbg_level=2, ldiagnos = .TRUE.,
&TUNING
 clc_diag = 0.5, pat_len = 750.0, tur_len = 150.0,
 rlam_heat = 1.0, rlam_mom = 0.0, rat_lam = 1.0,
 rat_can = 1.0, rat_sea = 7.5, c_lnd
                                             = 2.0,
end_input_org
cat > INPUT_IO << end_input_io
&IOCTL
 lasync_io=.FALSE., ngribout=3, yform_read='apix',
&GRIBIN
 hincbound=1.0,
 lchkini = .TRUE., lchkbd
                             = .TRUE., lbdana=.FALSE.,
 ydirini='/gtmp/routfor/dat/initial/',
 ydirbd='/gtmp/routfor/dat/boundaries/',
&GRIBOUT
  hcomb=0.0,3.0,1.0,
   lcheck=.TRUE.,
   ydir='/gtmp/routfor/dat/output/',
   yvarml='U'','V'','W
                                           ','T
                               ','U
                  ','RELHUM
                                           ′,′∨
   yvarpl='T
                  ','RELHUM','U
   yvarzl='T
                                           ','V
   yvarsl='SYNMSG',
   plev=400.0, 500.0, 600.0, 700.0, 850.0, 950.0, 975.0, 1000.0,
   zlev=1000.0, 2000.0, 3000.0, 5000.0,
end_input_io
cat > INPUT_DYN << end_input_dyn
&DYNCTL
   {\tt 12tls=.TRUE.,\ 1\_diff\_Smag=.TRUE.,\ y\_scalar\_advect='BOTT2\_STRANG',}
   irunge_kutta=1, irk_order=3, iadv_order=5, itype_fast_waves=2,
   itype_bbc_w=114, rlwidth=50000.0, itype_outflow_qrsg=2,
end_input_dyn
```

Figure 6.1: Excerpt of run script from the COSMO-Model to create INPUT\_\* files

The following sections serve as a complete reference to all namelist variables used in the COSMO-Model. There is a section for every namelist group. Within the sections the descriptions of the variables is organized in subgroups, if the variables can be separated into different scopes. For example in the physics group PHYCTL there is a subgroup for every parameterization. All variables are displayed in tables, showing the name of the variable, their numerical type in the model, the definition including some comments and the default value.

A problem that less experienced COSMO users often face, is to find out, which namelist variables they have to adapt, if they want to change e.g. the domain or the resolution of their application. Therefore we introduced an additional 5<sup>th</sup> column to the tables, which should indicate the dependency of a variable on a special category. The following categories have been defined up to now:

M: Mode of simulation (NWP, CLM, ITC, ART)

R: Region

dx: Horizontal resolution

dz: Vertical resolution

dt: Time step

BC: Boundary conditions

P: Performance

If you want to change for example your horizontal resolution, you should check for which variables a dependency on dx is listed in the tables below.

# 6.1 LMGRID — Model Domain and Reference Atmosphere

The namelist group LMGRID contains parameters that specify

- the lat-lon coordinates of the pole of the rotated grid,
- the position of the model domain within the rotated grid,
- the size and resolution of the model grid.
- and parameters for the reference atmosphere (since COSMO-Model Version 5.1)

The specifications of the parameters for this group are included in the file INPUT\_ORG.

# Domain size and model grid

| Name         | Type | Definition / Purpose / Comments                                                                                                    | Default | Depend. |
|--------------|------|----------------------------------------------------------------------------------------------------|---------|---------|
| pollat       | REAL | Geographical latitude of the rotated north pole (in degrees, north > 0); for a non-rotated lat-lon grid set pollat = 90.                              | 32.5    | R       |
| pollon       | REAL | Geographical longitude of the rotated north pole (in degrees, east > 0); for a non-rotated lat-lon grid set pollon = -180.                            | -170.0  | R       |
| polgam       | REAL | Angle between the north poles of two rotated grids (in degrees, east > 0); necessary for transformation from one rotated grid to another rotated grid | 0.0     | R       |
| dlat         | REAL | 'Meridional' (rotated lat-direction) grid spacing (in degrees).                                                                                       | 0.008   | dx      |
| dlon         | REAL | 'Zonal' (rotated lon-direction) grid spacing (in degrees).                                                                                            | 0.008   | dx      |
| startlat_tot | REAL | Latitude of the lower left scalar grid point of the total domain (in degrees, north > 0, rotated coordinates).                                        | -7.972  | R       |
| startlon_tot | REAL | Longitude of the lower left scalar grid point of the total domain (in degrees, east > 0, rotated coordinates).                                        | -1.252  | R       |
| ie_tot       | INT  | Number of gridpoints of the total domain in 'west-east' direction of the rotated coordinates.                                                         | 51      | dx,R    |
| je_tot       | INT  | Number of gridpoints of the total domain in 'south-north' direction of the rotated coordinates.                                                       | 51      | dx,R    |
| ke_tot       | INT  | Number of gridpoints of the total domain in vertical direction (i.e. number of layers or main-levels; there are ke_tot+1 half-levels).                | 20      | dz      |

The specifications for the model domain and the grid size are compared to the values from the headers of the data files (the Grid Description Section (GDS) of the Grib files or the headers of NetCDF files) for the initial and boundary fields. If they do not correspond, the program will print an error message and abort.

### Variables for the reference atmosphere

Since Version 5.1, there are also namelist variables to specify the reference atmosphere parameters, because these parameters cannot be written to the GRIB2 meta data any more.

When using GRIB1 or NetCDF, these parameters are specified in INT2LM and are written to the meta data of all atmospheric fields. The pressure field exchanged between INT2LM and the COSMO-Model or within a COSMO-Model assimilation cycle is the pressure deviation PP, because this field suffers less from the precision loss due to GRIB packing than the full pressure P. When the COSMO-Model reads the atmospheric fields, including PP, it gets the values for the reference atmosphere from the meta data, constructs the reference pressure field P0 and then computes the full pressure P.

When using GRIB2, not the pressure deviation, but the full pressure field P is exchanged between INT2LM and the COSMO-Model or within a COSMO-Model assimilation cycle. This is done using a packing to 24 bits (while most other fields are packed to 16 bits). This gives a high enough precision for the values of the full pressure. Internally, the COSMO-Model is working with the pressure deviation as a prognostic variable, therefore it has to compute the reference pressure field P0, and for that has to know the reference atmosphere parameters. Therefore we introduced the following namelist variables; their names and meanings are identical to the corresponding namelist variables in the INT2LM.

| Name    | Type | Definition / Purpose / Comments                                                                                                    | Default | Depend. |
|---------|------|----------------------------------------------------------------------------------------------------|---------|---------|
| irefatm | INT  | type of reference atmosphere                                                                                                    | 2       | dz      |
|         |      | <ol> <li>The reference atmosphere is based on a constant rate β for the temperature increase with the logarithm of pressure:          ∂T<sub>0</sub>/∂ ln p<sub>0</sub> = β.</li> <li>The reference atmosphere is based on a temperature profile</li> </ol> |         |         |
|         |      | $t_0(z) = (t_{0sl} - \Delta t) + \Delta t \cdot \exp\left(\frac{-z}{h_{scal}}\right),$                                                                                                    |         |         |
|         |      | where $z = \mathtt{hhl}(\mathtt{k})$ is the height of a model grid point. If this option is used, the values for $\Delta t = \mathtt{delta\_t}$ and $h_{scal} = \mathtt{h\_scal}$ have also to be set.                                                      |         |         |
| p0sl    | REAL | constant reference pressure on sea-level                                                                                                    | 10000.0 |         |
| t0sl    | REAL | constant reference temperature on sea-level                                                                                                    | 288.15  |         |
| dt0lp   | REAL | d (t0) / d (ln p0)                                                                                                    | 42.0    |         |
| delta_t | REAL | temperature difference between sea level and stratosphere (for irefatm=2)                                                                                                    | 75.0    |         |
| h_scal  | REAL | scale height (for irefatm=2)                                                                                                    | 10000.0 |         |

Note that the reference atmosphere used in INT2LM and the one used in the COSMO-Model need not be the same, when the full pressure P is exchanged. The only dependency is: If the top of the atmosphere is above 27 km and INT2LM is using irefatm=2, then also the COSMO-Model has to use irefatm=2.

### 6.2 RUNCTL — Parameters for the Model Run

The namelist group RUNCTL contains the parameters that control the basic configuration of a model run. The specifications for the parameters in RUNCTL are included in the file INPUT\_ORG.

The namelist parameters of this group are described in the subsections

- initial time, forecast range, time step and calendar used,
- basic control parameters,
- parameters for using an incremental analysis update,
- parameters related to artificial initial and boundary conditions,
- parameters for parallel and sequential execution,
- parameters for diagnostic min/max model output and
- parameters for debug purposes

### Initial time, forecast range, time step and calendar used

| Name      | Type | Definition / Purpose / Comments                                                                                                    | Default | Depend. |
|-----------|------|----------------------------------------------------------------------------------------------------|---------|---------|
| ydate_ini | CHAR | Initial date and time of the forecast. Since Version 4.24 there are two different formats:                                                                                                    | , ,     |         |
|           |      | • ydate_ini = 'yyyymmddhh', or                                                                                                    |         |         |
|           |      | • ydate_ini = 'yyyymmddhhmise'.                                                                                                    |         |         |
|           |      | where yyyy = year, mm = month, dd = day, hh = hour, mi = minutes and se = seconds. If the date is specified in the old format (still the default), all file names are also treated as usual. If the date is given with minutes and seconds, then all relevant files are also written with minutes and seconds in the file names. This will be necessary, if a sub-hourly analysis cycle will be used.                                                                               |         |         |
| ydate_bd  | CHAR | Start date and time of the forecast from which the boundary fields are used, specified by year-month-day-hour. ('yyyymmddhh') as above. ydate_bd can be set different than ydate_ini, when the forecast, which produced the boundary files, started earlier than ydate_ini, for example, if forecasts from 00 UTC are used to drive a COSMO-Model forecast starting at 06 UTC. Note that ydate_bd always has to be older than ydate_ini!  If omitted, ydate_bd is set to ydate_ini. | , ,     |         |

| Name           | Type | Definition / Purpose / Comments                                                                                                    | Default | Depend. |
|----------------|------|----------------------------------------------------------------------------------------------------|---------|---------|
| ydate_end      | CHAR | End date for the whole forecast. This is needed for climate simulations, where the forecast can be splitted into several runs on a computer and hstop only indicates the stop of a single run. The format is as above, i.e. either 'yyyymmddhh' or 'yyyymmddhhmise'. If omitted, ydate_end is not set and the end of the whole forecast is specified by hstop or nstop, resp. | , ,     |         |
| lyear_360      | LOG  | To use a climatological year with 360 days. Eliminated: replaced by itype_calendar in Version 4.4                                                                                                    |         | ВС      |
| itype_calendar | INT  | To specify, which calendar is used during the forecast (introduced in Version 4.4):                                                                                                    | 0       | ВС      |
|                |      | 0: gregorian calendar                                                                                                    |         |         |
|                |      | 1: every year has 360 days                                                                                                    |         |         |
|                |      | 2: every year has 365 days                                                                                                    |         |         |
| hstart         | REAL | Number of the first hour relative to the initial time given by ydate_ini. For a regular forecast, hstart = 0.0. If hstart > 0.0, the model is in restart mode and it requires restart data (for Leapfrog from 2 consecutive time levels; for Runge-Kutta only from 1 time level) to resume a forecast run.                                                                    | 0.0     |         |
| hstop          | REAL | Duration of the forecast in hours.                                                                                                    | 0.0     |         |
| nstop          | INT  | Number of time steps to be performed; determines the forecast range (nstop*dt) relative to the initial time.  can be specified alternatively to hstop.                                                                                                    | 0       |         |

| Name | Type | Definition / Purpose / Comments                                                                                                    | Default | Depend. |
|------|------|----------------------------------------------------------------------------------------------------|---------|---------|
| dt   | REAL | Time step (in seconds); dt refers to the large time step size $\Delta t$ associated with the Leapfrog or Runge-Kutta time integration of the slow modes. Since vertical advection and diffusion is calculated implicitly, the large time step can be determined from the linear stability criterion for horizontal advection $\Delta t \leq \frac{\Delta s}{\sqrt{2}v_{max}},$                                                                                                    | 10.0    | dx      |
|      |      | where $\Delta s$ is the minimum grid spacing in physical space and $v_{max}$ is the maximum absolute horizontal velocity during the forecast. For operational purposes, $v_{max}$ is estimated as a high jet-stream velocity of about 120 m/s. The number $N_s$ of small time steps $\Delta \tau$ per Leapfrog time intervall $(2\Delta t = N_s \Delta \tau)$ is calculated automatically inside the program using the CFL stability criterion for horizontal acoustic wave propagation to estimate $\Delta \tau$ . With the above value for $v_{max}$ , we get 7 small steps per Leapfrog intervall (or 4 steps per Eulerian forward time step in the Runge-Kutta scheme). Note: Both too small values $(N_s < 3)$ and too large values $(N_s > 20)$ for the number of small steps may have a detrimental impact to the solution. |         |         |

## Basic control parameters

The basic control parameters allow to switch on and off main features and/or packages of the model system.

| Name     | Type | Definition / Purpose / Comments                                                                                                    | Default | Depend. |
|----------|------|----------------------------------------------------------------------------------------------------|---------|---------|
| lphys    | LOG  | Main switch to include physical parameterizations. If .FALSE., the corresponding Namelist input from PHYCTL (see Section 6.4) is skipped and no physical parameterizations will be computed – except cloud condensation and evaporation by saturation adjustment. To supress this process, set lcond = .FALSE. in input group DYNCTL (see Section 6.3). | .TRUE.  |         |
| ldiagnos | LOG  | Main switch to include diagnostic calculations. If this switch is set to .TRUE., the variables in the group DIACTL should also be set (see Section 6.6)                                                                                                    | .FALSE. |         |
| ldfi     | LOG  | Main switch to run a model initialization by using the digital filtering technique. If this switch is set to .TRUE., the variables in the group INICTL should also be set (see Section 6.8)                                                                                                    | .FALSE. | IC      |

| Name          | Type | Definition / Purpose / Comments                                                                                                    | Default | Depend. |
|---------------|------|----------------------------------------------------------------------------------------------------|---------|---------|
| luseobs       | LOG  | Main switch to use observations during the model run (for data assimilation purposes). To perform a free model forecast, luseobs is set to .FALSE. If this switch is set to .TRUE., the variables in the group NUDGING should also be set (see Section 7.1)                                                                                                    | .FALSE. | M       |
| leps          | LOG  | Main Switch to run the model in ensemble mode. Setting this switch has the effect that special GRIB meta data are set and / or processed during I/O. If 1sppt is also set, special actions are taken during the stochastic perturbation of physics tendencies (SPPT). If this switch is set to .TRUE., the variables in the group EPSCTL should also be set (see Section 6.9) | .FALSE. | M       |
| lsppt         | LOG  | Main Switch to run stochastic perturbation of physics tendencies (SPPT). If it is activated, related namelist variables are read from the namelist group /EPSCTL/.                                                                                                    | .FALSE. |         |
| luse_rttov    | LOG  | Main switch to compute synthetic satellite images. If this switch is set to .TRUE., the variables in the group SATCTL should also be set (see Section 6.7)                                                                                                    | .FALSE. |         |
| luse_radarfwo | LOG  | To activate the radar forward operator.                                                                                                    | .FALSE. |         |
| lroutine      | LOG  | To indicate an operational run (if .TRUE This variable is used to set GRIB2 meta data.                                                                                                    | .FALSE. |         |
| l_cosmo_art   | LOG  | Main switch to compute the Aerosol and Reactive Tracer module. The COSMO-Model has to be compiled with -DCOSMOART to activate this module in the source code of the COSMO-Model. The source code of the ART module itself can be obtained from the Karlsruhe Institute of Technology.                                                                                         | .FALSE. | M       |
| l_pollen      | LOG  | Main switch to compute the <i>Pollen</i> module. The COSMO-Model has to be compiled with -DPOLLEN to activate this module in the source code of the COSMO-Model. The source code of the Pollen module itself can be obtained from the <i>Karlsruhe Institute of Technology</i> .                                                                                              | .FALSE. | M       |
| ltraj         | LOG  | Main switch to active the online trajectory module implemented by ETH Zürich.                                                                                                    | .FALSE. |         |
| llm           | LOG  | Running with zero vertical velocity as lower boundary condition in the fast_waves solver.                                                                                                    | .FALSE. |         |

#### Parameters for the blocked physics

With the implementation of the unified COSMO-ICON physical parameterizations there is the need for a special data structure in the physics, because ICON uses a 2-dimensional data structure with (number of grid points, vertical dimension).

This data format, which is called the *blocked data format*, has now been implemented in the COSMO-Model (starting in Version 5.01). A special copy-in / copy-out mechanism has been implemented to copy data between this new blocked structure and the basic 3-D data format of the COSMO-Model.

In an ideal world it is:

```
nproma · nblock = (iendpar - istartpar + 1) · jendpar - jstartpar + 1,
```

where nproma is the number of grid points and nblock is the number of blocks necessary to hold all grid points from the original COSMO 2-D data structure (ie,je). And because the world never is ideal, the last block will usually have a shorter length than nproma. In the program this length is denoted with nlastproma.

To specify the blocked data structure one can either specify the length of the first dimension, nproma, or the number of blocks nblock. In the COSMO-Model we implemented both variables as namelist variables, but specifying nblock has precedence over specifying nproma.

| Name   | Type | Definition / Purpose / Comments                                                                                    | Default |
|--------|------|----------------------------------------------------------------------------------------------------|---------|
| nproma | INT  | To specify the number of grid points within one block of the blocked data structure. (Introduced in Version 5.01). | 16      |
| nblock | INT  | To specify the number of blocks of the blocked data structure. (Introduced in Version 5.01).                       | -1      |

#### Parameters for using an incremental analysis update

Usually the model is started from an analysis file. When using the incremental analysis update (IAU), the model is started from a first guess (a forecast with lead time given by the namelist variable nsec\_fg (in namelist group /GRIBIN/. The analysis increments are added to the model fields incrementally at each time step during the model integration over a certain period, given by namelist variable peri\_iau.

#### Further details:

- The IAU updates the sum of water vapour and cloud water. After this, the water vapour and cloud water are balanced without applying any latent heating because the IAU updates reflect corrections due to observations and not due to simulated physical processes.
- Clipping is performed for all the other variables with zero lower bound (except for those related to temperature).
- In the case of the two-moment microphysics, the number concentrations of the hydrometeors are adjusted in order to preserve the particle size distributions. For zero prior hydrometeor contents and hence undefined prior number concentrations, the new concentrations are set consistent with assumptions in the Seifert/Beheng two-moment scheme.
- The IAU is not applied to the variables related to the snow cover and sea ice analyses for two reasons. Firstly, they have only an indirect influence on the atmospheric balance via the surface fluxes. Secondly, the analysis values and increments of ice and snow temperature and snow densitiy are not well defined in case of missing ice / snow in the analysis or first guess.

| Name      | Type | Definition / Purpose / Comments                                      | Default |
|-----------|------|----------------------------------------------------------------------|---------|
| itype_iau | INT  | To select the type of incremental analysis update (IAU):             | 0       |
|           |      | 0: no IAU is done (default)                                          |         |
|           |      | 1: IAU for all variables (except rel. to snow cover, sea ice)        |         |
|           |      | 2: IAU except for QR, QS, QI, QG, snow cover, sea ice                |         |
|           |      |                                                                      |         |
|           |      | (Introduced in Version 5.04d).                                       |         |
| peri_iau  | REAL | Period [s] over which IAU is applied. (Introduced in Version 5.04d). | 3600.0  |

### Parameters related to artificial initial and boundary conditions

The following parameters are only in effect if the control parameter <code>lartif\_data</code> is set to .TRUE.. This parameter controls the basic type of the simulation: if it is set to .TRUE., a run with artificial (or <code>idealized</code>) initial and boundary data is performed. If it is set to .FALSE., a real-case simulation with initial and boundary data coming from a coarse-grid driving model or from an assimilation run is done.

If lartif\_data=.TRUE. is chosen, there are parameters to control the type of lateral boundary conditions (relaxation, periodic, open) and to include/exclude metrical terms. Also, in this case another namelist ARTIFCTL will be read from the file INPUT\_IDEAL and the namelist GRIBIN from file INPUT\_IO has no effect and will be skipped. ARTIFCTL offers parameters for a wide variety of choices to configure idealized runs, such as definition of orography (idealized hills or pre user-provided ASCII files), specification of atmospheric and soil profiles for intitial and boundary conditions, and artificial convection triggers (warm bubbles, soil hot spots).

| Name        | Type | Definition / Purpose / Comments                                                                                                    | Default | Depend. |
|-------------|------|----------------------------------------------------------------------------------------------------|---------|---------|
| lartif_data | LOG  | If .TRUE., the model runs with user-defined initial and boundary data. All Namelist input from GRIBIN is skipped and the corresponding parameters are not in effect. A Namelist group /AR-TIFCTL/ has to be defined instead. If .FALSE., the model expects initial and boundary data in Grib or NetCDF format. Control parameters for these files are contained in Namelist input group GRIBIN. (lartif_data has been renamed (named lgen before) and moved from group GRIBIN to RUNCTL in Version 4.8.) | .FALSE. | M       |
| 12dim       | LOG  | Run a 2-dimensional model version.  To run the model in 2-d mode, the number of gridpoints in south-north direction must be set to je_tot = 5.                                                                                                    | .FALSE. | М       |
| lperi       | LOG  | Eliminated in Version 4.17 and replaced by lperi_x and lperi_y (see below).                                                                                                    | -       |         |
| lperi_x     | LOG  | Use periodic lateral boundary conditions in x-direction.                                                                                                    | .FALSE. |         |
| lperi_y     | LOG  | Use periodic lateral boundary conditions in y-direction.                                                                                                    | .FALSE. |         |
| lcori       | LOG  | moved to group /DYNCTL/ in Version 4.8                                                                                                    |         |         |
| lmetr       | LOG  | moved to group /DYNCTL/ in Version 4.8                                                                                                    |         |         |
| lradlbc     | LOG  | moved to group /DYNCTL/ in Version 4.8                                                                                                    |         |         |

Also, a 1-dimensional set-up can be realized by setting the number of gridpoints in west-east direction to ie\_tot = 5 and choosing periodic lateral boundary conditions. Depending on the problem at hand, however, some additional modification of the dynamics code might be necessary (e.g. to include a constant pressure gradient in terms of a geostrophic wind).

#### Note:

To generate artificial initial and boundary conditions for idealized model runs, the routines <code>gen\_ini\_data</code> (to specify initial data) and <code>gen\_bound\_data</code> (to specify boundary data) contained in the source file <code>src\_artifdata.f90</code> are used. The configuration of such idealized model runs can be done with the help of a large number of namelist parameters in the namelist <code>ARTIFCTL</code> in the file <code>INPUT\_IDEAL</code>, which offers a wide variety of choices for orography, atmosphere and soil profiles for initial and boundary conditions and convection triggers. However, there is no unique way for this specification as it depends on the problem to be considered, and therefore it is possible to extend <code>src\_artifdata.f90</code> according to special needs.

The documentation of the namelist group ARTIFCTL would go beyond the scope of this User Guide, therefore an extra document will be provided for running idealized cases.

#### Parameters for parallel and sequential execution

This section contains parameters for the decomposition (parallelization) of the model domain and for generating additional information about timings for the different parts of the model run. Furthermore, the type of communication can be specified (see parameters ldatatypes, ncomm\_type). How the different types of communications perform surely depends on the computer used. Therefore it would require some testing to find the optimal settings.

| Name             | Type | Definition / Purpose / Comments                                                                                                    | Default | Depend. |
|------------------|------|----------------------------------------------------------------------------------------------------|---------|---------|
| nprocx           | INT  | Number of processors in the $x$ -direction of the grid.                                                                                                    | 1       | Р       |
| nprocy           | INT  | Number of processors in the $y$ -direction of the grid.                                                                                                    | 1       | Р       |
| nprocio          | INT  | Number of processors for GRIB I/O.                                                                                                    | 0       | Р       |
| num_asynio_comm  | INT  | To choose the number of asynchronous I/O communicators for NetCDF. With several communicators it is possible to parallelize the output over the files to be written (the GRIBOUT namelists), so that several output files can be written simultaneously.                                                                          | 0       | Р       |
| num_iope_percomm | INT  | To choose the number of asynchronous I/O processes per communicator for NetCDF I/O. With several processes per communicator it is possible to do a parallel writing of single files. This is only possible, if the parallel NetCDF library is available and the code has been compiled with the preprocessor directive –DPNETCDF. | 0       | Р       |

| Name                                         | Type | Definition / Purpose / Comments                                                                                                    | Default | Depend. |
|----------------------------------------------|------|----------------------------------------------------------------------------------------------------|---------|---------|
| nboundlines                                  | INT  | Number of boundary lines at each side of a subdomain; specifies the size of the halo around each subdomain, where variables are updated by neighboring processors. Along nboundlines at the lateral boundaries of the total domain, the variables are set to boundary data from the driving host model. A minimum of 2 boundlines is required for the Leapfrog dynamical core. And a minimum of 3 boundlines is required for the Runge-Kutta dynamical core. | 2       |         |
| ltime_proc                                   | LOG  | Eliminated; replaced by itype_timing in Version 4.4                                                                                                    |         |         |
| ltime_mean                                   | LOG  | Eliminated; replaced by itype_timing in Version 4.4                                                                                                    |         |         |
| $\mathtt{itype}_{\mathtt{-}}\mathtt{timing}$ | INT  | To specify, how a timing of the program should be done:                                                                                                    | 4       |         |
|                                              |      | 1: output hourly timings per task                                                                                                    |         |         |
|                                              |      | 2: output timings per task, summed up over all hours                                                                                                    |         |         |
|                                              |      | 3: output hourly mean values for all tasks                                                                                                    |         |         |
|                                              |      | 4: output mean values for all tasks, sum over all hours                                                                                                    |         |         |
| lreproduce                                   | LOG  | Ensures the computation of reproducible results in parallel mode.                                                                                                    | .FALSE. | М       |
| lreorder                                     | LOG  | If .TRUE., the numbering of the MPI-processes can be reordered for the cartesian MPI-communicator. This might give some performance benefits, depending on the computer platform used.                                                                                                    | .FALSE. | Р       |
| ldatatypes                                   | LOG  | Switch to choose between an explicit buffering (.FALSE.) or an implicit buffering (.TRUE.) using MPI-datatypes for the boundary exchange. Setting ldatatypes=.TRUE. might give some performance benefits, depending on the computer platform used.                                                                                                    | .FALSE. | Р       |
| ltime_barrier                                | LOG  | If .TRUE., some more barriers are called during the model run, to separate communications from computations in a very clean way. But without these barriers, the model will run faster.                                                                                                    | .TRUE.  | Р       |

| Name       | Type | Definition / Purpose / Comments                                   | Default | Depend. |
|------------|------|-------------------------------------------------------------------|---------|---------|
| ncomm_type | INT  | To choose a certain type of communication:                        | 1       |         |
|            |      | 1: immediate send, blocking receive and wait on the sender side   |         |         |
|            |      | 2: immediate receive, blocking send and wait on the receiver side |         |         |
|            |      | 3: using MPI_SENDRECV                                             |         |         |

### Parameters for diagnostic min/max model output

| Name    | Type | Definition / Purpose / Comments                                                                                                    | Default | Depend. |
|---------|------|----------------------------------------------------------------------------------------------------|---------|---------|
| hincmxt | REAL | Interval in hours for the period of validity of minimum and maximum values of the 2m-temperature (TMIN_2M and TMAX_2M), i.e. every hincmxt hours the corresponding arrays are reset to default values. | 6.0     |         |
| hincmxu | REAL | Interval in hours for the period of validity of minimum and maximum values of the 10-m wind gusts (VMAX_10M), i.e. every hincmxu hours the corresponding array is reset to default values.             | 1.0     |         |

### Control parameters for debug purposes

Additional informations on the status of the model run can be obtained by increasing the debug level. However, this reduces the efficiency of the model run and blow up the standard ascii output enormously. Therefore these options are recommended to be used by model developers and/or in case of problems with the execution of a model run.

| Name          | Type | Definition / Purpose / Comments                                                                                                    | Default | Depend. |
|---------------|------|----------------------------------------------------------------------------------------------------|---------|---------|
| idbg_level    | INT  | Selects the verbosity of ASCII output during a model run. The higher the value, the more debug output is written to standard output. To switch on/off debug output for special components, the additional flags ldebug_xxx have to be set to .TRUE. / .FALSE. | 2       |         |
| ldump_ascii   | LOG  | To save the ASCII-Files written during the run of the model to disk in every time step. This may cause a performance slow down on some machines and can be switched off. Then the files are only saved at the end of the run.                                 | .TRUE.  |         |
| lprintdeb_all | LOG  | In most cases, only the processor with ID = 0 will write the debug output. Setting the variable lprintdeb_all=.TRUE., all processors will print the debug output.                                                                                             | .FALSE. |         |
| ldebug_dyn    | LOG  | To switch on/off the debug output for the dynamics.                                                                                                    | .FALSE. |         |

| Name         | Type | Definition / Purpose / Comments                                                                             | Default | Depend. |
|--------------|------|----------------------------------------------------------------------------------------------------|---------|---------|
| ldebug_gsp   | LOG  | To switch on/off the debug output for the microphysics.                                                     | .FALSE. |         |
| ldebug_rad   | LOG  | To switch on/off the debug output for the radiation.                                                        | .FALSE. |         |
| ldebug_sso   | LOG  | To switch on/off the debug output for the SSO scheme. (Introduced in Version 5.04e).                        | .FALSE. |         |
| ldebug_tur   | LOG  | To switch on/off the debug output for the turbulence.                                                       | .FALSE. |         |
| ldebug_con   | LOG  | To switch on/off the debug output for the convection.                                                       | .FALSE. |         |
| ldebug_soi   | LOG  | To switch on/off the debug output for the soil processes.                                                   | .FALSE. |         |
| ldebug_io    | LOG  | To switch on/off the debug output the input and output.                                                     | .FALSE. |         |
| ldebug_mpe   | LOG  | To switch on/off the debug output for the asynchronous I/O module mpe_io2.f90 (introduced in Version 4.27). | .FALSE. |         |
| ldebug_dia   | LOG  | To switch on/off the debug output for the diagnostics.                                                      | .FALSE. |         |
| ldebug_ass   | LOG  | To switch on/off the debug output for the assimilation.                                                     | .FALSE. |         |
| ldebug_lhn   | LOG  | To switch on/off the debug output for the latent heat nudging.                                              | .FALSE. |         |
| ldebug_art   | LOG  | To switch on/off the debug output for the ART module (introduced in Version 4.9).                           | .FALSE. |         |
| linit_fields | LOG  | To switch on/off initialization of local variables (introduced in Version 4.9).                             | .FALSE. |         |

### 6.3 DYNCTL — Parameters for the Adiabatic Model

The namelist group DYNCTL contains control parameters for the numerical methods used to solve the thermo-hydro-dynamic model equations (the adiabatic part of the COSMO-Model) and to specify the boundary conditions and the numerical filtering for the COSMO solution, in particular close to the boundaries. The specifications for the parameters in DYNCTL are included in the file INPUT\_DYN.

The namelist parameters of this group are described in the subsections

- main switches for the time integration,
- parameters for the semi-implicit time-integration scheme,
- parameters for the Runge-Kutta scheme,
- parameters for the lateral boundary conditions,
- horizontal diffusion,
- lower and upper boundary condition,
- additional numerical filters and
- spectral Nudging

#### Main switches for the time integration:

The main switch for the dynamics in the COSMO-Model is 12tls. Several options for the choice of numerical schemes are available with one of the schemes only. The more recent developments are implemented for the Runge-Kutta scheme (12tls=.TRUE.) only.

In the first years of the COSMO-Model, the Leapfrog scheme was the only available dynamical core (12tls = .FALSE.). But development for a 2 timelevel Runge-Kutta scheme started early. First, this scheme has been developed for very high resolutions below 4-5 km. But later it has been adapted also to the coarser resolutions. Now all applications can be run using the Runge-Kutta scheme and the Leapfrog scheme will no longer be supported.

| Name        | Type | Definition / Purpose / Comments                                                                                                    | Default |
|-------------|------|----------------------------------------------------------------------------------------------------|---------|
| 12tls       | LOG  | The default time-integration scheme is a 2 time-level Runge-Kutta scheme with time-split treatment of acoustic and gravity waves (12tls = .TRUE.). Alternatively, a 3 time-level Leapfrog time-split scheme may be used (12tls = .FALSE.). | .TRUE.  |
| lcpp_dycore | LOG  | This switch would activate the new code for the Runge-Kutta dynamical core, based on C++ template meta programming. But this code is not yet delivered for public use, since it is still under evaluation.                                 | .FALSE. |

| Name             | Type | Definition / Purpose / Comments                                                                                                    | Default |
|------------------|------|----------------------------------------------------------------------------------------------------|---------|
| l_euler_dynamics | LOG  | This variable allows to switch off/on the Euler dynamical core, i.e. advection, pressure gradient, divergence and buoyancy-terms for the u,v,w,T and p-equation. It does not affect tracers or the Coriolis force, i.e. even if it is set to .FALSE., tracer advection and diffusion can take place and (if lcori=.TRUE.) Coriolis force can act. However, for the Leapfrog or semi-implicit dynamical core, the vertical advection of the dynamical variables is still active, even if l_euler_dynamics=.FALSE | .TRUE.  |
| lsemi_imp        | LOG  | Instead of the standard Leapfrog time-split scheme, a Leapfrog scheme with semi-implicit treatment of acoustic and gravity waves may be used. This option works only with (12tls = .FALSE.).  Caution: the semi-implicit scheme is not yet fully evaluated.                                                                                                    | .FALSE. |
| lcond            | LOG  | To include (.TRUE.) or exclude (.FALSE.) cloud water condensation and evaporation during the forecast.                                                                                                    | .TRUE.  |
| lcori            | LOG  | Run with Coriolis force (has been moved from group /RUNCTL/ to here in Version 4.8.                                                                                                    | .TRUE.  |
| lmetr            | LOG  | Run with metric terms.  If .FALSE., the spherical geometry of the grid is neglected and the Coriolis force is assumed to be constant on the model domain (f-plane approximation).  (has been moved from group /RUNCTL/ to here in Version 4.8.                                                                                                    | .TRUE.  |
| lcori_deep       | LOG  | To take coriolis terms $(\cos(\varphi))$ into account.                                                                                                    | .FALSE. |
| ladv_deep        | LOG  | To use all metric advective terms.                                                                                                    | .FALSE. |
| l_satad_dyn_iter | LOG  | If set to .FALSE., this disables the dynamical number of iterations for the saturation adjustment in the runge kutta dynamical core and a fixed number of 3 iterations is done then. (Introduced in Version 5.04a).                                                                                                    | .TRUE.  |

# Parameters for the semi-implicit time-integration scheme:

| Name       | Type | Definition / Purpose / Comments                                                                                                    | Default   |
|------------|------|----------------------------------------------------------------------------------------------------|-----------|
| ikrylow_si | INT  | Dimension of Krylow space for elliptic solver (GMRES).                                                                                                    | 20        |
| iprint_si  | INT  | Selects output of print statistics of the elliptical solver.  > 1: Print statistics in file YUSOLVER.  = 0: No statistics are printed.  < 0: Print statistics on the screen. | 0         |
| maxit_si   | INT  | Maximum number of iterations for elliptic solver.                                                                                                    | 200       |
| eps_si     | REAL | Precision limit for the convergence of the solution from the elliptic solver.                                                                                                | $10^{-8}$ |

## Parameters for the Runge-Kutta scheme:

| Name                     | Type | Definition / Purpose / Comments                                                                                                    | Default |
|--------------------------|------|----------------------------------------------------------------------------------------------------|---------|
| irunge_kutta             | INT  | Parameter to select a special Runge-Kutta scheme:                                                                                                    | 1       |
|                          |      | 0: This option has been eliminated in Version 4.23  The dynamical core src_2timelevel.f90, associated with this option, has been removed from the code.                                                                    |         |
|                          |      | 1: Use the dynamical core for the Runge-Kutta scheme from module src_runge_kutta.f90.                                                                                                    |         |
|                          |      | 2: use the TVD-RK scheme (total variation diminishing)                                                                                                    |         |
| irk_order                | INT  | Order of the Runge-Kutta scheme. Can be in the range from 1-3. The value 3 is recommended.                                                                                                    | 3       |
| $iadv\_order$            | INT  | Order of the horizontal advection scheme.                                                                                                    | 3       |
| ieva_order               | INT  | Order of the explicit vertical advection scheme.                                                                                                    | 3       |
| itheta_adv               | INT  | Option for using potential temperature as advected variable in the Runge-Kutta scheme:                                                                                                    | 0       |
|                          |      | 0: Use $T'$ (perturbation temperature) for advection                                                                                                    |         |
|                          |      | 1: Use $\theta \prime$ (perturbation potential temperature)                                                                                                    |         |
|                          |      | 2: Use $\theta$ (full potential temperature)                                                                                                    |         |
| ${	t ltadv_{-} limiter}$ | LOG  | Switch to use a limiter for temperature advection (only for itheta_adv = 2)                                                                                                    | .FALSE. |
| intcr_max                | INT  | Maximal integer courant number in courant-number in-<br>dependent advection                                                                                                    | 1       |
| lva_impl_dyn             | LOG  | has been eliminated in Version 4.15. and replaced by y_vert_adv_dyn Switch to run with implicit vertical advection in the Runge-Kutta-scheme (.TRUE.) or not.                                                              | .TRUE.  |
| y_vert_adv_dyn           | CHAR | Choose an implicit vertical advection scheme for the dynamical variables u,v,w, T' and p' in the Runge-Kuttascheme. This switch replaces and extends the old switch lva_impl_dyn. The following options can now be chosen: | 'impl2' |
|                          |      | 'expl' explicit vertical advection, called in every RK substep. See also ieva_order.  (corresponds to lva_impl_dyn=.FALSE.)                                                                                                |         |
|                          |      | 'impl2' 2nd order implicit vertical advection, called<br>in every RK substep.<br>(corresponds to lva_impl_dyn=.TRUE.)                                                                                                    |         |
|                          |      | 'impl3' 3rd order implicit vertical advection, called at<br>the end of the RK scheme                                                                                                    |         |

| Name                 | Type | Definition / Purpose / Comments                                                                                                    | Default                |
|----------------------|------|----------------------------------------------------------------------------------------------------|------------------------|
| $itype\_fast\_waves$ | INT  | Parameter to select the treatment of fast waves:                                                                                                    | 2                      |
|                      |      | 1: Old scheme (from module fast_waves_rk.f90).                                                                                                    |                        |
|                      |      | 2: New scheme (from module fast_waves_sc.f90) with                                                                                                    |                        |
|                      |      | <ul> <li>proper weightings for all vertical discretizations,</li> </ul>                                                                                                    |                        |
|                      |      | <ul> <li>divergence operator in strong conservation form,</li> </ul>                                                                                                    |                        |
|                      |      | <ul> <li>(optionally) isotropic (fully 3D) divergence<br/>damping,</li> </ul>                                                                                                    |                        |
|                      |      | - (optionally) Mahrer (1984) discretization.                                                                                                    |                        |
|                      |      | This is the new default (from Version 4.27 on).                                                                                                    |                        |
| lhor_pgrad_Mahrer    | LOG  | (Only for itype_fast_waves=2) The horizontal pressure gradient (i.e. in the $u$ - and $v$ -equations) is either calculated in the terrain-following system (.FALSE.) or by interpolation of $p'$ to a horizontal plane (Mahrer (1984) MWR) (.TRUE.). (See also Baldauf (2013))            | .FALSE.                |
| divdamp_slope        | REAL | (Only for itype_fast_waves=2) Exceed the theoretical slope stability criterion of the divergence damping. After a bug fix in Version 5.04a the range and the default value have changed: Possible range now is between 0.1 and 3.0. New Default is 1.0                                    | <del>20.0</del><br>1.0 |
| 1_3D_div_damping     | LOG  | (Only for itype_fast_waves=2) The artificial divergence damping either acts only on the $u$ - and $v$ -equation (.FALSE.) or in a fully isotropic 3D manner (.TRUE.). The latter version is more time consuming (and less tested until now). (See also Baldauf (2013) and Baldauf (2014)) | .FALSE.                |

| Name        | Type | Definition / Purpose / Comments                                                                                                    | Default |
|-------------|------|----------------------------------------------------------------------------------------------------|---------|
| itype_bbc_w | INT  | Option for choosing bottom boundary condition for vertical wind: (before Version 4.12 this switch was named itype_lbc_w).  For itype_fast_waves=1, allowed values are in the range 0-5:                   | 114     |
|             |      | 0/1: Runge-Kutta like method following iadv_order                                                                                                    |         |
|             |      | 2/3: Second-order centered differences                                                                                                    |         |
|             |      | 4/5: Fourth-order centered differences                                                                                                    |         |
|             |      | 0/2/4: Quadratic extrapolation of horizontal wind to surface                                                                                                    |         |
|             |      | 1/3/5: No extrapolation of horizontal wind to surface                                                                                                    |         |
|             |      | For itype_fast_waves=2, the settings 102, 104, 112, 114, 122 and 124 are possible. The meaning of the three digits 1ed are:                                                                               |         |
|             |      | 1 To make the value bigger than 100, to indicate the settings for itype_fast_waves=2.                                                                                                    |         |
|             |      | e=0 No extrapolation of $u$ and $v$ to the bottom                                                                                                    |         |
|             |      | e=1 Linear extrapolation of $u$ and $v$ to the bottom                                                                                                    |         |
|             |      | e=2 Quadratic extrapolation of $u$ and $v$ to the bottom                                                                                                    |         |
|             |      | d=2 Centered differences of 2nd order to discretize $dh/dx$ and $dh/dy$                                                                                                    |         |
|             |      | d=4 Centered differences of 4th order to discretize $dh/dx$ and $dh/dy$                                                                                                    |         |
| ldiabf_lh   | LOG  | Include diabatic forcing due to latent heat in the Runge-Kutta scheme.                                                                                                    | .TRUE.  |
| lsl_adv_qx  | LOG  | has been eliminated in Version 4.18. This is now set by the new parameter y_scalar_advect. (Switch to use semi-Lagrangian advection of the moisture variables in the Runge-Kutta-scheme (.TRUE.) or not.) |         |
| yef_adv_qx  | CHAR | has been eliminated in Version 4.18. This is now set by the new parameter y_scalar_advect.  (type of Euler-forward advection of the moisture variables  (= 'vanLeer', 'PPM', 'Bott_2' 'Bott_4'))          |         |

| Name            | Type | Definition / Purpose / Comments                                                                                                    | Default            |
|-----------------|------|----------------------------------------------------------------------------------------------------|--------------------|
| y_scalar_advect | CHAR | String to specify the special horizontal advection type (only) for the Runge-Kutta dynamical core. This parameter replaces the 2 former parameters yef_adv_qx and lsl_adv_qx. The following table shows the possible settings of y_scalar_advect and how the old settings can be replaced (only for options that were also available before): | 'BOTT2_<br>STRANG' |
|                 |      | 'SL3_MF' SL-Advection with tricubic interpolation,<br>multiplicative filling-option<br>(lsl_adv_qx=.TRUE., yef_adv_qx='')                                                                                                    |                    |
|                 |      | 'SL3_SC' SL-Advection with simple clipping.                                                                                                    |                    |
|                 |      | 'SL3_SFD' SL-Advection with tricubic interpolation, selective filling diffusion-option                                                                                                    |                    |
|                 |      | 'Bott2', 'Bott4' Bott 2nd / 4th order finite-volume scheme (lsl_adv_qx=.FALSE., yef_adv_qx='Bott_x')                                                                                                    |                    |
|                 |      | 'Bott2_XYZYX', 'Bott4_XYZYX' the same with modified sequence of Strang splitting.                                                                                                    |                    |
|                 |      | 'Bott2_Strang', 'Bott4_Strang' Bott 2nd / 4th order finite-volume scheme with Strang splitting ('z-y-2x-y-z')                                                                                                    |                    |
|                 |      | 'Bott2_Strang_B', 'Bott4_Strang_B' the same, but<br>only works in the lowest k_offset levels of the<br>atmosphere. k_offset is hardcoded with 5.                                                                                                    |                    |
|                 |      | 'vanLeer' vanLeer type advection (lsl_adv_qx=.FALSE., yef_adv_qx='vanLeer')                                                                                                    |                    |
|                 |      | 'vanLeer_Strang' vanLeer type advection with<br>Strang splitting                                                                                                    |                    |
|                 |      | 'PPM' PPM type advection (lsl_adv_qx=.FALSE., yef_adv_qx='PPM')                                                                                                    |                    |
|                 |      | 'PPM_Strang' PPM type advection with Strang split-<br>ting                                                                                                    |                    |
|                 |      | 'MPDATA' not yet available, work at MeteoCH                                                                                                    |                    |
|                 |      | 'NONE' no tracer advection takes place                                                                                                    |                    |
|                 |      | NOTE: these strings are now case-insensitive (e.g. 'sl3_mF' or 'SL3_Mf' are both recognized).                                                                                                    |                    |

## Parameters for the lateral boundary conditions:

| Name               | Type | Definition / Purpose / Comments                                                                                                    | Default |
|--------------------|------|----------------------------------------------------------------------------------------------------|---------|
| lw_freeslip        | LOG  | Free-slip lateral boundary conditions are used for w by default in case of non-periodic Davies-type lateral boundaries. Otherwise, w must be specified along the boundaries.  It is recommended to use free-slip lateral boundary conditions for real-data simulations.                                        | .TRUE.  |
| lexpl_lbc          | LOG  | eliminated in 5.1!: Now only the explicit formulation of the lateral boundary relaxation is possible. Chooses an explicit formulation of the lateral boundary relaxation.                                                                                                    | .TRUE.  |
| crltau             | REAL | has been renamed in 5.1 to crltau_inv! To set the time factor for the explicit formulation of lateral boundary relaxation: $\tau_r = \text{crltau} \cdot \Delta t$ .                                                                                                    | 1.0     |
| crltau_inv         | REAL | NOTE: Former name was crltau and the meaning really is crltau_inv = $1/\text{crltau}$ .  Factor for relaxation time: $1/\tau_r = \text{crltau\_inv} \cdot 1/dt$ . The advantage of this replacement lies in the fact, that crltau_inv=0 completely switches off the relaxation (this was not possible before). | 1.0     |
| rlwidth            | REAL | If lexpl_lbc = .TRUE., this parameter specifies the width of the relaxation layer in meters. It should be 10 to 15 times the grid mesh size in meters, but should not exceed 0.25 times the full domain size.                                                                                                  | 85000.0 |
| itype_outflow_qrsg | INT  | To choose the type of relaxation treatment for qr, qs, qg. (before Version 4.9 this switch was named itype_lbcqx).                                                                                                    | 1       |
|                    |      | 1: qr, qs, qg are treated with the same lateral boundary relaxation as the other variables                                                                                                    |         |
|                    |      | 2: no relaxation of qr, qs, qg is done at outflow boundary points                                                                                                    |         |
| itype_lbc_qrsg     | INT  | To choose the type of lateral boundary treatment for qr, qs, qg, i.e., which values are used at the boundary zone.                                                                                                    | 1       |
|                    |      | 1: A zero-gradient condition is used for qr, qs, qg                                                                                                    |         |
|                    |      | 2: qr, qs, qg are set to 0.0 at the boundary zone                                                                                                    |         |
|                    |      | 3: No presetting is done in the whole the boundary zone (must not be chosen for Leapfrog applications).                                                                                                    |         |
| lradlbc            | LOG  | To run with radiative lateral boundary conditions (if .TRUE.), or with Davies conditions (if .FALSE.). (In Version 4.5 this switch has been moved from the group RUNCTL to DYNCTL).                                                                                                    | .FALSE. |

| Name      | Type | Definition / Purpose / Comments                                                                                                    | Default |
|-----------|------|----------------------------------------------------------------------------------------------------|---------|
| relax_fac | REAL | reduction factor for strength of lateral boundary relaxation (only if radiative lateral boundary conditions are used).  (Switch has been introduced in Version 4.5). | 0.01    |

# Horizontal diffusion:

| Name              | Type | Definition / Purpose / Comments                                                                                                    | Default |
|-------------------|------|----------------------------------------------------------------------------------------------------|---------|
| lhordiff          | LOG  | Main switch to include horizontal diffusion.                                                                                                    | .TRUE.  |
| itype_hdiff       | INT  | Parameter to select a scheme for horizontal diffusion.  1: Regular 4th-order linear scheme  2: Monotonic 4th-order linear scheme with orographic limiter | 2       |
| lhdiff_mask       | LOG  | has been eliminated in Version 4.12 and has been replaced by reduction factors for the interior and the boundary zone (see below).                       | -       |
| l_diff_Smag       | LOG  | to switch on/off the Smagorinsky diffusion.                                                                                                    | .TRUE.  |
| hd_corr_u         | REAL | eliminated in 4.12; replaced by hd_corr_u_[in,bd]                                                                                                    |         |
| hd_corr_u_bd      | REAL | Reduction factor for the horizontal diffusion flux for $u$ , $v$ and $w$ in the boundary zone of the domain.                                             | 0.25    |
| hd_corr_u_in      | REAL | Reduction factor for the horizontal diffusion flux for $u$ , $v$ and $w$ in the interior zone of the domain.                                             | 0.25    |
| hd_corr_t         | REAL | eliminated in 4.12; replaced by hd_corr_t_[in,bd] Also, there are separate factors now for t and pp.                                                     |         |
| hd_corr_t_bd      | REAL | Reduction factor for the horizontal diffusion flux for $t$ in the boundary zone of the domain.                                                           | 0.0     |
| hd_corr_t_in      | REAL | Reduction factor for the horizontal diffusion flux for $t$ in the interior zone of the domain.                                                           | 0.0     |
| hd_corr_p_bd      | REAL | Reduction factor for the horizontal diffusion flux for $pp$ in the boundary zone of the domain.                                                          | 0.0     |
| hd_corr_p_in      | REAL | Reduction factor for the horizontal diffusion flux for $pp$ in the interior zone of the domain.                                                          | 0.0     |
| hd_corr_q         | REAL | eliminated in 4.12; replaced by hd_corr_q_[in,bd]                                                                                                    |         |
| hd_corr_q_[in,bd] | REAL | Renamed in 4.26 to hd_corr_trcr_[in,bd]                                                                                                    |         |
| hd_corr_trcr_bd   | REAL | Reduction factor for the horizontal diffusion flux for tracers in the boundary zone of the domain.                                                       | 0.0     |
| hd_corr_trcr_in   | REAL | Reduction factor for the horizontal diffusion flux for tracers in the interior zone of the domain.                                                       | 0.0     |

| Name                 | Type | Definition / Purpose / Comments                                                                                                    | Default |
|----------------------|------|----------------------------------------------------------------------------------------------------|---------|
| hd_dhmax             | REAL | Threshold value for the maximum height difference (m) between adjacent gridpoints in the orographic flux limiter. With increasing height difference, the diffusive fluxes are gradually decreased to become zero at hd_dhmax. Active only for itype_hdiff = 2.  Caution: The parameter hd_dhmax should be adjusted when changing the grid spacing.                                                              | 250.0   |
| l_diff_cold_pools    | LOG  | Use targeted diffusion for cold pools. It should avoid unrealistic undershootings in the temperature field near the bottom, if the value of a grid point is more than thresh_cold_pool degrees Kelvin less than the average value of the surrounding.                                                                                                    | .TRUE.  |
| l_diff_cold_pools_uv | LOG  | Use a different method for targeted diffusion for cold pools. For this scheme the threshold is computed over the 8 neighboring grid points instead of only 4 to detect a cold pool and a box-filter is applied on the detected thresholds. This increases the application domain for a detected cold pool from 1 to 9 grid points.  To activate this new method, also l_diff_cold_pools has to be set to .TRUE. | .FALSE. |
| thresh_cold_pool     | REAL | Threshold for targeted diffusion for cold pools. Reasonable values are $\mathtt{thresh\_cold\_pool} \in [5.0, 20.0]$ .                                                                                                    | 10.0    |

# Lower and upper boundary condition:

| Name        | Type | Definition / Purpose / Comments                                                                                                    | Default |
|-------------|------|----------------------------------------------------------------------------------------------------|---------|
| lspubc      | LOG  | Option to use a sponge layer with Rayleigh damping in the upper levels of the model domain. If lspubc =.FALSE., a rigid lid upper boundary condition is used. | .TRUE.  |
| itype_spubc | INT  | To choose the type of Rayleigh damping in the upper levels.                                                                                                   | 1       |
|             |      | 1: chooses the damping against boundary fields;                                                                                                    |         |
|             |      | 2: chooses the damping against filtered forecast fields (can be chosen, if the boundary data is only available on frames.                                     |         |
|             |      | 3: New sponge layer near upper model boundary (according to Klemp et al.)                                                                                     |         |
| nfi_spubc2  | INT  | Number of applications of smoother for the determination of the large scale field used in the Rayleigh damping with itype_spubc=2                             | 10      |
| lrubc       | LOG  | Option to use a radiative upper boundary condition.  Not yet implemented.                                                                                     | .FALSE. |

| Name     | Type | Definition / Purpose / Comments                                                                                                    | Default |
|----------|------|----------------------------------------------------------------------------------------------------|---------|
| rdheight | REAL | The bottom height (m) from which the Rayleigh sponge layer extends to the top of the model domain. A cosine damping profile with maximum damping at the top and zero damping at rdheight is assumed. | 11000.0 |
| nrdtau   | INT  | nrdtau*dt is the e-folding time for damping at the model top.  Larger values of nrdtau result in weaker damping.                                                                                     | 5       |
| ldyn_bbc | LOG  | To choose a dynamical bottom boundary condition.                                                                                                    | .FALSE. |

# Additional numerical filters:

| Name     | Type | Definition / Purpose / Comments                                                                                                    | Default |
|----------|------|----------------------------------------------------------------------------------------------------|---------|
| epsass   | REAL | Value of the filter coefficient $\varepsilon$ in the Asselin time-filter to damp the computational mode in the 3 time-level Leapfrog scheme (used only for 12tls=.FALSE.).  Caution: both too small ( $\varepsilon$ < 0.01) and too large values ( $\varepsilon$ > 0.25) may cause instabilities.                                                                                                    | 0.15    |
| alphaass | REAL | Weight for Williams 2009 modification to the Asselin time-filter (0.5 < alphaass $\leq$ 1).                                                                                                    | 1.0     |
| betasw   | REAL | Value of the $\beta$ -parameter used for time-weighting of the future values in the vertically implicit treatment of acoustic (sound) waves. $\beta=0$ gives a time-centred average with no damping, $\beta=1$ results in a fully implicit vertical scheme with strong damping of acoustic and gravity wave modes. Slight positive off-centering is recommended to damp vertically propagating sound waves. | 0.40    |
| betagw   | REAL | Same as betasw, but used for gravity waves.                                                                                                    | 0.40    |
| beta2sw  | REAL | Same as betasw, but used in the $p^*, T^*$ dynamics for sound waves.                                                                                                    | 0.40    |
| beta2gw  | REAL | Same as betagw, but used in the $p^*, T^*$ dynamics for gravity waves.                                                                                                    | 0.40    |
| xkd      | REAL | Coefficient for divergence damping                                                                                                    | 0.1     |

## Spectral Nudging

| Name       | Type | Definition / Purpose / Comments                                 | Default |
|------------|------|-----------------------------------------------------------------|---------|
| lspecnudge | LOG  | to switch on/off spectral nudging                               | .FALSE. |
| yvarsn     | CHAR | list of fields for spectral nudging (must be a subset of yvarbd | U, V    |
| pp_sn      | REAL | lowest pressure level for spectral nudging                      | 850.0   |
| alpha_sn   | REAL | amplification factor for spectral nudging                       | 0.05    |
| isc_sn     | INT  | spectral nudging in i-direction                                 | 2       |
| jsc_sn     | INT  | spectral nudging in j-direction                                 | 2       |
| nincsn     | INT  | to define a time increment for calling the Spectral Nudging     | 1       |

Note: The spectral nudging has nothing to do with the Nudging, used as assimilation scheme in the COSMO-Model.

### 6.4 PHYCTL — Parameters for the Diabatic Model

The namelist group PHYCTL contains parameters controlling the physical parameterizations. All parameters are only active if the parameter lphys in Namelist /RUNCTL/ is set to .TRUE. in order to enable physical parameterizations. There is one main switch for each physical process to turn on/off this process and to activate additional parameters and sub-options for the corresponding parameterisation. The specifications for the parameters in /PHYCTL/ are included in the file INPUT\_PHY.

The namelist parameters of this group are described in the subsections

- Grid-Scale Precipitation,
- Radiation,
- Moist Convection,
- Vertical turbulent diffusion,
- Surface layer fluxes,
- Soil Processes
- Subgrid Scale Orography

The switch to activate single column model runs is necessary in several schemes, therefore it is not assigned to a special group:

| Name | Type | Definition / Purpose / Comments                                                                                                    | Default |
|------|------|----------------------------------------------------------------------------------------------------|---------|
| lscm | LOG  | Main switch to run the single column model.  Note, that up to the single column model is not fully implemented in the COSMO-Model. | .FALSE. |

### **Grid-Scale Precipitation**

These parameters control the parameterization of grid scale precipitation. Note that the sub-grid scale precipitation is controlled by the convection parameterization.

| Name         | Type | Definition / Purpose / Comments                                                                                                    | Default |
|--------------|------|----------------------------------------------------------------------------------------------------|---------|
| lgsp         | LOG  | Main switch for including grid scale precipitation. If .TRUE., the model is run with a grid-scale precipitation scheme which computes the effects of precipitation formation on temperature and the prognostic moisture variables in the atmosphere (water vapour, cloud water, optionally cloud ice, rain, snow and graupel) as well as the precipitation fluxes of grid-scale rain and snow at the ground. | .TRUE.  |
| itype_gscp   | INT  | Control parameter to select a specific scheme for grid scale parameterization:                                                                                                    | 3       |
|              |      | 1: Kessler-type warm rain parameterization scheme without ice-phase processes.                                                                                                    |         |
|              |      | 2: Kessler-type bulk formulation using cloud water, rain and snow.                                                                                                    |         |
|              |      | 3: Extension of the basic scheme with cloud water and cloud ice.                                                                                                    |         |
|              |      | 4: Graupel scheme with prognostic cloud water, cloud ice, and graupel.                                                                                                    |         |
| lgsp_first   | LOG  | Switch to run grid scale precipitation at the beginning of time loop. Usually it is computed after the dynamics at the end of the time loop. This is only implemented for the new COSMO-ICON physics, where it can have performance benefits to run the whole parameterizations in one block.                                                                                                    | .FALSE. |
| lsuper_coolw | LOG  | Switch to activate effects of supercooled liquid water in<br>the microphysics (only activated for graupel and cloudice<br>scheme).                                                                                                    | .TRUE.  |
| lprogprec    | LOG  | This switch has been eliminated in Version 4.23. All simulations are now done with prognostic precipitation.                                                                                                    | _       |
| ltrans_prec  | LOG  | This switch has been eliminated in Version 4.23. All simulations are now done with prognostic precipitation.                                                                                                    | _       |
| ldiniprec    | LOG  | To switch on a diagnostic initialization of rain and snow, in case that no initial data are given.                                                                                                    | .FALSE. |

Up to COSMO-Model Version 3.6 the parameter itype\_gscp was used to switch on/off a prognostic treatment of rain and snow, but only for the 2-timelevel Runge-Kutta scheme (for irunge\_kutta = 0). Now only the specific kind of parameterization scheme can be chosen with itype\_gscp and there are two additional parameters to control the prognostic precipitation.

### Radiation

The following parameters control the Ritter-Geleyn radiation parameterization scheme of the COSMO-Model. Here, among others, the frequency of the calculation, the surface albedo, the background aerosols and the greenhouse gas concentration scenario can be specified.

| Name       | Type | Definition / Purpose / Comments                                                                                                    | Default | Depend. |
|------------|------|----------------------------------------------------------------------------------------------------|---------|---------|
| lrad       | LOG  | Main switch for including radiation. If .TRUE., the model is run with the radiation scheme which computes heating rates in the atmosphere (solar and thermal) and the energy balance (solar and thermal) at the ground. To save computing time, the radiation scheme will be called at certain time intervalls defined by nincrad or hincrad. Between two consecutive calls of the scheme, the radiative heating rates are kept constant.                                                                                                    | .TRUE.  |         |
| nincrad    | INT  | Interval (in time steps) between two calls of the radiation scheme.                                                                                                    | 360     | P,dt    |
| hincrad    | REAL | As nincrad, but time interval in hours. In general, an interval of 0.5 – 1 hour yields sufficient accuracy.  Can be specified alternatively to nincrad.                                                                                                    | 0.0     | P,dt    |
| icldm_rad  | INT  | Parameter to select the mode of cloud representation (i.e. cloud cover, and cloud water and ice content) as input to the radiation parameterization.  0: No clouds are considered.  1: Only grid-scale clouds are considered.  2: Grid- and sub-grid scale water clouds are considered; cloud cover and water content are calculated according to a relative-humidity criterion (itype_wcld = 1) or a statistical closure (itype_wcld = 2).  3: Grid- and sub-grid scale (including convective) water and ice clouds are considered; cloud cover, water content and ice content are calculated according to the diagnosis based on a relative humidity scheme. (But note that also cloud ice is considered here!)  4: (at the moment) same as 3. | 4       |         |
| lforest    | LOG  | Switch to choose the external parameter fields modifying the snow albedo of evergreen and deciduous forest. (itype_alb has to be chosen accordingly) Recommended: .TRUE.                                                                                                    | .FALSE. | R       |
| nradcoarse | INT  | If nradcoarse > 1, the radiation is computed on a coarser grid to save computation time. nradcoarse grid points in every horizontal dimension are combined. Maximal possible value is nboundlines.                                                                                                    | 1       | Р       |

| Name             | Type | Definition / Purpose / Comments                                                                                                    | Default | Depend. |
|------------------|------|----------------------------------------------------------------------------------------------------|---------|---------|
| lradf_avg        | LOG  | To average the radiative forcings when running on a coarser grid (nradcoarse > 1). ???                                                          | .FALSE. | dx      |
| lradtopo         | LOG  | To use topographic corrections for the radiation. (needs additional fields from int2lm).                                                        | .FALSE. |         |
| nhori            | INT  | Number of sectors for the horizont used by the topographic corrections for the radiation.                                                       | 24      | Р       |
| ico2_rad         | INT  | Parameter to choose a special CO <sub>2</sub> -concentration scenario:                                                                          | 0       |         |
|                  |      | 0: constant CO <sub>2</sub> -concentration of 360 ppm (default for weather prediction)                                                          |         |         |
| l                |      | 1: A1B scenario, only CO <sub>2</sub> is considered                                                                                             |         |         |
|                  |      | 2: A1B scenario, effective $CO_2$ is considered<br>(i.e. $CO_2 + CH_4 + N_2O$                                                                   |         |         |
|                  |      | 3: B1 scenario, only CO <sub>2</sub> is considered                                                                                              |         |         |
|                  |      | 4: B1 scenario, effective $CO_2$ is considered (i.e. $CO_2 + CH_4 + N_2O$                                                                       |         |         |
|                  |      | 5:                                                                                                    |         |         |
|                  |      | 6:                                                                                                    |         |         |
|                  |      | 7: Scenario RCP2.6                                                                                                    |         |         |
|                  |      | 8: Scenario RCP4.5                                                                                                    |         |         |
|                  |      | 9: Scenario RCP6                                                                                                    |         |         |
|                  |      | 10: Scenario RCP8.5                                                                                                    |         |         |
| lco2_stab        | LOG  | Option, to perform simulations with stabilized GHG forcings.                                                                                    | .FALSE. |         |
| iy_co2_stab      | LOG  | (Only in effect, if lco2_stab = .TRUE.) To define the year, when GHG stabilization begins.                                                      | 2001    |         |
| lemiss           | LOG  | Option, to use an external surface emissivity map (if set to .TRUE.). If lemiss is .FALSE. (default), a constant surface emissivity is assumed. | .FALSE. |         |
| $itype\_aerosol$ | INT  | Switch to choose the type of aerosol map.                                                                                                    | 1       |         |
|                  |      | 1: Tanre. (As it was up to Version 4.10 in the model.) Constant aerosol distributions are given for rural, urban, desert areas and the sea.     |         |         |
|                  |      | 2: Tegen. A monthly aerosol climatology is<br>used for sulfate drops, total dust, organic,<br>black carbon and sea salt                         |         |         |

| Name         | Type | Definition / Purpose / Comments                                                                                                    | Default | Depend. |
|--------------|------|----------------------------------------------------------------------------------------------------|---------|---------|
| itype_albedo | INT  | Switch to choose the type of solar surface albedo. This parameter has been introduced in Version 4.23.                                                                                                    | 1       |         |
|              |      | 1: surface albedo is a function of soiltype<br>(method up to now and still default)                                                                                                    |         |         |
|              |      | 2: surface albedo is determined as a weighted<br>mean value of two external fields for dry<br>and for saturated soil. As a weighting factor<br>the relative soil moisture saturation for the<br>top soil layer is used.                         |         |         |
|              |      | 3: A background albedo is prescribed by external fields, which give average values for every month. The actual surface albedo is determined by a linear interpolation between two monthly values, depending on the day. This is done in INT2LM. |         |         |
|              |      | 4: The vegetation albedo is modified by forest fraction. Note, that for this type, also lforest has to be set to .TRUE.                                                                                                    |         |         |

#### **Moist Convection**

These parameters specify the convection parameterization used. In particular at resolutions below 3 km the deep convection parameterization should be switched off, since this process is mainly a grid scale process for such high horizontal resolutions. It is possible to run with the shallow convection scheme then.

the model is run with a moist convection parameterization,

If a subgrid-scale (deep) convection scheme is used (lconv=.TRUE.), it computes the effect of moist convection on temperature, water vapour and horizontal wind in the atmosphere, and the precipitation rates of rain and snow at the ground. To save computing time, the convection scheme may not be called every time step, but at certain intervals defined by nincconv. Between two consecutive calls of the scheme, the convective tendencies and precipitation fluxes are kept constant.

There are two different schemes for deep convection: Tiedtke and (since version 5.04b) Tiedtke-Bechtold (the IFS convection scheme). A former implementation of Kain-Fritsch convection scheme has never been finished and was eliminated some time ago.

| Name       | Type | Definition / Purpose / Comments                                                                                                    | Default |
|------------|------|----------------------------------------------------------------------------------------------------|---------|
| lconv      | LOG  | Main switch for including a subgrid-scale convection.                                                                                                    | .FALSE. |
| ltiedtke   | LOG  | Eliminated; replaced by itype_conv in Version 4.4                                                                                                    |         |
| lkainfri   | LOG  | Eliminated; replaced by itype_conv in Version 4.4                                                                                                    |         |
| lshallow   | LOG  | Eliminated; replaced by itype_conv in Version 4.4                                                                                                    |         |
| itype_conv | INT  | To specify the type of convection parameterization                                                                                                    | 0       |
|            |      | 0: Tiedtke scheme                                                                                                    |         |
|            |      | 1: This option has been eliminated                                                                                                    |         |
|            |      | 2: Tiedtke-Bechtold scheme                                                                                                    |         |
|            |      | 3: Shallow convection based on Tiedtke scheme                                                                                                    |         |
| nincconv   | INT  | Interval (in time steps) between two calls of the convection scheme.                                                                                                    | 4       |
| lconf_avg  | LOG  | Switch to apply a horizontal smoothing of the convective forcings (moisture convergence, surface moisture flux and vertical velocity) prior to calling the convection scheme. | .TRUE.  |
| lcape      | LOG  | Enables a CAPE-type closure within the Tiedtke convection scheme (not fully tested yet).                                                                                      | .FALSE. |
| lctke      | LOG  | Enables a turbulent kinetic energy closure within the Tiedtke scheme (not fully tested yet).                                                                                  | .FALSE. |
| lconv_inst | LOG  | Switch to write instantaneous (.TRUE.) or aggregate (.FALSE.) values of top_con and bas_con to model output.                                                                  | .FALSE. |

 $Additional\ switches\ only\ for\ Tiedtke\text{-}Bechtold\ scheme$ 

Note that these switches are only in effect if itype\_conv = 2.

| Name              | Type | Definition / Purpose / Comments                                                                          | Default |
|-------------------|------|----------------------------------------------------------------------------------------------------|---------|
| lshallowconv_only | LOG  | To activate only the shallow convection from the Tiedtke-Bechtold scheme. (Introduced in Version 5.04h). | .FALSE. |
| icpl_aero_conv    | INT  | Type of coupling between aerosols and convection scheme                                                  | 0       |
|                   |      | 0: No description available yet.                                                                         |         |
|                   |      | 1: No description available yet.                                                                         |         |
|                   |      | (Introduced in Version 5.04b).                                                                           |         |
| icapdcycl         | INT  |                                                                                                    | 0       |
|                   |      | 0: No CAPE diurnal cycle correction (IFS default prior to cy40r1, i.e. 2013-11-19)                       |         |
|                   |      | 1: CAPE - surface buoyancy flux (intermediate testing option)                                            |         |
|                   |      | 2: CAPE - subcloud CAPE (IFS default starting with cy40r1)                                               |         |
|                   |      | 3: Apply CAPE modification of (2) over land only, with additional restriction to the tropics             |         |
|                   |      | (Introduced in Version 5.04b).                                                                           |         |

## Additional switches only for shallow convection scheme

| Name           | Type | Definition / Purpose / Comments                                                                                                    | Default    |
|----------------|------|----------------------------------------------------------------------------------------------------|------------|
| y_conv_closure | CHAR | Type of shallow convection closure: Possible values are: 'standard': As it was up to now 'Boeing': Closure after Boeing. This is only possible for the shallow convection! Tiedtke and Tiedtke-Bechtold can only use the standard closure. (Introduced in Version 5.04b). | 'standard' |

#### Vertical turbulent diffusion

There is one main switch to include turbulent diffusive fluxes, ltur, which activates both the parameterization of turbulent diffusion in the atmosphere and of surface-layer fluxes. A further selection of schemes can be done by the itype\_turb and itype\_tran parameters.

Since Version 5.04e (5.05) also the vertical diffusion can be computed in the physical parameterizations. Before this part has been computed in the dynamics. The new switch itype\_vdif is used to choose when to run the vertical diffusion.

Since this version the new blocked version of the turbulence, which contains all ICON modifications, is running. As not all tests with the new ICON physics are satisfying, also the behaviour of the former implementation can be simulated, but not reproduced bit-identical. To choose the former settings for the turbulence, a namelist switch loldtur has been introduced in Version 5.04g.

| Name     | Type | Definition / Purpose / Comments                                                                                                    | Default | Depend. |
|----------|------|----------------------------------------------------------------------------------------------------|---------|---------|
| ltur     | LOG  | Main switch for including turbulent diffusion. If .TRUE., the model is run with a turbulence parameterization which calculates the transport coefficients for momentum $(K_m)$ and heat $(K_h,$ also applied for water substance) in the atmosphere and the transfer coefficients at the ground (surface-layer). Over water, also the roughness length $z_0$ is computed. To save computing time, the exchange coefficients in the atmosphere may not be computed every time step, but at certain time intervals defined by ninctura. | .TRUE.  |         |
| loldtur  | LOG  | To switch to the <i>old</i> ijk-behaviour of the turbulence scheme: If .TRUE., several internal switches in the turbulence code are set to simulate the <i>old</i> behaviour of the scheme. (Introduced in Version 5.04g).                                                                                                    | .FALSE. |         |
| ninctura | INT  | Increment in time steps for recalculating the transport coefficients $K_m$ and $K_h$ for vertical diffusion (itype_turb = 1) and for recalculating the stability functions $S_m$ and $S_h$ in case itype_turb = 3 which are used to diagnose $K_m$ and $K_h$ from the predicted TKE.  Note: When running with the Leapfrog time-integration, ninctura should be an odd number to avoid using the same time family all the time.                                                                                                    | 1       | dt      |

| Name         | Type | Definition / Purpose / Comments                                                                                                    | Default | Depend. |
|--------------|------|----------------------------------------------------------------------------------------------------|---------|---------|
| itype_vdif   | INT  | Parameter to choose the type of vertical diffusion calculation.                                                                                                    | 1       | dx      |
|              |      | -1: Turbulent diffusion is calculated by the previous routines of the dynamics.                                                                                                    |         |         |
|              |      | 0: Turbulent diffusion is computed just after<br>the calculations of the turbulence model<br>by using the same routine as in ICON from<br>module turb_utilities.f90 applied to<br>vertical profiles defined at (or interpolated<br>to) horizontal mass positions.               |         |         |
|              |      | 1: Turbulent diffusion is computed at the end of the physics using collected explicit tendencies (and also using the same routines as in ICON). In this case the vertical diffusion is called separately for scalars (mass positions) and for winds (staggered wind positions). |         |         |
|              |      | (Introduced in Version 5.04a).                                                                                                    |         |         |
| lsflcnd      | LOG  | Run with a lower flux condition for vertical diffusion calculations. (Introduced in Version 5.04a).                                                                                                    | .TRUE.  |         |
| itype_turb   | INT  | Parameter to select the vertical turbulent diffusion parameterization.                                                                                                    | 3       | dx      |
|              |      | <ol> <li>Default diagnostic scheme.</li> <li>Not used.</li> </ol>                                                                                                    |         |         |
|              |      | 3: Prognostic TKE-based scheme, which includes effects from subgrid-scale condensation/evaporation.                                                                                                    |         |         |
|              |      | 4: Not used.                                                                                                    |         |         |
|              |      | 5/7: If a threedimensional turbulence scheme will be used.                                                                                                    |         |         |
| 13dturb      | LOG  | Switch to choose a 3D turbulence scheme (for (itype_turb = 5/7).                                                                                                    | .FALSE. | dx      |
| 13dturb_metr | LOG  | To switch on/off the use of metric terms in the 3D turbulence.                                                                                                    | .FALSE. |         |
| lprog_tke    | LOG  | Switch to choose a prognostic treatment of TKE (for (itype_turb = 5/7).                                                                                                    | .FALSE. |         |
| lexpcor      | LOG  | Explicit corrections of the implicitly calculated turbulent heat and moisture fluxes due to effects from subgrid-scale condensation (only if itype_turb=3).  Should be set to .TRUE. to allow for a consistent treatment of diffusion coefficients and fluxes.                  | .FALSE. |         |

| Name         | Type | Definition / Purpose / Comments                                                                                                    | Default | Depend. |
|--------------|------|----------------------------------------------------------------------------------------------------|---------|---------|
| imode_turb   | INT  | Changed meaning in Version 5.04e; Mode of TKE equation in turbulence scheme.                                                                                                    | 1       | dt      |
|              |      | 0: Diagnostic equation.                                                                                                    |         |         |
|              |      | 1: Prognostic equation (default).                                                                                                    |         |         |
|              |      | 2: Prognostic equation (implicitely positive definite).                                                                                                    |         |         |
| icldm_turb   | INT  | Mode of cloud representation to take into account subgrid-scale condensation within the turbulence parameterization in case of itype_turb = 3.                                                               | 2       |         |
|              |      | -1: Ignoring cloud water completely (pure dry scheme).                                                                                                    |         |         |
|              |      | 0: No clouds are considered.                                                                                                    |         |         |
|              |      | 1: Only grid-scale clouds are considered.                                                                                                    |         |         |
|              |      | 2: Grid- and sub-grid scale water clouds are considered; cloud cover and water content are calculated according to a relative-humidity criterion (itype_wcld = 1) or a statistical closure (itype_wcld = 2). |         |         |
| ltmpcor      | LOG  | Consideration of thermal TKE-source in enthalpy budget (only if itype_turb=3).                                                                                                    | .FALSE. |         |
| lnonloc      | LOG  | Nonlocal calculation of vertical gradients used for turbulent diffusion (only if itype_turb=3).                                                                                                    | .FALSE. |         |
| lcpfluc      | LOG  | Consideration of fluctuations of the heat capacity of air (only if itype_turb=3).                                                                                                    | .FALSE. |         |
| lturhor      | LOG  | Switch to include horizontal turbulent diffusion. It has been eliminated in Version 4.10 and replaced by limpltkediff.                                                                                       | .FALSE. |         |
| limpltkediff | LOG  | Switch to include horizontal turbulent diffusion. Implemented in Version 4.10.                                                                                                    | .TRUE.  |         |
| ltkesso      | LOG  | Switch, to calculate SSO-wake turbulence production for TKE.                                                                                                    | .FALSE. |         |
|              |      | Changed default in Version 5.04e;<br>Implemented in Version 4.10.                                                                                                    | .TRUE.  |         |
| ltkecon      | LOG  | Switch to consider convective buoyancy production for TKE. Implemented in Version 4.20.                                                                                                    | .FALSE. |         |
| ltkeshs      | LOG  | Switch to consider horizontal shear production for TKE.  Implemented in Version 4.20. (Introduced in Version 5.04a).                                                                                         | .FALSE. |         |

| Name       | Type | Definition / Purpose / Comments                                                                                                    | Default           | Depend. |
|------------|------|----------------------------------------------------------------------------------------------------|-------------------|---------|
| itype_sher | INT  | Type of shear production for TKE.  Changed default and meaning of options in Version 5.04e; Implemented in Version 4.10.  0: Only vertical shear of horizontal wind.  1: Vertical shear of horizontal wind plus horizontal shear correction.  2: Vertical shear of horizontal wind, horizontal shear correction plus shear from vertical velocity. | <del>1</del><br>0 |         |

## Surface layer fluxes

These parameters control the calculation of the turbulent fluxes of latent and sensible heat.

| Name          | Type | Definition / Purpose / Comments                                                                                                    | Default           |
|---------------|------|----------------------------------------------------------------------------------------------------|-------------------|
| itype_tran    | INT  | Main prameter to select a specific surface-layer parameterization.                                                                                                    | 2                 |
|               |      | 1: Standard Louis-type scheme.                                                                                                    |                   |
|               |      | 2: New TKE-based scheme including a laminar sub-layer.                                                                                                    |                   |
| lfreeslip₋sfc | LOG  | This functionality has been moved to the group ARTIFCTL in Version 4.17, but with a new name lnosurffluxes_[m,h]. (To switch on/off the surface momentum fluxes even if a turbulence scheme is used.)        |                   |
|               |      | The following parameters apply only for the new surface layer scheme, i.e. only in case of itype_tran = 2.                                                                                                   |                   |
| imode_tran    | INT  | Changed meaning and default in Version 5.04e;<br>Mode of TKE-equation in transfer scheme:                                                                                                    | <del>1</del><br>0 |
|               |      | 0: Diagnostic equation.                                                                                                    |                   |
|               |      | 1: Prognostic equation (default).                                                                                                    |                   |
|               |      | 2: Prognostic equation (implicitely positive definite).                                                                                                    |                   |
| itype_wcld    | INT  | Type of cloud water diagnosis.                                                                                                    | 2                 |
|               |      | 1: Diagnosis based on a relative humidity scheme.                                                                                                    |                   |
|               |      | 2: Diagnosis based on a statistical scheme.                                                                                                    |                   |
| icldm_tran    | INT  | New option (-1) and default in Version 5.04e;<br>Mode of cloud representation to take into account subgrid-scale condensation within the new surface layer parameterization itype_tran = 2.                  | <del>0</del><br>2 |
|               |      | -1: Ignoring cloud water completely (pure dry scheme).                                                                                                    |                   |
|               |      | 0: No clouds are considered.                                                                                                    |                   |
|               |      | 1: Only grid-scale clouds are considered.                                                                                                    |                   |
|               |      | 2: Grid- and sub-grid scale water clouds are considered; cloud cover and water content are calculated according to a relative-humidity criterion (itype_wcld = 1) or a statistical closure (itype_wcld = 2). |                   |
| itype_synd    | INT  | Type of diagnosis of synoptic station values.                                                                                                    | 1                 |
|               |      | 1: Interpolation of screen-level (2-m, 10-m) values using traditional similarity theory.                                                                                                    |                   |
|               |      | 2: Interpolation of screen-level (2-m, 10-m) values based on profile relations used in the new surface-layer scheme.                                                                                         |                   |

| Name    | Type | Definition / Purpose / Comments                                                                                                    | Default |
|---------|------|----------------------------------------------------------------------------------------------------|---------|
| lprfcor | LOG  | Using the profile values of the lowest main level instead of the mean value of the lowest layer for surface flux calculations.  Not tested, should be set to .FALSE. | .FALSE. |

#### Soil Processes

These parameters control the parameterization of soil and vegetation processes. Mainly the configurations of the soil and vegetation model TERRA, of the lake model FLake and of the snow model are specified. The optimal configuration depends on the region investigated.

Note:

Additional external parameter fields are required by some of the methods used as additional input fields (e.g. for FLake). They can be provided using an appropriate version of INT2LM.

| Name         | Type | Definition / Purpose / Comments                                                                                                    | Default | Depend. |
|--------------|------|----------------------------------------------------------------------------------------------------|---------|---------|
| lsoil        | LOG  | Main switch to include soil processes by running a soil model.                                                                                                    | .TRUE.  | М       |
| lseaice      | LOG  | Main switch to activate the sea ice scheme at gridpoints covered by ice. Note: This requires the temperature and the height of the sea-ice in the initial conditions. These have to be provided by INT2LM from a driving model or from the assimilation cycle. | .TRUE.  | R       |
| llake        | LOG  | Main switch to include lake processes by running the lake model FLake. This requires the lake fraction and lake depth in the initial conditions. These have to be provided by INT2LM or from the data assimilation cycle.                                      | .FALSE. | dx,R    |
| lmulti_layer | LOG  | Eliminated in Version 5.05  Switch to run the new multi-layer soil model TERRA_ML.  If lmulti_layer = .FALSE, the standard soil model TERRA based on the two-layer EFR-method is used.                                                                         | .TRUE.  |         |
| lmulti_snow  | LOG  | Switch to run the multi-layer snow model.  If lmulti_snow = .FALSE, the standard snow model within TERRA_ML is used.  Introduced in Version 4.11. Remaining problems in COSMO.                                                                                 | .FALSE. | R       |
| nlgw         | INT  | Eliminated in Version 5.05 Only for lmulti_layer = .FALSE.: Number of prognostic soil water levels in the standard soil model TERRA, At present only nlgw = 2 and nlgw = 3 are implemented.                                                                    | 2       |         |
| lmelt        | LOG  | Switch to include melting processes within the soil when running the multi-layer soil model TERRA_ML. Recommended .TRUE. Removed in 5.0.                                                                                                    | .FALSE. | R       |
| lmelt_var    | LOG  | Sub-option for the lmelt parameter.  IF lmelt_var = .TRUE, the soil freezing temperature is treated to be dependent on the water content, otherwise a constant freezing temperature is used. Recommended .TRUE. Removed in 5.0.                                | .FALSE. |         |

| Name         | Type | Definition / Purpose / Comments                                                                                                    | Default  | Depend. |
|--------------|------|----------------------------------------------------------------------------------------------------|----------|---------|
| ke_soil      | INT  | Number of active soil layers in the new multi-<br>layer soil model TERRA_ML. The total number of<br>layers is ke_soil + 1.                                                                                                    | 7        |         |
| lstomata     | LOG  | Switch to use a minimum stomata resistance map for plants Introduced in Version 4.11 If .FALSE. the standard value for mid latitudes is used. Additional external parameter field RSMIN required.                                                                            | .FALSE.  | R       |
| ke_snow      | INT  | Number of layers in the multi-layer snow model Introduced in Version 4.11.                                                                                                    | 2        |         |
| czml_soil(:) | REAL | Array to specify the main levels of the ke_soil + 1 soil layers (in meters). The default specification is / 0.005, 0.02, 0.06, 0.18, 0.54, 1.62, 4.86, 14.58 / The maximum number of soil layers is limited to 20.                                                           | see left |         |
| itype_trvg   | INT  | Parameter to select the type of parameterization for transpiration by vegetation. Recommended is 2.  1: Bucket version.  2: BATS version.                                                                                                    | 2        |         |
| itype_evsl   | INT  | Parameter to select the type of parameterization for evaporation of bare soil. Recommended is 2.  1: Bucket version. This option has been removed in Version 5.04e (with blocked version of TERRA).  2: BATS version.  3: Noilhan and Planton, 1989.  4: Resistance version. | re-      |         |
| itype_root   | INT  | Parameter to select the type of root distribution<br>Introduced in Version 4.11. Recommended is 1.<br>1: Uniform (Default)<br>2: Exponential (Arora & Boer, 2003)                                                                                                    | 1        |         |

| Name           | Type | Definition / Purpose / Comments                                                                                                    | Default | Depend. |
|----------------|------|----------------------------------------------------------------------------------------------------|---------|---------|
| itype_heatcond | INT  | Parameter to select the type of soil heat conductivity Introduced in Version 4.11.                                                                                                    | 1       |         |
|                |      | 1: Use average soil moisture                                                                                                    |         |         |
|                |      | 2: Take into account soil moisture/soil ice                                                                                                    |         |         |
|                |      | 3: Use a special (hardcoded) tuning factor to indirectly account for the impact of vegetation, which does not depend on soil moisture. (new option in Version 5.05).                                                                                                    |         |         |
| czbot_w_so     | REAL | to specify depth of bottom of last hydrological active soil layer                                                                                                    | 2.5     |         |
| itype_hydbound | INT  | Parameter to select the type of hydraulic lower boundary Introduced in Version 4.11.                                                                                                    | 1       |         |
|                |      | <ol> <li>Allow for drainage but not diffusion</li> <li>Rigid lid: not yet implemented</li> <li>Ground water with drainage and diffusion</li> </ol>                                                                                                    |         |         |
| cwimax_ml      | REAL | Maximum interception water content: cwimax_ml is used as a scaling parameter for maximum interception storage. With the default value the interception storage is turned off. In ICON 2.0.18 it is cwimax_ml=1.0E-4. (Introduced in Version 5.04e).                                                                                                  | 1.0E-6  |         |
| idiag_snowfrac | REAL | Method for diagnosis of snow-cover fraction:                                                                                                    | 1       |         |
|                |      | 1: Old parameterization depending on soil water equivalent only.                                                                                                    |         |         |
|                |      | 2,20: Advanced parameterization depending on snow depth, accounts also for vegetation and SSO.                                                                                                    |         |         |
|                |      | 3,30: Similar to option 2, but somewhat less snow cover and limit over high vegetation.                                                                                                    |         |         |
|                |      | 4,40: Same as option 3, but even more restrictive snow cover limit over high vegetation                                                                                                    |         |         |
|                |      | Extra for options 20, 30, 40: Artificially reduce snow-cover fraction in case of melting snow in order to reduce the ubiquitous cold bias in such situations. A minimum value to which the snow cover fraction is artificially reduced can be given with the namelist variable tune_minsnowfrac in the group /TUNING/. (Introduced in Version 5.05). |         |         |

### Subgrid Scale Orography

These parameters control the parameterization of the effect of unresolved orography on the resolved scales of motion. The main effect is an additional surface drag over mountains.

#### Note:

Additional external parameter fields describing the subgrid scale orography are needed as input fields. They can be provided using an appropriate version of INT2LM.

| Name    | Type | Definition / Purpose / Comments                               | Default |
|---------|------|---------------------------------------------------------------|---------|
| lsso    | LOG  | Main switch to include subgrid scale orography processes      | .TRUE.  |
| nincsso | INT  | Interval (in time steps) between two calls of the SSO scheme. | 5       |

#### 6.4.1 Different Configurations for the COSMO-ICON Physics

#### **COSMO-ICON** Parameterization Packages

One of the major developments in COSMO within the last years was the common COSMO-ICON Physics. The idea behind that development was to reduce the amount of maintenance and therefore to use the same source code packages in COSMO and in ICON. Besides the unification of the packages between COSMO and ICON, the technical modifications to use a blocked data structure were a big challenge.

With COSMO-Model Version 5.05 all physics packages are now in the blocked data format. The last two packages included from ICON, which are activated in COSMO Version 5.04e, are the turbulence and the surface schemes. The experiments done at DWD showed heterogeneous results, which might be due to the fact, that the turbulence and the surface scheme have significant differences to the schemes used up to now in COSMO. Alas the COSMO performance using the new ICON parts is worse than using the "old" schemes still in ijk-data format. One reason for this can be the fact that COSMO cannot take over all modifications from ICON, as for example the treatment of external parameters or the tile approach.

DWD therefore decided to choose a configuration, with which the behaviour of the former packages in ijk-data format can be reproduced rather closely. Of course, it is also possible to choose a configuration which is closer to the ICON like setup.

In the following we want to document these different setups: the conservative (or old-style COSMO physics) and the advanced (or new ICON style physics) approach. We start with an overview of the physical packages in COSMO and ICON, and which ones are shared. The main differences in these two setups are in the turbulence scheme and in the soil model TERRA. The different namelist settings for these schemes are discussed separately. Also in INT2LM there are necessary namelist settings to get the ICON-like behaviour of the physics.

| Scheme                     | COSMO                                                                                       | ICON  | blocked format<br>implemented in<br>COSMO Version |
|----------------------------|---------------------------------------------------------------------------------------------|-------|---------------------------------------------------|
| Microphysics               | Prognostic water vapour, cloud snow, graupel (Doms, 2004)                                   | 5.01  |                                                   |
| Radiation                  | Ritter-Geleyn $\delta$ two-stream                                                           | RRTM  | 5.03                                              |
| Subgrid Scale<br>Orography | Lott and Miller (1                                                                          | 5.04e |                                                   |
| Turbulence                 | prognostic TKE scheme (R                                                                    | 5.04a |                                                   |
| Surface<br>Schemes         | These schemes are implemente<br>TERRA (Heise and Schro<br>FLake (Mironov<br>SeaIce (Mironov | 5.04e |                                                   |
| Convection                 | Tiedtke (deep / shallow)                                                                    | -     | 5.04b                                             |
| Convection                 | Tiedtke-Bechtold (only option                                                               |       |                                                   |

While the microphysics and the SSO scheme already were the same in ICON and in the old COSMO ijk-physics, there have been considerable modifications in ICON for the turbulence and the soil model TERRA. In the following we document how the namelist configuration can be chosen to either use a setup for reproducing the old ijk-schemes (as close as possible) or to use the new ICON modifications.

#### Namelist Settings for the Turbulence Scheme

In the turbulence scheme most modifications in ICON have been implemented as options. Therefore it is possible to choose between the former COSMO or the new ICON implementation. Several switches have been implemented for that. But some of these switches are not namelist variables but are hard-coded internally. In order to avoid re-compilation, a new namelist variable loldtur has been implemented in the COSMO namelist group /PHYCTL/ to set these internal switches accordingly. In addition, some namelist variable have also to be chosen differently.

The following table lists the namelist variables in /PHYCTL/ that have to be set for choosing the "OLD" (COSMO-like) configuration or the "NEW" (ICON-like) setup of the turbulence scheme.

| /PHYCTL/   | OLD     | NEW     | Explanation                                                                                                    | Default |
|------------|---------|---------|----------------------------------------------------------------------------------------------------|---------|
| loldtur    | .TRUE.  | .FALSE. | If .TRUE., internal switches are set to use former COSMO implementation of special algorithms in the turbulence scheme.                                                                                                    | .FALSE. |
| itype_vdif | -1      | -1      | To choose the type of vertical diffusion. At the moment there are still problems using itype_vdif ≥ 0, which has been implemented with the new ICON version. Therefore only itype_vdif = -1 can be recommended for both configurations (vertical diffusion done at the end of the dynamics). | 1       |
| ltkeshs    | .FALSE. | .TRUE.  | If .TRUE., a separate horizontal shear production for TKE is considered. This was not the case in the OLD COSMO configuration.                                                                                                    | .TRUE.  |
| itype_sher | 0       | 1       | In the new code, itype_sher = 1 would also consider a horizontal shear correction. As no horizontal shear production for TKE is computed (see above), we have to set itype_sher = 0 for the OLD COSMO configuration (only vertical shear of horizontal wind).                                | 0       |

| /PHYCTL/   | OLD | NEW | Explanation                                                                                                    | Default |
|------------|-----|-----|----------------------------------------------------------------------------------------------------|---------|
| imode_tran | 1   | 0   | imode_tran = 1 sets the mode of the TKE equation in the transfer scheme in the same way as it was done in the OLD COSMO implementation. ICON uses value 0.                                                                            | 0       |
| icldm_tran | 0   | 2   | icldm_tran sets the mode of cloud representation in the transfer scheme. The old COSMO implementation did not consider clouds, this is chosen with value 0. In ICON (value 2) also a sub grid (turbulent) condensation is considered. | 2       |

Also in the namelist group /TUNING/ there are some variables that are chosen differently in the ICON setup. At least compared to the settings that were used at DWD for COSMO-DE or for the former COSMO-EU. Of course the choice of these variables depend on special configurations and domains. The following table lists the variables that are now chosen at DWD for COSMO-D2 ("OLD") and for ICON ("NEW").

| /TUNING/ | OLD   | NEW   | Explanation                                                                                 | Default |
|----------|-------|-------|---------------------------------------------------------------------------------------------|---------|
| tkhmin   | 0.4   | 0.75  | Minimal diffusion coefficients [in m <sup>2</sup> /s] for vertical scalar (heat) transport. | 1       |
| tkmmin   | 0.4   | 0.75  | Minimal diffusion coefficients [in m <sup>2</sup> /s] for vertical momentum transport.      | 1       |
| rat_sea  | 20.0  | 7.0   | Ratio of laminar scaling factors for heat over sea and land.                                | 10.0    |
| pat_len  | 500.0 | 750.0 | Effective length scale of subscale surface patterns over land [in m].                       | 100.0   |
| tur_len  | 150.0 | 500.0 | Asymptotic maximal turbulent distance [in m].                                               | 500.0   |
| a_hshr   | 1.0   | 2.0   | Length scale factor for separate horizontal shear production.                               | 1.0     |
| c_soil   | 1.0   | 1.75  | Surface area density of the (evaporative) soil surface.                                     | 1.0     |

#### Namelist Settings for TERRA

Also in TERRA there have been considerable changes in the ICON version compared to the OLD COSMO implementation. Most of these modifications are not optional, so there is no way to mimic the OLD behaviour. Only for some algorithms, which already had several options, new ways have been implemented, which could be chosen now. Note that not all ICON options can be used in COSMO due to a different treatment of external parameters and the ICON tile approach.

The following table lists the namelist variables with which new ICON options could be chosen. The column "OLD" again lists the COSMO-D2 settings from DWD, which correspond to the former configuration of TERRA, while the column "NEW" lists the ICON settings. DWD did not make enough tests (independent from the turbulence settings) to judge the performance of the ICON settings in COSMO. But everybody is free to do so!

| /TUNING/       | OLD    | NEW    | Explanation                                                                                                    | Default |
|----------------|--------|--------|----------------------------------------------------------------------------------------------------|---------|
| itype_evsl     | 2      | 4      | Type of parameterization of bare soil evaporation. Option 4 is the new implementation by Jan-Peter Schulz. Note that option 1 is no more available.                                                                                                    | 2       |
| itype_heatcond | 1      | 3      | Type of soil heat conductivity: Option 1 uses an average soil moisture. New option 3 uses a special (hardcoded) tuning factor to indirectly account for the impact of vegetation, which does not depend on soil moisture.                                                         | 1       |
| itype_root     | 1      | 2      | Type of root distribution: Option 1 assumes a uniform distribution used in the OLD COSMO configuration. Option 2, which assumes an exponential distribution, is used in ICON. Please note, that if you want to use option 2, you also have to use itype_rootdp = 4 in the INT2LM! | 1       |
| cwimax_ml      | 1.0E-6 | 0.0005 | cwimax_ml is used as a scaling parameter for maximum interception storage. In the OLD COSMO implementation this was a constant with value 1.0E-6. Now it is a namelist variable. ICON uses a value of 5.0E-4 = 0.0005.                                                            | 1.0E-6  |
| itype_snowfrac | 1      | 20     | Method for diagnosis of snow-cover fraction. (Further explanation necessary).                                                                                                    | 1       |

| /TUNING/ | OLD     | NEW    | Explanation                                                                                                    | Default |
|----------|---------|--------|----------------------------------------------------------------------------------------------------|---------|
| lstomata | .FALSE. | .TRUE. | Minimum stomata resistance: if lstomata = .TRUE., an external parameter is read for the minimum stomata resistance. Note that you also have to run INT2LM then with lstomata = .TRUE. | .FALSE. |

# Namelist Settings for INT2LM

Some of the different settings in COSMO and ICON come from different treatment of external parameters. While ICON computes the external parameters within the model, COSMO gets its external parameters from INT2LM. For a comparable treatment in COSMO and ICON the following namelist variabes in INT2LM could be changed (in the group /CONTRL/).

The following table lists the external parameters, the namelist variable to control their behaviour and the values for the OLD COSMO and the new ICON settings together with some short explanations.

| Namelist                       | OL                                                        | D                                                                                                  | NEW                                                                                                    |
|--------------------------------|-----------------------------------------------------------|----------------------------------------------------------------------------------------------------|----------------------------------------------------------------------------------------------------|
| itype_ndvi works on: PLCOV LAI | index for Model and day are proof the data setion and for | and leaf area the COSMO- for a special luced by using ts for vegeta- rest and mod- n an annual cy- | Plant cover and leaf area index for the COSMO-Model and for a special day are produced by using only the data set for vegetation and an averaged ndvi ratio. This ndvi ratio is computed as a weighted mean between monthly mean values, which are taken from the external parameter data set for the COSMO-Model. |
| itype_rootdp works on ROOTDP   | rameter for<br>Model is tal                               | external pa-<br>the COSMO-<br>ken and modi-<br>annual cycle.                                       | Input from external parameter for the COSMO-Model is taken without modifications.                                                                                                    |

| Namelist                                                       |         | OLD                                                                                                    |        | NEW                                                                                                    |
|----------------------------------------------------------------|---------|----------------------------------------------------------------------------------------------------|--------|----------------------------------------------------------------------------------------------------|
| itype_aerosol  works on AER_SO4 AER_DUST AER_ORG AER_BC AER_SS | 1       | No additional Fields for aerosol types are read from the external parameters. The COSMO-Model has to run with constant values for the aerosol distribution on rural areas, urban areas, desert areas or the sea (Tanre aerosol climatology). | 2      | Additional external parameters for the aerosol types of sulfate, mineral dust, organic, black carbon and sea salt are read as monthly mean values. Actual values for the current day are computed and given to the COSMO-Model (Tegen aerosol climatology). |
| lstomata works on RSMIN                                        | .FALSE. | No external parameter is taken. A constant value for all grid points is determined in the COSMO-Model.                                                                                                    | .TRUE. | Take a map from the external parameters for the minimum stomata resistance of plants.                                                                                                    |
| lemiss works on EMIS_RAD                                       | .FALSE. | No external parameter is taken. A constant value for all grid points is determined in the COSMO-Model.                                                                                                    | .TRUE. | Take a map from the external parameters for the thermal radiative surface emissivity.                                                                                                    |

### NOTE: Usage of SSO\_STDH and SSO\_SIGMA:

The new turbulence scheme now needs the external parameter SSO\_STDH and the new scheme for TERRA needs SSO\_SIGMA. Therefore the namelist variable lsso should be set to .TRUE. in any case when running INT2LM.

# 6.5 TUNING — Parameters for tuning dynamics and physics

The namelist group TUNING contains parameters that can be used to tune special components and packages of the parameterizations and dynamics. This namelist group is intended to be used mainly by the EXPERTS. The parameters can be used to adapt the behaviour of the model to special regions, applications and resolutions. The specifications for the parameters in TUNING are included in the file INPUT\_ORG.

In the following tables some limitations and ranges for meaningful values of the different parameters are given in the form: values  $\in [0,1)$  where [,] stands for *including* and (,) for *excluding* a value.

#### Turbulence

| Name     | Type | Definition / Purpose / Comments                                                                                                    | Default                | Dep. |
|----------|------|----------------------------------------------------------------------------------------------------|------------------------|------|
| tkesmot  | REAL | Time smoothing factor for TKE to reduce the time variability of the diffusion coefficient. Formel ???. Should be chosen as small as possible. $(\mathtt{tkesmot} \in [0,2])$                                                                                           | 0.15                   | ???  |
| wichfakt | REAL | Eliminated in Version 5.05;<br>Vertical smoothing factor for explicit vertical diffusion coefficients.<br>(wichfakt $\in (0, 0.5]$ )                                                                                                    | 0.0                    | dt   |
| securi   | REAL | Eliminated in Version 5.05;<br>Security factor for maximal diffusion coefficients for explicit vertical diffusion.<br>( $securi \in (0,1]$ )                                                                                                    | 0.85                   | dz   |
| tkhmin   | REAL | Minimal diffusion coefficients for heat active in stable BL conditions.<br>Changed default in Version 5.04e; $(tkhmin \in [0,2])$                                                                                                    | <del>0.4</del><br>0.75 | dz,R |
| tkmmin   | REAL | Minimal diffusion coefficients for momentum active in stable BL conditions.<br>Changed default in Version 5.04e; $(tkmmin \in [0,2])$                                                                                                    | <del>0.4</del><br>0.75 | dz,R |
| zOm_dia  | REAL | Typical roughness length for a Synop station, which is used for the interpolation of screen-level values of the 10-m wind (instead of using the actual roughness length at the gridpoint) and $T_{2M}$ . (zOm_dia $\in$ [0.001, 10]). Modifies the $T_2M$ calculation. | 0.2                    |      |
| rat_lam  | REAL | Ratio of laminar boundary layer thickness for water wapour and sensible heat. Higher values allow to the Bowen ratio. $(\mathtt{rat\_lam} \in [0.1, 10])$                                                                                                    | 1.0                    |      |
| rat_can  | REAL | Scaling factor for the calculation of the canopy height affecting the diagnostics of $T_{2M}$ (rat_can $\in [0, 10]$ ). Removed in 5.0.                                                                                                    | 1.0                    |      |

| Name      | Type | Definition / Purpose / Comments                                                                                                    | Default               | Dep. |
|-----------|------|----------------------------------------------------------------------------------------------------|-----------------------|------|
| rat_sea   | REAL | Ratio of laminar scaling factors for heat over sea and land.  Changed default in Version 5.04e;  (rat_sea ∈ [1,100]).                   | 20.0<br>10.0          |      |
| pat_len   | REAL | Length scale (m) of sub-scale surface patterns over land.  Changed default in Version 5.04e;  (pat_len \in [0, 10000]). Removed in 5.0. | 500.0<br>100.0        | dx   |
| tur_len   | REAL | Maximal turbulent length scale (m). $(tur\_len \in [0, 10000])$                                                                         | 500.0                 |      |
| c_lnd     | REAL | Surface-area index of gridpoints over land (excluding leaf-area index) used in ???. (c_lnd ∈ [1, 10]). Formula: ???.                    | 2.0                   |      |
| c_sea     | REAL | Surface-area index of gridpoints over sea used in ????. (c_sea $\in$ [1, 10]). Formula: ???.                                            | 1.5                   |      |
| c_soil    | REAL | Surface-area index of the evaporating fraction of gridpoints over land used in ???. (c_soil $\in [0, c\_lnd]$ ). Formula ???.           | 1.0                   |      |
| e_surf    | REAL | Exponent to get the effective surface area used in ??? (Why needed additionally to $c_{xxx}$ ). (e_surf $\in [0.1, 10]$ ).              | 1.5                   |      |
| rlam_heat | REAL | Scaling factor for the thickness of the laminar boundary layer for heat. Formula: ???. $(rlam\_heat \in [0.1, 10])$                     | 1.0                   |      |
| rlam_mom  | REAL | Scaling factor for the thickness of the laminar boundary layer for momentum. Formula: ???. $(rlam\_mom \in [0,1])$                      | 0.0                   |      |
| a_heat    | REAL | Factor for turbulent heat transport. (a_heat $\in [0.01, 100]$ ) Removed in 5.0.                                                        | 0.74                  |      |
| a_mom     | REAL | Factor for turbulent momentum transport. (a_mom $\in [0.01, 100]$ ) Removed in 5.0.                                                     | 0.92                  |      |
| a hshr    | REAL | Length scale factor for separate horizontal shear production of TKE.  Changed default in Version 5.04e; Introduced in Version 4.10.     | <del>0.2</del><br>1.0 |      |
| a_stab    | REAL | Length scale factor for the stability correction.<br>Introduced in Version 4.10.                                                        | 0.0                   |      |
| d_heat    | REAL | Factor for turbulent heat dissipation. (d_heat $\in [0.01, 100]$ ). Removed in 5.0.                                                     | 10.1                  |      |
| d_mom     | REAL | Factor for turbulent momentum dissipation. (d_mom $\in [0.01, 100]$ ). Removed in 5.0.                                                  | 16.6                  |      |
| c_diff    | REAL | Factor for turbulent diffusion of TKE. (c_diff $\in [0, 10]$ ).                                                                         | 0.2                   |      |

| Name     | Type | Definition / Purpose / Comments                                                             | Default | Dep. |
|----------|------|---------------------------------------------------------------------------------------------|---------|------|
| clc_diag | REAL | Cloud cover at saturation in statistical cloud diagnostic. $(\mathtt{clc\_diag} \in (0,1))$ | 0.5     |      |
| q_crit   | REAL | Critical value for normalized over-saturation. $(q_{\text{crit}} \in [1, 10])$              | 4.0     |      |

# Surface Schemes

| Name             | Type | Definition / Purpose / Comments                                                                                                    | Default | Dep. |
|------------------|------|----------------------------------------------------------------------------------------------------|---------|------|
| crsmin           | REAL | Minimum value of stomatal resistance (used by the BATS approach for vegetation transpiration, itype_trvg=2). (crsmin ∈ [50, 200])                                                              | 150.0   |      |
| tune_minsnowfrac | REAL | In case of melting snow the snow cover fraction is artificially reduced to this minimum value (in combination with idiag_snowfrac = 20/30/40 in group /PHYCTL/). (Introduced in Version 5.05). | 0.125   |      |

# SSO Scheme

| Name   | Type | Definition / Purpose / Comments                                                                                                    | Default | Dep. |
|--------|------|----------------------------------------------------------------------------------------------------|---------|------|
| gkdrag | REAL | Scaling factor for gravity wave drag in SSO scheme. Reasonable values are: $gkdrag \in [0.0, 1.0]$ . With a value of 1, the gravity wave drag in the SSO scheme is switched on. When reducing the value, the strength of the gravity wave drag is reduced. With a value of 0, the gravity wave drag in the SSO scheme is switched off.                         | 0.075   |      |
| gkwake | REAL | Scaling factor for low-level flow blocking in SSO scheme. Reasonable values are: $gkwake \in [0.0, 1.0]$ . With a value of 1, the low-level flow blocking in the SSO scheme is switched on. When reducing the value, the strength of the low-level flow blocking is reduced. With a value of 0, the low-level flow blocking in the SSO scheme is switched off. | 0.5     |      |

# Radiation

| Name       | Type | Definition / Purpose / Comments                                                                                                    | Default | Dep. |
|------------|------|----------------------------------------------------------------------------------------------------|---------|------|
| radqc_fact | REAL | Portion of grid scale qc + qr seen by the radiation. Reasonable values are: $radqc\_fact \in [0.5, 1.0]$ . (Introduced in Version 5.04c).  | 0.5     |      |
| radqi_fact | REAL | Portion of grid scale qi + qs + qg seen by the radiation.  Reasonable values are: radqi_fact ∈ [0.5, 1.0].  (Introduced in Version 5.04c). | 0.5     |      |

# Microphysics

| Name           | Type | Definition / Purpose / Comments                                                                                                    | Default     | Dep. |
|----------------|------|----------------------------------------------------------------------------------------------------|-------------|------|
| qc0            | REAL | Cloud water threshold for autoconversion.                                                                                                    | 0.0         |      |
| qi0            | REAL | Cloud ice threshold for autoconversion.                                                                                                    | 0.0         |      |
| mu_rain        | REAL | Shape parameter of the rain drop size distribution.  Reasonable values are: mu_rain ∈ [0.0, 5.0].  Introduced in Version 4.5.  ATTENTION: In Version 4.21 the default value has been changed from 0.5 to 0.0!                             | 0.0         |      |
| rain_nO_factor | REAL | To reduce the evaporation of rain drops. Reasonable values are: $rain_n0_factor \in [0.0, 1.0]$ . Introduced in Version 4.14.                                                                                                    | 1.0         |      |
| cloud_num      | REAL | Cloud droplet number concentration.                                                                                                    | 5.0<br>E+08 |      |
| v0snow         | REAL | Factor in the terminal velocity for snow.  This was a local variable in the subroutines hydci_pp and hydci_pp_gr before, but had different values. To reproduce the results from the former version, the following values have to be set: | 25.0        |      |
|                |      | itype_gscp = 3 and LF: 15.0                                                                                                    |             |      |
|                |      | itype_gscp = 3 and RK: 25.0                                                                                                    |             |      |
|                |      | itype_gscp = 4 and RK: 20.0                                                                                                    |             |      |
|                |      | Introduced in Version 4.14.                                                                                                    |             |      |

# Convection

| Name      | Type | Definition / Purpose / Comments                                                                                                    | Default | Dep. |
|-----------|------|----------------------------------------------------------------------------------------------------|---------|------|
| entr_sc   | REAL | Mean entrainment rate for shallow convection.<br>Introduced in Version 4.5.                                                                                                    | 0.0003  |      |
| thick_sc  | REAL | Limit for convective clouds to be shallow (in Pa). Recommended values for thick_sc: thick_sc ∈ [10000.0, 45000.0] Introduced in Version 4.18.                                                          | 25000.0 |      |
| thick_dc  | REAL | Threshold of cloud thickness for precipitating deep convection mode in Tiedtke deep convection parameterization.  Reasonable values are: thick_dc ∈ [5000.0, 45000.0].  (Introduced in Version 5.04c). | 20000.0 |      |
| cmfctop   | REAL | Relative mass flux above level of non-buoyancy for both shallow and deep convection parameterizations. Reasonable values are: $\mathtt{cmfctop} \in [0.1, 0.33]$ . (Introduced in Version 5.04c).      | 0.33    |      |
| cprcon_dc | REAL | Conversion rate cloud water to precipitation for deep convection parameterization.  Reasonable values are: cprcon_dc ∈ [0.0001, 0.001].  (Introduced in Version 5.04c).                                | 0.0002  |      |
| Tmpmin_dc | REAL | Minium temperature of the mixed-phase temperature range for deep convection parameterization [K]. Reasonable values are: $\texttt{Tmpmin\_dc} \in [230.0, 273.0]$ . (Introduced in Version 5.04c).     | 250.16  |      |

 $Additional\ switches\ only\ for\ Tiedtke\text{-}Bechtold\ scheme$ 

These switches have been introduced with version 5.04b, when the Tiedtke-Bechtold scheme has been implemented.

| Name                  | Type | Definition / Purpose / Comments                                                                 | Default  |
|-----------------------|------|-------------------------------------------------------------------------------------------------|----------|
| tune_capdcfac_et      | REAL | Fraction of CAPE diurnal cycle correction applied in the extratropics.                          | 0.0      |
| tune_rhebc_land       | REAL | Relative humidity threshold for onset of evaporation below cloud base over land.                | 0.75     |
| tune_rhebc_ocean      | REAL | Relative humidity threshold for onset of evaporation below cloud base over sea.                 | 0.85     |
| tune_texc             | REAL | Excess value for temperature used in test parcel ascent.                                        | 0.125    |
| tune_qexc             | REAL | Excess fraction of grid-scale QV used in test parcel ascent.                                    | 0.0125   |
| tune_rcucov           | REAL | Convective area fraction.                                                                       | 0.05     |
| tune_entrorg          | REAL | Entrainment parameter for deep convection valid at dx=20 km.                                    | 0.001825 |
| tune_rhebc_land_trop  | REAL | Relative humidity threshold for onset of evaporation below cloud base over land in the tropics. | 0.7      |
| tune_rhebc_ocean_trop | REAL | Relative humidity threshold for onset of evaporation below cloud base over sea in the tropics.  | 0.8      |
| tune_rcucov_trop      | REAL | Convective area fraction in the tropics.                                                        | 0.05     |

# 6.6 DIACTL — Parameters for Diagnostic Output

DIACTL contains parameters to generate gridpoint and control ASCII output. These parameters are only in effect if the main switch ldiagnos in RUNCTL is set to .TRUE.. In this case, some additional time integrated fields — TDIV\_HUM (vertically integrated divergence of specific humidity) and AEVAP\_S (surface moisture flux) — are also calculated to allow for a mass-budget calculation based on GRIB-output. Currently, the following ASCII output can be generated:

- Grid point output (meteographs) in a specific form; results are written to files M\_stationname.
- Control output for a quick-look monitoring of the model run; results are written to files YUPRMASS (for mass variables) and YUPRHUMI (for humidity variables), resp.

Note: Up to model version 3.4, two additional forms of ASCII output could be generated: Diagnostics for various subdomains and differences between predicted and and boundary fields. Since these diagnostics can be easily calculated from GRIB-output, they will no longer be retained.

See Part VI of the COSMO-Model Documentation (Model Output and Data Formats for I/O for a further description of the ASCII output.

#### Parameters for control ouput

For control output, a number of variables are computed and written to the ASCII files YUPRMASS (for mass variables) and YUPRHUMI (for humidity variables). These variables are domain averages of quantities like surface pressure, surface pressure tendency, kinetic energy, dry static energy, moist static energy, cloud water content, absolute vertical velocity at certain levels, precipitation rates and accumulated precipitation, and domain maxima of absolute horizontal and vertical velocity. This allows for a quick-look control of the model run.

| Name        | Type | Definition / Purpose / Comments                                                                                     | Default |
|-------------|------|----------------------------------------------------------------------------------------------------|---------|
| n0meanval   | INT  | Number of time step for the first call of control output. If nOmeanval > nstop, no control output will be computed. | 0       |
| nincmeanval | INT  | Interval (in time steps) between two calls of the control calculations.                                             | 10      |

### Ouput for COSMO Testsuite

| Name       | Type | Definition / Purpose / Comments                                                                              | Default |
|------------|------|----------------------------------------------------------------------------------------------------|---------|
| ltestsuite | LOG  | To activate additional ASCII output, which is used and evaluated when running the COSMO Technical Testsuite. | .FALSE. |

### Control parameters for grid point output

Only one type of grid point output can be chosen, either the short meteographs (lgpshort = .TRUE.), the long grid point output (lgplong = .TRUE.) or the special grid point output for the physics (lgpspec = .TRUE.). The parameter nmaxgp (=100 per default) in the module src\_gridpoints.f90 gives the maximum number of gridpoints for which calculations can be done. For every grid point, the output is stored for all time steps to a file M\_stationname, where stationname is a name that can be specified by namelist input. If no name is specified, the geographical coordinates are used instead.

| Name                    | Type | Definition / Purpose / Comments                                                                                              | Default   |
|-------------------------|------|----------------------------------------------------------------------------------------------------|-----------|
| n0gp                    | INT  | Time step of the first grid point calculation. Alternatively:                                                                | 0         |
| h0gp                    | REAL | Same as n0gp, but time in hours.                                                                                             | 0.0       |
| nincgp                  | INT  | Time interval (in time steps) between two calls for grid point output. Alternatively:                                        | undefined |
| hincgp                  | REAL | Same as nincgp, but time in hours.                                                                                           | 0.0       |
| station-<br>list_tot(:) | TYPE | The list of stations for grid point output can be specified with a derived type declaration. The components of the type are: | undefined |
|                         |      | - igp (INT): i-index                                                                                                    |           |
|                         |      | - jgp (INT): j-index                                                                                                    |           |
|                         |      | - rlatgp_tot (REAL): geographical latitude                                                                                   |           |
|                         |      | - rlongp_tot (REAL): geographical longitude                                                                                  |           |
|                         |      | - ystation_name (CHAR): name of the station                                                                                  |           |
| lgpshort                | LOG  | Calculate and print a short form of grid point output (1 line/step).                                                         | .FALSE.   |
| lgplong                 | LOG  | Calculate and print a long form of grid point output (about 1 page/step).                                                    | .FALSE.   |
| lgpspec                 | LOG  | Calculate and print a special form of grid point output for physics diagnostics.                                             | .FALSE.   |

### Computation of special diagnostics

Since Version 4.8 it is possible to choose different variants for special diagnostic computations:

| Name             | Type | Definition / Purpose / Comments                                                                                                    | Default |
|------------------|------|----------------------------------------------------------------------------------------------------|---------|
| itype_diag_t2m   | INT  | To specify the method for computing the 2m temperature                                                                                                    | 1       |
|                  |      | 1: Computation with an exponential canopy profile,<br>but with a diagnostic Prandtl layer interpolation<br>even for scalars, using an adopted canopy layer re-<br>sistance. |         |
|                  |      | 2: Computation with exponential canopy profile                                                                                                    |         |
| itype_diag_gusts | INT  | To specify the method for computing the maximal wind gusts                                                                                                    | 1       |
|                  |      | 1: Dynamical gust derived from lowest model layer                                                                                                    |         |
|                  |      | 2: Dynamical gust derived from 30 m                                                                                                    |         |
|                  |      | 3: Dynamical gust derived after Brasseur                                                                                                    |         |
|                  |      | 4: Similar to 1, but here the gust factor depends weakly on the mean wind speed at 10 meters.                                                                               |         |
|                  |      |                                                                                                    |         |

#### Computation of surface and volume integrals

Since Version 3.23, the COSMO-Model offers the possibility to calculate volume integrals of arbitrary fields over an arbitrary cuboid defined in the numerical (i.e. terrain-following) grid. Also surface integrals of arbitrary vector fields ('fluxes') over the surface of this cuboid can be computed. With the following set of namelist variables, the cuboid can be defined (in terms of grid point indices of the total domain) and these integrations can be switched on/off.

| Name              | Type | Definition / Purpose / Comments                | Default              |
|-------------------|------|------------------------------------------------|----------------------|
| $imin\_integ$     | INT  | Starting i-index of the cuboid.                | 1 + nboundlines      |
| $1_{-}$ integrals | LOG  | To switch on/off the computation of integrals. | .FALSE.              |
| $imax_integ$      | INT  | Ending i-index of the cuboid.                  | ie_tot - nboundlines |
| jmin_integ        | INT  | Starting j-index of the cuboid.                | 1 + nboundlines      |
| $jmax\_integ$     | INT  | Ending j-index of the cuboid.                  | je_tot - nboundlines |
| kmin_integ        | INT  | Starting k-index of the cuboid                 | 1                    |
| kmax_integ        | INT  | Ending k-index of the cuboid                   | ke_tot               |

# 6.7 SATCTL — Controlling the Synthetic Satellite Images

In August 2003 a project was started between DWD and the DLR Institute for Atmospheric Physics which aimed at the generation of synthetic satellite images within the COSMO-Model. The RTTOV (Radiative Transfer model for TIROS Operational Vertical sounder) model, Version 7, is used to compute radiances for satellite infrared or microwave nadir scanning radiometers from an atmospheric profile of temperature, variable gas concentrations, and cloud and surface properties.

From Version 4.18 up to Version 5.04e, also the use of RTTOV, Version 9, was possible, but has been removed again.

From Version 4.26 on, RTTOV 10 can be used. And in Version 5.05 also RTTOV 12 has been implemented.

The different RTTOV-libraries are included in the COSMO-Model by conditional compilation. Depending on which implementation is used, the corresponding macro has to be set when compiling the COSMO-Model (for example with -DRTTOV7):

'RTTOV7' to use the RTTOV7 library.

Note that the COSMO-Model does not use the official RTTOV7 library, but a modified one, which takes care of using this library within parallel programs. It also contains some optimizations for vector processors.

'RTTOV9' to use the RTTOV9 library. Eliminated in Version 5.05.

'RTTOV10' to use the RTTOV10 library.

'RTTOV12' to use the RTTOV12 library.

To use RTTOV10 or RTTOV12, another module, developed at DWD, is necessary as interface to this library: mo\_rttov\_ifc.f90. This module is available from DWD.

The RTTOV model can compute radiances and brightness temperatures of several instruments, which are located on diverse satellites. The implementation provided in the COSMO-Model only can compute the values for the following two instruments and channels specified in Table 6.38.

For every channel the following 4 products can be computed:

- cloudy brightness temperature
- clear-sky brightness temperature
- cloudy radiance
- clear-sky radiance

Note that the values for METEOSAT satellites can be computed, but be aware of the location of these satellites. Only MSG 2 is located such that it is useful for Europe.

Table 6.38: Instruments and channels for use in the COSMO-Model

| Sensor | Satellite    | Channel | Central Wavelength |
|--------|--------------|---------|--------------------|
| MVIRI  | METEOSAT [7] | 1       | WV6.4              |
| MVIRI  | METEOSAT [7] | 2       | IR11.5             |
| SEVIRI | MSG [1-2]    | 4       | IR3.9              |
| SEVIRI | MSG [1-2]    | 5       | WV6.2              |
| SEVIRI | MSG [1-2]    | 6       | WV7.3              |
| SEVIRI | MSG [1-2]    | 7       | IR8.7              |
| SEVIRI | MSG [1-2]    | 8       | IR9.7              |
| SEVIRI | MSG [1-2]    | 9       | IR10.8             |
| SEVIRI | MSG [1-2]    | 10      | IR12.1             |
| SEVIRI | MSG [1-2]    | 11      | IR13.4             |

Two fields have been implemented into the COSMO-Model to take care of the output of the synthetic satellite images. These fields can be specified by the shortnames

Although special channel and products can be chosen via Namelist, the implementation is such that all channels for a product of a special instrument are computed.

Computation of the SynSat products can be controlled by the following namelist parameters:

| Name        | Type | Definition / Purpose / Comments                                                                                  | Default |
|-------------|------|----------------------------------------------------------------------------------------------------|---------|
| itype_rttov | INT  | To specify, which RTTOV Version shall be used. Possible values: 7,10,12. RTTOV9 has been removed in Version 5.05 | 7       |
| num_sensors | INT  | Number of sensors used during the calculation.                                                                   | 0       |
| lcon_clw    | LOG  | To specify whether convective liquid water shall be used in the computations                                     | .FALSE. |
| lsynsat     | LOG  | To activate computation of synthetic satellite images (default behaviour from former versions before 4.26).      | .FALSE. |
| lobsrad     | LOG  | To activate satellite observation processing. This can only be done, if the model is compiled with - DRTTOV10!   | .FALSE. |
| lread_ct    | LOG  | To read NWCSAF SEVIRI cloud type                                                                                 | .FALSE. |
| yclouddir   | CHAR | Directory of cloud data.                                                                                         | , ,     |
| linterp     | LOG  | Do an interpolation of p, t and q to half levels.                                                                | .TRUE.  |

<sup>&#</sup>x27;SYNME7' output of the products for MVIRI, METEOSAT7,

<sup>&#</sup>x27;SYNMSG' output of the products for SEVIRI, MSG1 or MSG2.

| Name           | Type | Definition / Purpose / Comments                                                                                                 | Default |
|----------------|------|----------------------------------------------------------------------------------------------------|---------|
| sat_input_01   | TYPE | Structure to specify characteristics for first instrument and to specify the products that shall be generated.                  |         |
|                | CHAR | Name of the satellite                                                                                                    | all 'y' |
|                | INT  | Satellite identification                                                                                                    | 0       |
|                | CHAR | Name of the sensor                                                                                                    | all 'y' |
|                | INT  | Number of channels used                                                                                                    | 0       |
|                | LOG  | To generate clear sky radiance                                                                                                  | .FALSE. |
|                | LOG  | To generate cloudy sky radiance                                                                                                 | .FALSE. |
|                | LOG  | To generate clear sky brightness temperature                                                                                    | .FALSE. |
|                | LOG  | To generate cloudy sky brightness temperature                                                                                   | .FALSE. |
| sat_input_02   | TYPE | Structure to specify characteristics for second instrument and to specify the products that shall be generated (same as above). |         |
| nchan_input_01 | INT  | input channel list for first sensor                                                                                             | all 0   |
| nchan_input_02 | INT  | input channel list for second sensor                                                                                            | all 0   |
| emiss_input_01 | REAL | To read emissivities for all channels of first instrument                                                                       | all 0.0 |
| emiss_input_02 | REAL | To read emissivities for all channels of second instrument                                                                      | all 0.0 |
|                |      | The following parameters apply only for the RT- $TOV10/12$                                                                      |         |
| sat_long_01    | REAL | Position of first satellite (longitude)                                                                                         | -999.0  |
| sat_long_02    | REAL | Position of second satellite (longitude)                                                                                        | -999.0  |
| $extrp_type$   | INT  | Type of extrapolation above highest model level                                                                                 | 0       |
|                |      | • 0: constant                                                                                                    |         |
|                |      | • 1: linear                                                                                                    |         |
|                |      | • 2: extrapolate towards a climatological value                                                                                 |         |
| iceshape       | INT  | To specify, whether ice particles are                                                                                           | 1       |
|                |      | • 1: hexagonal                                                                                                    |         |
|                |      | • 2: or ice aggregates                                                                                                    |         |

| Name        | Type | Definition / Purpose / Comments                                                | Default |
|-------------|------|--------------------------------------------------------------------------------|---------|
| iwc2effdiam | INT  | Type of conversion of ice water content to effective diameter of ice particles | 4       |
|             |      | • 1: Ou and Liou, 1995, Atmos. Res., 35, 127-138.                              |         |
|             |      | • 2: Wyser et al. (see McFarquhar et al. (2003))                               |         |
|             |      | • 3: Boudala et al., 2002, Int. J. Climatol., 22, 1267-1284.                   |         |
|             |      | • 4: McFarquhar et al. (2003)                                                  |         |
|             |      | NOTE: Only scheme 4 has been tested extensively!                               |         |

### 6.8 INICTL — Parameters for the Model Initialization

The namelist group INICTL contains control parameters for the digital filter initialization (DFI). These parameters are only in effect if the main switch ldfi in /RUNCTL/ is set to .TRUE. The specifications for the parameters in /INICTL/ are included in the file INPUT\_DYN. The DFI is relevant for NWP applications.

When the COSMO-Model starts with interpolated data from a coarse grid driving model – GME, IFS or the COSMO-Model itself – the initial data may contain unbalanced information for the mass and wind field. This may give rise to spurious high-frequency oscillations of high amplitude during the first hours of integration (dynamical adaptation). In this case the initial data can be modified by an initialization procedure in order to filter the unbalanced gravity and sound wave components to a realistic level. For this purpose, the DFI scheme has been implemented. By default, the initialization consists of a 1-hour adiabatic backward integration followed by a 1-hour diabatic forward integration of the model. Other settings can be chosen by the below namelist parameters.

| Name  | Type | Definition / Purpose / Comments                                                                                                    | Default |
|-------|------|----------------------------------------------------------------------------------------------------|---------|
| ndfi  | INT  | Indicator for kind of filtering.                                                                                                    | 0       |
|       |      | 0: No filtering is done.                                                                                                    |         |
|       |      | 1: Foreward-stage filtering (launching) using a di-<br>abatic foreward integration.                                                                                                    |         |
|       |      | 2: Two-stage filtering using an adiabatic backward integration followed by a diabatic foreward integration.                                                                               |         |
| nfilt | INT  | Indicator for method of filtering.                                                                                                    | 1       |
|       |      | 1: Dolph-Chebyshev filter is used. (no other filter is implemented)                                                                                                    |         |
| tspan | REAL | Time-span (in seconds) for the adiabatic and diabatic stages of the initialization.  Caution: The time-span has to be less or equal to the time, the first boundary data set is provided! | 3600.0  |
| dtbak | REAL | Time-step (s) for the backcast filtering stage.  It is recommended to set dtbak = dt.                                                                                                    | 90.0    |
| dtfwd | REAL | Time-step (s) for the forecast filtering stage.  It is recommended to set dtfwd = dt.                                                                                                    | 90.0    |
| taus  | REAL | Cuttoff time period (in seconds) of the filter. High-frequency components with periods less than taus are filtered.  It is recommended to set taus to a value smaller or equal to tspan.  | 3600.0  |

| Name           | Type | Definition / Purpose / Comments                                                                                                    | Default |
|----------------|------|----------------------------------------------------------------------------------------------------|---------|
| itype_dfi_qx   | INT  | Treatment of moisture variables during the digital filtering initialization (active only for ndfi=1):                                                                                        | 0       |
|                |      | 0: All moisture variables are filtered in the forward stage.                                                                                                    |         |
|                |      | 1: QV is filtered, other variables are initialized with instantaneous values valid at nhalf step of forward stage                                                                            |         |
|                |      | 2: QV is filtered but corrected to maintain saturated points at nhalf step of forward stage, other variables are initialized with instantaneous values valid at nhalf step of forward stage. |         |
| itype_dfi_soil | INT  | Treatment of soil variables during the digital filtering initialization (active only for ndfi=1):                                                                                            | 0       |
|                |      | 0: All soil variables are derived from the average of values at the initial and final step of forward stage.                                                                                 |         |
|                |      | <ol> <li>All soil variables are initialized with instanta-<br/>neous values valid at nhalf step of forward<br/>stage.</li> </ol>                                                             |         |

The recommended settings that were tested at the Italian Met Service are:

- $\bullet \ \mathtt{itype\_dfi\_qx} = 2$
- $\bullet \ \mathtt{itype\_dfi\_soil} = 1$

# 6.9 EPSCTL — Controlling the Ensemble Prediction Mode

The namelist group /EPSCTL/ contains control parameters for the ensemble prediction mode (EPS), e.g. to define the number of members, variations in input- and boundary data and variations in other namelist parameters to generate ensemble perturbations. The specifications for the parameters in /EPSCTL/ are included in the file INPUT\_EPS.

Since Version 5.1 there are two more sets of variables in this namelist group, related to the stochastic perturbation of physics tendencies (SPPT) and the generation of random fields for SPPT.

The namelist parameters of this group are described in the subsections

- basic control parameters and
- parameters for changing input fields
- stochastic perturbation of physics tendencies (SPPT)
- generation of random fields for SPPT

### Basic control parameters:

| Name    | Type | Definition / Purpose / Comments                                                                                                    | Default |
|---------|------|----------------------------------------------------------------------------------------------------|---------|
| iepsmem | INT  | ID of the member in the ensemble (ID $\geq$ 0)<br>As a local solution for Grib 1, iepsmem is coded in product<br>definition section 52 (ipds(52)). | -1      |
| iepstot | INT  | Total number of ensemble members (≥ 0) As a local solution for Grib 1, iepstot is coded in product definition section 51 (ipds(51)).               | -1      |
| iepstyp | INT  | ID of the ensemble generation type (ID ≥ 0) As a local solution for Grib 1, iepstyp is coded in product definition section 50 (ipds(50)).          | -1      |

# Parameters for changing input fields:

| Name        | Type | Definition / Purpose / Comments  | Default |
|-------------|------|----------------------------------|---------|
| fac_plcov   | REAL | Modification factor for PLCOV    | 1.0     |
| rmin_plcov  | REAL | Lower limit for values of PLCOV  | 0.0     |
| rmax_plcov  | REAL | Upper limit for values of PLCOV  | 1.0     |
| fac_lai     | REAL | Modification factor for LAI      | 1.0     |
| rmin_lai    | REAL | Lower limit for values of LAI    | 0.0     |
| rmax_lai    | REAL | Upper limit for values of LAI    | 8.0     |
| fac_rootdp  | REAL | Modification factor for ROOTDP   | 1.0     |
| rmin_rootdp | REAL | Lower limit for values of ROOTDP | 0.0     |
| rmax_rootdp | REAL | Upper limit for values of ROOTDP | 2.0     |

# Parameters for the stochastic perturbation of physics tendencies

The following variables are only in effect, if the namelist variable lsppt in group /RUNCTL/ is set to .TRUE..

| Name             | Type | Definition / Purpose / Comments                                                                                                    | Default |
|------------------|------|----------------------------------------------------------------------------------------------------|---------|
| itype_qxpert_rn  | INT  | Defines, which hydrometeor tendencies are perturbed:                                                                                                    | 0       |
| itype_qxlim_rn   | INT  | <ol> <li>qv only.</li> <li>qv, qc, qi.</li> <li>qv, qc, qi, qr, qs, qg.</li> </ol> Type of reduction/removal of the perturbation in case of negative (for qv, qx) or supersaturated (qv) values <ol> <li>No limitation of perturbed tendencies.</li> <li>If new qv values are negative or super-saturated then tt T- and tt qv-tendencies are not perturbed; if new qc, qi, qr, qs, qg-values are negative then the corresponding tendencies are not perturbed.</li> </ol> | 0       |
| ltargetdiff_mask | LOG  | To switch off SPPT locally if targeted diffusion is active. (introduced in Version 5.04g)                                                                                                    | .FALSE. |

# Generation of random fields for SPPT

The following variables are only in effect, if the namelist variable lsppt in group /RUNCTL/ is set to .TRUE..

| Name            | Type | Definition / Purpose / Comments                                                                                                    | Default |
|-----------------|------|----------------------------------------------------------------------------------------------------|---------|
| lhorint_rn      | LOG  |                                                                                                    | .TRUE.  |
|                 |      | TRUE. The random numbers (as defined on a random number horizontal coarse grid) are horizontally bi-linearly interpolated to the COSMO-Model grid.                                                                                                    |         |
|                 |      | .FALSE. The model grid points contained in the same random number coarse grid box have the same random number value.                                                                                                    |         |
| ltimeint_rn     | LOG  |                                                                                                    | .TRUE.  |
|                 |      | .TRUE. The 3-D fields of random numbers (available at random number time steps) are interpolated linearly in time.                                                                                                    |         |
|                 |      | .FALSE. The random numbers remain constant in time until the next random number time step.                                                                                                    |         |
| lgauss_rn       | LOG  |                                                                                                    | .TRUE.  |
|                 |      | .TRUE. Use a gaussian distribution of random numbers.                                                                                                    |         |
|                 |      | .FALSE. Use a uniform distribution of random numbers.                                                                                                    |         |
| itype_vtaper_rn | INT  | Type of tapering near surface and in stratosphere:                                                                                                    | 1       |
|                 |      | 0: No vertical tapering.                                                                                                    |         |
|                 |      | 1: Prescribed tapering near surface and in strato-<br>sphere.                                                                                                    |         |
|                 |      | 2: Prescribed tapering only in stratosphere.                                                                                                    |         |
|                 |      | 3: Tapering according to namelist variable vtaper_rn.                                                                                                    |         |
| imode_rn        | INT  |                                                                                                    | 1       |
|                 |      | 0: Use only one stream of random numbers (for each pattern) for all random number time steps; the same offset of the coarse grid relative to the lower left corner of the COSMO grid is then used for all random number time steps (for a given pattern).                                                                                                    |         |
|                 |      | 1: Use a new stream of random numbers for every random number time step; this renders the 3-D random number fields valid for a given time reproducible even if produced by successive model runs, and enables temporal correlations in DA cycles across analysis steps; the offset of the coarse grid relative to the lower left corner of the COSMO grid is then different for each random number time step. |         |

| Name        | Type | Definition / Purpose / Comments                                                                             | Default |  |
|-------------|------|----------------------------------------------------------------------------------------------------|---------|--|
| npattern_rn | INT  | Number of random number patterns with different (4-D) correlation scales used for SPPT (must be $\leq 5$ ). | 1       |  |

For the following namelist parameters, <code>npattern\_rn</code> values have to be specified:

| Name      | Type | Definition / Purpose / Comments                                                                                                    | Default       |
|-----------|------|----------------------------------------------------------------------------------------------------|---------------|
| hinc_rn   | REAL | Random number time step (in [hrs]), i.e. hour increment for drawing a new 3-D field of random numbers; if imode_rn > 0, 24 hours must be divisible by hinc_rn; and if both hinc_rn and ninc_rn are given valid values (> 0) then the value of hinc_rn is used. | 6.0           |
| ninc_rn   | INT  | Random number time step (in [model timestep] units), i.e. timestep increment for drawing a new 3-D field of random numbers.                                                                                                    | -1            |
| nseed_rn  | INT  | External part of seed for random number generation.                                                                                                    | 0             |
| nseed_rn2 | INT  | Only for imode_rn=1: External part of seed to generate 3-D random number fields valid for times later than the initial time of the model run.                                                                                                    | 0             |
| dlat_rn   | REAL | Random number coarse grid point distance in meridional direction (in [degrees]).                                                                                                    | 2.5           |
| dlon_rn   | REAL | Random number coarse grid point distance in zonal direction (in [degrees]).                                                                                                    | 2.5           |
| stdv_rn   | REAL | Standard deviation of the Gaussian distribution of random numbers.                                                                                                    | 0.5           |
| range_rn  | REAL | Upper limit imposed to absolute value of random numbers (the condition is: SUM( range_rn2) < 1 (sum over npattern_rn), otherwise the perturbations may change the sign of physics tendencies, which may easily lead to instabilities).                         | stdv_rn_d · 2 |

For the following namelist parameter, ke values have to be specified (number of vertical model layers):

| Name       | Type | Definition / Purpose / Comments                                                                                                    | Default |
|------------|------|----------------------------------------------------------------------------------------------------|---------|
| rvtaper_rn | REAL | Only for itype_vaper_rn = 3: Externally specified function (by values $\leq 1$ for each model layer from top down) for vertical tapering of the random number. | -       |

# 6.10 IOCTL — Controlling the Grib I/O

The namelist group /IOCTL/ contains some general parameters to control the Grib or NetCDF IO of a model run. It is the *top level* configuration namelist group for I/O. The specifications for the parameters in /IOCTL/ are included in the file INPUT\_IO.

The namelist parameters of this group are described in the subsections

- basic control parameters,
- writing (and reading) Restart-Files,
- additional specifications for NetCDF-IO,
- reading and writing "Ready-Files",
- controlling the Soil Moisture Analysis,

### Basic control parameters:

There are two options for prescribing initial and boundary conditions. If lartif\_data (former name was lgen; the new switch now is in namelist group /RUNCTL/) is set to .TRUE., a run with user-defined artifical initial and boundary data is performed. Another namelist group /ARTIFCTL/ has to be specified in that case. But the default is a real-case model run with initial and boundary data coming from a coarse-grid driving model (initial data can also be generated by a continuous data assimilation using the nudging technique).

| Name         | Type | Definition / Purpose / Comments                                                                                                    | Default |
|--------------|------|----------------------------------------------------------------------------------------------------|---------|
| lgen         | LOG  | Eliminated in 4.8. Has been renamed to lartif_data and moved to group /RUNCTL/.                                                                                                    |         |
| lasync_io    | LOG  | If .TRUE., the model runs with extra processors for asynchronous IO.                                                                                                    | .FALSE. |
| lprefetch_io | LOG  | Enables reading of boundary files ahead of time, i.e. when the forthcoming I/O operation will be reading a GRIB file, then this can be done simultaneously with the preceding compute steps.  Prefetching can only be enabled with true asynchronous I/O (lasync_io=.TRUE.). | .FALSE. |
| itype_gather | INT  | To choose the type of gathering output fields:  1: (default) gather the fields by an extra communication per level  2: gather fields by one communication for nproc levels (with MPI_ALLTOALLV)                                                                              | 1       |
| ngribout     | INT  | To specify how many NAMELIST-groups /GRIBOUT/ are contained for the model run.                                                                                                    | 1       |

| Name                       | Type | Definition / Purpose / Comments                                                                                                    | Default                       |
|----------------------------|------|----------------------------------------------------------------------------------------------------|-------------------------------|
| nvers                      | INT  | The version number of a model run for documenting purposes. nvers is coded in the PDS of GRIB output files and is the only parameter to distinguish GRIB output files for the same case but coming from different model versions. | 1                             |
| ncenter                    | INT  | To specify the WMO-identification of generating center.                                                                                                    | 78                            |
| nsubcenter                 | INT  | To specify the WMO-identification of the originating subcenter (to set GRIB2 metadata).                                                                                                    | 255                           |
| nlocaldefnr                | INT  | To specify the local definition number for GRIB local sections. The default value of -1 means, that no local section is present.                                                                                                  | -1                            |
| yform_read                 | CHAR | Specifies the format of input files. The following formats are implemented:                                                                                                    | 'grb1'                        |
|                            |      | 'grb1' read GRIB1 data with DWD's GRIB library.                                                                                                    |                               |
|                            |      | 'apix' read GRIB 1/2 data with ECMWF's grib_api.                                                                                                    |                               |
|                            |      | 'ncdf' read NetCDF data.                                                                                                    |                               |
| yform_write                | CHAR | In Version 4.18 this parameter has been moved to the group /GRIBOUT/. This gives the possibility, that it can be specified for every output group.  (Specifies the format of output files (can be 'grb1' or 'ncdf')               | 'grb1'                        |
| ymode_read                 | CHAR | Specifies the mode how files are opened for reading.                                                                                                    | 'r '                          |
| ${\tt ymode\_write}$       | CHAR | Specifies the mode how files are opened for writing.                                                                                                    | , w ,                         |
| $num_gribtabs$             | INT  | Specifies the number of different GRIB tables used in COSMO-Model variable table.                                                                                                    | 6                             |
| <pre>lst_gribtabs(:)</pre> | LOG  | Identifications of the different GRIB tables.<br>Current table used are: 2, 201, 202, 203, 204, 205                                                                                                    | see left                      |
| lbdclim                    | LOG  | If .TRUE., use additional boundary fields that are needed for long term simulations.                                                                                                    | .FALSE.                       |
| lbdsst                     | LOG  | If .TRUE., use an additional boundary field to update the Sea Surface Temperature during NWP simulations                                                                                                    | .FALSE.                       |
| ldwd_grib_use              | LOG  | If .TRUE., special DWD Grib settings are used                                                                                                    | .TRUE.                        |
| l_ke_in_gds                | LOG  | If .TRUE., write number of vertical levels as a vertical coordinate parameter to the GDS grib section                                                                                                    | .TRUE.                        |
| dbzthresh_echotop          | INT  | (vector of at most 10 integers) Threshold(s) for which to compute ECHOTOPinM and ECHOTOP if one or both are specified in the list of model level output variables (yvarml in GRIBOUT).                                            | (18,<br>-1000,<br>,<br>-1000) |

# Writing (and reading) Restart-Files:

| Name             | Type | Definition / Purpose / Comments                                                                                    | Default   |
|------------------|------|----------------------------------------------------------------------------------------------------|-----------|
| nhour_restart    | INT  | Triplet to specify start, stop and increment for writing restart files. Specifications are in full forecast hours. | 12, 0, 12 |
| ydir_restart     | CHAR | Eliminated in 5.1; replaced by ydir_restart_in and ydir_restart_out                                                | , ,       |
| ydir_restart_in  | CHAR | Directory for reading restart files.                                                                               | , ,       |
| ydir_restart_out | CHAR | Directory for writing restart files.                                                                               | , ,       |
| ytunit_restart   | CHAR | Time unit to specify the file name for restart files.                                                              | 'f'       |

# Additional specifications for NetCDF-IO:

The Network Common Data Format (NetCDF) is designed to identify the data contained in a file in a unique way. Hereto the necessary informations need to be written into the file.

| yncglob_institution           | CHAR | ,_, |
|-------------------------------|------|-----|
| yncglob_title                 | CHAR | ,_, |
| yncglob_source                | CHAR | ,_, |
| yncglob_contact               | CHAR | ,_, |
| <pre>yncglob_project_id</pre> | CHAR | ,_, |
| yncglob_experiment_id         | CHAR | ,_, |
| yncglob_references            | CHAR | ,_, |
| ncglob_realization            | INT  | 1   |

### Reading and writing "Ready-Files":

In an operational environment, the COSMO-Model can also be run in parallel with the interpolation program which generates lateral boundary conditions from the corresponding coarse-grid model run. In this case, the interpolation program writes so-called *ready-files*, which simply indicate that a lateral boundary file for a certain forecast time has been successfully and completely written. During program execution, the model checks for the existence of these files in certain time intervals – and in this way waits until the required lateral boundary data-set is available for the next READ-operation on the corresponding input file. In a similar way, the COSMO-Model writes ready files for each output file that has been successfully written. This allows to run postprocessing utilities in parallel to the model execution.

| ytrans_in  | CHAR | Directory path for reading ready-files.                                                                                   | , , |
|------------|------|----------------------------------------------------------------------------------------------------|-----|
| ytrans_out | CHAR | Directory path for writing ready-files.                                                                                   | , , |
| nincwait   | INT  | Seconds to wait until the next read attempt for a lateral boundary file if the corresponding ready file is not available. | 0   |
| nmaxwait   | INT  | Maximum seconds to wait until abort if the ready file for the next lateral boundary file is not available.                | 0   |

### Controlling the Soil Moisture Analysis:

| nsma_stat | INT | Status for soil moisture analysis. nsma_stat is coded in the PDS of the grib-ed fields for soil moisture content (in the "local use area"). | 0 |  |
|-----------|-----|----------------------------------------------------------------------------------------------------|---|--|
|           |     | <ul><li>0: this is a "normal" soil moisture field.</li><li>20: this is a field derived by soil moisture analysis.</li></ul>                 |   |  |

# 6.11 DATABASE — Specification of Database Job

This Namelist group has been eliminated in Version 4.25, since the direct writing to the database system has never been used!

Instead of using the file-based GRIB-IO, there is also a capability to read and write GRIB-files directly from a database system. However, this option works only if you work within the DWD IT-environment, which provides a very special but not portable interface csodaban to a commercial database system. To use this option, you should be familiar with the DWD database interface and the structure of the database system.

All users outside DWD have to work with file-based IO. Most Namelist input parameters from DATABASE are not relevant in this case – except nout\_sockets and nin\_sockets which both have to be set to 0 (default) in order to enable file-based IO.

| Name         | Type | Definition / Purpose / Comments                                                                                                    | Default  |
|--------------|------|----------------------------------------------------------------------------------------------------|----------|
| yinit_order  | CHAR | String to initialize the data-base interface program csodaban for GRIB-IO, including specifications to write GRIB output to the data base system. | 'ak=nix' |
| yana_tab     | CHAR | Specifications to retrieve initial data from the data base system.                                                                                | *****    |
| ybd_tab      | CHAR | Specifications to retrieve boundary data from the data base system.                                                                               | *****    |
| nout_sockets | INT  | Number of sockets for database output per PE (0 means File-IO).                                                                                   | 0        |
| nin_sockets  | INT  | Number of sockets for database input per PE (0 means File-IO; has to be $\leq 1$ ).                                                               | 0        |
| iretry       | INT  | Number of seconds to retry on database failure.                                                                                                   | 0        |
| ibackup_size | INT  | Size of incore backup space (in bytes) by a database failure.                                                                                     | -1       |
| ybackup_dir  | CHAR | Directory path for outcore backup.                                                                                                    | ;;       |
| idbg_level   | INT  | Debug level for mpe_io.                                                                                                    | 0        |

### 6.12 GRIBIN — Controlling the Grib Input

The namelist group /GRIBIN/ contains parameters related to the input of initial and boundary files, which are an analysis file for the initialization of the model fields (containing also the *constant* parameter fields such as orography, soil type etc.), and boundary data files for certain equidistant boundary update time steps.

Note that the namelist group /GRIBIN/ applies to all possible input data formats (GRIB, NetCDF), not only to GRIB data. The specifications for the parameters in /GRIBIN/ are included in the file INPUT\_IO.

Each namelist parameters of the list is described in one of the sections:

- control parameters for initial data,
- control parameters for boundary data and
- additional parameters for continuous data assimilation

### Control parameters for initial data

| Name                  | Type | Definition / Purpose / Comments                                                                                                    | Default |
|-----------------------|------|----------------------------------------------------------------------------------------------------|---------|
| ydirini               | CHAR | Directory path of the initial data file – interpolated data from a driving model or analysis from a continuous COSMO-Model data assimilation.                               | , ,     |
| lchkini               | LOG  | Checking the initial data for min/max values.                                                                                                    | .FALSE. |
| <pre>yvarini(:)</pre> | CHAR | has been eliminated in Version 4.12.                                                                                                    |         |
| lana_qi               | LOG  | If .TRUE., use the cloud-ice field contained in the initial data file as initial condition for cloud-ice; otherwise, initial conditions for cloud-ice are set in the model. | .FALSE. |
| lana_qr_qs            | LOG  | If .TRUE., values for rain and snow are read from the initial conditions. Otherwise, values are set in the model.                                                           | .FALSE. |
| lana_qg               | LOG  | If .TRUE., values for the graupel scheme are provided in the initial data;                                                                                                  | .FALSE. |
| lana_rho_snow         | LOG  | If .TRUE., values for the density of snow are provided in the initial data;                                                                                                 | .FALSE. |
| nlgw_ini              | INT  | Eliminated in Version 5.05  Number of prognostic soil water levels in initial data. This parameter is only used for the "old" soil model.                                   | 2       |
| nsec_fg               | INT  | Lead time (in [s], as integer) of first guess file for incremental analysis update. (Introduced in Version 5.04d).                                                          | 3600    |

# Control parameters for boundary data

| Name      | Type | Definition / Purpose / Comments                                                                                                    | Default   |
|-----------|------|----------------------------------------------------------------------------------------------------|-----------|
| hincbound | REAL | Interval in hours between two consecutive sets of boundary data (boundary update frequency). Within this time interval, boundary values are interpolated linearly in time. Only multiples of 0.25 are possible. | 1.0       |
| ydirbd    | CHAR | Directory path of the boundary data files.                                                                                                    | , ,       |
| lchkbd    | LOG  | Checking the boundary data for min/max values.                                                                                                    | .FALSE.   |
| yvarbd    | CHAR | has been eliminated in Version 4.12.                                                                                                    |           |
| llb_qi    | LOG  | If .TRUE., take cloud-ice values contained in the lateral boundary data as boundary condition for cloud ice; otherwise, cloud ice boundary conditions are set in the model.                                     | .FALSE.   |
| llb_qr_qs | LOG  | If .TRUE., take rain and snow values contained in the lateral boundary data as boundary condition.                                                                                                    | .FALSE.   |
| llb_qg    | LOG  | If .TRUE., take graupel values contained in the lateral boundary data as boundary condition.                                                                                                    | .FALSE.   |
| lbdana    | LOG  | If .TRUE., use analysis data as lateral boundary conditions.                                                                                                    | .FALSE.   |
| lic2bc    | LOG  | If .TRUE., use initial conditions as boundary data at timestep 0. (Introduced in Version 5.04d).                                                                                                    | .FALSE.   |
| sic2bc    | REAL | Period (in [s]) in which the initial conditions are additionally used for the lateral boundary conditions (with weight 1 at time 0 decreasing linearly to zero at time sic2bc) (Introduced in Version 5.04d).   | 3600.0    |
| hlastbc   | REAL | Boundary fields valid later than this lead time [hour] are not read (boundary conditions beyond that time limit are obtained by linear extrapolation of boundary fields). (Introduced in Version 5.04d).        | hstop+100 |
| ytunitbd  | CHAR | Time unit indicator in the boundary data file name (see Section 6.2).                                                                                                    | 'f'       |
|           |      | t forecast range given in timesteps                                                                                                    |           |
|           |      | f the forecast range is given in the form ddhhmmss<br>(where dd: day, hh: hour, mm: minute, ss: second)                                                                                                    |           |
|           |      | c the forecast range is given in the form yyydddhh (yyy: year, ddd: day of the year, hh: hour)                                                                                                    |           |
|           |      | d the forecast range is given in the form yyyymmddhh<br>or (optionally) yyyymmddhhmise (can only be<br>used, if hincbound is given in full hours) (Use 'd'<br>for COSMO-CLM)                                    |           |
| nlgw_bd   | INT  | Eliminated in Version 5.05  Number of prognostic soil water levels in boundary data.  This parameter is only used for the "old" soil model.                                                                     | 2         |

| Name           | Type | Definition / Purpose / Comments                                                                                                    | Default |
|----------------|------|----------------------------------------------------------------------------------------------------|---------|
| lbd_frame      | LOG  | Normally, the boundary data are defined on the full 3-D model domain. IF lbd_frame = .TRUE., it is assumed that the boundary data are only defined on a lateral frame (e.g. when using boundary data obtained from ECMWF/IFS).                                                                                                    | .FALSE. |
| npstrframe     | INT  | Number of grid-point rows and colums where lateral boundary data are defined when using the lbd_frame option.                                                                                                    | 8       |
| ilevbotnoframe | INT  | Number of vertical layer which separates frame and no-<br>frame boundary data. For layers extending from the top<br>of the model domain to ilevbotnoframe, the boundary<br>data are defined for the full horizontal domain (this en-<br>ables the application of a Rayleigh damping layer near<br>the model top), and for layers from ilevbotnoframe to<br>the lowest layer, the boundary data are defined on a<br>frame. | 0       |

#### Options for treatment of lateral boundary data

In Version 5.04d several options for the lateral boundary data have been implemented:

- Option to use the initial conditions for the lateral boundary data (namelist variable lic2bc) at the initial time with linearly decreasing weight during a pre-specified period (given by the namelist variable sic2bc.
- Option to discard boundary fields valid later than a certain lead time (given by namelist variable hlastbc). Boundary conditions after the last processed boundary field are obtained by linear extrapolation of the two last boundary fields.
- A non-negative check is introduced for tracers to allow for the linear extrapolation of boundary fields at the end of the model integration. This allows for a proper treatment of the lateral boundary condition at the last timestep also in the standard configuration of the model and avoids the jump in the surface pressure tendency at the last timestep seen e.g. in the operational runs.
- Note: This changes the model results very slightly. Only the last output step is affected.
- Bug fixes for the determination of nlastbound (and hence for the use of the lateral boundary conditions), if the interval of boundary data is not hourly or if the the first lateral boundary data are older than the model initial time.

#### Additional parameters for continuous data assimilation

| Name         | Type | Definition / Purpose / Comments                                                        | Default |
|--------------|------|----------------------------------------------------------------------------------------|---------|
| newbc        | INT  | Number of times that boundary update is analysis after 1 hour.                         | 360     |
| newbcdt      | INT  | Time step increment of boundary update from analysis.                                  | , ,     |
| hnewbcdt     | REAL | Hour increment of boundary update from analysis.                                       | 0.0     |
| nincboufac   | INT  | Factor to nincbound when new boundary update is analysis.                              | 2       |
| lan_t_s      | LOG  | Selection of analysed (tri=0) sea surface temperature.                                 | .FALSE. |
| lan_t_so0    | LOG  | Selection of analysed (tri=0) sea surface temperature (for the multi-layer soil model. | .FALSE. |
| lan_t_snow   | LOG  | Selection of analysed snow temperature.                                                | .FALSE. |
| lan_t_cl     | LOG  | Selection of analysed climatological soil temperature.                                 | .FALSE. |
| lan_w_snow   | LOG  | Selection of analysed water content of snow.                                           | .FALSE. |
| lan_w_i      | LOG  | Selection of analysed interception water.                                              | .FALSE. |
| lan_w_so     | LOG  | Selection of analysed or external soil moisture.                                       | .FALSE. |
| lan_w_cl     | LOG  | Selection of analysed climatological soil water content.                               | .FALSE. |
| lan_vio3     | LOG  | Selection of analysed vertical integrated ozone.                                       | .FALSE. |
| lan_hmo3     | LOG  | Selection of analysed ozone maximum.                                                   | .FALSE. |
| lan_plcov    | LOG  | Selection of analysed plant cover.                                                     | .FALSE. |
| lan_lai      | LOG  | Selection of analysed leaf area index.                                                 | .FALSE. |
| lan_rootdp   | LOG  | Selection of analysed root depth.                                                      | .FALSE. |
| lan_rho_snow | LOG  | Selection of analysed density of snow.                                                 | .FALSE. |

The control of the parameters lan\_xxx is as follows:

<sup>.</sup>TRUE.: Fields are used from external analyses or from an interpolated coarse grid field.

<sup>.</sup>FALSE.: Fields are used from the continous data assimilation of the COSMO-Model.

## 6.13 GRIBOUT — Controlling the Grib Output

How to use the NAMELIST group GRIBOUT is explained in more detail in Part VI of the COSMO-Model Documentation: Model Output and Data Formats for I/O.

#### Basic parameters for controlling the output:

| Name                 | Type | Definition / Purpose / Comments          | Default |
|----------------------|------|------------------------------------------|---------|
| ydir                 | CHAR | Directory of the output file.            | , ,     |
| <pre>yvarml(:)</pre> | CHAR | List of model variables for output       |         |
| <pre>yvarpl(:)</pre> | CHAR | List of variables for pressure levels    |         |
| plev(:)              | REAL | Pressure levels                          |         |
| yvarzl(:)            | CHAR | List of variables for z-levels           |         |
| zlev(:)              | REAL | Z-levels                                 |         |
| yvarsl(:)            | CHAR | List of satellite channels for output    |         |
| ngrib(:)             | INT  | List of output steps given in time steps | 99999   |
| ncomb(:)             | INT  | Triplets for building ngrib              | 99999   |
| hgrib(:)             | REAL | List of output steps given in hours      | 0.0     |
| hcomb(:)             | REAL | Triplets for building ngrib              | 0.0     |

### Controlling the output domain and time unit indicator:

| ytunit  | CHAR | Time unit indicator in the output data file name (see Section 6.2).                 | 'f'                 |
|---------|------|-------------------------------------------------------------------------------------|---------------------|
| ydomain | CHAR | Domain type (full or sub) indicator in the output data file name (see Section 6.2). | 'f'                 |
| slon    | REAL | Left longitude for a subdomain                                                      | startlon_tot        |
| slat    | REAL | Bottom latitude for a subdomain                                                     | startlat_tot        |
| elon    | REAL | Right longitude for a subdomain                                                     | $\verb"endlon_tot"$ |
| elat    | REAL | Upper latitude for a subdomain                                                      | endlat_tot          |

## Additional parameters for controlling the output:

| Name                          | Type | Definition / Purpose / Comments                                                                                                    | Default |
|-------------------------------|------|----------------------------------------------------------------------------------------------------|---------|
| ysystem                       | CHAR | This switch has been eliminated in Version 4.28 File, database or ecfs.                                                                                                    |         |
| ydbtype                       | CHAR | This switch has been eliminated in Version 4.28 Type of the database.                                                                                                    |         |
| yform_write                   | CHAR | Specifies the format of output files                                                                                                    | 'grb1'  |
|                               |      | 'grb1' write GRIB1 data with DWD's GRIB library.                                                                                                    |         |
|                               |      | 'api1' write GRIB 1 data with grib_api.                                                                                                    |         |
|                               |      | 'api2' write GRIB 2 data with grib_api.                                                                                                    |         |
|                               |      | 'ncdf' write NetCDF data.                                                                                                    |         |
| nprocess_ini                  | INT  | Generating process identification for initial data.                                                                                                    | -999999 |
| $nprocess\_bd$                | INT  | Generating process identification for boundary data.                                                                                                    | -999999 |
| $n\_num$                      | INT  | This switch has been eliminated in Version 4.28 Counter for nests.                                                                                                    |         |
| nrbit                         | INT  | Number of bits per value for grib packing. Usually, 16 bits give sufficient accuracy.                                                                                                    | 16      |
| nunit_of_time                 | INT  | Indicates the <i>Unit of Time</i> for Grib Code                                                                                                    | 1       |
| lcheck                        | LOG  | Checking the output data for min/max values.                                                                                                    | .TRUE.  |
| lanalysis                     | LOG  | If .TRUE., analysis output files are written when the model runs in nudging mode.                                                                                                    | .FALSE. |
| lwrite_const                  | LOG  | If .TRUE., constant fields are written as grib output at initial time.                                                                                                    | .TRUE.  |
| luvmasspoint                  | LOG  | Enables interpolation of horizontal winds to mass grid points for output.                                                                                                    | .FALSE. |
| ${\tt loutput\_q\_densities}$ | LOG  | Determines the output units of the hydrometeor contents "QC", "QR", etc. If .FALSE., these are output as mass specific quantities $(kg/kg)$ , which is the model internal convention. If .TRUE., mass densities $(kg/m^3)$ are output instead. In case of using the two-moment microphysical scheme, the units of the number contents "QNCLOUD", "QNRAIN", etc. $(1/kg \text{ or } 1/m^3)$ are chosen analogously. | .FALSE. |
| l_p_filter                    | LOG  | Logical switch, if .TRUE., the fields on pressure levels are digitaly filtered to remove small-scale noise                                                                                                    | .FALSE. |
| l_z_filter                    | LOG  | Logical switch, if .TRUE., the fields on height levels are digitaly filtered to remove small-scale noise.                                                                                                    | .FALSE. |
| $itype\_vertint$              | INT  | To specify the type of the vertical interpolation used to interpolate values to p- and / or z-level.                                                                                                    | 1       |
|                               |      | <ol> <li>Cubic tension splines (previous method)</li> <li>Linear interpolation (new in Version 4.17)</li> </ol>                                                                                                    |         |

| Name             | Type | Definition / Purpose / Comments                                                                                            | Default |
|------------------|------|----------------------------------------------------------------------------------------------------|---------|
| l_fi_ps_smooth   | LOG  | This switch has been renamed (see below), because what really is smoothed here is the mean sea level pressure!             |         |
| l_fi_pmsl_smooth | LOG  | Logical switch, if .TRUE., additional smoothing is done for mean sea-level pressure and geopotential in mountainous areas. | .FALSE. |
| l_fi_filter      | LOG  | Logical switch to filter the geopotential FI independent of the settings of l_p_filter.                                    | .FALSE. |
| l_pmsl_filter    | LOG  | Logical switch to filter the mean sea level pressure PMSL independent of the settings of l_p_filter and / or l_z_filter    | .TRUE.  |
| ysuffix          | CHAR | To add an optional suffix to the file names.                                                                               | , ,     |

#### Handling of statistically processed fields:

The new diagnostic output variables for tracking of convective cells need a modified treatment of statistically processed fields, because they should be reset after every output step.

Up to now only the following methods are possible in the COSMO-Model: Statistical processing by

- summation or averaging:
  Fields are summed up from beginning of the simulation and never reset. Only in climate mode (lbdclim=.TRUE.) the fields are reset to 0.0 after an output step.
- Min / Max values:
  - Temperatures (TMIN\_2M, TMAX\_2M) are reset according to the namelist variable hincmxt in /RUNCTL/.
  - Wind speeds and gusts (e.g. VMAX\_10M, VABS\_10M, VGUST\_DYN\_10M, VGUST\_CON\_10M) are reset according to namelist variable hincmxu in /RUNCTL/.
  - the new MAX-variables for tracking of convective cells should be reset after every output. The difficulty here is, that these variables could occur in different GRIBOUT namelist groups.

A more generalized way has been implemented in the COSMO-Model, Version 5.05, how the resetting of statistically processed fields is organized.

All statistically processed fields are grouped into four categories.

| Temperatures | TMIN_2M,    | TMAX_2M,              |                        |                                |
|--------------|-------------|-----------------------|------------------------|--------------------------------|
| Winds        | VMAX_10M,   | VABSMX_10M,           | VGUST_DYN_10M,         | VGUST_CON_10M,                 |
| Summations / | $T_2M_AV$ , | TD_2M_AV,             | $\mathtt{U\_1OM\_AV},$ | $V_1OM_AV$ ,                   |
| Averages     | ASOB_S,     | $\mathtt{ATHB\_S},$   | ${\tt ASOB\_T},$       | $\mathtt{ATHB}_{\mathtt{T}},$  |
|              | ALHFL_S,    | ${\tt ASHFL\_S},$     | ${\tt AUMFL\_S},$      | ${\tt AVMFL\_S},$              |
|              | APAB_S,     | $\mathtt{ALHFL\_BS},$ | ${\tt ALHFL\_PL},$     | ${\tt ASWDIR\_S},$             |
|              | ASWDIFD_S,  | ${\tt ASWDIFU\_S},$   | ${\tt ATHD\_S},$       | $\mathtt{ATHU}_{-}\mathtt{S},$ |
|              | ASOD_T,     | ${\tt AUSTR\_SSO},$   | ${\tt AVSTR\_SSO},$    | AVDIS_SSO,                     |
|              | AEVAP_S,    | ${\tt TOT\_PREC},$    | SNOW_CON,              | ${\tt SNOW\_GSP},$             |
|              | RUNOFF_S,   | ${\tt RUNOFF\_G},$    | SNOW_MELT,             | DURSUN,                        |
|              | TDIV_HUM,   | ${\tt RAIN\_GSP},$    | RAIN_CON,              | ${\tt GRAU\_GSP},$             |
|              | HAIL_GSP,   | ${\tt DURSUN\_M},$    | DURSUN_R,              |                                |
| Cells        | TCOND_MAX,  | TCOND10_MX,           | LPI_MAX,               | $\mathtt{DBZ\_CTMAX},$         |
|              | UH_MAX,     | ${\tt VORW\_CTMAX},$  | W_CTMAX,               |                                |

For every category the type of resetting can be chosen. For that there are four new Namelist variables in /GRIBOUT/ to control the type of resetting. Allowable values for these variables are in principal:

- 0: no resetting at all,
- 1: reset after given interval,
- 2: reset after every output.

Which values are really applicable for which category is given in the table below.

| Name        | Type | Definition / Purpose / Comments               | Default |
|-------------|------|-----------------------------------------------|---------|
| itype_temps | INT  | Type of resetting for temperatures.           | 1       |
|             |      | 0: no resetting at all,                       |         |
|             |      | 1: reset after given interval,                |         |
|             |      | 2: reset after every output.                  |         |
| itype_winds | INT  | Type of resetting for winds.                  | 1       |
|             |      | 0: no resetting at all,                       |         |
|             |      | 1: reset after given interval,                |         |
|             |      | 2: reset after every output.                  |         |
| itype_sums  | INT  | Type of resetting for summations and averages | 0       |
|             |      | 0: no resetting at all,                       |         |
|             |      | 2: reset after every output.                  |         |
| itype_cells | INT  | Type of resetting for cell tracking variables | 2       |
|             |      | 0: no resetting at all,                       |         |
|             |      | 2: reset after every output.                  |         |
|             |      |                                               |         |

The default values of the four new namelist variables in are in a way that the current behaviour of the COSMO-Model regarding statistically processed fields is retained.

## Section 7

# Namelist Input for Data Assimilation

## 7.1 NUDGING — Controlling the Data Assimilation

The NAMELIST group '/NUDGING' is required and read only if the compile option '-DNUDGING' is used for the production of the COSMO binary and if the namelist parameter luseobs in /RUNCTL/ is set to .TRUE..

/NUDGING/ contains the variables that control all the processes which require meteorological observations, except for the use of satellite radiances in order to produce synthethic satellite images (see NAMELIST group '/SATCTL/'). Figure 7.1 shows an example for it as an excerpt of the script that is used to run the COSMO-Model.

Note that the whole of the namelist group '/NUDGING/' has no effect at all as long as the NAMELIST variable 'luseobs' of NAMELIST group '/RUNCTL/' is set to .FALSE.. This means that if a free model forecast is to be performed solely, it is sufficient to set luseobs=.FALSE., and the group '/NUDGING/' does not have to be concerned with.

At present, there a four main processes requiring observations:

- data assimilation based on the nudging technique for atmospheric variables
- verification, which means here simply the writing of a NetCDF feedobs file and / or a verification observation file VOF for the purpose of observation input for the LETKF analysis scheme or input for verification tools (see Part VI: Model Output and Data Formats for I/O for more information on feedobs files and verification observation files).
- latent heat nudging (LHN) for the assimilation of radar-derived surface precipitation rates
- production of 2-dimensional (2D) surface-level analyses based on (synoptic) observations; these analyses can be used for validation purposes or as input for the variational soil moisture analysis (SMA).

```
cat > INPUT_ASS << end_input_ass
&NUDGING
 lnudge =.TRUE.,
 hnudgsta= 0.0, hnudgend = 7.0, tconbox = 180.0,
 lverif =.TRUE., lverpas = .TRUE., nveripr = 3,
         =.TRUE., llhnverif=.TRUE., lhn_wweight=.TRUE., rqrsgmax= 0.4,
 radar_in='./',
 ycdfdir ='./'
 hversta = 0.001, hverend = 3.0,
 nwtyp = 7,
 niwtyp = 1,4,2,1,1,3,1
 iwtyp = 0,-132,-133,-136,-137,1,4,2,9,-823,-830,-930,12,
 kwtyp
        = 1,1,1,1,2,2,2,2,1,
 khumbal = 100,
 mruntyp = 2,
 ntpscor = 1, ptpstop=400.0, luvgcor=.TRUE., mpsgcor = 1,
 ltipol =.TRUE., tipolmx = 3.0, wtukrsa = 3.0, wtukrse = 1.0,
 ltipsu =.TRUE., tipmxsu = 1.0, wtuksua = 1.5, wtuksue = 0.5,
                                 wtukara = 1.5, wtukare = 0.5,
 msprpar = 1, msprpsu = 0,
 gnudg = 0.0006, 0.0012, 0.0006, 0.0006,
 gnudgsu = 0.0006, 0.0012, 0.0000, 0.0006,
 gnudgar = .0006, .0000, .0006, .0000,
 gnudggp = 0.0003,
 vcorls = .333 , .333 , .04 , .04 , vcutof = 0.75, 0.75, 1.0 , 1.0 ,
 vcorlsu = .013, .013, .002, .00001, vcutosu = 0.75, 0.75, 4.0, 0.001,
 vcsnisu = 2500., 2500., 9. , 9.
                                      rhvfac = 1.0, 0.0, 0.83, 0.83,
            0., 70., 0., 1.43, 1.3, 1.3,
 rhinfl =
 rhiflsu = 70., 70., 100., 70., rhtfsu = 1.0 , 1.43, 1.0 , 1.0 ,
 fnondiv = 0.8 , cnondiv = 0.1 , cutofr = 3.5 , 3.5 , 3.5 , 3.5 ,
 tnondiv = 1.1
                                      cutofsu = 2.0 , 3.5 , 2.0 , 2.0 ,
 topobs = 849., 1099., 799., 699.,
 botmod = 1099., 1099., 1099., 899.,
 lscadj =.TRUE.,.TRUE.,.TRUE.,.FALSE.,
         = 720.,
 dtqc
                                      qcvf
                                             = 5.00, 1.00, 10.00, 1.00,
        = 0.00,500.00, 0.00, 0.00,
 qcc
 qccsu = 12., 500.,
                        12.,
 mqcorr92= 0,
 lsynop =.TRUE., laircf =.TRUE., ldribu =.TRUE., ltemp =.TRUE.,
 lpilot =.TRUE., lsatem =.FALSE., lgps =.TRUE.,
 lscatt =.TRUE., lcd122 =.TRUE., lcd123 =.TRUE.,
 igpscen = 30,23,26,24,29,33,34,37,32,0,21,35,25,
 lcd132 =.TRUE., lcd133=.TRUE., lcd137=.TRUE.,
 maxmlo = 800, maxsgo = 6000, maxuso = 5000, maxgpo = 7000, nolbc = 5,
 altopsu = 100., 5000., 5000., 5000., thairh = 20.,
 exnlat = 90., exslat =-90., exwlon = -180., exelon = 180.,
 lsurfa =.TRUE.,
 lt2m =.TRUE., ht2a = 0., ht2i = 1.,
 lrh2m = .TRUE., hh2a = 0., hh2i = 1.,
 lff10m =.TRUE., hffa = 0., hffi = 1.,
 lprecp =.FALSE., hprc = 0., raintp = 12.,
 lpraof =.FALSE., lprodr =.TRUE., ldiasa =.TRUE.,
 ionl
       = 255, jonl = 271, ionl2 = 255, jonl2 = 271
end_input_ass
```

Figure 7.1: Excerpt of run script for COSMO-Model to create the INPUT\_ASS file related to the NAMELIST group 'NUDGING'.

It is possible to perform any combination of these four processes, and the first group of NAMELIST variables in 'NUDGING' decides which of them will be performed.

#### Switches on the main processes:

| Name   | Type | Definition / Purpose / Comments                                                             | Default |
|--------|------|---------------------------------------------------------------------------------------------|---------|
| lnudge | LOG  | On-off switch for nudging                                                                   | .FALSE. |
| lverif | LOG  | On-off switch for verification (i.e. for writing a VOF or NetCDF feedobs file, see mveripr) | .FALSE. |
| llhn   | LOG  | On—off switch for latent heat nudging (LHN)                                                 | .FALSE. |
| lsurfa | LOG  | On-off switch for deriving 2D analyses from observations                                    | .FALSE. |

#### General variables controlling the nudging:

| Name       | Type | Definition / Purpose / Comments                                                                                                    | Default            |
|------------|------|----------------------------------------------------------------------------------------------------|--------------------|
| nudgsta    | INT  | start of nudging period in [timesteps]                                                                                                    | 0                  |
| nudgend    | INT  | end of nudging period in [timesteps]                                                                                                    | 0                  |
| or:        |      |                                                                                                    |                    |
| hnudgsta   | REAL | start of nudging period in [hours]                                                                                                    | 0.0                |
| hnudgend   | REAL | end of nudging period in [hours] (relative to initial time of model run)                                                                                                    | 0.0                |
| tconbox    | REAL | time box in [s] for which analysis increments are computed once and then held constant (dt: model timestep)                                                                                                    | 3*dt               |
| nwtyp      | INT  | if > 1 then compute net weighted observation increments (i.e. preliminary analysis increments $\overline{\Delta\psi}^m$ in Section 3.2 of Part III) for 'nwtyp' different 'sets of observing systems' separately                                                                                                    | 1                  |
| niwtyp(20) | INT  | for each of the 'nwtyp' 'sets of observing systems': number of observation and/or code types which belong to and define that set of observing systems (for obs./code types, see below: 'use of observation and code types') (nwtyp = number of non-zero elements in 'niwtyp')                                                                                                    | 1,<br>0,<br>0,<br> |
| iwtyp(50)  | INT  | for each of the 'nwtyp' 'sets of observing systems': observation types (as positive values) and/or code types (as negative values by setting: 'minus code type') which define successively one set after the other; '0' denotes: all the remaining observation and code types that are not specified to belong to another set of observing systems (number of non-zero elements in 'iwtyp' = sum over values in array 'niwtyp' minus 1) | 0,<br>0,<br>0,<br> |

| Name      | Type | Definition / Purpose / Comments                                                                                                    | Default            |
|-----------|------|----------------------------------------------------------------------------------------------------|--------------------|
| kwtyp(22) | INT  | mode of weighting $W$ for multiple observations $k$ , specified for each 'set of observation systems' $m$ :  1: $\rightarrow c_{w(m)} = 0$ 2: $\rightarrow c_{w(m)} = 1$ with $W_k^m = \frac{w_{k_m}^2 + c_{w(m)} w_{k_m}}{\sum_{k_m'} w_{k_m'} + c_{w(m)}}$ ( number of non-zero elements in 'kwtyp'  = 1 | 1,<br>1,<br>1,<br> |

## General variables controlling the verification without influence on the nudging:

| Name    | Type | Definition / Purpose / Comments                                                                                                    | Default |
|---------|------|----------------------------------------------------------------------------------------------------|---------|
| nversta | INT  | start of verification period in [timesteps]                                                                                                    | 0       |
| nverend | INT  | end of verification period in [timesteps]                                                                                                    | 0       |
| or:     |      |                                                                                                    |         |
| hversta | REAL | start of verification period in [hours]                                                                                                    | 0.0     |
| hverend | REAL | end of verification period in [hours]                                                                                                    | 0.0     |
| mveripr | INT  | type of verification/observation file(s) written                                                                                                    | 3       |
| mruntyp | INT  | = 0: no file written, equivalent to 'lverif=.false.' = 1: NetCDF (feedobs/feedback) file for EnKF or verif. = 2: ASCII file VOF (YUVERIF) = 3: both NetCDF feedobs and ASCII VOF files  type of current model run used for increments written to the | -1      |
|         |      | (NetCDF feedobs and/or ASCII VOF) verification files  = -1: no increments written to VOF  = 2: increments from current assimilation run  = 40: increments from current forecast run                                                                  |         |
| lverpas | LOG  | on—off switch for writing also passive reports to the verification file(s)                                                                                                    | .TRUE.  |

## Corrections to balance the analysis increments:

| Name    | Type | Definition / Purpose / Comments                                                                                                    | Default |
|---------|------|----------------------------------------------------------------------------------------------------|---------|
|         |      | temperature correction: density – pressure balancing                                                                                                    |         |
| ntpscor | INT  | switch for hydrostatic temperature correction (to balance the "surface" pressure analysis increments $\Delta p_{k_s}$ such that the implied upper-level pressure increments $\Delta p$ decrease with increasing height according to the functions given below and become zero for $p < p_{top}$ ) | 1       |
|         |      | = 0: no hydrostatic temperature correction                                                                                                    |         |
|         |      | $= 1: \frac{\Delta p}{\Delta p_{k_s}} = \eta^2 e^{(1-\eta^3)/8} ,  \eta = \frac{p-p_{top}}{p_{k_s}-p_{top}} ,  p \ge p_{top}$                                                                                                    |         |
|         |      | $= 2: \frac{\Delta p}{\Delta p_{k_s}} = \frac{1}{2} \eta \cdot (1+\eta) \cdot \frac{p}{p_{k_s}} ,  \eta = \frac{p - p_{top}}{p_{k_s} - p_{top}} ,  p \ge p_{top}$                                                                                                    |         |
| ptpstop | REAL | upper boundary $p_{top}$ of temperature correction in [hPa]                                                                                                    | 400.0   |
|         |      | geostrophic wind correction: wind — mass field balancing                                                                                                    |         |
| luvgcor | LOG  | on—off switch for geostrophic wind correction                                                                                                    | .TRUE.  |
| qgeo    | REAL | fraction of the full geostrophic wind increments that is added to the model wind fields at 1000 hPa                                                                                                    | 0.3     |
| qgeotop | REAL | fraction of the full geostrophic wind increments that is added<br>to the model wind fields at level 'ptpstop' (in between, this<br>fraction is linearly interpolated)                                                                                                    | 0.5     |
|         |      | geostrophic pressure correction: wind — mass field balancing                                                                                                    |         |
| mpsgcor | INT  | switch for geostrophic pressure correction                                                                                                    | 1       |
|         |      | = 0: no pressure correction<br>= 1: correction balacing wind increments from scatterometer<br>= 2: corr. balacing scatterometer + in-situ 10-m wind increm.                                                                                                    |         |
| qgeops  | REAL | fraction of the full geostrophic pressure increments that is added to the pressure field at the lowest model level                                                                                                    | 0.9     |
|         |      | humidity — temperature balancing                                                                                                    |         |
| khumbal | INT  | radius (in [number of mesh widths]) of the area around a convectively precipitating grid point, in which specific humidity instead of relative humidity is preserved when temperature is nudged. Special cases:                                                                                   | 100     |
|         |      | = -1: relative humidity preserved everywhere                                                                                                    |         |
|         |      | ≥ 99 : specific humidity preserved everywhere<br>≥ 100 : specific humidity preserved additionally for increments from hydrostatic temperature correction                                                                                                    |         |

Several of the subsequent blocks of descriptions of NAMELIST parameters contain variables which are arrays of 4 elements. These always relate to the following physical quantities:

- 1: horizontal wind (u, v)
- 2: 'surface' pressure  $p_s$ ; this relates to station pressure observations and to pressure (observation and analysis) increments at the lowest model level
- 3: temperature T
- 4: humidity f

#### Nudging coefficients:

| Name       | Type | Definition / Purpose / Comments                         | Default                                                                         |
|------------|------|---------------------------------------------------------|---------------------------------------------------------------------------------|
| gnudg(4)   | REAL | nudging coefficients in [1/s]<br>for radiosonde data    | $6 \cdot 10^{-4}$ , $1.2 \cdot 10^{-3}$ , $6 \cdot 10^{-4}$ , $6 \cdot 10^{-4}$ |
| gnudgar(4) | REAL | nudging coefficients in [1/s]<br>for aircraft data      | $6 \cdot 10^{-4}$ , 0. , $6 \cdot 10^{-4}$ , 0.                                 |
| gnudgar(4) | REAL | nudging coefficients in [1/s]<br>for MODE-S data        | $6 \cdot 10^{-4}$ , 0. , $6 \cdot 10^{-4}$ , 0.                                 |
| gnudgsu(4) | REAL | nudging coefficients in [1/s]<br>for surface-level data | $6 \cdot 10^{-4}$ , $1.2 \cdot 10^{-3}$ , $0.$ , $6 \cdot 10^{-4}$              |
| gnudggp    | REAL | nudging coefficient in [1/s]<br>for GPS-derived IWV     | 0.                                                                              |

## Temporal weights:

| Name    | Type | Definition / Purpose / Comments                                                                                                    | Default |
|---------|------|----------------------------------------------------------------------------------------------------|---------|
|         |      | linear temporal interpolation:                                                                                                    |         |
| ltipol  | LOG  | linear interpolation in time between pairs of collocated upper-air reports (one report in the past and one in the future) from the same station which are less than tipolmx hours apart from each other ==> at most 2 reports per station used at each timestep                                                                                                    | .TRUE.  |
| ltipsu  | LOG  | linear interpolation in time of pairs of surface-level reports less than tipmxsu hours apart from each other                                                                                                    | .TRUE.  |
| tipolmx | REAL | max. time span (in [hours]) between 2 upper-air reports to allow for temporal linear interpolation                                                                                                    | 1.0     |
| tipmxsu | REAL | max. time span (in [hours]) between 2 surface-level reports to allow for temporal linear interpolation                                                                                                    | 1.0     |
|         |      | temporal weights for single reports:                                                                                                    |         |
|         |      | temporal radii of influence relative to observation time $t_{obs}$ , if reports from the same station are assimilated independently from each other using saw-tooth shaped temporal weights:  **Saw-tooth shaped temporal weights**  **wtuka**  **wtuka* |         |
| wtukrsa | REAL | radius towards the past for radiosonde data                                                                                                    | 3.0     |
| wtukrse | REAL | radius towards the future for radiosonde data                                                                                                    | 1.0     |
| wtukara | REAL | radius towards the past for aircraft data                                                                                                    | 1.5     |
| wtukare | REAL | radius towards the future for aircraft data                                                                                                    | 0.5     |
| wtuksua | REAL | radius towards the past for surface-level data                                                                                                    | 1.5     |
| wtuksue | REAL | radius towards the future for surface-level data                                                                                                    | 0.5     |

### Spatial weights, basic mode of spreading:

| Name    | Type | Definition / Purpose / Comments                                                                                                    | Default |
|---------|------|----------------------------------------------------------------------------------------------------|---------|
| msprpar | INT  | switch specifying the surfaces along which upper-air observation increments are (primarily) spread  = 0: spreading along model levels  ==> vertical weights depend approximately on                                 | 1       |
|         |      | differences in log-pressure (exactly on differences in scaled height) between the point $P_{OI}$ , for which the observation increment is valid, and the target level at the horizontal location of the observation |         |
|         |      | = 1: spreading along horizontal surfaces<br>==> vertical weights depend approximately on<br>log-pressure differences between point $P_{OI}$<br>and the target grid point                                            |         |
|         |      | = 2: spreading along isentropic surfaces<br>==> vertical weights depend on potential tempera-<br>ture differences between point $P_{OI}$ and the<br>target grid point                                               |         |
| msprpsu | INT  | switch specifying the surface along which surface-level observation increments are (primarily) spread                                                                                                    | 0       |
|         |      | <ul> <li>= 0: spreading along model levels</li> <li>= 1: spreading along horizontal surfaces</li> <li>= 2: spreading along isentropic surfaces</li> </ul>                                                           |         |
|         |      | (for $\mathtt{msprpsu}$ , point $P_{OI}$ is always a grid point at the lowest full model level)                                                                                                    |         |

A "target grid point" is any model grid point for which the analysis increments and hence the influence (or weight) of any observation is to be computed.

## Vertical weights:

| Name       | Type | Definition / Purpose / Comments                                                                                                    | Default                             |
|------------|------|----------------------------------------------------------------------------------------------------|-------------------------------------|
|            |      | vertical weights for upper-air observations:                                                                                                    |                                     |
| vcorls(4)  | REAL | square of the vertical correlation scale i.e. square of Gaussian vertical "radius" of influence - in log-pressure differences, if (msprpar ≤ 1) - in potential temperature Θ diff., if (msprpar = 2) (reasonable values in latter case: 275., 275., 33., 33.)                                                                                                    | 0.333,<br>0.333,<br>0.04,<br>0.04   |
| vcutof(4)  | REAL | cut-off for Gaussian vertical correlation function $w_z$ such that $w_z = e^{-\frac{\ln^2(p_{cut}/p_{obs})}{\text{vcorls}}} \doteq e^{-\text{vcutof}}$ $(p_{cut}: \text{resulting cut-off pressure})$ (if $(\text{msprpar} = 2)$ , $\ln(p)$ is replaced by $\Theta$ )                                                                                                    | 0.75,<br>0.75,<br>1.0,<br>1.0       |
| lsvcorl    | LOG  | for aircraft observations only: decrease of the vertical correlation scales as given by vcorls such that the resulting correlation functions (dotted lines) are adjusted individually for each observation and take the value of 0.5 halfway between the present observation and nearest observation above resp. below if they are (nearly) colocated in the horizontal and are reported by the same aircraft | .TRUE.                              |
|            |      | vertical weights for surface-level observations:                                                                                                    |                                     |
| vcorlsu(4) | REAL | square of the vertical correlation scale i.e. square of Gaussian vertical "radius" of influence - in log-pressure differences, if (msprpar $\leq 1$ ) (i.e. default e-folding decay height for $T$ , $f \approx 300\mathrm{m}$ ) - in potential temperature $\Theta$ diff., if (msprpar $= 2$ ) (reasonable values: 11.1, 11.1, 1.33, 1.33)                                                                   | 0.013,<br>0.013,<br>0.002,<br>0.002 |
| vcutosu(4) | REAL | cut-off for Gaussian vertical correlation function $w_z$ such that $w_z = e^{-\frac{\ln^2(p_{cut}/p_{obs})}{\text{vcorlsu}}} \doteq e^{-\text{vcutosu}}$ $(p_{cut}: \text{resulting cut-off pressure})$ (if $(\text{msprpar} = 2)$ , $\ln(p)$ is replaced by $\Theta$ )                                                                                                    | 0.75,<br>0.75,<br>4.0,<br>4.0       |
| vpblsu(4)  | REAL | Gaussian vertical "radius" of influence in potential temperature differences between the observation increment point $P_{OI}$ and the target model level at the horizontal observation location (—> this defines an additional Gaussian weight that makes the total vertical weight depend on the near-surface stability even if (msprpar = 1))                                                               | 99.0,<br>99.0,<br>99.0,<br>99.0     |

## Horizontal weights for upper-air observations:

| Name      | Type | Definition / Purpose / Comments                                                                                                    | Default                             |
|-----------|------|----------------------------------------------------------------------------------------------------|-------------------------------------|
|           |      | isotropic horizontal correlation function $w_{xy}$ :                                                                                                    |                                     |
|           |      | $(w_{xy} = (1 + \Delta r/s) \cdot e^{-\Delta r/s}$ for scalar model variables)                                                                                                    |                                     |
| rhinfl(4) | REAL | constant part $s_c$ of the correlation scale $s$ $s = (s_c + f_v \cdot s_v) \cdot s_t$ $= (s_c + f_v \cdot s_v) \cdot (1 + (f_t - 1) \cdot (1 - w_t))$                                                                                                    | 0.0,<br>70.0,<br>0.0,<br>0.0        |
| rhvfac(4) | REAL | $\begin{array}{c ccccccccccccccccccccccccccccccccccc$                                                                                                    | 1.0,<br>0.0,<br>0.83,<br>0.83       |
| rhtfac(4) | REAL | temporal factor $f_t$ scaling the correlation scale $s$ at the beginning and the end of the nudging period for an individual observation relative to $s$ valid at the observation time                                                                                                    | 1.3,<br>1.43,<br>1.3,<br>1.3        |
| rhfgps    | REAL | additional scaling factor $f_{GPS}$ to the horizontal correlation scale $s$ which is applied only for humidity profiles derived from GPS IWV $\left(s_{GPS} = f_{GPS} \cdot s\right)$                                                                                                    | 0.45                                |
| cutofr(4) | REAL | cut-off (in [multiples of correlation scales $s$ ]) of the horizontal correlation function $w_{xy}$                                                                                                    | 3.5,<br>3.5,<br>3.5,<br>3.5         |
|           |      | non-isotropic correction $w^{ni}$ to isotropic function $w_{xy}$ :                                                                                                    |                                     |
| vcsni(4)  | REAL | square of Gaussian "radius" of influence  - in potential temperature Θ diff., if (msprpar ≤ 1)  - in log-pressure differences, if (msprpar = 2) between the target grid point and the point at the horizontal observation location on the surface along which observation increments are spread laterally (see figure for vcsnisu below) | 2500.,<br>2500.,<br>2500.,<br>2500. |

## Horizontal weights for surface-level observations:

| Name       | Type | Definition / Purpose / Comments                                                                                                    | Default                          |
|------------|------|----------------------------------------------------------------------------------------------------|----------------------------------|
|            |      | isotropic horizontal correlation function $w_{xy}$ :                                                                                                    |                                  |
|            |      | $(w_{xy} = (1 + \Delta r/s) \cdot e^{-\Delta r/s}$ for scalar model variables)                                                                                                    |                                  |
| rhiflsu(4) | REAL | constant part $s_c$ of the correlation scale $s$ (in [km]) $s = s_c \cdot s_t = s_c \cdot (1 + (f_t - 1) \cdot (1 - w_t))$ ( $w_t$ : temporal weight)                                                                                                    | 70.0,<br>70.0,<br>100.0,<br>70.0 |
| rhtfsu(4)  | REAL | temporal factor $f_t$ scaling the correlation scale $s$ at the beginning and the end of the nudging period for an individual observation relative to $s$ valid at the observation time (see figure for rhtfac above)                                                                                                    | 1.0,<br>1.43,<br>1.0,<br>1.0     |
| cutofsu(4) | REAL | cut-off (in [multiples of correlation scales $s$ ]) of the horizontal correlation function $w_{xy}$                                                                                                    | 2.0 ,<br>3.5 ,<br>2.0 ,<br>2.0   |
|            |      | non-isotropic correction $w^{ni}$ to isotropic function $w_{xy}$ :                                                                                                    |                                  |
| vcsnisu(4) | REAL | square of Gaussian 'radius' of influence - in potential temperature differences i.e. $w^{ni} = e^{-\frac{(\Delta\Theta)^2}{\text{vcsnisu}}}$ if $(\text{msprpsu} \leq 1)$ - in log-pressure differences , if $(\text{msprpsu} = 2)$ between the target grid point and the point at the horizontal observation location on the surface along which observation increments are spread laterally | 2500.,<br>2500.,<br>9.,<br>9.    |
|            |      | isentropes  non-isotropic correction> wni isotropic lateral spreading> w <sub>xy</sub> Ar  vertical spreading boservation increment  spreading of surface-level observation increments                                                                                                    |                                  |
|            |      | along model levels $(msprpsu = 0)$                                                                                                    |                                  |
| rhfpsdd    | REAL | for scaling horizontal correlation scale for surface pressure data                                                                                                    | 1.0                              |

## Geometry for lateral spreading of horizontal wind:

| Name    | Type | Definition / Purpose / Comments                                                                                                    | Default |
|---------|------|----------------------------------------------------------------------------------------------------|---------|
|         |      | 2-dimensional wind correlation functions:                                                                                                    |         |
|         |      | correlation functions for longitudinal and transverse wind components $w_{xy}^{LL} = e^{-\Delta r/s} \; , \\ w_{xy}^{LT} = w_{xy}^{TL} = 0 \; ,  w_{xy}^{TT} = e^{-\Delta r/s} - \gamma_n \cdot (\Delta r/s) \cdot e^{-\Delta r/s}$ |         |
| cnondiv | REAL | constant part $\gamma_c$ of the non-divergence correction factor $\gamma_n$                                                                                                    | 0.1     |
|         |      | $ \gamma_n = (\gamma_c + f_v \cdot \gamma_v) \cdot \gamma_t  = (\gamma_c + f_v \cdot \gamma_v) \cdot (1 + (f_t - 1) \cdot (1 - w_t)) $                                                                                              |         |
| fnondiv | REAL | multiplication factor $f_v$ to the vertically varying part $\gamma_v$ of the non-divergence correction factor $\gamma_n$ ; $\gamma_v$ is given as a function of pressure $p$ ([hPa]):                                               | 0.8     |
|         |      | p 1000 850 700 500 400 300 250 200 150 50                                                                                                    |         |
|         |      | $\gamma_v$ 0.4 0.5 0.5 0.5 0.5 0.6 0.65 0.7 0.75 0.75                                                                                                    |         |
| tnondiv | REAL | temporal factor $f_t$ scaling the correction factor $\gamma_n$ at the beginning and the end of the nudging period for an individual observation relative to $\gamma_n$ valid at the observation time (analogous to rhtfac above)    | 1.1     |

### Observation increments from multi-level reports:

| Name      | Type | Definition / Purpose / Comments                                                                                                    | Default                            |
|-----------|------|----------------------------------------------------------------------------------------------------|------------------------------------|
| lscadj(4) | LOG  | computation of observation increments at model levels:  vertical scale adjustment (by vertical averaging the observed profile over each model layer) instead of vertical interpolation as a method to convey the observational information to the model levels | .TRUE.,<br>.TRUE.,<br>.TRUE.,      |
| topobs(4) | REAL | use of observation increments:  at pressure $p < \text{topobs}$ (in [hPa]), only observation increments at model levels are used, i.e. increments at observation levels are not used (topobs is fixed at 1099., if msprpar = 0)                                | 849.,<br>1099.,<br>799.,<br>699.   |
| botmod(4) | REAL | at pressure $p > \mathtt{botmod}$ (in [hPa]), only observation increments at observation levels are used, i.e. increments at model levels are not computed (botmod is fixed at 1099., if $\mathtt{msprpar} = 0$ ) (botmod $\geq$ topobs must be satisfied)     | 1099.,<br>1099.,<br>1099.,<br>899. |

## Observation increments from surface-level reports:

| Name    | Type | Definition / Purpose / Comments                                                                               | Default |
|---------|------|----------------------------------------------------------------------------------------------------|---------|
| loiqv2m | LOG  | TRUE: 2-m humidity observation increments as differences of specific humidity instead of relative humidity    | .FALSE. |
| lqfqv2m | LOG  | TRUE: quality weight factor for 2-m humidity observations dependent on 2-m temperature observation increments | .FALSE. |

## Threshold quality control:

| Name     | Type | Definition / Purpose / Comments                                                                                                    | Default                         |
|----------|------|----------------------------------------------------------------------------------------------------|---------------------------------|
| dtqc     | REAL | timestep (in [s]) for the threshold quality control (QC) (in addition, QC is applied to an observation when it is used for the first time)                                                                                                    | 720.0                           |
|          |      | QC thresholds $\psi^{thr}$ for upper-air data                                                                                                    |                                 |
| qcc(4)   | REAL | constant part $\psi_c^{thr}$ of the thresholds $\psi^{thr}$ at observation time $\psi^{thr} = (\psi_c^{thr} + f_v \cdot \psi_v^{thr})$ units for $\psi_c^{thr}$ : wind $v$ : [m/s], "surface" pressure: [hPa],                                                                                                    | 0.0,<br>500.0,<br>0.0,<br>0.7   |
| qcvf(4)  | REAL | temperature $T$ : [K], relative humidity: [] multiplication factor $f_v$ to the vertically varying part $\psi_v^{thr}$ of the QC thresholds $\psi^{thr}$ ; the $2^{nd}$ element relates to height / thickness checks for multi-level temperature rather than to "surf." pressure; $\psi_v^{thr}$ is given as a function of pressure $p$ ([hPa]) for radiosonde $(v_{vRS}^{thr}, T_{vRS}^{thr})$ and aircraft $(v_{vair}^{thr}, T_{vair}^{thr})$ wind and temperature: | 5.0,<br>1.0,<br>10.0,<br>0.0    |
|          |      | $\begin{array}{ c c c c c c c c c c c c c c c c c c c$                                                                                                    |                                 |
| qccsu(4) | REAL | QC thresholds $\psi^{thr}$ at observation time for surface-level data (units for as for qcc )                                                                                                    | 12.0,<br>500.0,<br>12.0,<br>0.7 |
|          |      | QC thresholds $\psi^{thr}$ for GPS IWV data                                                                                                    |                                 |
| qcciq    | REAL | constant part of the thresholds at observation time (in [mm])                                                                                                    | 1.0                             |
| qcsiq    | REAL | fraction of the IWV of the saturated model temperature profile, which is added to the QC threshold                                                                                                    | 0.15                            |

## Quality weights for observations:

| Name       | Type | Definition / Purpose / Comments                                                                                                    | Default                             |
|------------|------|----------------------------------------------------------------------------------------------------|-------------------------------------|
| doromx (4) | REAL | $\begin{array}{c} \text{cut-off and Gaussian "radius" in [m] for reduction factor } \epsilon_z \\ \text{which is part of quality weight } \epsilon \text{ for surface-level} \\ \text{observations:} & -\left(\frac{f_D \cdot \Delta z}{d\text{oromx}}\right)^2 \\  f_D \Delta z  \leq \text{doromx} \colon \epsilon_z = e \\  f_D \Delta z  \leq \text{doromx} \colon \epsilon_z = 1 \\  f_D \Delta z  \geq \text{doromx} \colon \epsilon_z = 1 \\  f_D \Delta z  > \text{doromx} \colon \epsilon_z = 0 \\ \text{(applied to all variables)} \\ \text{where } \Delta z = z_{obs} - z_{mod} \colon \text{difference (in [m]) between station height } z_{obs} \text{ and model orography } z_{mod} \\ \text{(for } p_s \colon z_{mod} = \text{height of lowest model level)} \\ \text{and}  f_D = 4 \text{ for } p_s \text{ if } \Delta z < 0 \text{ (i.e. if extrapolating)} \\ f_D = 1 \text{ otherwise} \\> \text{surface-level data are neglected if }  f_D \Delta z  > \text{doromx} ! \\ \end{array}$ | 100.0,<br>150.0,<br>150.0,<br>150.0 |
| qcfpst     | REAL | maximum enhancement factor of the (quality) weight for surface pressure observations due to observed 3-hourly surface pressure tendency $\partial_t p_s$ (qcfpst is applied if $ \partial_t p_s  \geq 25 \mathrm{hPa}$ ; the enhancement decreases linearly with decreasing $ \partial_t p_s $ to 1 for $ \partial_t p_s  \leq 3 \mathrm{hPa}$ )                                                                                                    | 1.5                                 |

## Use of observations and reports:

| Name       | Type | Definition / Purpose / Comments                                                                                                    | Default                         |
|------------|------|----------------------------------------------------------------------------------------------------|---------------------------------|
| altopsu(4) | REAL | surface-level observations above height altopsu (in [m]) are neglected; if altopsu = 0.0, all surface-level observations assigned to land grid points are neglected.                                                                                                    | 100.<br>5000.<br>5000.<br>5000. |
| zlimv10(3) | REAL | additional limits for the use of 10-m wind observations:  1,2: positive resp. negative scaled Laplacian of orography [m];  3: surface roughness length [m].                                                                                                    | 400.0<br>800.0<br>5.1           |
| thairh     | REAL | (Introduced in Version 5.04d).  for contructing multi-level reports ('piecewise profiles') from single-level aircraft reports: maximum horizontal distance in [km] between the resulting multi-level report and the original location of any single-level report included in this multi-level report | 20.                             |
| lgpsbias   | LOG  | This switch has been eliminated in Version 5.4. seasonal daytime-dependent bias correction applied to GPS-derived IWV (integrated water vapour) data                                                                                                    | .FALSE.                         |

| Name     | Type | Definition / Purpose / Comments                                                                                                    | Default |
|----------|------|----------------------------------------------------------------------------------------------------|---------|
| mqcorr92 | INT  | switch for bias correction for Vaisala RS92 radiosonde humidity                                                                                                   | 0       |
|          |      | 0: no correction for humidity                                                                                                    |         |
|          |      | 1: correction of solar radiation bias only                                                                                                    |         |
|          |      | 2: correction of total bias (incl. nighttime bias)                                                                                                    |         |
| nolbc    | INT  | number of grid rows at the lateral boundaries of the COSMO-Model domain where all reports are neglected observation area: all reports outside of it are neglected | 5       |
| obnlat   | REAL | latitude of northern boundary of observation area ([deg.])                                                                                                    | 90.     |
| obslat   | REAL | latitude of southern boundary of observation area ([deg.])                                                                                                    | -90.    |
| obwlon   | REAL | longitude of western boundary of observation area ([deg.])                                                                                                    | 180.    |
| obelon   | REAL | longitude of eastern boundary of observation area ([deg.])                                                                                                    | -180.   |

## Use of observation types and code types:

| Name     | Type | Definition / Purpose / Comments                                                                        | Default |
|----------|------|----------------------------------------------------------------------------------------------------|---------|
|          |      | exclusion area: reports inside of it are neglected if their observation or code type is set to .FALSE. |         |
| exnlat   | REAL | latitude of northern boundary of exclusion area ([deg.])                                               | 90.     |
| exslat   | REAL | latitude of southern boundary of exclusion area ([deg.])                                               | - 90.   |
| exwlon   | REAL | longitude of western boundary of exclusion area ([deg.])                                               | - 180.  |
| exelon   | REAL | longitude of eastern boundary of exclusion area ([deg.])                                               | 180.    |
|          |      | observation type: reports inside the exclusion area are set passive if their type is set to .FALSE.    |         |
| lsynop   | LOG  | observation type SYNOP                                                                                 | .TRUE.  |
| laircf   | LOG  | observation type AIREP (aircraft)                                                                      | .TRUE.  |
| lsatob   | LOG  | observation type SATOB                                                                                 | .FALSE. |
| ldribu   | LOG  | observation type DRIBU (drifting buoy)                                                                 | .TRUE.  |
| ltemp    | LOG  | observation type TEMP                                                                                  | .TRUE.  |
| lpilot   | LOG  | observation type PILOT                                                                                 | .TRUE.  |
| lsatem   | LOG  | observation type SATEM                                                                                 | .FALSE. |
| lgps     | LOG  | observation type GPS IWV                                                                               | .FALSE. |
| lgnssstd | LOG  | observation type GPS STD/ZTD (Introduced in Version 5.04d).                                            | .FALSE. |
| lscatt   | LOG  | observation type SCATT (scatterometer)                                                                 | .TRUE.  |

| Name   | Type | Definition / Purpose / Comments                                                                | Default |
|--------|------|------------------------------------------------------------------------------------------------|---------|
|        |      | code type: reports inside the exclusion area are set pass if their code type is set to .FALSE. | sive    |
| lcd011 | LOG  | SYNOP code 11 (manual land)                                                                    | .TRUE.  |
| lcd014 | LOG  | SYNOP code 14 (autom. land)                                                                    | .TRUE.  |
| lcd021 | LOG  | SYNOP code 21 (manual ship)                                                                    | .TRUE.  |
| 1cd022 | LOG  | SYNOP code 22 (abbrev. ship)                                                                   | .TRUE.  |
| 1cd023 | LOG  | SYNOP code 23 (reduced ship)                                                                   | .TRUE.  |
| 1cd024 | LOG  | SYNOP code 24 (autom. ship)                                                                    | .TRUE.  |
| lcd140 | LOG  | SYNOP code 140 (METAR)                                                                         | .TRUE.  |
| lcd041 | LOG  | AIREP code 41 (CODAR)                                                                          | .TRUE.  |
| lcd141 | LOG  | AIREP code 141 (AIREP)                                                                         | .TRUE.  |
| lcd241 | LOG  | AIREP code 241 (constant level balloon)                                                        | .TRUE.  |
| lcd144 | LOG  | AIREP code 144 (AMDAR)                                                                         | .TRUE.  |
| lcd146 | LOG  | AIREP code 146 (MODE-S)                                                                        | .TRUE.  |
| lcd244 | LOG  | AIREP code 244 (ACAR)                                                                          | .TRUE.  |
| 1cd088 | LOG  | SATOB code 88 (SATOB)                                                                          | .TRUE.  |
| lcd188 | LOG  | SATOB code 188 (SST)                                                                           | .TRUE.  |
| 1cd063 | LOG  | DRIBU code 63 (bathy sphere)                                                                   | .TRUE.  |
| 1cd064 | LOG  | DRIBU code 64 (TESAC)                                                                          | .TRUE.  |
| lcd165 | LOG  | DRIBU code 165 (drifting buoy)                                                                 | .TRUE.  |
| 1cd035 | LOG  | TEMP code 35 (land radiosonde)                                                                 | .TRUE.  |
| 1cd036 | LOG  | TEMP code 36 (ship radiosonde)                                                                 | .TRUE.  |
| 1cd037 | LOG  | TEMP code 37 (mobile radiosonde)                                                               | .TRUE.  |
| lcd135 | LOG  | TEMP code 135 (drop sonde)                                                                     | .TRUE.  |
| 1cd039 | LOG  | TEMP code 39 (land rocket)                                                                     | .TRUE.  |
| lcd040 | LOG  | TEMP code 40 (ship rocket)                                                                     | .TRUE.  |
| 1cd032 | LOG  | PILOT code 32 (land PILOT)                                                                     | .TRUE.  |
| 1cd033 | LOG  | PILOT code 33 (ship PILOT)                                                                     | .TRUE.  |
| 1cd038 | LOG  | PILOT code 38 (mobile PILOT)                                                                   | .TRUE.  |
| lcd132 | LOG  | PILOT code 132 (European wind profiler)                                                        | .TRUE.  |
| lcd133 | LOG  | PILOT code 133 (European SODAR / RASS)                                                         | .TRUE.  |
| lcd136 | LOG  | PILOT code 136 (US wind profiler / RASS)                                                       | .FALSE. |
| lcd137 | LOG  | PILOT code 137 (radar VAD)                                                                     | .FALSE. |
| lcd122 | LOG  | SCATT code 122 (OSCAT)                                                                         | .TRUE.  |
| lcd123 | LOG  | SCATT code 123 (ASCAT)                                                                         | .TRUE.  |
| 1cd090 | LOG  | AMV 90 (AMV)                                                                                   | .TRUE.  |

| Name         | Type | Definition / Purpose / Comments                                                                                                    | Default        |
|--------------|------|----------------------------------------------------------------------------------------------------|----------------|
| lcd096       | LOG  | GPS code 96 (ground-based GPS); this code type is used only for GPS data read from a special ASCII file in COST-716 format                                                                                                    | .TRUE.         |
| igpscen (20) | INT  | <ul> <li>array of processing centres of GPS reports used actively:</li> <li>the order of centres determines the preference in the redundancy check; '-1' means no active centre</li> <li>the numbers N<sub>p</sub> indicating the processing centres are given in the WMO Common Code Table C-12 for BUFR/CREX data (WMO descriptor '0 01 034')</li> <li>the code types for GPS data (if read from NetCDF files) are set to 'X + N<sub>p</sub>' where X=800 or X=900; these code type have to be used e.g. for setting 'iwtyp'</li> </ul> | -1,<br>-1,<br> |

The previous blocks of NAMELIST variables (except for the verification block) determine the meteorologically relevant contents of the nudging scheme, i.e. they determine the direct (explicit) influence of the various observations on the model fields. Once the values for these variables have been set in a (quasi-)operational environment, they usually do not need to be adjusted according to the (day-to-day) variation of the observational supply except when the observation system changes so dramatically that it modifies the fundamental behaviour of the system.

This is in some contrast to the following block of NAMELIST variables, and in particular to the first 4 variables. They determine the size of the run-time arrays which contain the observations and observation increments. They should be large enough to accommodate all these data, but at the same time, they must not be too large because these arrays contribute to the processor memory required. Thus, if the number of available observations (e.g. aircraft data) increases significantly, it may occur that the arrays are filled up completely, and some of the good data have to be neglected. In such a case, the program does not stop or crash, but it will issue messages with the label CAUTION both to standard output and additional ASCII output files. This is decribed in sections Statistics on Observation Processing and above all Warning Messages on Insufficient Array Sizes in Part VI of the COSMO Documentation (Model Output and Data Formats for I/O). The messages also provide information on which of the NAMELIST variables need to be increased in order to allow the use of all the good data.

#### Observation dependent array sizes:

| Name   | Type | Definition / Purpose / Comments                                                                                                    | Default |
|--------|------|----------------------------------------------------------------------------------------------------|---------|
|        |      | size of internal arrays to store observations or increments                                                                                                    |         |
|        |      | maximum number of reports (or stations) which are actively used at the same timestep in the total model domain                                                                                                    |         |
| maxmlo | INT  | maximum number of multi-level reports                                                                                                    | 300     |
| maxsgo | INT  | maximum number of surface-level reports                                                                                                    | 3000    |
| maxuso | INT  | maximum number of upper-air single-level reports                                                                                                    | 900     |
| maxgpo | INT  | maximum number of ground-based GPS reports                                                                                                    | 3000    |
|        |      | Note: - maxmlo + maxsgo = maximum number of surface pressure reports - maxmlo, maxsgo, and maxgpo also scale the size of the arrays which contain all the multi-level, single-level (upper-air and surface level) resp. GPS reports on the local sub-domain (on distributed-memory computers) which have to be stored at a certain timestep to be used then or later on |         |
| maxmlv | INT  | maximum number of observation levels in multi-level reports                                                                                                    | 100     |
| mxfrep | INT  | maximum number of reports in NetCDF feedobs file                                                                                                    | -1      |
| mxfobs | INT  | maximum number of observations in NetCDF feedobs file                                                                                                    | -1      |
|        |      | Note: if $\mathtt{mxfrep}$ , $\mathtt{mxfobs} \leq 0$ then reasonable values are computed dynamically from $\mathtt{maxmlo}$ , hverend etc.                                                                                                    |         |

#### Directory and file names related to nudging:

| Name         | Type | Definition / Purpose / Comments                                                                                      | Default |
|--------------|------|----------------------------------------------------------------------------------------------------|---------|
| itype_obfile | INT  | This switch has been eliminated in Version 5.4. Only NetCDF files are possible now, AOF files are no more supported. | _       |
| yaofpath     | CHAR | This switch has been eliminated in Version 5.4.                                                                      | _       |
| ycdfdir      | CHAR | directory, where NetCDF observation input files and the blacklist file reside                                        | './'    |
| yfofdir      | CHAR | directory for output of NetCDF fof file                                                                              | './'    |

### Diagnostic output:

The ASCII files that are produced by the diagnostic output are explained in detail in Part VI of the COSMO Documentation: Model Output and Data Formats for I/O.

| Name   | Type | Definition / Purpose / Comments                                                                  | Default |
|--------|------|--------------------------------------------------------------------------------------------------|---------|
| lprodr | LOG  | diagnostic print about observation data record ODR on file YUOBSDR                               | .TRUE.  |
| ionl   | INT  | grid point coordinates for control output on file YUPRINT                                        | 167     |
| jonl   | INT  |                                                                                                  | 103     |
| ion12  | INT  | grid point coordinates for further control output                                                | 167     |
| jon12  | INT  |                                                                                                  | 103     |
|        |      | All these switches have been eliminated in Version 5.4.                                          |         |
| lpraof | LOG  | diagnostic print of analysis observation file AOF on file YUAOFEX                                | .FALSE. |
| dinlat | REAL | latitude of northern boundary of diagnostic print area ([deg.])                                  | 0.      |
| dislat | REAL | latitude of southern boundary of diagnostic print area ([deg.])                                  | 0.      |
| diwlon | REAL | longitude of western boundary of diagnostic print area ([deg.])                                  | 0.      |
| dielon | REAL | longitude of eastern boundary of diagnostic print area ([deg.])                                  | 0.      |
| noctrq | INT  | observation or code type of reports to be printed; if (noctrq = 9) then print all report (types) | 9       |

The following variables and are relevant only if 'lsurfa = .TRUE.'.

## 2-dimensional analyses derived from observations:

| Name   | Type | Definition / Purpose / Comments                                                                 | Default |
|--------|------|-------------------------------------------------------------------------------------------------|---------|
|        |      | 2-m temperature analyses                                                                        |         |
| lt2m   | LOG  | 2-m temperature field is analysed (if true)                                                     | .FALSE. |
| ht2a   | REAL | time (in [hours]) of first 2-m temperature analysis relative to initial time of model run       | 999.    |
| ht2i   | REAL | time increment (in [hours]) between successive<br>2-m temperature analyses                      | 999.    |
|        |      | 2-m relative humidity analyses                                                                  |         |
| lrh2m  | LOG  | 2-m relative humidity field is analysed                                                         | .FALSE. |
| hh2a   | REAL | time (in [hours]) of first 2-m relative humidity analysis relative to initial time of model run | 999.    |
| hh2i   | REAL | time increment (in [hours]) between successive<br>2-m relative humidity analyses                | 999.    |
|        |      | 10-m wind analyses                                                                              |         |
| lff10m | LOG  | 10-m wind speed is analysed                                                                     | .FALSE. |
| hffa   | REAL | time (in [hours]) of first 10-m wind analysis relative to initial time of model run             | 999.    |
| hffi   | REAL | time increment (in [hours]) between successive 10-m wind analyses                               | 999.    |
|        |      | precipitation analyses                                                                          |         |
| lprecp | LOG  | precipitation is analysed                                                                       | .FALSE. |
| hprc   | REAL | time (in [hours]) of analysis of precipitation sum<br>relative to initial time of model run     | 999.    |
| raintp | REAL | time period (in [hours]) over which precipitation is summed up                                  | 12.     |
| ldiasa | LOG  | diagnostics on 2-dimensional surface analyses on file YUSURF                                    | .FALSE. |

The remaining variables in this section are related to the latent heat nudging and are relevant only if 'llhn = .TRUE.'.

### Some basic variables on the LHN and its diagnosis:

| Name            | Type | Definition / Purpose / Comments                                                 | Default |
|-----------------|------|---------------------------------------------------------------------------------|---------|
|                 |      | Basic on—off switches                                                           |         |
| llhnverif       | LOG  | switch for verification (skill scores against radar obs, written to file YULHN) | .FALSE. |
| lhn_diag        | LOG  | switch for enhanced detailed diagnostic output (written to file YULHN)          | .TRUE.  |
|                 |      | LHN period (relative to the initial time of the model run)                      |         |
| nlhn_start      | INT  | start of latent heat nudging (LHN) period in [timesteps]                        | 0       |
| nlhn_end        | INT  | end of latent heat nudging (LHN) period in [timesteps]                          | 0       |
| or:             |      |                                                                                 |         |
| hlhn_start      | REAL | start of latent heat nudging (LHN) period in [hours]                            | 0.0     |
| hlhn_end        | REAL | end of latent heat nudging (LHN) period in [hours]                              | 0.0     |
|                 |      | verification period                                                             |         |
| nlhnverif_start | INT  | start of period of verification of LHN in [timesteps]                           | 0       |
| nlhnverif_end   | INT  | end of period of verification of LHN in [timesteps]                             | 0       |
| or:             |      |                                                                                 |         |
| hlhnverif_start | REAL | start of period of verification of LHN in [hours]                               | 0.0     |
| hlhnverif_end   | REAL | end of period of verification of LHN in [hours]                                 | 0.0     |
|                 |      | (relative to the initial time of the model run)                                 |         |

#### Variables controlling the LHN algorithm itself:

| Name       | Type | Definition / Purpose / Comments                                                                                                    | Default |
|------------|------|----------------------------------------------------------------------------------------------------|---------|
|            |      | 'reference precipitation'                                                                                                    |         |
| lhn_qrs    | LOG  | use of the vertically averaged precipitation flux as 'reference precipitation'                                                                                                    | .TRUE.  |
|            |      | (i.e. this is used as the model quantity (instead of model surface precip) to compare with the observed precip rate)                                                                                                    |         |
| rqrsgmax   | REAL | threshold in terms of fraction of the maximum of the pre-<br>cipitation flux in a model column which defines the upper-<br>most model level used to compute the vertically averaged<br>precip flux (which is then deployed as 'reference precipi-<br>tation') | 0.0     |
|            |      | 'grid point search'                                                                                                    |         |
| lhn_search | LOG  | search for an appropriate nearby model heating profile<br>('grid point search', applied to those grid points where<br>the observed and modelled rain rates differ strongly)                                                                                   | .TRUE.  |

| Name                                      | Type | Definition / Purpose / Comments                                                                                                    | Default   |
|-------------------------------------------|------|----------------------------------------------------------------------------------------------------|-----------|
| fac_lhn_search                            | REAL | threshold of the ratio of observed and simulated rain rate above which the 'grid point search' is performed                                                                                             | 5.0       |
| rlhn_search                               | INT  | max. radius (in [number of grid pts.]) for 'grid point search'                                                                                                    | 10        |
|                                           |      | scaling factors of the latent heating profile                                                                                                    |           |
| fac_lhn_up                                | REAL | upper limit $\alpha_{max}$ of the factor $\alpha$ which scales the model latent heating profile                                                                                                    | 2.0       |
| fac_lhn_down                              | REAL | lower limit $\alpha_{min}$ of the factor $\alpha$ which scales the model latent heating profile                                                                                                    | 0.5       |
|                                           |      | (the difference betw. the scaled and the original latent heating profile is the LHN temperature increment)                                                                                              |           |
| lhn_logscale                              | LOG  | use of logarithmic scaling factors: $\alpha \to (1 + \log(\alpha))$<br>(so as to unbias the absolute size of positive and negative LHN increments; this also scales $\alpha_{max}$ and $\alpha_{min}$ ) | .TRUE.    |
|                                           |      | limits, restrictions, reduced weighting of LHN increments                                                                                                    |           |
| lhn_limit                                 | LOG  | absolute limits for LHN temperature increments                                                                                                    | .TRUE.    |
| abs_lhn_lim                               | REAL | upper limit (in [K/s]) for the absolute value of the LHN temperature increments (applied if lhn_limit)                                                                                                  | 50./3600. |
| $lhn_incloud$                             | LOG  | restriction of LHN increments to cloudy layers only                                                                                                    | .TRUE.    |
| kbot_lhn                                  | INT  | index of lowest model level at which LHN increments are applied                                                                                                    | ke_tot    |
| ktop_lhn                                  | INT  | index of uppermost model level at which LHN increments are applied                                                                                                    | 1         |
| $\mathtt{ktop}_{\mathtt{-}}\mathtt{temp}$ | REAL | temperature of uppermost model level at which LHN increments are applied (as alternative to ktop_lhn)                                                                                                   | -999.9    |
| lhn_wweight                               | LOG  | additional weighting of LHN increments; weight decreases with increasing mean horizontal wind speed (if $> 20\mathrm{m/s}$ )                                                                            | .FALSE.   |
| lhn_coef                                  | REAL | overall scaling factor ( $\leq 1$ ) for the LHN temperature increments (i.e. a kind of nudging coefficient)                                                                                             | 1.0       |
| lhn_hum_adj                               | LOG  | application of humidity adjustment (along with the temperature increments)                                                                                                    | .TRUE.    |

## Observation and file input for LHN:

| Name            | Type | Definition / Purpose / Comments                                                                                                 | Default   |
|-----------------|------|----------------------------------------------------------------------------------------------------|-----------|
|                 |      | spatial filtering                                                                                                    |           |
| lhn_filt        | LOG  | vertical filtering of LHN temperature increments                                                                                | .TRUE.    |
| lhn_relax       | LOG  | horizontal filtering, both of the - (observed and simulated) precipitation fields (input) - LHN temperature increments (output) | .TRUE.    |
| nlhn_relax      | INT  | number of iterations of (2-grid-point scale) horiz. filtering                                                                   |           |
|                 |      | thresholds and weighting of observation input                                                                                   |           |
| thres_lhn       | REAL | threshold (in [mm/s]) below which the rain rate is considered to be zero in many aspects within the LHN scheme                  | 0.1/3600. |
| rad_wobs_lhn    | REAL | maximum range from radar site with full observation weight (in [km])                                                            | 100.      |
| $lhn_spqual$    | LOG  | use of a spatial quality function of the input rain rates                                                                       | .FALSE.   |
|                 |      | observation and auxilliary file input                                                                                           |           |
| nradar          | INT  | maximum number of radar stations in obs input data                                                                              |           |
| $lhn_dt_obs$    | REAL | time step of the observation input data (in [minutes])                                                                          |           |
| noobs_date (36) | CHAR | dates without radar data (as [YYYYMMDDHHTT], where YYYY = year, MM = month, DD = day, HH = hour, TT = minute)                   | , ,       |
| lhn_black       | LOG  | use of a blacklist for radar data (this requires an additional Grib file, see blacklist)                                        | .TRUE.    |
| lhn_bright      | LOG  | bright band detection (and rejection of flagged data) (this requires radar beam height maps)                                    |           |
| lhn_height      | LOG  | use of radar beam height maps (this requires an additional Grib file, see height_file)                                          | .TRUE.    |

| Name           | Type | Definition / Purpose / Comments                                                                                   | Default              |
|----------------|------|----------------------------------------------------------------------------------------------------|----------------------|
| radar_in       | CHAR | directory and file names directory in which the radar data files reside (incl. blacklist & beam height map files) | · . ·                |
| blacklist_file | CHAR | file name of blacklist for radar data                                                                             | 'blacklist_dx.grib1' |
| height_file    | CHAR | file name of radar beam height maps                                                                               | 'height_dx.grib1'    |

## Section 8

# Special Operators for the Data Assimilation

## 8.1 The GNSS STD Operator

#### 8.1.1 Input for the GNSS STD Operator

#### Geoid Undulation

COSMO provides the surface height (field HSURF) and the heights of half levels (field HHL) as heights above mean sea level which are equivalent to heights above geoid. The geoid is related to the local gravity field of the Earth and only empirical estimates of the Earth's geoid are available. Consequently, there is no general transformation from the geographical coordinates provided by COSMO and other reference systems, e. g. used to define satellite data. It is necessary to translate the heights above geoid to heights above a reference ellipsoid. Such ellipsoidal coordinates can easily be transformed to global Cartesian coordinates and to any other reference system.

The geoid undulation describes the difference between the height above geoid and the height above ellipsoid. Several empirical data sets are available and are updated in regular intervals, either because of new gravity data or because the Earth's gravity field changed. One of the most recent and best resolved data sets is the eigen-6c3stat geoid which is used in COSMO.

The global eigen-6c3stat geoid with a resolution of 0.1° can be obtained from the web site http://icgem.gfz-potsdam.de/ICGEM/ICGEM.html. The web server provides the 350 MB ASCII file eigen-6c3stat-450553.gdf. The format of the geoid data is described on the web site and in Förste et al. (2013). It is rather time consuming to read such a large ASCII file therefore a netCDF converter was written. The size of the netCDF file is 50 MB and it is possible to read only the geoid subarray required for the given model domain. The contents of the netCDF file is described below.

The geoid file is required only if the GNSS STD operator is running.

#### Geoid netCDF file

The geoid is provided on a regular latitude/longitude grid. The latitudes and longitudes are stored as 1-dim arrays the geoid is a 2-dim array with the corresponding dimensions:

```
dimensions:
    londim = 3601 ;
    latdim = 1801 ;
variables:
    double geoid(latdim, londim) ;
        geoid:standard_name = "geoid" ;
        geoid:units = " meter" ;
    float lon(londim) ;
        lon:standard_name = "longitude" ;
        lon:units = "degree" ;
    float lat(latdim) ;
        lat:standard_name = "latitude" ;
        lat:units = "degree" ;
```

The geoid file is read by the GNSS STD operator. Path and file name need to be provided in the parameter GeoidFile of the STD\_OBS namelist. The netCDF geoid file can be obtained from the DWD.

#### 8.1.2 STD\_OBS — Parameter for the GNSS STD Operator

The namelist group /STD\_OBS/ contains parameters required by the GNSS STD operator for assimilating GNSS zenith total delays (ZTDs) and slant total delays (STDs). To run the STD operator the parameter lgnssstd of the NUDGING namelist needs to be .TRUE..

GNSS STD and ZTD observations can be assimilated by the LETKF. Nudging of these observation types is not possible. However, there exists an option to nudge GNSS IWV observations (see Section 7.1 on page 146).

| Name         | Type | Definition / Purpose / Comments                                                                                                    | Default |
|--------------|------|----------------------------------------------------------------------------------------------------|---------|
| NStepVertMod | INT  | Number of supporting points used for vertical integration inside the model, should be $\geq$ the number of vertical grid nodes of the model. The number of supporting points on the signal path is scaled with the elevation.                                                                                                | 60      |
| NStepVertTop | INT  | Number of supporting points used for vertical integration above the model top. NStepVertTop can usually be smaller than NStepVertMod as the contributions from the upper atmosphere is small and the information about the refractivity above the model top is limited. Like NStepVertMod this is scaled with the elevation. | 20      |
| Hmax         | REAL | The STD is integrated from the GNSS station up to a maximum height Hmax in m. It is assumed that the neutral atmosphere reaches up to Hmax: $100000 \le \text{Hmax} \le 200000$ (100 km 200 km)                                                                                                    | 150000  |

| Name           | Type | Definition / Purpose / Comments                                                                                                    | Default            |
|----------------|------|----------------------------------------------------------------------------------------------------|--------------------|
| HScaleP        | REAL | Scale hight in m of a hypothetical pressure profile. This profile is used to scale the density of supporting points with height. Smaller numbers lead to more points in the lower atmosphere. HScaleP is used for the signal path inside the model.                                                                                                    | 6500               |
| HScaleP2       | REAL | Like HScaleP but used for the region above the model top. HScaleP2 should be much larger than HScaleP in order to obtain a homogeneous distribution of supporting points along the whole signal path from the receiver up to Hmax. Both, HScaleP and HScaleP2, need to be adjusted to the specific model configuration. If HScaleP is too small as compared to the vertical extension of the model most supporting points are located in the lower grid levels and the upper levels are not regarded appropriately. If HScaleP is too large the distribution is almost equidistant and some of the lower levels might not be regarded. | 25000              |
| UseRaytracer   | REAL | Maximum elevation in degrees for using the raytracer. The raytracer is called only if the elevation of the STD is below this angle. For larger elevations it is assumed that the signal path between the satellite and the receiver is a straight line.                                                                                                    | 50°                |
|                |      | UseRaytracer = 90°: The raytracer is called for all ZTDs and STDs.                                                                                                    |                    |
|                |      | UseRaytracer = $0^{\circ}$ : The raytracer is never called and a straight line is assumed for all elevations.                                                                                                    |                    |
| k <sub>1</sub> | REAL | Refractivity coefficient $k_1$ [K hPa <sup>-1</sup> ] used in the Smith & Weintraub formula or the Thayer formular, default according to Bevis et al. (1994).                                                                                                    | 77.60              |
| k <sub>2</sub> | REAL | Refractivity coefficient $k_2$ [K hPa <sup>-1</sup> ], default according to Bevis et al. (1994).                                                                                                    | 70.40              |
| k <sub>3</sub> | REAL | Refractivity coefficient $k_3$ [K <sup>2</sup> hPa <sup>-1</sup> ], default according to Bevis et al. (1994).                                                                                                    | $3.739 \cdot 10^5$ |
| ZTDerror       | REAL | Assumed ZTD observation error in m. For STDs ZTDerror is mapped to the given elevation using the Global Mapping Function (GME). The corresponding observation error is written to the feedback files.                                                                                                    | 0.012 m            |
| GeoidFile      | CHAR | Path and file name of the geoid file.                                                                                                    | , ,                |
|                |      | The geoid file provides the geoid undulation required to transform heights above geoid into heights above ellipsoid and vice versa. So far only the eigen-6c3stat geoid is supported.                                                                                                    |                    |
|                |      | The STD operator in COSMO does not work without a valid geoid and COSMO will be terminated if the STD operator is started without a GeoidFile.                                                                                                    |                    |
| Href           | REAL | Reference height in m above the GNSS station used by the LETKF. In the feedback files the parameters plevel, dlat, dlon give the position on the signal path where the height above the station is Href. For Href = 0 the station position and the pressure at the station are given.                                                                                                    | O m                |

| Name      | Type | Definition / Purpose / Comments                                                                                                    | Default |
|-----------|------|----------------------------------------------------------------------------------------------------|---------|
| MaxSTDobs | INT  | Maximum number of STDs to read/process                                                                                                    | 100000  |
| MaxZTDobs | INT  | Maximum number of ZTDs to read/process The memory required to read and process the GNSS observations grows with the number of observations and may exceed the available memory. As the number of future observations is unpredictable an upper limit is set in order to guarantee stable operation.                  | 50000   |
| verbose   | REAL | Verbosity level of program messages. At higher verbosity levels the output of all lower levels will also be provided. This parameter is used by the STD operator only.                                                                                                    | 0       |
|           |      | verbose = 0 (default)                                                                                                    |         |
|           |      | Output limited to some status messages.                                                                                                    |         |
|           |      | $	ext{verbose} = 1$                                                                                                    |         |
|           |      | Messages necessary to follow the program flow.                                                                                                    |         |
|           |      | verbose = 2                                                                                                    |         |
|           |      | More messages and output of some important variables.                                                                                                    |         |
|           |      | verbose = 3                                                                                                    |         |
|           |      | Debug mode, huge amount of output.                                                                                                    |         |
| HORIFile  | CHAR | Path and file name of the GNSS station list.                                                                                                    | , ,     |
|           |      | The GNSS station list is required to process STD observations which are provided in a preliminary data format. As STD and ZTD data are processed in the same way the GNSS station list needs to be available even if only ZTDs are used. This parameter will become obsolete as soon as STD BUFR data are available. |         |

REFERENCES 173

# References

- Baldauf, M., **2013**. Α new fast-waves solver for the Runge-Kutta dynamical COSMO **Technical** core. Report No. 21.Consortium for Small-Scale Modelling, http://www.cosmomodel.org/content/model/documentation/techReports/default.htm.
- Baldauf, M., 2014. The COSMO model: towards cloud-resolving NWP. In Recent Developments in Numerical Methods for Atmosphere and Ocean Modelling Proceedings of a Seminar, pp. 107–122. ECMWF, Reading, UK.
- Bechtold, P., E. Bazile, F. Guichard, P. Mascart, and E. Richard, 2001. A mass-flux convection scheme for regional and global models. Quart. J. Roy. Meteor. Soc., 127, 869–886.
- Bechtold, P., M. Köhler, T. Jung, F. Doblas-Reyes, M. Leutbecher, M. Rodwell, F. Vitart, and G. Balsa, 2008. Advances in simulating atmospheric variability with the ECMWF model: From synoptic to decadal time-scales. Quart. J. Roy. Meteor. Soc., 134, 1337–1351.
- Bechtold, P., N. Semane, P. Lopez, J.-P. Chaboureau, A. Beljaars, and N. Bormann, 2008. Representing equilibrium and non-equilibrium convection in large-scale models. J. Atmos. Sci., 71, 734–753.
- Bevis, M., S. Businger, S. Chiswell, T. A. Herring, R. A. Anthes, C. Rocken, and R. H. Ware, 1994. GPS Meteorology: Mapping Zenith Wet Delays onto Precipitable Water. J. Appl. Meteor. 33(3), 379–386.
- Davies, H. and R. Turner, 1977. Updating prediction models by dynamical relaxation: An examination of the technique. Quart. J. R. Met. Soc., 103, 225–245.
- **Dudhia, J., 1993**. A nonhydrostatic version of the Penn State / NCAR mesoscale model: Validation tests and simulation of an Atlantic cyclone and cold front. Mon. Wea. Rev., 121, 1493–1513.
- Förste, C., S. Bruinsma, J.-C. Marty, F. Flechtner, O. Abrikosov, C. Dahle, J.-M. Lemoine, K. H. Neumayer, R. Biancale, F. Barthelmes, and R. König, 2013. EIGEN-6C3stat the newest High Resolution Global Combined Gravity Field Model based on the 4th Release of the GOCE Direct Approach. Talk, Potsdam/Toulouse.
- Hess, R., 2001. Assimilation of screen-level observations by variational soil moisture analysis. Meteorol. Atmos. Phys., 77, 155–166.
- **Jacobsen, I. and E. Heise, 1982**. A new economic method for the computation of the surface temperature in numerical models. Contr. Atmos. Phys., 55, 128–141.
- Kessler, E., 1969. On the Distribution and Continuity of water substance in the

REFERENCES 174

atmospheric circulations, Volume 32 of Meteorological Monographs Vol. 10. American Meteorological Society, Boston.

- Klemp, J. and R. Wilhelmson, 1978. The Simulation of Three-dimensional Convective Storm Dynamics. J. Atmos. Sci., 35, 1070–1096.
- Liu, X.-D., S. Osher, and T. Chan, 1994. Weighted essentially non-oscillatory schemes. J. Comput. Phys., 115, 200–212.
- Louis, J.-F., 1979. A parametric model of vertical eddy fluxes in the atmosphere. <u>Bound.</u> Layer Meteor., 17, 187–202.
- Lynch, P., D. Girard, and V. Ivanovici, 1997. mproving the efficiency of a digital filtering scheme. Mon. Wea. Rev., 125, 1976–1982.
- Mellor, G. and T. Yamada, 1974. A hierarchy of turbulence closure models for planetary boundary layers. J. Atm. Sc., 31, 1791–1806.
- Mironov, D., 2008. Parameterization of lakes in numerical weather prediction. Description of a lake model. COSMO Technical Report No. 11, Deutscher Wetterdienst, Deutscher Wetterdienst, Def3004 Offenbach, Germany.
- Mironov, D. and R. B., 2004. Testing the new ice model for the global NWP system GME of the German Weather Service. Technical documentation, 1220, WMO, WMO, Geneve, Switzerland.
- Müller, E., 1981. Turbulent flux parameterization in a regional-scale model. In <u>ECMWF</u>
  Workshop on planetary boundary layer parameterization, pp. 193–220. 25-27 November, 1981.
- Ritter, B. and J.-F. Geleyn, 1992. A comprehensive radiation scheme for numerical weather prediction models with potential applications in climate simulations. Mon. Wea. Rev., 120, 303–325.
- Schaer, C., D. Leuenberger, O. Fuhrer, D. Lüthi, and C. Girard, 2002. A new terrain-following vertical coordinate formulation for atmospheric prediction models. Mon. Wea. Rev., 130, 2459–2480.
- Schraff, C., 1996. Data assimilation and mesoscale weather prediction: A study with a forecast model for the Alpine region. Publication 56, Swiss Meteorological Institute, Zürich.
- Schraff, C., 1997. Mesoscale data assimilation and prediction of low stratus in the Alpine region. Meteorol. Atmos. Phys., 64, 21–50.
- Skamarock, W. and J. Klemp, 1992. The stability of time-split numerical methods for the hydrostatic and nonhydrostatic elasic equations. Mon. Wea. Rev., 120, 2109–2127.
- Skamarock, W., P. Smolarkiewicz, and J. Klemp, 1997. Preconditioned Conjugate Gradient Solvers for Helmholtz Equations in Nonhydrostatic Models. Mon. Wea. Rev., 125, 587–599.
- Sommeria, G. and J. W. Deardorff, 1977. Subgrid-scale condensation in models of non-precipitating clouds. J. Atmos. Sci., 34, 344–355.
- Stauffer, D. and N. Seaman, 1990. Use of four-dimensional data assimilation in a limited-area mesoscale model. Part I: Experiments with synoptic-scale data. Mon. Wea. Rev., 118, 1250–1277.
- Stauffer, D. and N. Seaman, 1994. Multiscale four-dimensional data assimilation. <u>J.</u> Appl. Meteor., 33, 416–434.

REFERENCES 175

Stephan, K., S. Klink, and C. Schraff, 2008. Assimilation of radar-derived rain rates into the convective-scale model COSMO-DE at DWD. Quart. J. R. Meteor. Soc., 134, 1315–1326.

- Thomas, S., C. Girard, G. Doms, and U. Schättler, 2000. Semi-Implicit Scheme for the DWD Lokal-Modell. Meteorol. Atmos. Phys., 73, 105–125.
- **Tiedtke**, M., 1989. A comprehensive mass flux scheme for cumulus parameterization in large-scale models. Mon. Wea. Rev., 117, 1779–1799.
- Wicker, L. and W. Skamarock, 2002. Time-splitting methods for elastic models using forward time schemes. Mon. Wea. Rev., 130, 2088–2097.